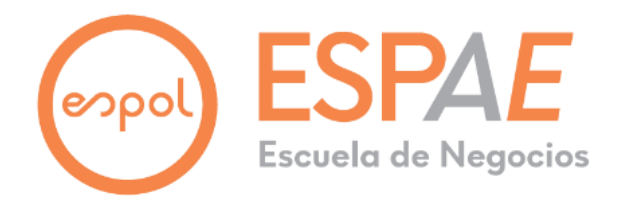

## **ECUELA SUPERIOR POLITÉCNICA DEL LITORAL**

## **ESCUELA DE POSTGRADO ENADMINISTRACIÓN DE EMPRESAS**

## **MAESTRÍA EN GESTIÓN DE PROYECTOS**

# **TESIS DE GRADO PREVIA A LA OBTENCIÓN DEL TÍTULO DE: MAGISTER EN GESTIÓN DE PROYECTOS**

**TEMA:**

"IMPLEMENTACIÓN DE UNA PLATAFORMA WEB PARA LA AUTOMATIZACIÓN EN EL AGENDAMIENTO DE TURNOS PARA LAS INSTALACIONES DE INTERNET RESIDENCIAL PARA UNA EMPRESA DE TELECOMUNICACIONES EN LA CIUDAD DE GUAYAQUIL"

**AUTORES:**

ALBERTO GABRIEL GUEVARA VELIZ

GUAYAQUI-ECUADOR

JUNIO, 2021

## Tabla de Contenido

<span id="page-1-0"></span>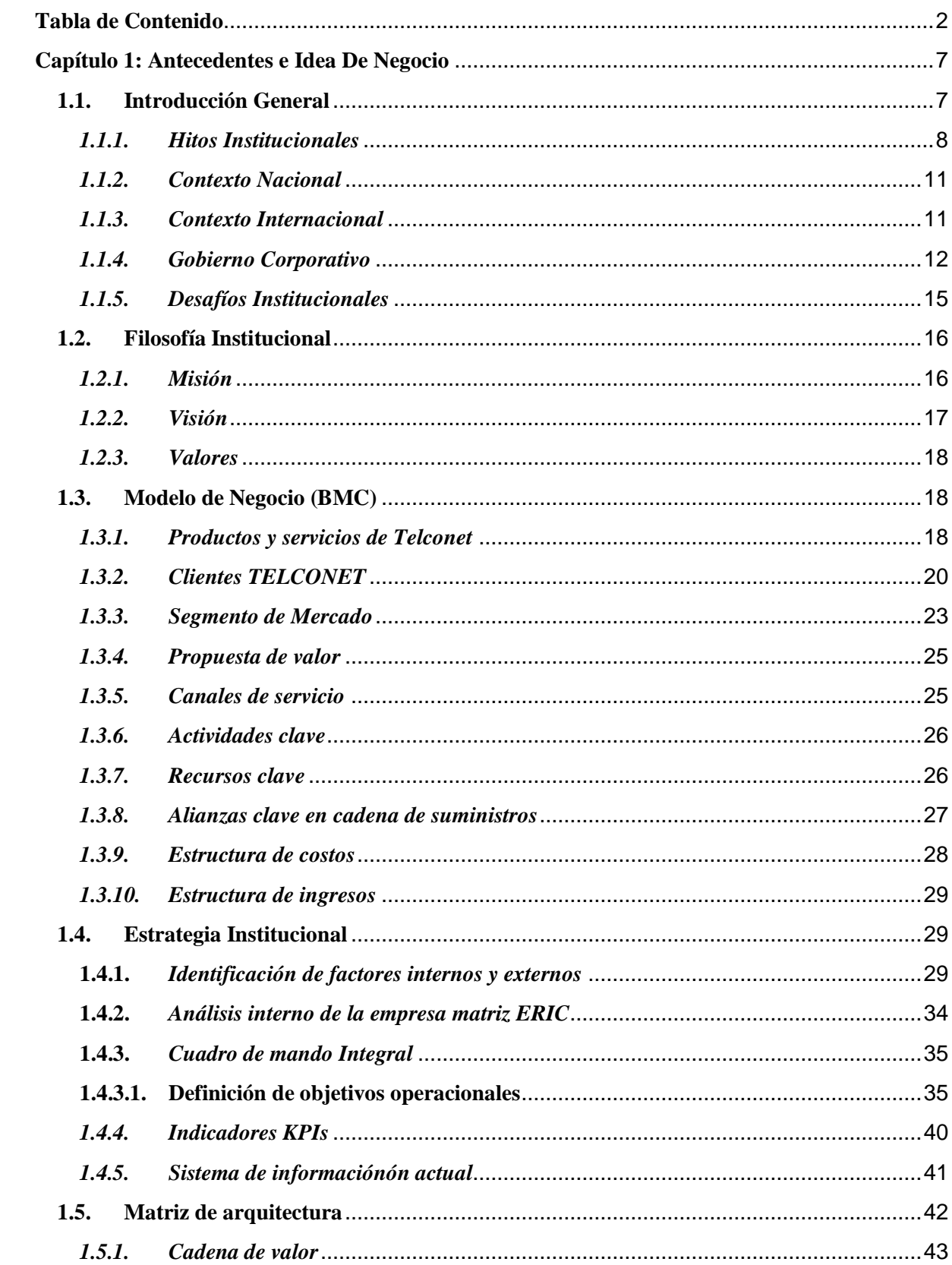

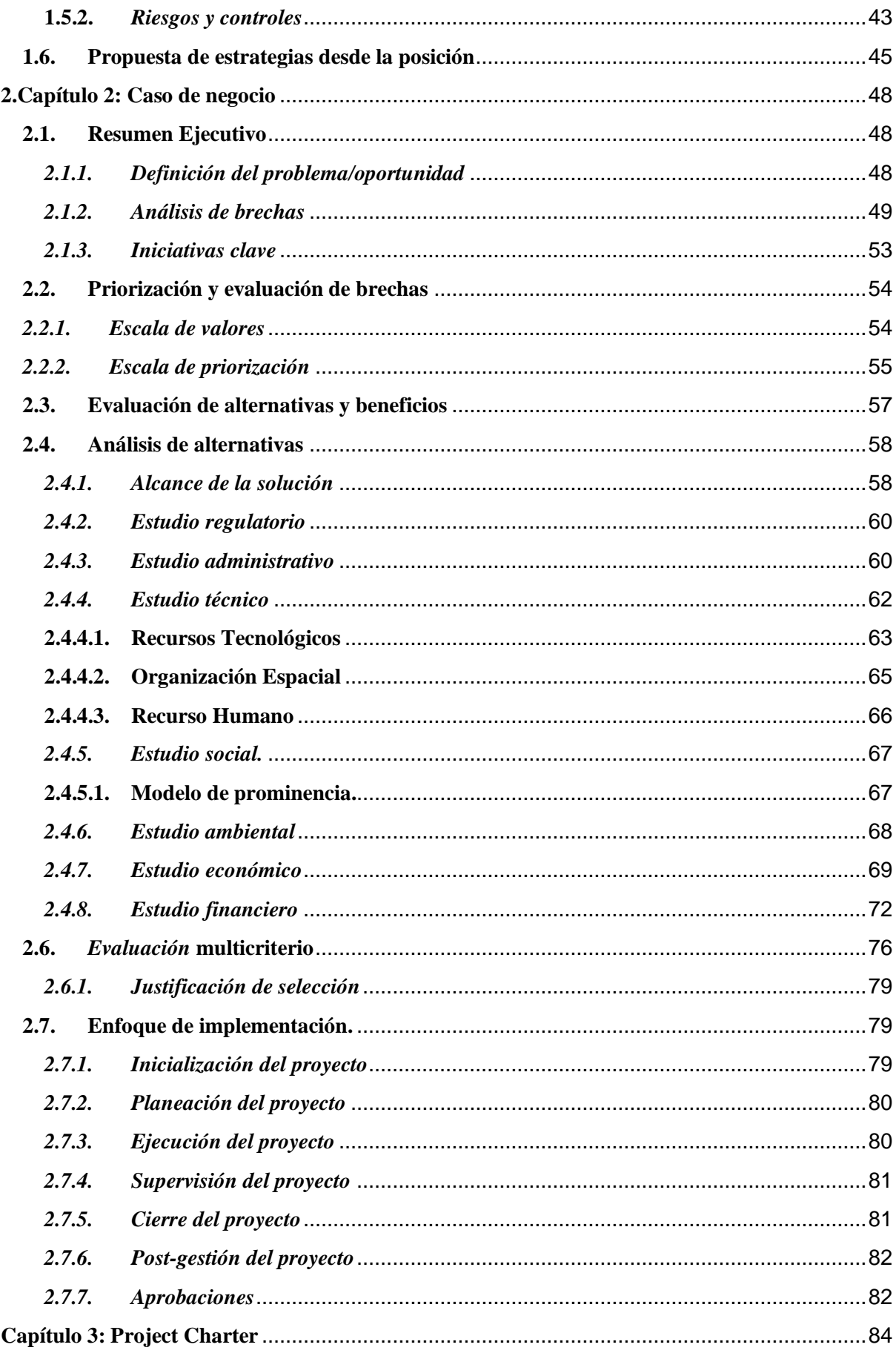

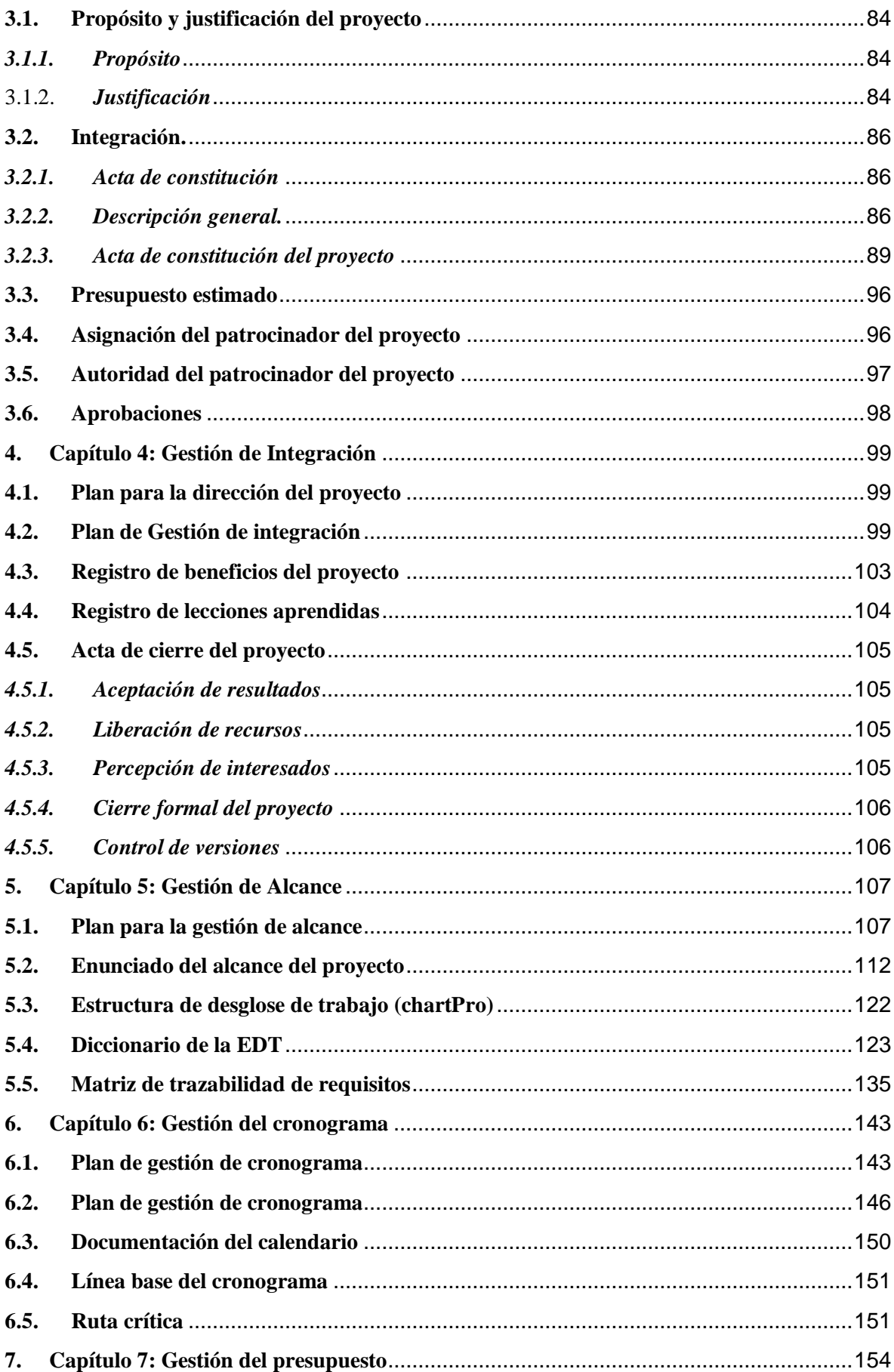

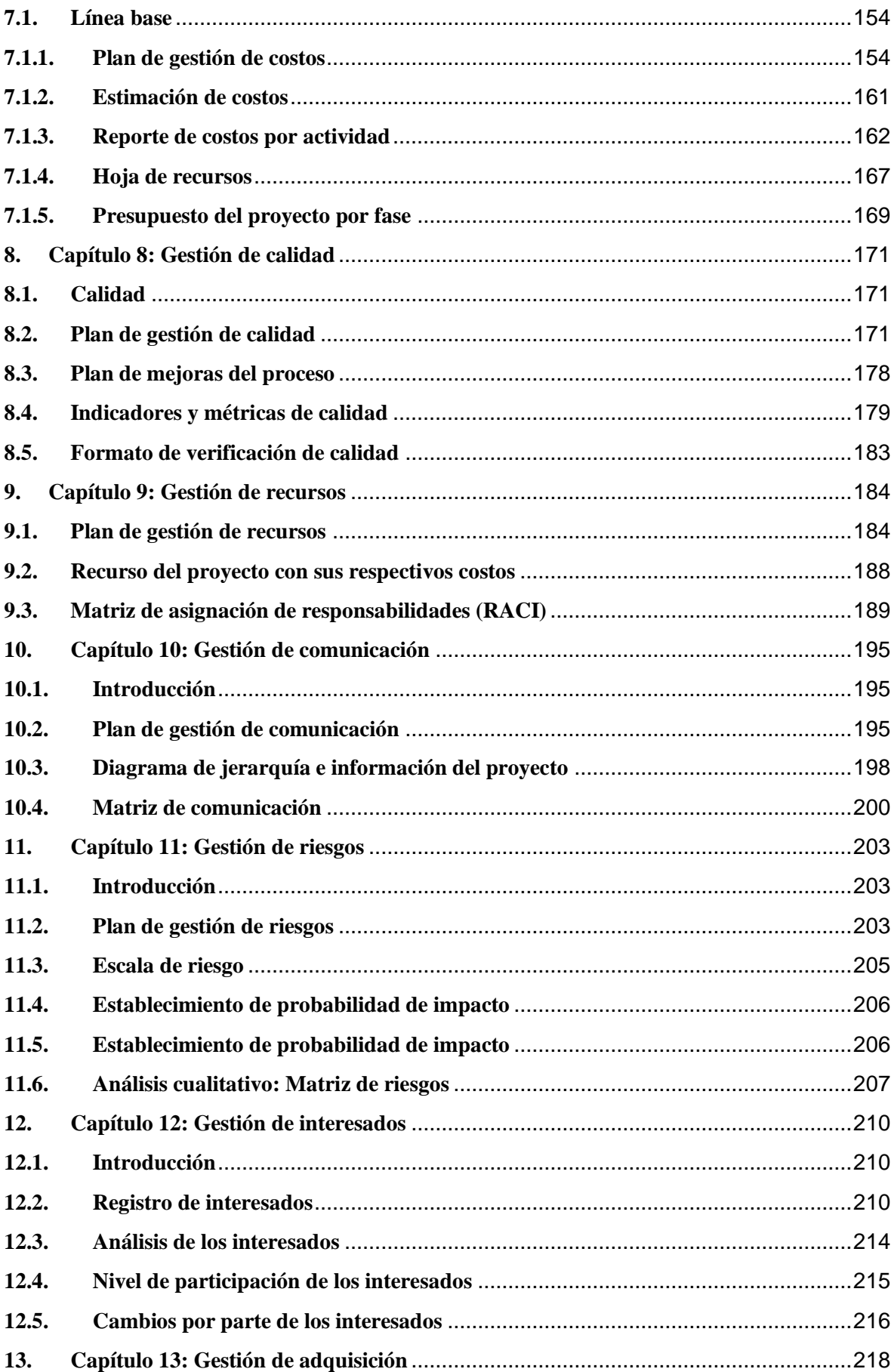

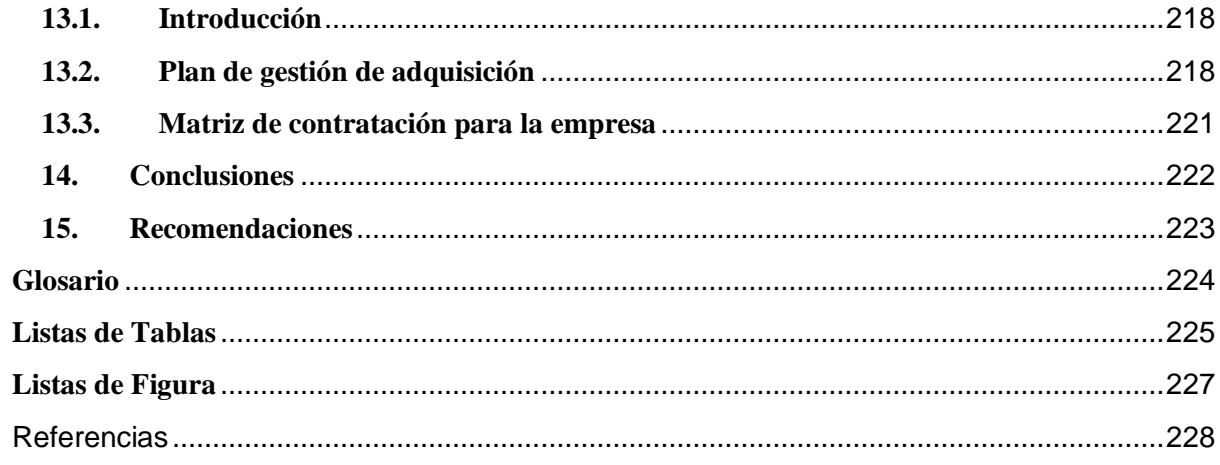

El objetivo del proyecto es optimizar el tiempo de instalación de internet residencial por cuadrillas al día en su área respectiva, haciendo uso de inteligencia artificial para la asignación de turnos según la conveniencia de la ubicación y ruta de la cuadrilla, mediante el uso de una plataforma web que permita agendar turnos a los clientes con citas disponibles y esta reconozca la ruta de la cuadrilla según citas previamente establecidas, permitiendo agendar en el momento a conveniencia.

Dentro de las dificultades de instalación se tienen las siguientes problemáticas:

Ruta ineficiente de instalación, causando demora y exceso de tiempos en la instalación frente a los tiempos establecidos por la empresa.

Gestión manual para el agendamiento. Esto genera una falta de comunicación efectiva entre la coordinación de instalación y el cliente, causando incertidumbre y una mala experiencia con respecto a la atención brindada y a la gestión de las operaciones.

<span id="page-6-0"></span>Uso de herramientas (Google sheets) no adecuadas, siendo Telconet una empresa tecnológica, no puede seguir usando este tipo de herramientas.

#### **Capítulo 1: Antecedentes e Idea De Negocio**

#### <span id="page-6-1"></span>**1.1. Introducción General**

La empresa TELCONET S.A. es una de las empresas con mayor envergadura en Ecuador para proporcionar a la sociedad ecuatoriana una respuesta a su necesidad de conectividad, mediante el uso de su infraestructura institucional para proveer de servicios de internet, centro de datos y servicios gerenciados. Esto es posible gracias a su infraestructura en redes que tienen como eje principal la fibra óptica con un alto nivel de capilaridad,

haciendo de TELCONET una empresa que brinda de prontas respuestas a sus clientes y asociados (TELCONET S.A., 2021).

### <span id="page-7-0"></span>*1.1.1. Hitos Institucionales*

TELCONET es una empresa que se caracteriza por mantenerse a la vanguardia en la tecnología de las telecomunicaciones, por lo que sus hitos están basados en la adaptación de estas tecnologías en sus operaciones y el resultado positivo de estos. Además, esto permite que exista una diferenciación entre los clientes de esta empresa, frente a la competencia. Además, gracias a sus 26 años de trayectoria, tiene la oportunidad de contar con diversas certificaciones que respaldan la calidad de su trabajo, operaciones y servicios, tales como las que se estipulan a continuación (TELCONET S.A., 2021 ):

#### **Tabla 1**

*Obtención de certificado ISO*

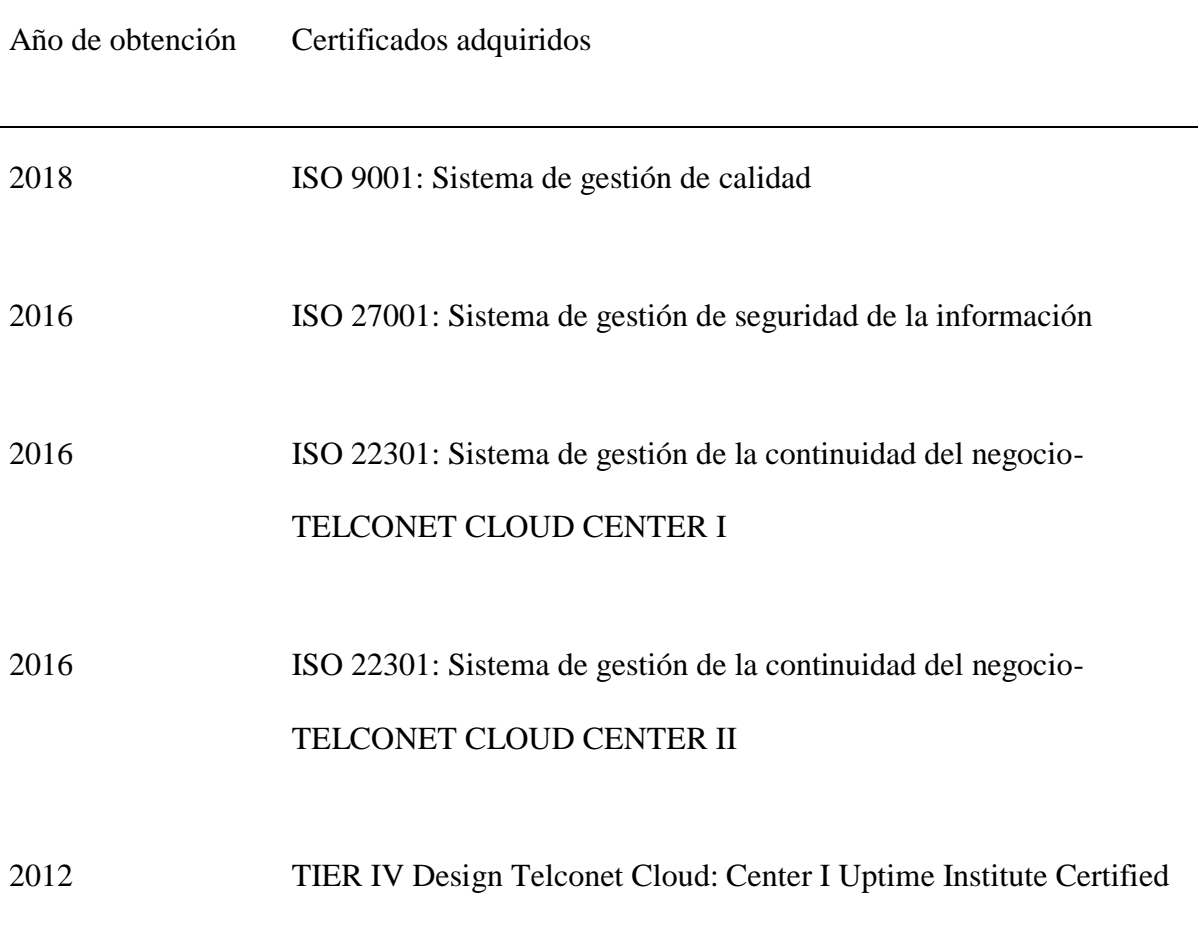

Además, de lo previamente descrito, la empresa TELCONET, también cuenta con alrededor de 50 certificaciones que están dirigidas a la parte administrativa y de recursos humanos. Estos reconocimientos son reconocidos por la organización como sus mayores logros institucionales, la empresa se encuentra en el eje principal de la adaptabilidad e innovación tecnológica en sus redes de telecomunicaciones, y esto se evidencia por algunos de sus hitos más importantes, como:

#### **Tabla 2**

*Hitos institucionales*

#### Hito Institucional

Primeros en la construcción de una Red OTN de altísima tecnología que transportará Lambdas de 100 G dentro de territorio ecuatoriano.

Primeros en brindar Servicios de video conferencia de High Definition en Ecuador mediante el uso de Fibra óptica

Primeros en construir y operar en Latinoamérica un centro de datos de clase mundial categoría Tier IV certificado por el Uptime Institute (2012).

Primeros en tejer redes inalámbricas urbanas en bandas 2.4 y 5.8 GHz

Primeros en construir una red IP MPLS a 10 Gigas

Como se puede observar, entre sus mayores hitos se son: la constante búsqueda de utilizar sistemas innovadores dentro de sus tecnologías u operaciones, y mantener a la sociedad con productos y servicios con la conexión a internet de alta calidad, permitiendo brindar un mejor servicio al cliente, otros negocios que se encargan de llegar a consumidor final, con la tecnología de TELCONET, así como al usuario final que recibe las bondades de su tecnología, en este caso las casas ecuatorianas que hacen uso del servicio. Esto convierte a TELCONET en una empresa que busca estar a la vanguardia y en constante innovación considerando las necesidades de sus clientes.

#### <span id="page-10-0"></span>*1.1.2. Contexto Nacional*

La empresa Telconet, si bien es cierto tiene muchos logros por su capacidad de mantener conectado a cuatro países de la región, esta empresa ha tenido logros a nivel nacional en distintas aristas con el fin de mantener una mejora constante. Esto se puede evidenciar en algunos de sus hitos a nivel nacional en el que construyen mejores tecnologías o las adaptan con el objetivo de mejorar la experiencia del usuario y obtener un mayor alcance de conectividad dentro de los hogares ecuatorianos, a continuación, se detallan alguno de los hitos nacionales de esta empresa (TELCONET S.A., 2021).

 Fue el primero en desarrollar y construir cables de Fibra Óptica con la asociación de la empresa FiberHome.

 En el año 2013 se gestionó la construcción de conexiones submarinos que permiten una conexión de 100 Gb desde la ciudad de Manta-Ecuador a Jacksonville-Estados Unidos

 Fue la primera empresa en construir conexiones con el uso de fibra ópticas en las metrópolis del país.

 En 20 ciudades del país se construyó conexiones que lograban hasta 160 lambdas de capacidad mediante el uso de una red DWDM.

 El principal proveedor de internet con la mayor cantidad de ciudades conectadas en Ecuador, con un total de 110 ciudades a nivel nacional.

#### <span id="page-10-1"></span>*1.1.3. Contexto Internacional*

11

En el ámbito internacional, la empresa TELCONET ha establecido operaciones a lo largo de sus 26 años de trayectoria en Ecuador, Panamá, Guatemala y Colombia, gracias a su presencia internacional, y a sus operaciones debidamente planificadas se obtuvo una calificación AAA otorgada por Global Ratings con base a los datos proporcionados de sus estados financieros de los años 2017, 2018, y 2019, y su posición se mantendrá estable según lo indicado por el reporte, por el aumento de la demanda de internet debido a la pandemia del Covid-19 (Global Ratings S.A., 2021).

#### <span id="page-11-0"></span>*1.1.4. Gobierno Corporativo*

Según lo indicado por el Global Ratings, la empresa Telconet no tiene implementado dentro de su estructura organizacional, las funciones o prácticas de un gobierno corporativo, sin embargo, este mantiene buenas prácticas de administración, en las que su mesa de directorio se reúnen continuamente para establecer las estrategias, presupuesto necesario y operaciones de la compañía, tomando en consideración sus respectivas políticas, puntos de control y sus respectivos indicadores que van acorde a sus intereses siempre evidenciando la transparencia de sus operaciones (Global Ratings S.A., 2021).

Su estructura organizacional, se puede verse evidenciada en el gráfico 1, en el que se demuestra que dentro de la institución existe una jerarquía para su respectiva administración y control de operaciones.

La organización TELCONET cuenta con líneas de negocio basadas en proveer servicios de telecomunicaciones dentro y fuera del país, y cuyo detalle se indica a continuación:

- Internet dedicado
- Tránsito al backbone de Internet
- Transmisión de datos
- Transmisión de canal de video
- Internet 2
- IP PBX gestionado
- Virtual de Data Centers
- Servicio de recuperación de desastres y continuidad del negocio
- Monitoreo de Servidores
- Tiendas virtuales y pasarelas de pago a tarjetas de crédito
- Hospedaje de Servidores
- Seguridad perimetral gestionada
- Consultoría de seguridad
- Comunicaciones unificadas

Estas líneas de negocio están incluidas en la cadena de valor de la organización.

Dentro de su nivel estratégico también se tiene a la parte administrativa que está compuesta por las partes mostradas en el siguiente diagrama:

### **Figura 1**

*Estructura organizacional de la empresa TELCONET S.A.*

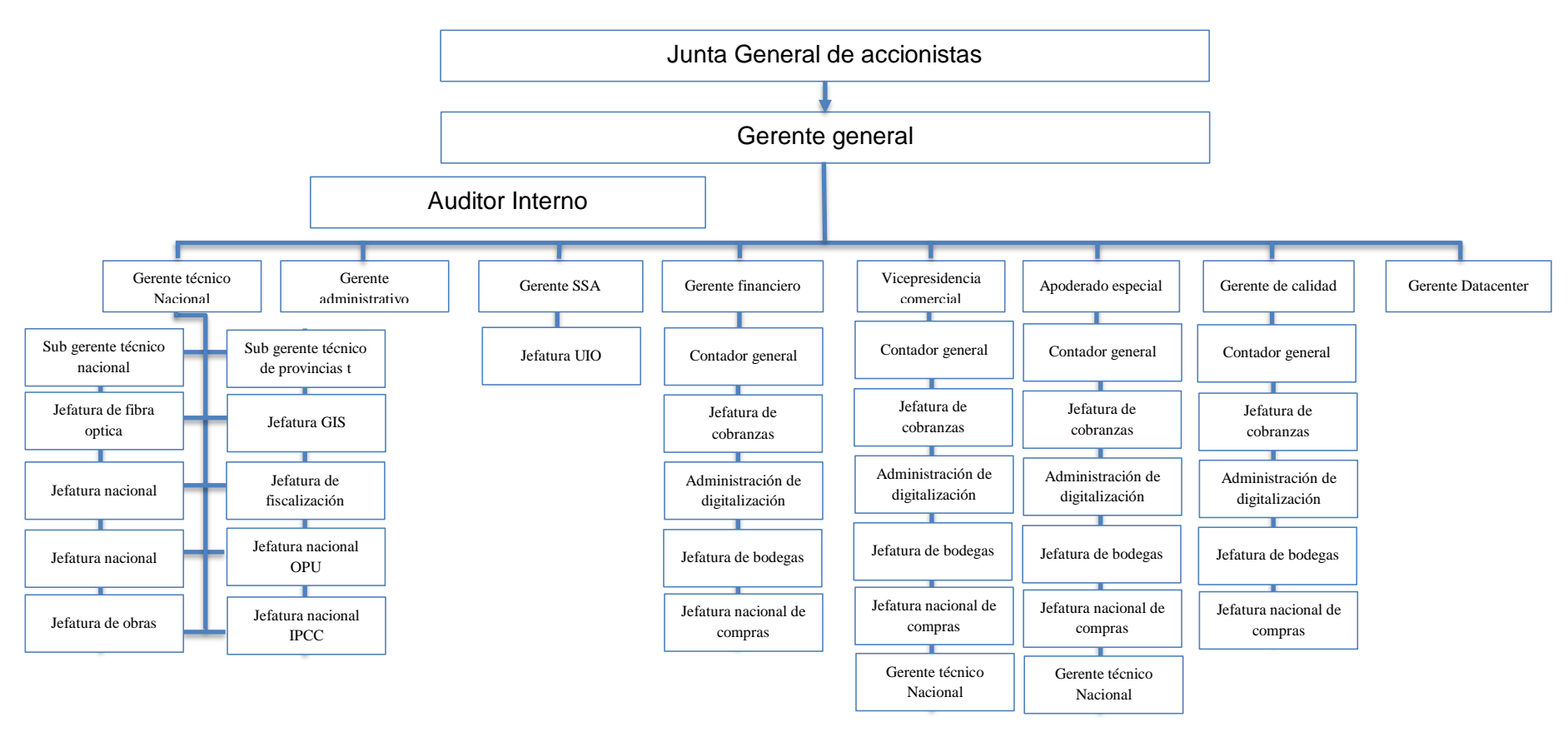

*Nota.* El gráfico adjunto muestra la estructura organizacional de la empresa Telconet con los puestos administrativos de cargos altos para la toma de decisiones en proyectos presentados en este trabajo.

#### <span id="page-14-0"></span>*1.1.5. Desafíos Institucionales*

TELCONET como empresa, y como operadora dentro del territorio ecuatoriano, enfrenta varios desafíos de manera interna empresarial como externa que tratan directamente con el usuario y la imagen frente a medios, algunas de estas amenazas y debilidades son:

Aumento de la competencia local en servicios de telecomunicaciones.

 Situación económica causada a partir de la pandemia COVID 19 para la contratación de nuevos servicios.

 Situación social causada a partir de la pandemia COVID 19 para la participación de equipos de trabajo presenciales en operaciones como instalación de servicios.

Proyecciones para Ecuador de crecimiento económico negativo.

Equipos e inventario inutilizado y en riesgo de averías por las bajas

adquisiciones de nuevos servicios.

Alta demanda de conectividad de usuarios y calidad de servicio.

 Tener un efecto negativo en la sociedad debido a los procesos legales en los que se encuentra la empresa envueltos.

 Manejar un inventario de manera adecuada para trabajar según como se vayan realizando las ventas sin tener daños.

 Efectos colaterales por la pandemia que mermen la capacidad de pago de los clientes a quienes se ha facturado.

#### <span id="page-15-0"></span>**1.2. Filosofía Institucional**

### <span id="page-15-1"></span>*1.2.1. Misión*

"La misión de la empresa TELCONET es ir en busca de la excelencia en brindar comunicación de datos mediante la más avanzada tecnología existente disponible además de la mejora y capacitación continua de sus colaboradores en beneficio de la población, de los clientes, y de la propia empresa." (TELCONET S.A., 2021)

#### **Tabla 3**

*Análisis de la Misión de la Empresa TELCONET S.A.*

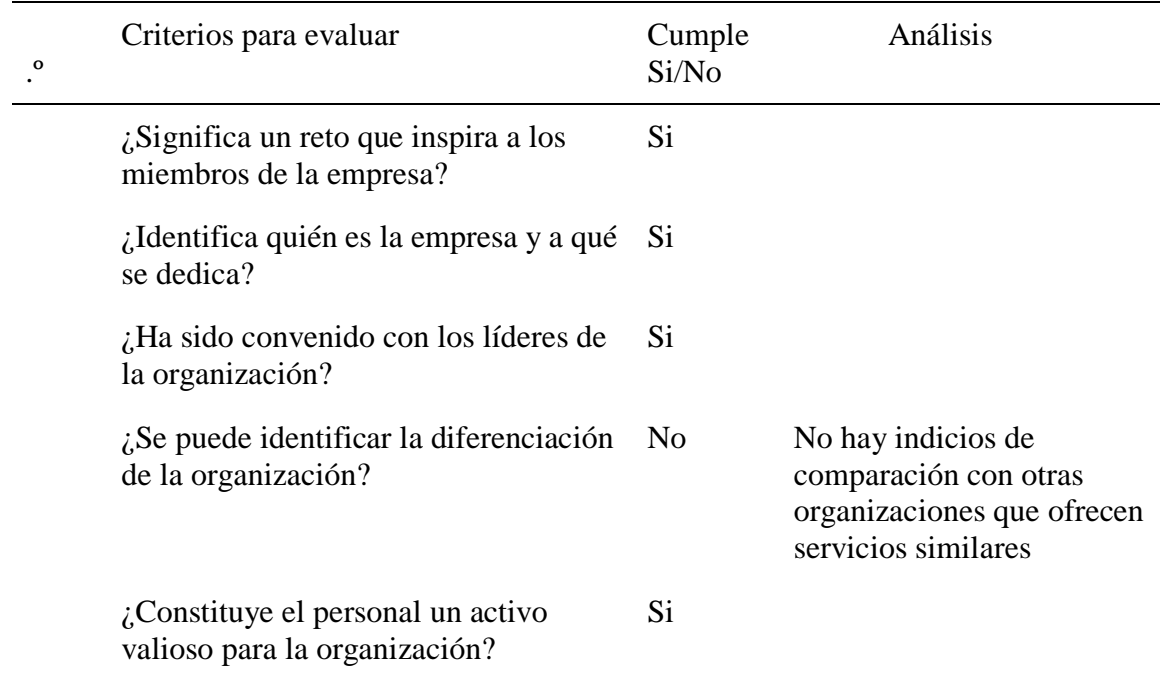

*Nota.* Esta tabla busca establecer para conocer con mayor detalle el trabajo que se realizó al momento de establecerla.

El análisis muestra que se evidencia fácilmente la identificación de TELCONET como empresa, y que tiene a sus colaboradores o recursos humanos como un activo importante en su organización. Sin embargo, cabe recalcar que hace falta un énfasis en la diferenciación frente a la competencia ya que no se distingue ese elemento que resalta a esta organización.

#### <span id="page-16-0"></span>*1.2.2. Visión*

La visión de TELCONET es convertirse en la mejor alternativa de servicios de

comunicación en Ecuador, y a su vez integrar a Ecuador con estos servicios, siguiendo

lineamientos internacionales de calidad, utilizando tecnología moderna para

telecomunicaciones.

## **Tabla 4**

#### *Análisis de la Visión de Telconet*

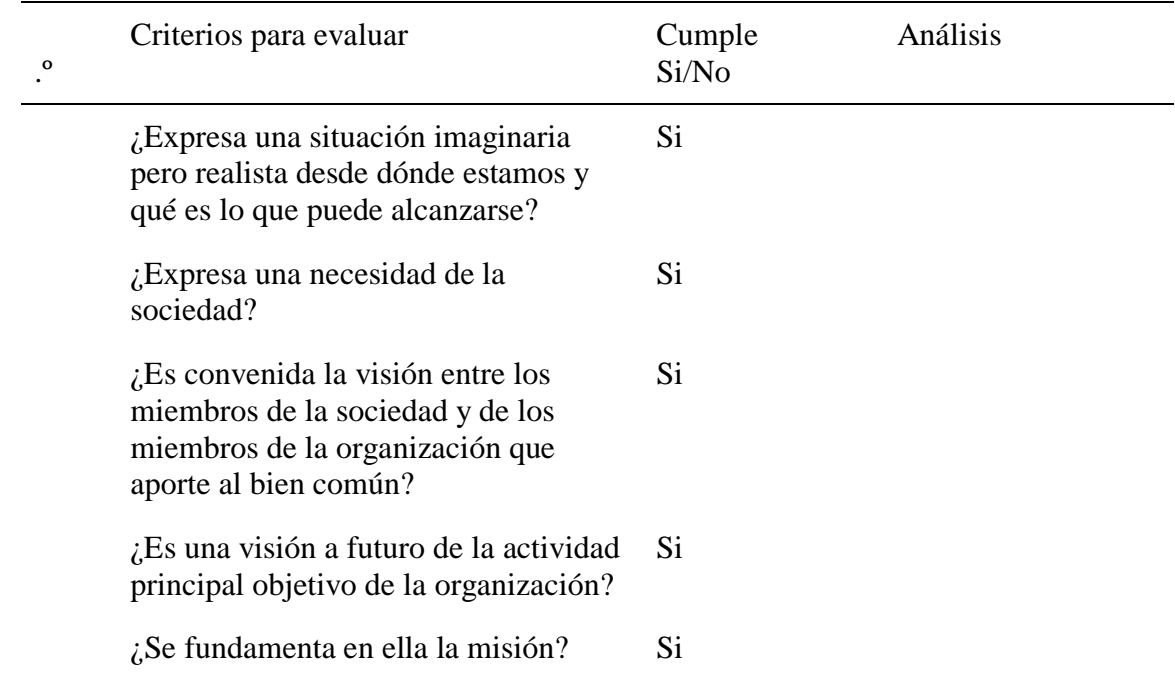

*Nota.* Análisis de la misión planteada por la empresa Telconet

Tal y como indica la tabla acerca del análisis de la visión, se ha validado que se

expresa como una situación imaginaria y a la vez realista, aunque no aparece entre sus líneas

un tiempo estimado para lograr su objetivo. Además, también se estipula que tiene estrecha relación con la misión y del mismo modo ha sido consensuada junto con los colaboradores de la organización. Por lo que se concluye que la visión de TELCONET está bien fundamentada.

#### <span id="page-17-0"></span>*1.2.3. Valores*

Los valores de esta compañía se basan la política de mejora continua de sus recursos humanos y tecnología en sus servicios y en la seguridad de la información personal de sus clientes en telecomunicaciones y sistema de datos, buscando constantemente la mejora continua de la empresa basándose en la gestión de riesgos y en la prevención de accidentes de fuga de información que atenten contra la integridad de los servicios ofrecidos.

De acuerdo con lo mencionado, los principales valores de TELCONET son los siguientes:

- Servicio
- Respeto
- Compromiso
- Responsabilidad
- Integridad
- Calidad

#### <span id="page-17-1"></span>**1.3. Modelo de Negocio (BMC)**

#### <span id="page-17-2"></span>*1.3.1. Productos y servicios de Telconet*

Siendo TELCONET una de las empresas líderes en Ecuador con una trayectoria de más de 22 años, y junto a su constante innovación, le ha permitido proporcionar un abanico de soluciones corporativas enfocadas en brindar un servicio dirigido a internet, conectividad, centro de datos y servicios gerenciados.

Con lo anteriormente mencionado se detallan los productos que TELCONET brinda en los países establecidos de Guatemala, Ecuador, Colombia y Panamá:

## **Tabla 5**

#### *Productos y servicios proporcionados por TELCONET*

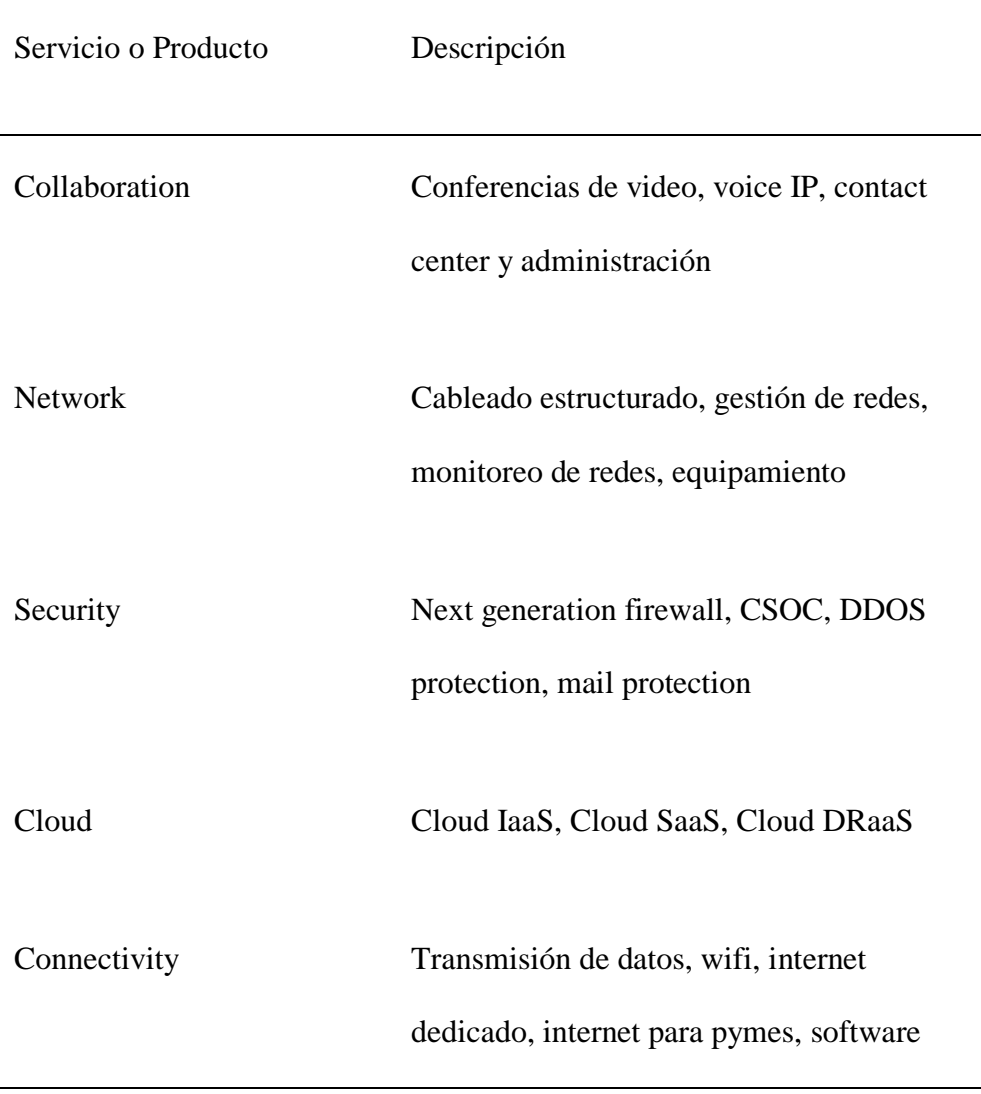

#### <span id="page-19-0"></span>*1.3.2. Clientes TELCONET*

TELCONET es una empresa que maneja un tipo de modelo de negocio B2B (business to business), comprendiendo que es una empresa que se dedica en proveer servicios de internet a corporaciones y empresas, en el que se enfoca de conseguir clientes que cuenten con una cantidad significativa de conexiones, o que estas se encarguen de establecer contactos con los usuarios finales para hacer la conexión en sus domicilios de forma masiva en las ciudades, con la tabla a continuaciónón, se puede ver los arquetipos de clientes a los que TELCONET se dirige a relacionales como no relacionales, la participación de los con los que cuenta es la siguiente

## **Tabla 6**

*Participación de clientes*

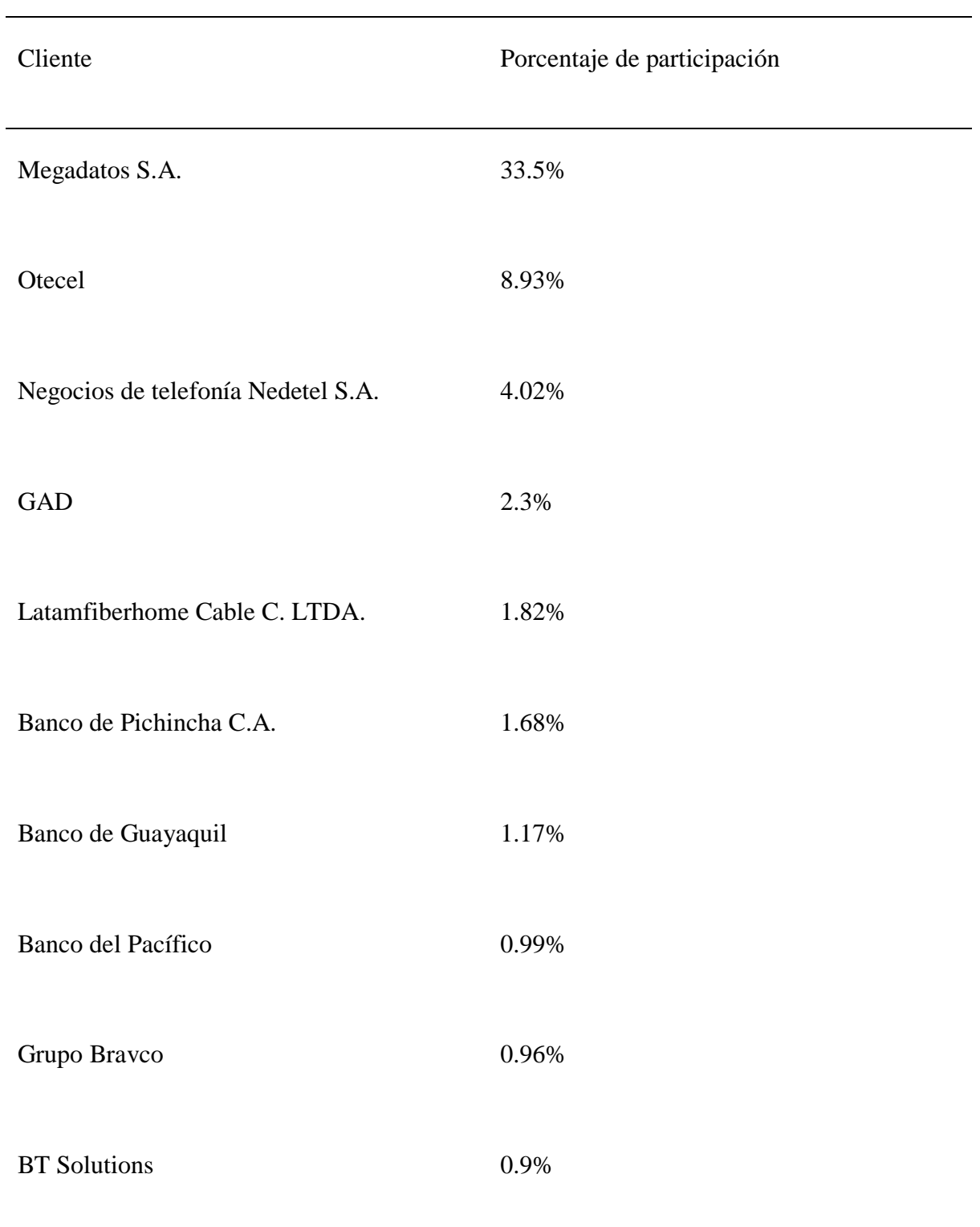

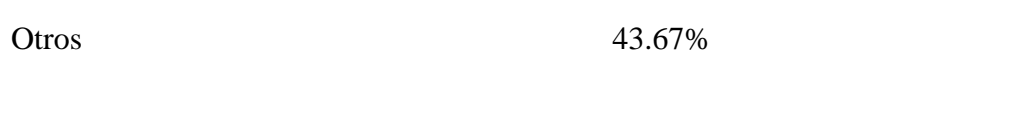

Con lo anteriormente mencionado, a continuación, se ofrece una idea de la dinámica entre TELCONET y sus clientes, siendo estos últimos los encargados de llegar a consumidor final.

#### **Figura 2**

*Dinámica genérica de TELCONET con sus empresas.*

Total 100%

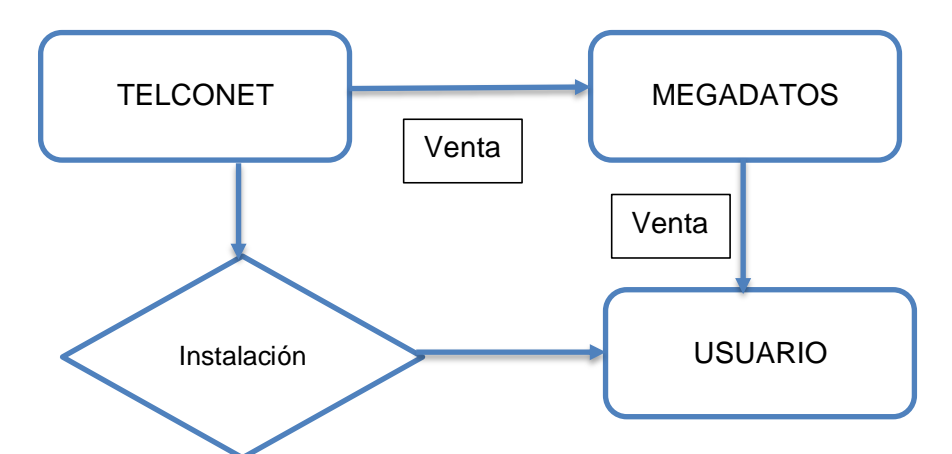

*Nota.* Dinámica de venta e instalación con sus clientes y sus respectivos usuarios finales, se tomó como ejemplo la empresa cliente Megadatos, los cuales se encargan de llegar a consumidor final, en el que se establecieron acuerdos de conexión por parte de TELCONET.

Asimismo, se enfoca en generar nuevos proyectos que generen nuevos ingresos a la compañía, un ejemplo claro de la innovación constante para solventar las necesidades de sus clientes es tomar acciones según las nuevas tendencias que se van mostrando con las

circunstancias actuales y que se manifestaron en épocas de pandemia, tales como: cabinas de telemedicinas proporcionadas por la empresa (Chavez & Pazmiño, 2017).

Al constituirse como un activo, los cuales generan ingresos y permiten que la empresa siga creciendo, la atención dedicada a los clientes debe ser gratificante para consolidar relaciones comerciales de largo plazo.

#### <span id="page-22-0"></span>*1.3.3. Segmento de Mercado*

El Ecuador tiene alrededor de 11,8 millones de conexiones con cuentas activas tomando en consideración tanto las cuentas de internet fijo como las de internet móvil que hay para el momento en que se presenta este trabajo, según lo indicado por ARCOTEL. Sin embargo, de esta cantidad de usuarios que cuentan con internet, alrededor de 2,2 millones son los que tienen acceso fijo en Ecuador para el mes de junio del 2020 (Primicias, 2020).

Lo anteriormente mencionado indica la cantidad de puntos activos, sean móviles o fijos que existen en Ecuador, sin embargo, se estima que del 53.2% de hogares cuentan con conexiones a internet, además se debe de considerar que existen familias de además de contar con internet fijo también tienen cuentas móviles activas (Insittuo Nacional de estadística y censos. INEC, 2020).

Según el reporte, la mayor concentración de cuentas activas se encuentra en las provincias Pichincha y Guayas, en las que se tiene alrededor de 1,1 millones de cuenta con internet fijo, mientras que las que cuentas con una menor cantidad de conexiones se encuentra Galápagos y Zamora Chinchipe con tan solo 8,425 de cuentas activas.

Estos 2,2 millones de cuentas activas fijas que Ecuador se reparte entre 10 operadoras, en las que se alrededor del 40% de la participación corresponde a la Corporación Nacional de

Telecomunicaciones, Megadatos S.A. con el 16,6%, Servicios de Telecomunicaciones SETEL S.A con el 11,25%., y el Consorcio Ecuatoriano de Telecomunicaciones CONECEL S.A. con el 11,19%. Aunque la empresa sigue teniendo la mayoría, ya no se encuentra abarcando más del 50% como lo solía hace en años anteriores

La participación de las conexiones fijas a nivel nacional se representa en el siguiente gráfico

#### **Figura 3**

*Participación de mercado de operadoras de internet fijo*

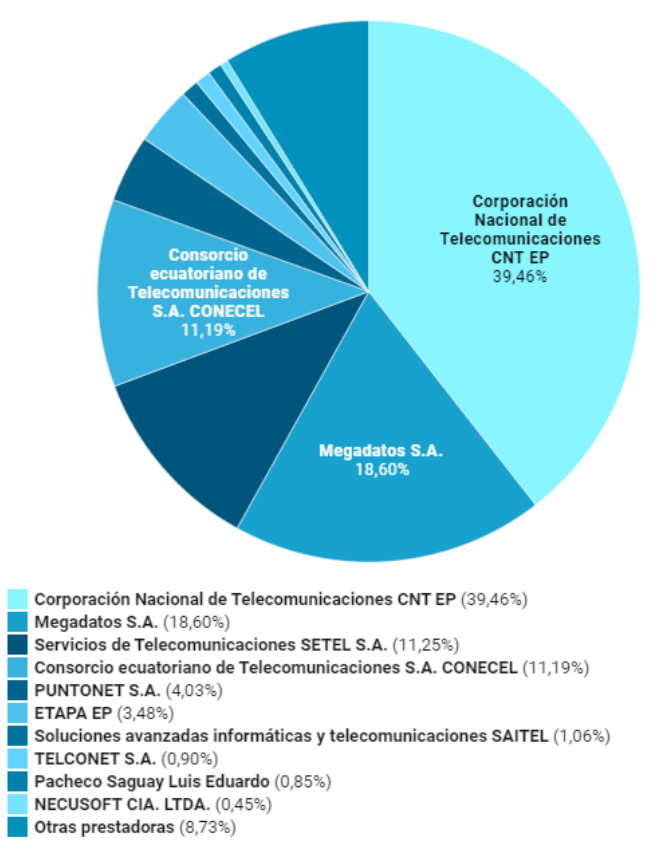

*Nota.* En el presente gráfico se proporciona la información de como el mercado está repartido entre distintas corporaciones

Entre los años 2016 y hasta 2019, según los reportes presentados, la empresa

TELCONET, muestra un crecimiento constante en su cartera de clientes, para el año 2020,

aunque las ventas seguían con una tendencia al alza, debido a la contingencia de la pandemia

mundial COVID 19, las ventas no tuvieron el resultado esperado, sin embargo, la empresa siguió manteniendo y aumentando su cartera de clientes con el objetivo de obtener una mayor cantidad de usuarios dentro de su infraestructura. Todo esto debido a que el gobierno estableció medidas en las que no se podía cortar el servicio, por lo que TELCONET aunque pudo crecer un 40% con respecto al 2019, la facturación no tuvo ese impacto, llegando a tener una cartera por cobrar por encima del 50%.

#### <span id="page-24-0"></span>*1.3.4. Propuesta de valor*

TELCONET se preocupa por brindar un servicio que tenga características de confiabilidad y de alta calidad con altísima tecnología, por lo que, gracias a sus operaciones y respectivas mediciones dentro de éstas, la empresa ha recibido diversos premios, tanto a la parte técnica como a la de recursos humanos, cuyo departamento tiene los valores infundados en sus colaboradores de crecer día a día con una continua mejora para beneficiar al usuario final.

TELCONET se diferencia de la competencia y realza el valor de sus operaciones al ofrecer Sistemas de Gestión Transparente para gestionar riesgos e incidentes que atenten contra la confidencialidad, integridad y disponibilidad de sus servicios. La infraestructura de red abarca más de 35,000 km de Fibra Óptica en el Ecuador; su cartera de productos incluye: Cloud, Connectivity, Collaboration, Network, Security; el personal es competente y cuenta con certificaciones de forma permanente; sus recursos tecnológicos y financieros posicionan a la empresa como un ente referencial en áreas de alta competitividad. Dentro del portafolio de Servicios Tecnológicos se incluye la red NGN, la cual brinda soporte a las grandes cantidades de información digital.

#### <span id="page-24-1"></span>*1.3.5. Canales de servicio*

El camino que la empresa TELCONET establece para proveer sus servicios de internet a consumidor final es de manera indirecta, debido a que los clientes a quienes ofrece el servicio se encargan de promoverlos con su respectiva fuerza de venta, y estas se encargan de dar a conocer los puntos de conexión para que el equipo de instalación de TELCONET se encargue de la instalación.

#### <span id="page-25-0"></span>*1.3.6. Actividades clave*

- Gestión de inventario
- Instalación de las ventas realizadas por sus clientes.
- Soporte técnico de las instalaciones realizadas.
- Inversión en Investigación y Desarrollo.
- Estrategias de inversión y expansión.
- Constante crecimiento en el área de Telecomunicaciones.
- Certificaciones empresariales y de Recursos Humanos.

#### <span id="page-25-1"></span>*1.3.7. Recursos clave*

- Flota de vehículos propios.
- Más de 2,500 trabajadores realizan actividades en campo.
- Equipo de protección personal para sus colaboradores.
- Infraestructura eficiente para la instalación de sus servicios.
- Equipo humano competente y con experiencia para atender actividades

laborales.

#### <span id="page-26-0"></span>*1.3.8. Alianzas clave en cadena de suministros*

Los proveedores de la empresa son un papel fundamental según las políticas internas, TELCONET tiene un período de pago de 30 a 120 días para sus proveedores, lo que se conjuga bastante bien con respecto al tema de cobros que se hacen en períodos de 30 a 60 días. Dejando la política de pagos clara, se procede a colocar los proveedores locales como internacionales.

## **Tabla 7**

Proveedores Participación Huawei International 25.12% Latamfiberhome Cable 17.39% Wuhan FiberHome 11.17% Intcomex FiberHome 9.34% Tensortec S.A. 6.61% Ferretería Electrosur 5.82% Lukas International 5.56%

*Participación de proveedores*

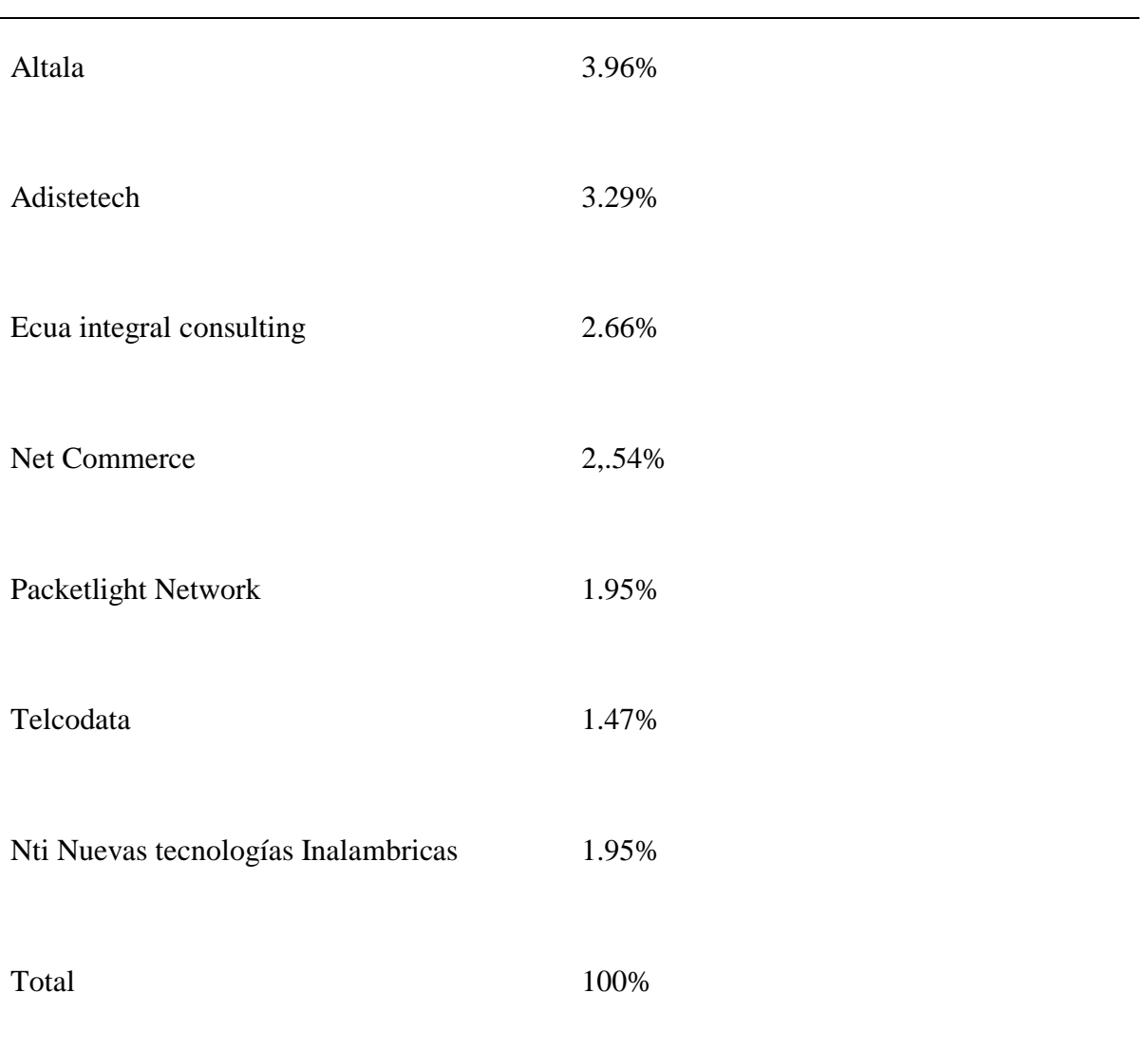

## <span id="page-27-0"></span>*1.3.9. Estructura de costos*

Los costos que la entidad afronta, a menudo, tienen la siguiente estructura:

## **Costos Variables:**

- Pagos a Proveedores;
- Mantenimiento preventivo de infraestructuras;
- Mantenimiento de flota de vehículos.

## **Costos Fijos:**

- Pago de servicios básicos.
- Pago de Impuestos.
- Sueldo y aportaciones al IESS (Nómina de Sueldos, beneficios sociales).
- Pagos por subcontrataciones.
- Campañas Publicitarias.
- Diseño de Infraestructura (Especificaciones del Servidor).
- Costos y Gastos Administrativos.

## <span id="page-28-0"></span>*1.3.10. Estructura de ingresos*

Los ingresos de Telconet se identifican según los seis tipos de servicios ofertados a los clientes, así como los niveles de endeudamiento y cobranzas que maneja el área de ventas. Las seis líneas de ingresos son:

- Ingresos por instalaciones de fibras ópticas.
- Soluciones tecnológicas: Sistemas Cloud, Connectivity, Collaboration,

Network, Security.

<span id="page-28-1"></span>Inversión en cuentas corporativas para proveedores.

## **1.4. Estrategia Institucional**

## <span id="page-28-2"></span>**1.4.1.** *Identificación de factores internos y externos*

En orden de cumplir con la misión y visión que se han establecido como organización, se ha establecido una estrategia general que se enfoca en el crecimiento y optimización de los servicios para la creación de valor para el cliente. Esta estrategia se basa en dos pilares fundamentales:

Fortalezas

Debilidades

El análisis de estos pilares permite al proyecto identificar la matriz FODA en la que se basa la respuesta realizada por el autor de este trabajo, para previamente esto se establecieron los resultados de las matrices MEFI obteniendo un valor con balance positivo para la empresa

## **Tabla 8**

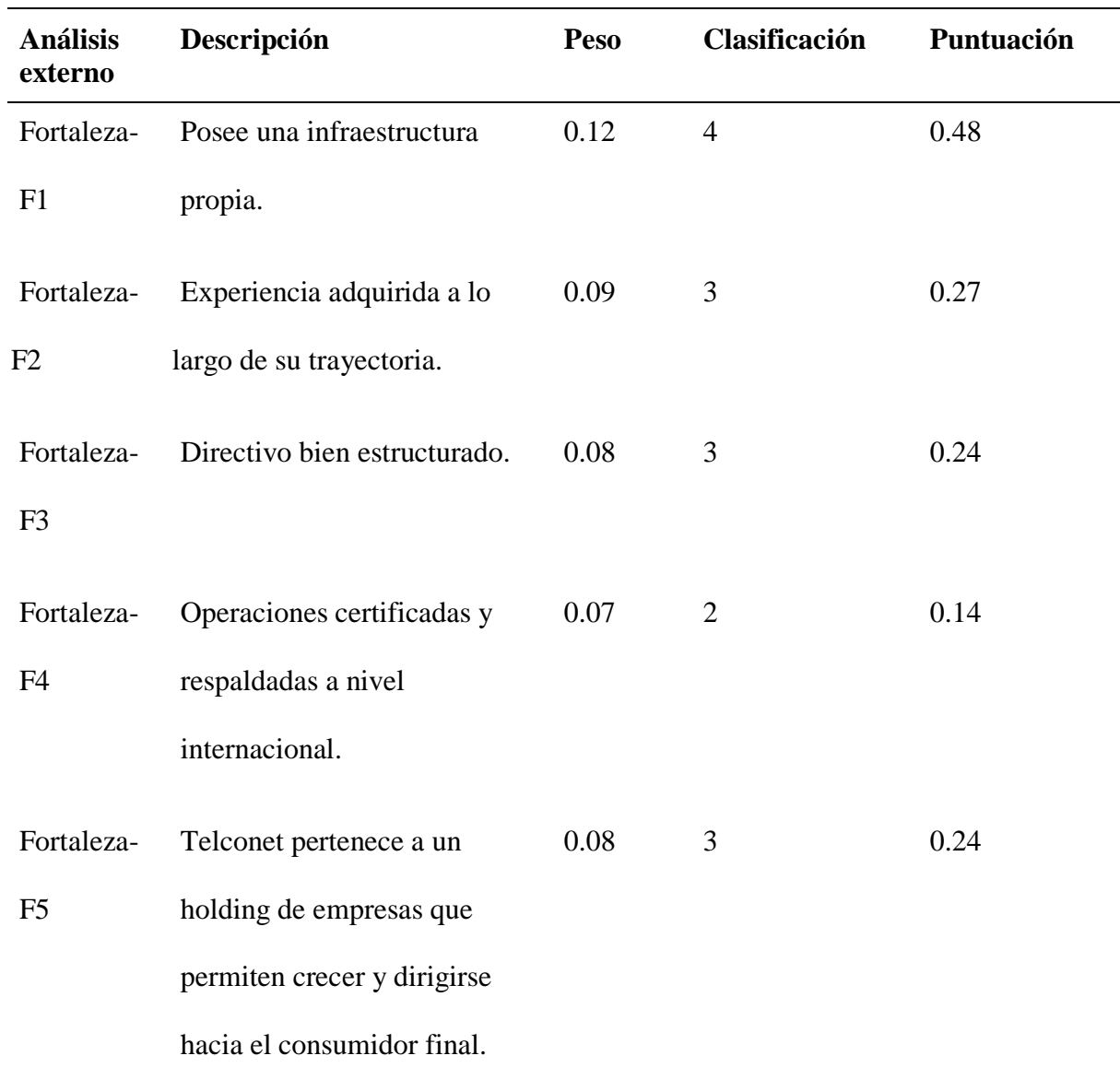

*Matriz de fortalezas MEFI*

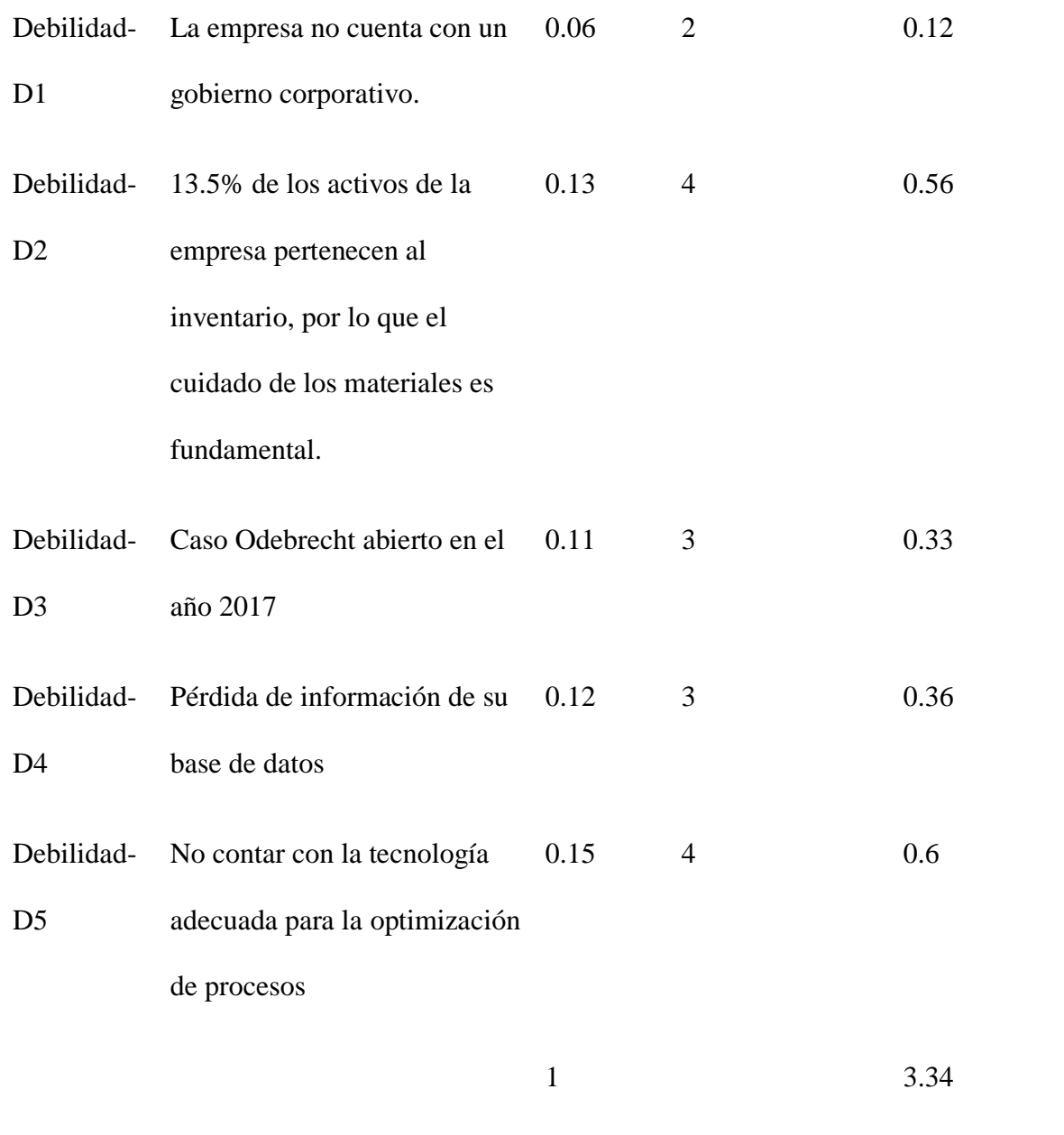

Una vez que se obtuvieron los resultados de la matriz MEFI, se procede a establecer la matriz MEFE considerando el análisis externo y como estos pueden afectar a la compañía en un entorno complicado de predecir, puesto que la sociedad después de pandemia puede presentar cambios de comportamiento.

## **Tabla 9**

*Matriz de fortalezas MEFE*

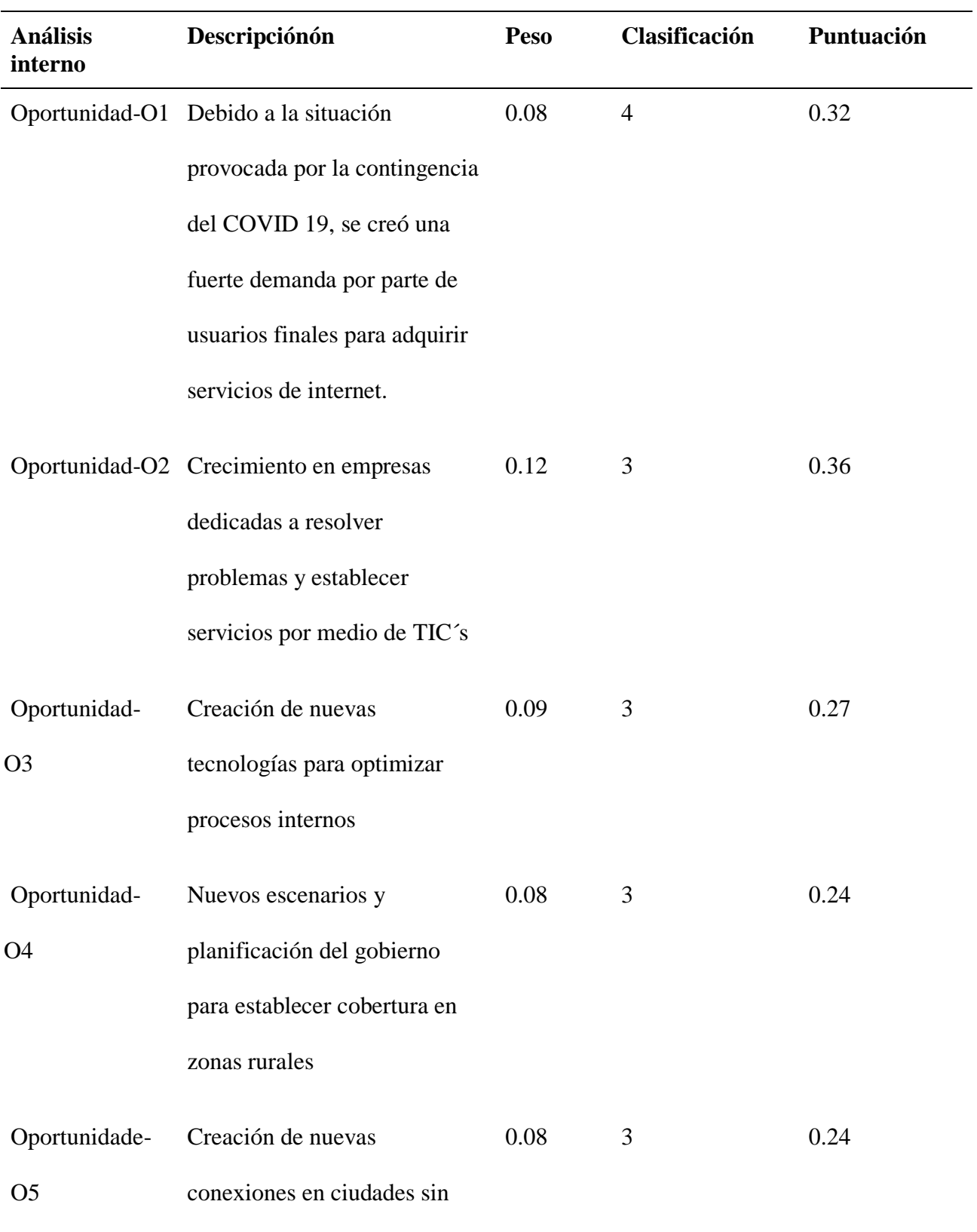

## cobertura

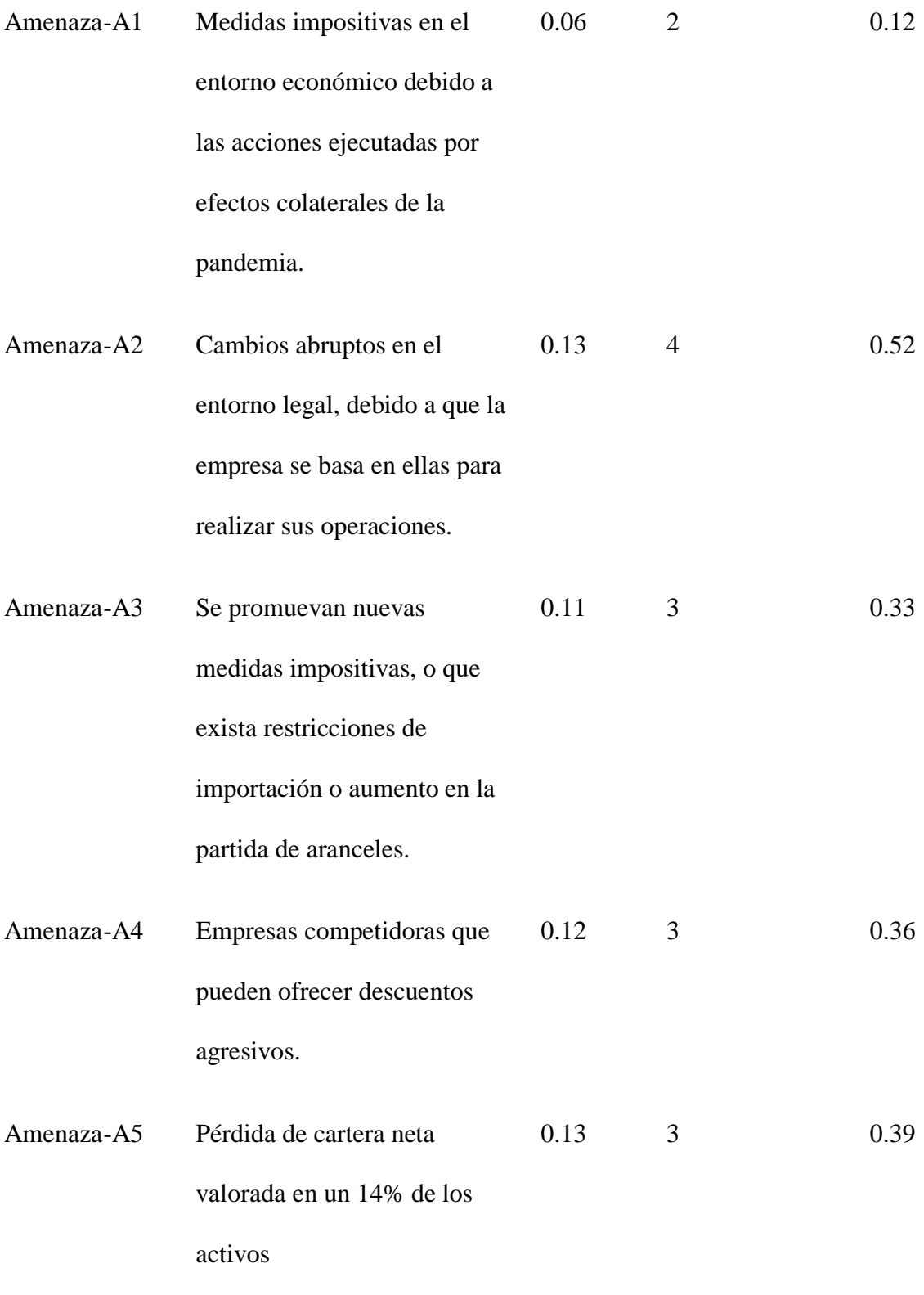

## <span id="page-33-0"></span>**1.4.2.** *Análisis interno de la empresa matriz ERIC*

Con la información antes establecida de la empresa en cuánto a estructura del FODA, se procedió a trabajar en una matriz ERIC con el objetivo de proporcionar mayor detalle sobre los factores de competitividad de la empresa.

## **Tabla 10**

### *Matriz ERIC*

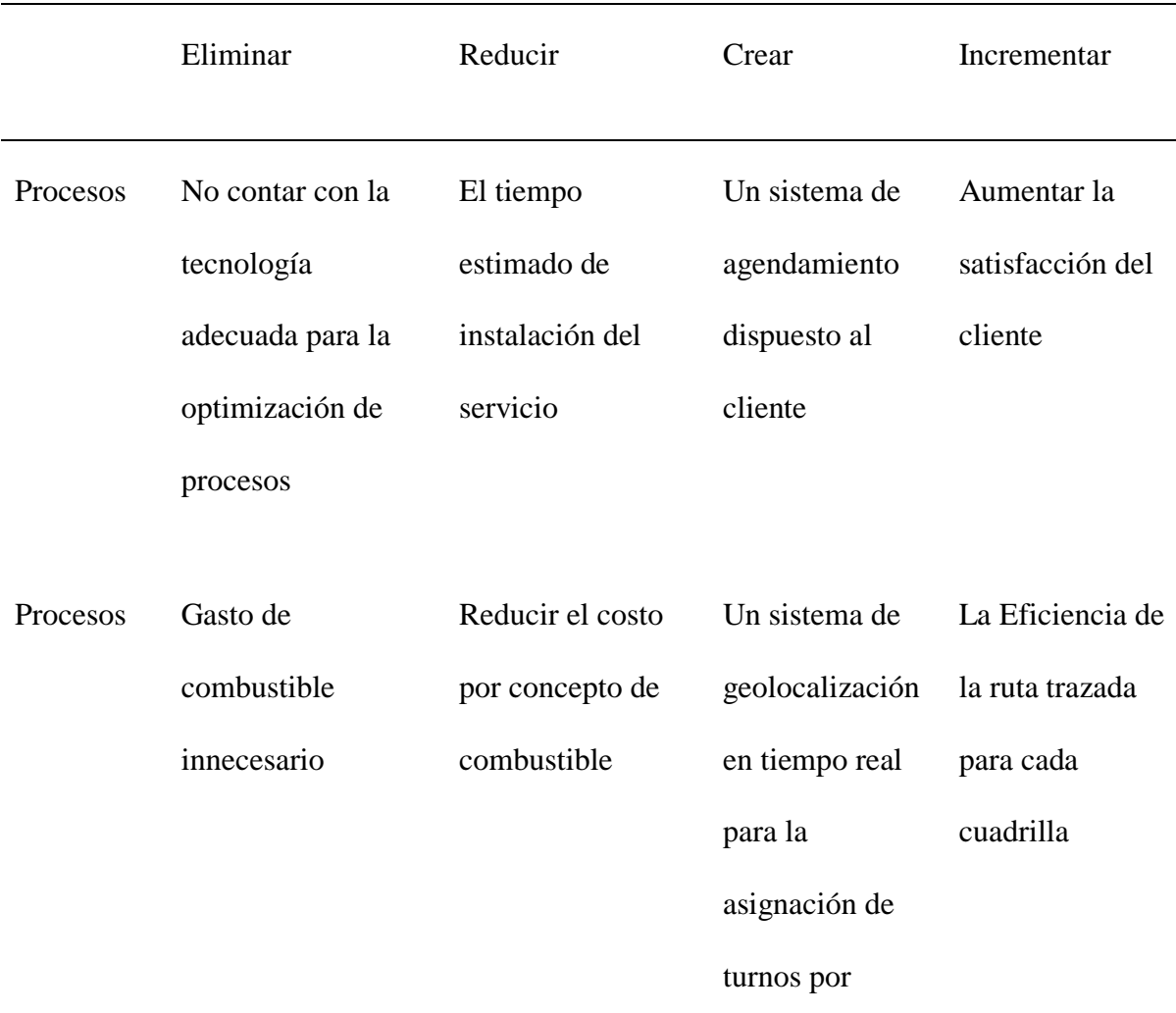

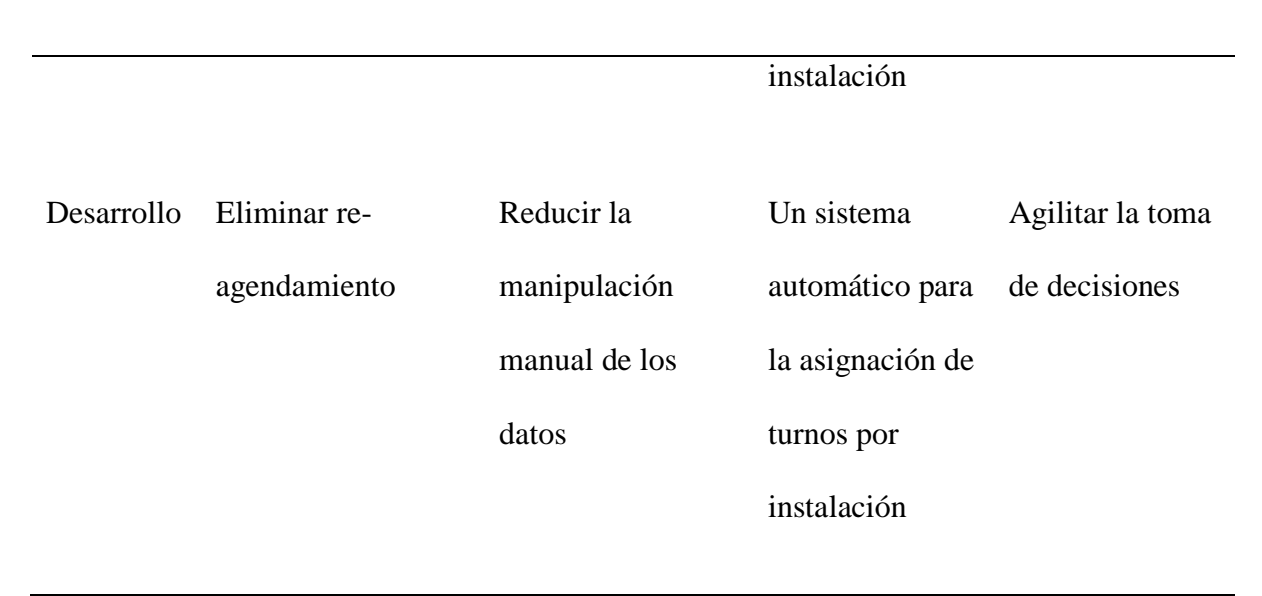

#### <span id="page-34-0"></span>**1.4.3.** *Cuadro de mando Integral*

#### <span id="page-34-1"></span>**1.4.3.1.Definición de objetivos operacionales**

La siguiente figura muestra de manera gráfica cómo se relacionan entre sí los diferentes objetivos de la estrategia general de acuerdo con los ámbitos financiero, mercado, proceso interno, por último, aprendizaje y conocimiento.

Para la construcción del mapa estratégico, es necesario que se construya la definición de objetivos SMART, de esta manera la organización y creación del mapa se podrá establecer de forma objetiva, a continuación, se puede observar los siguientes objetivos operativos con su respectiva perspectiva.

## **Tabla 11**

*Cuadro de objetivos operativos*

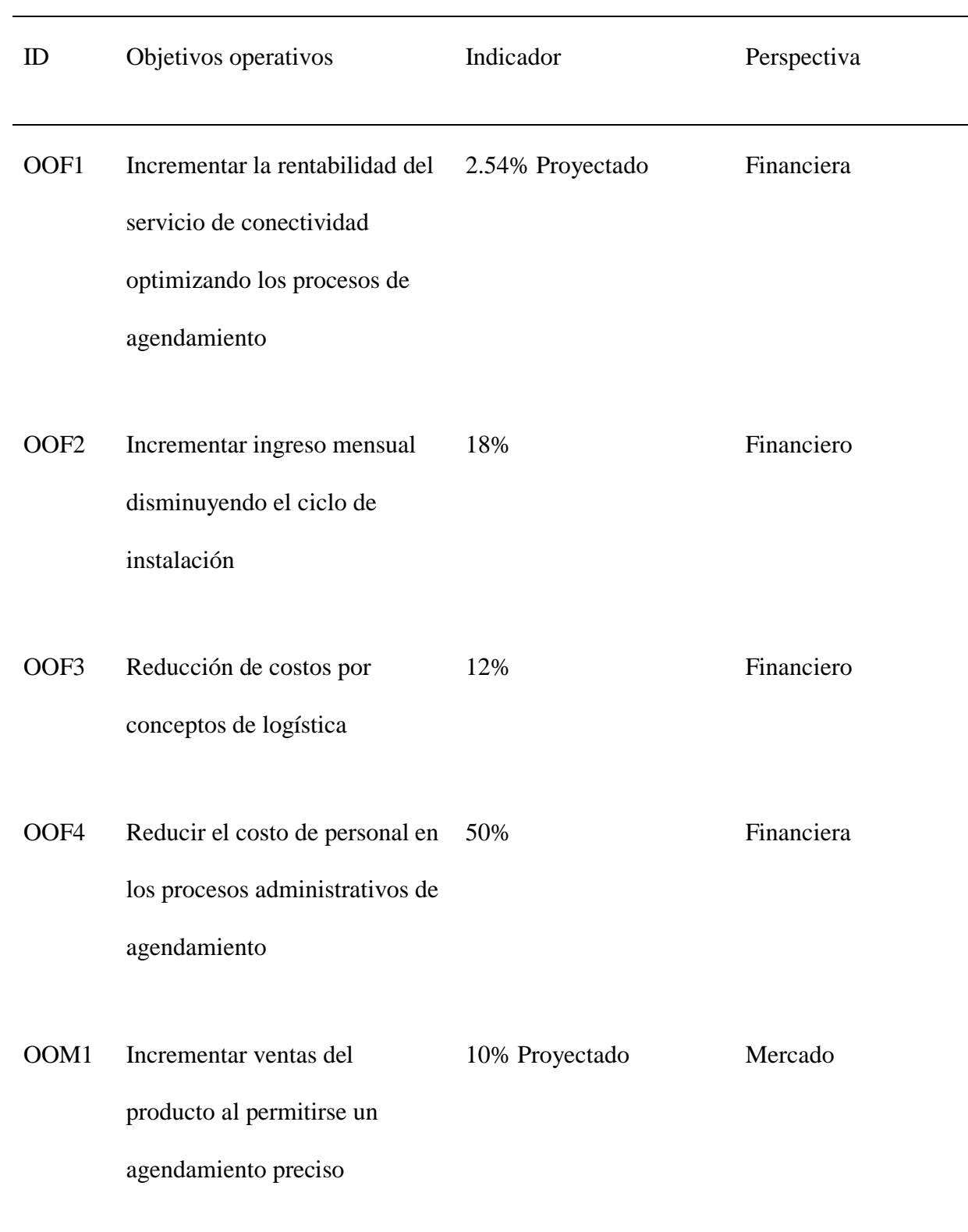
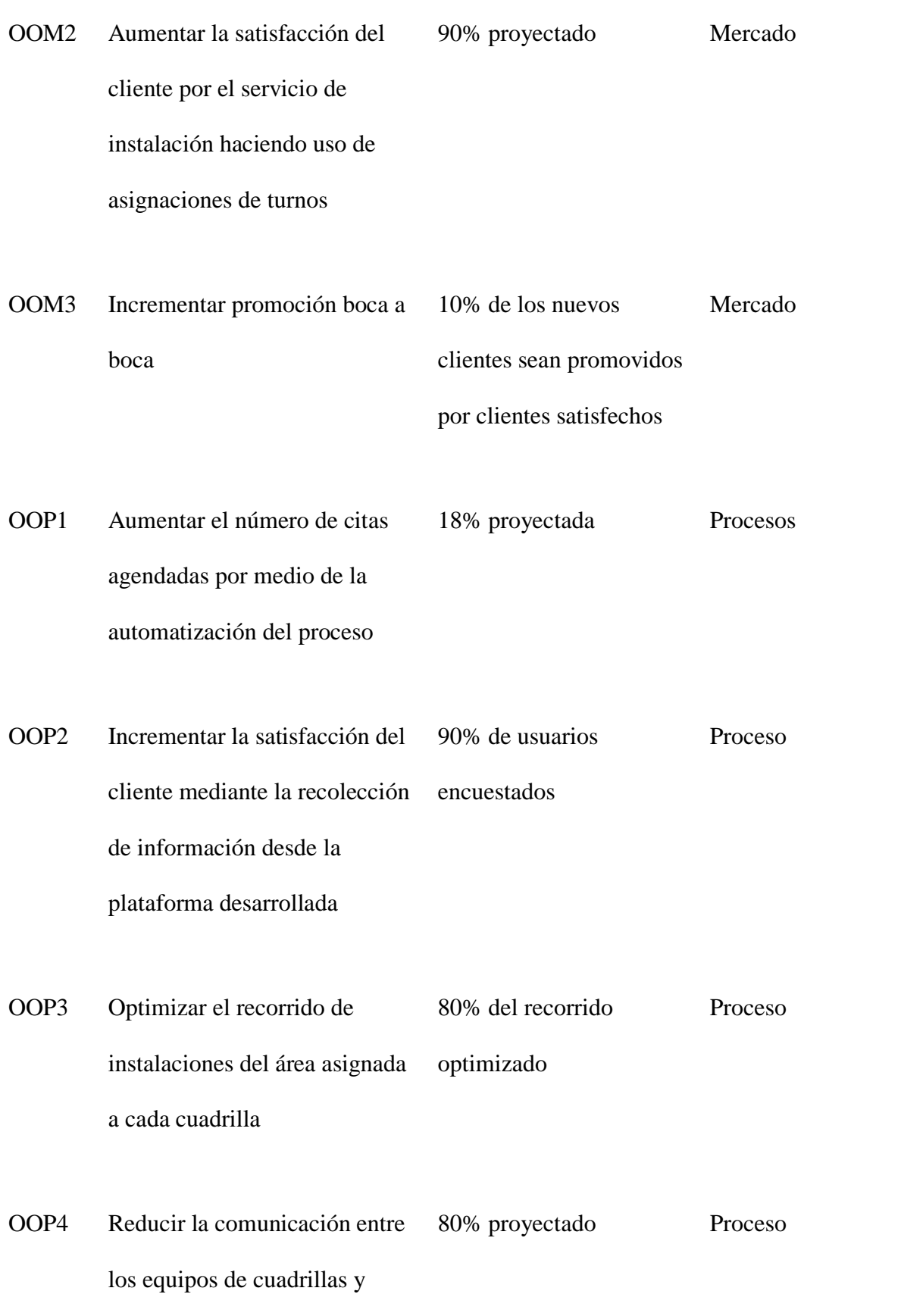

personal de agendamiento de

citas para establecer los puntos de instalación

OOD1 Capacitación del uso del sistema para los involucrados del proceso de agendamiento y cuadrillas de instalación 100% Desarrollo OOD2 Mejorar las herramientas utilizadas por el personal involucrado de agendamiento e instalación 100% proyectada Desarrollo

Una vez establecidos y alineados los objetivos operativos, se procede a crear un mapa de estrategias haciendo uso de lo trabajado anteriormente.

# **Figura 4**

*Mapa estratégico*

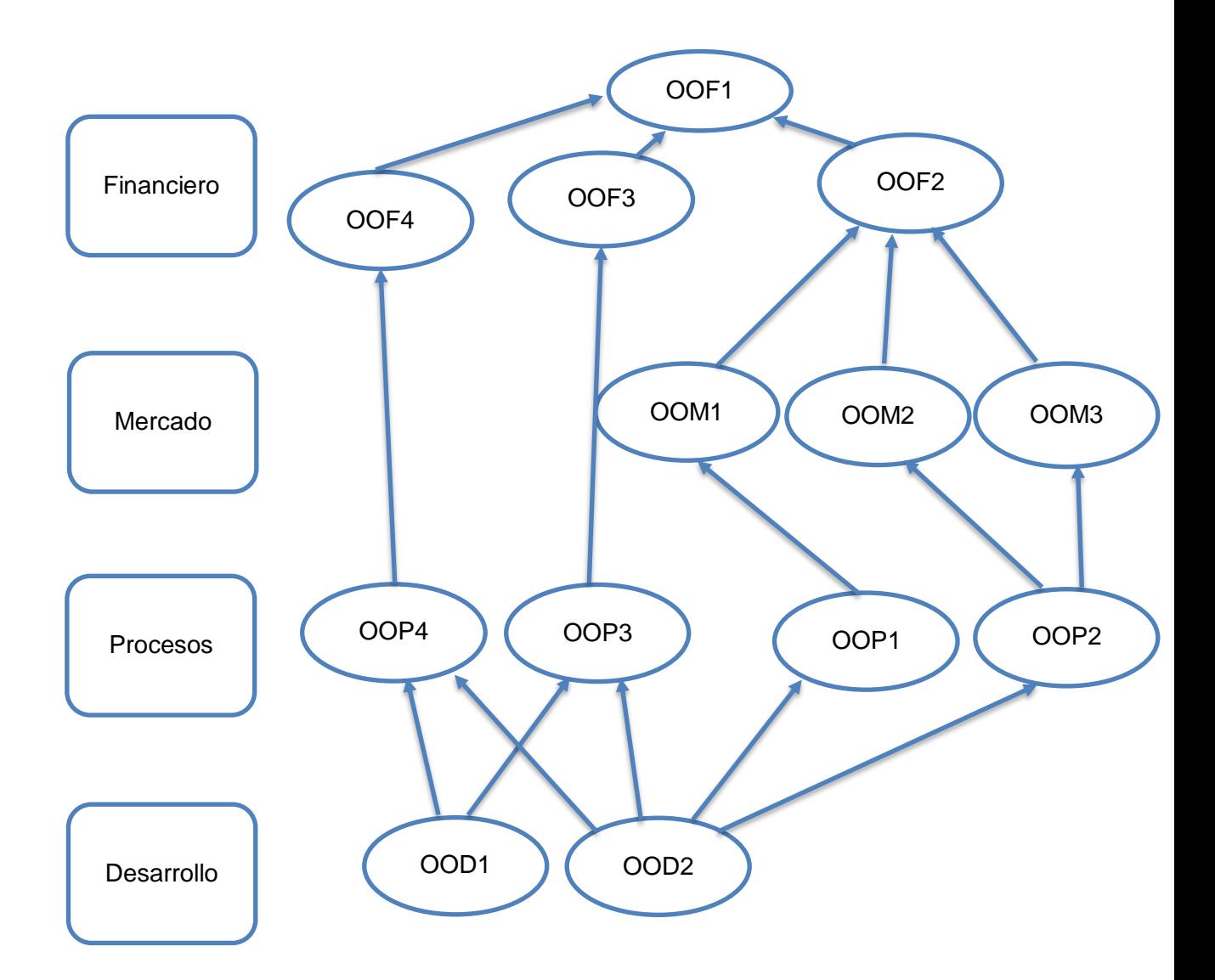

*Nota.* Se establece un mapa estratégico de la administración de las actividades generales de la empresa

# *1.4.4. Indicadores KPIs*

Con base en los objetivos señalados en apartados anteriores, se identificó los indicadores claves de rendimiento para conocer el estado y avance asociado al cuadro de mando integral.

# **Tabla 12**

*Cuadro de indicadores claves*

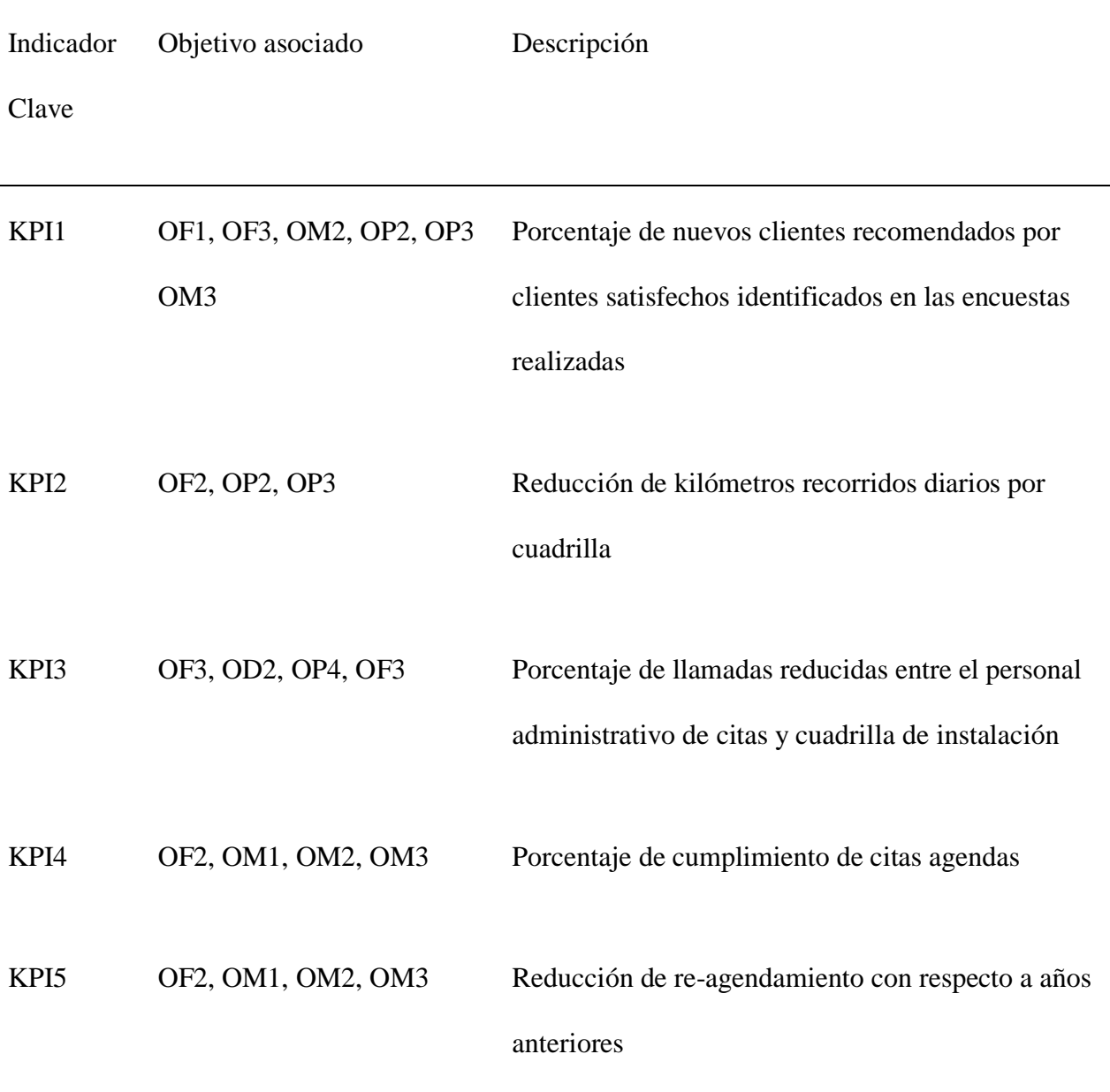

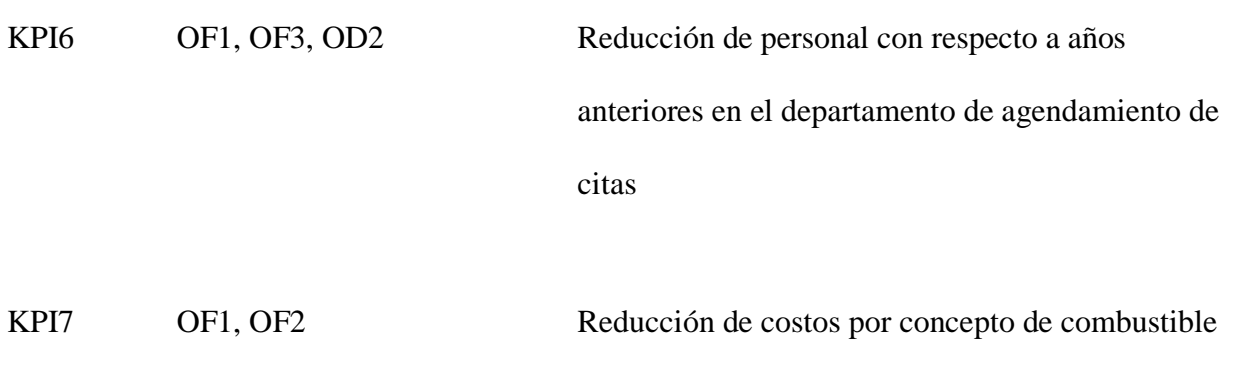

# *1.4.5. Sistema de informaciónón actual*

Para el actual sistema de agendamiento de citas, la empresa TELCONET las establece por medio del software de Microsoft Excel, intentando marcar las citas que han sido separadas, puestas en cola y la respectiva comunicación con la cuadrilla compartiendo este documento en el que coloca la dirección del punto de instalación.

# **1.5. Matriz de arquitectura**

#### **Figura 5**

# *Matriz de arquitectura*

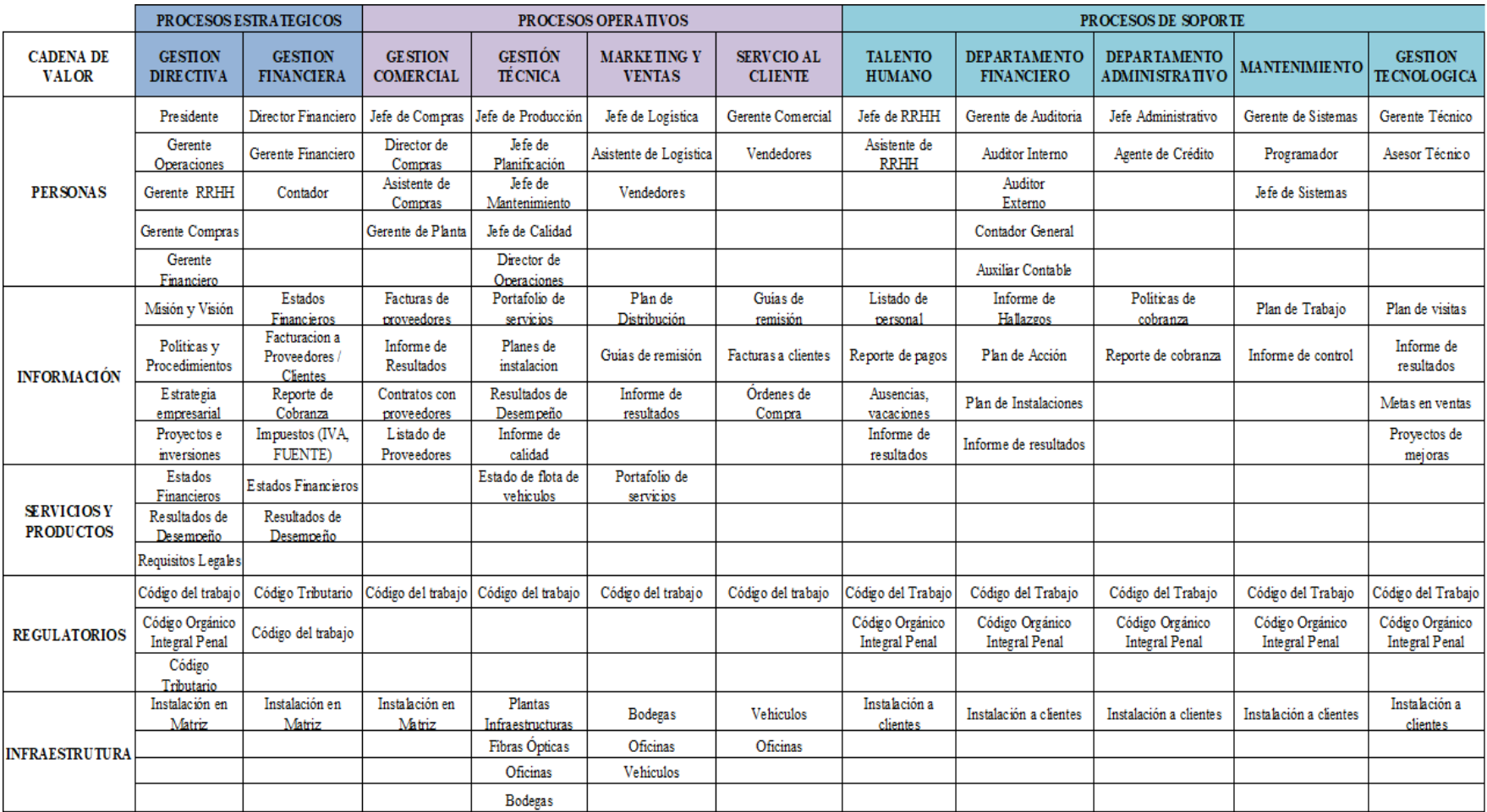

#### *1.5.1. Cadena de valor*

# **Figura 6**

*Cadena de valor de TELCONET*

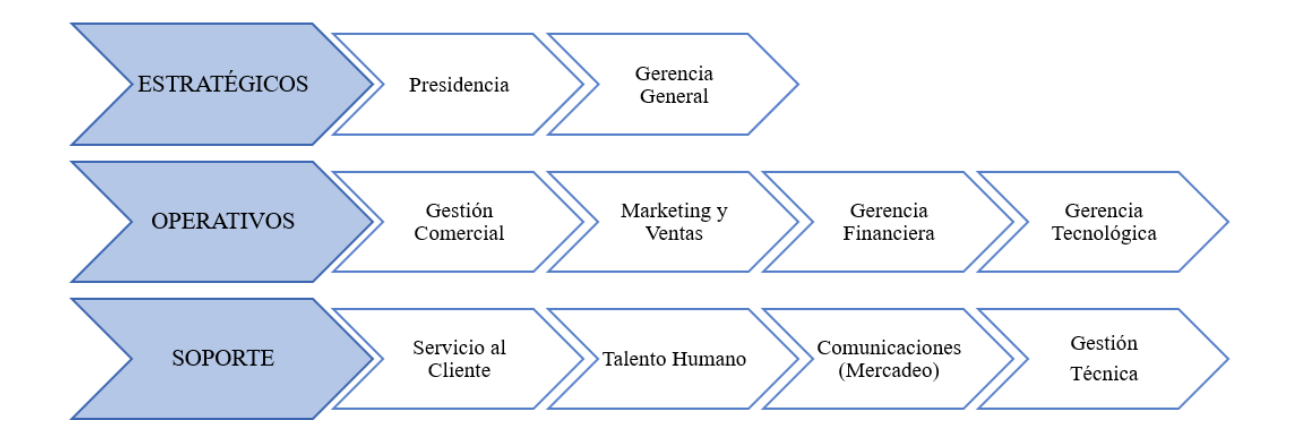

# **1.5.2.** *Riesgos y controles*

A nivel organizacional se identificaron riesgos y factores críticos que podrían influir en la continuidad del negocio de trabajo y las actividades operativas. Se revisan y analizan los riesgos y los controles establecidos que mitigan su efecto en la siguiente tabla según sea el caso.

# **Tabla 13**

# *Metas iniciativas de acuerdo con las perspectivas del CMI*

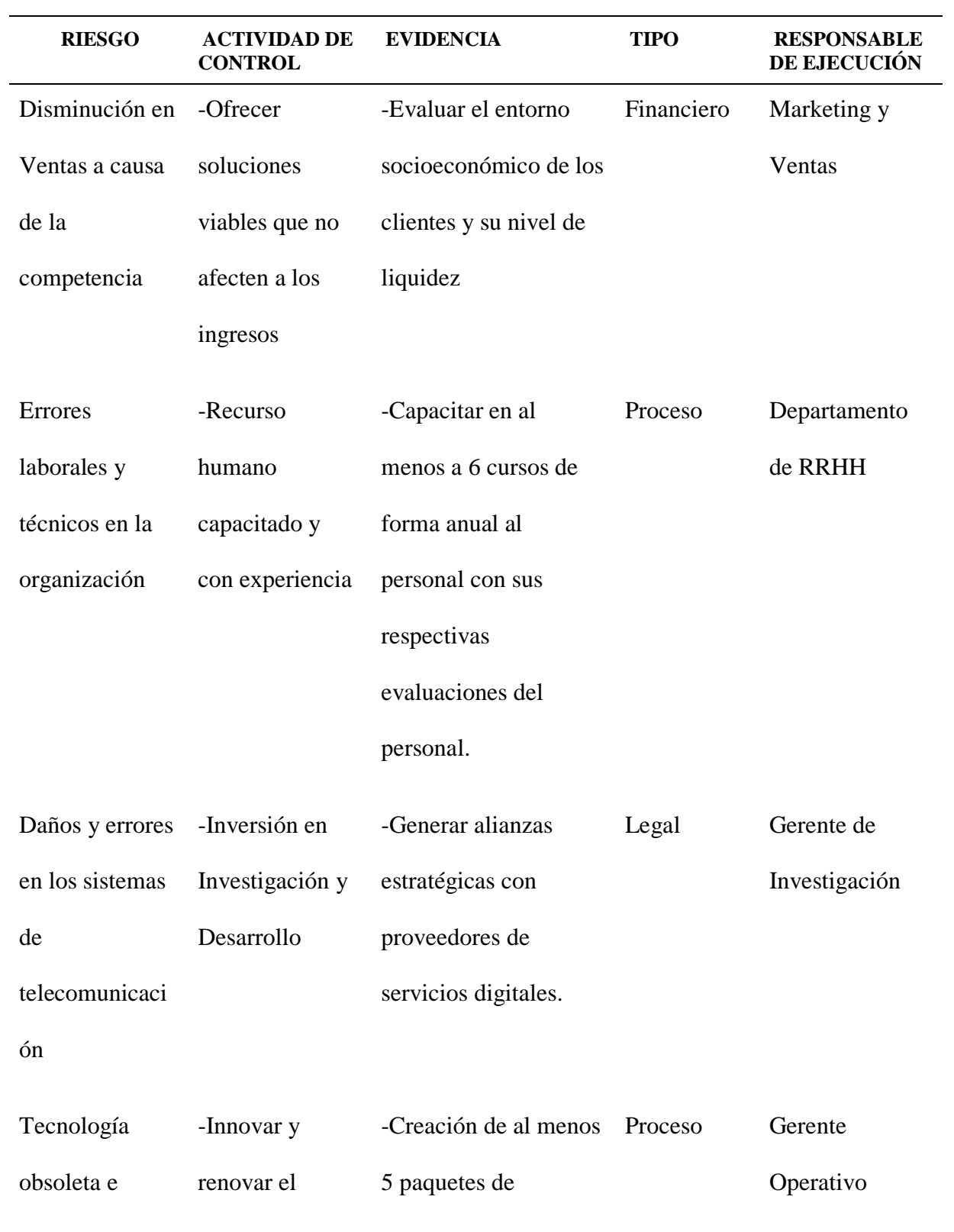

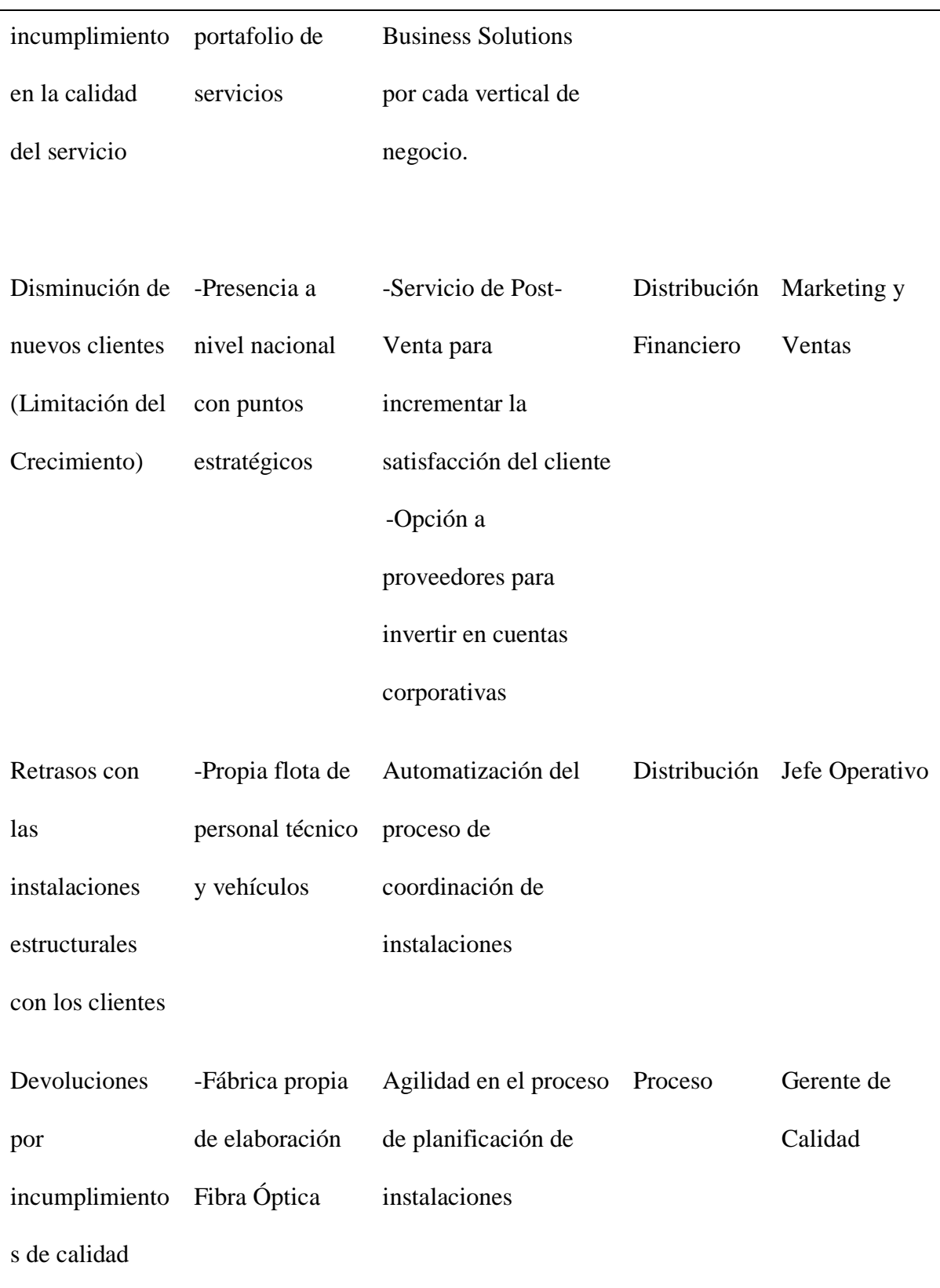

# **1.6. Propuesta de estrategias desde la posición**

Tomando en consideración el siguiente gráfico, el manejo de la empresa con respecto a su inclinación por la innovación y reducción de costos constantes que mantienen dentro de sus políticas de trabajo, se decidió optar por estrategias agresivas

## **Figura 7**

#### *Matriz de posición estratégica*

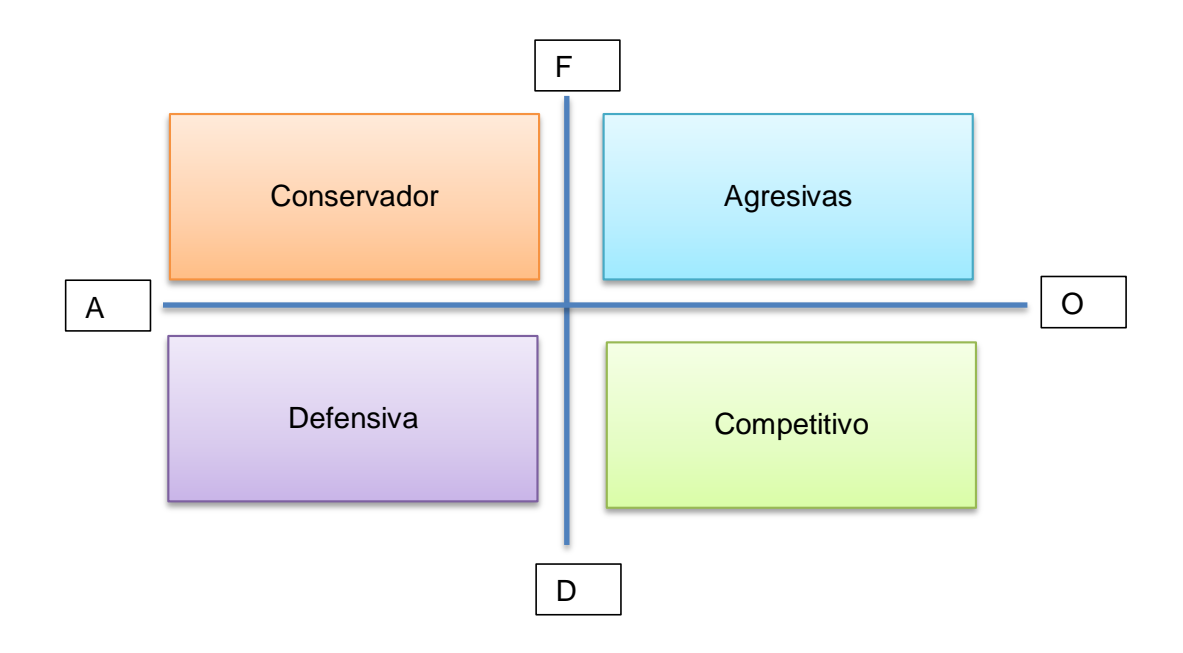

Según lo que sugiere la matriz de estrategias, se está tomando en consideración una integración hacia adelante con el objetivo de recuperar la participación del mercado que se ha obtenido en años anteriores al 2020, además, de que TELCONET se encuentra preparada con una ventaja en infraestructura y trayectoria para mejorar la experiencia del usuario en el proceso de instalación, tomando los ejes de fortalezas y oportunidad.

A continuación, se detallan las estrategias creadas a partir de los aspectos antes mencionados:

> FO1: Planificar e implementar proyectos gracias a la buena gestión que mantiene la empresa

- FO2: Capacitaciones masivas para los departamentos con el objetivo de implementar a un equipo alineado con buenas prácticas para obtener el mejor rendimiento posible de las nuevas operaciones
- FO3: Crear nuevos desarrollos de última tecnología para optimizar los procesos involucrado en la reducción de costos y mejora de experiencia del cliente
- FO4: Aumentar la cuota de instalación a usuarios finales haciendo uso del equipo técnico de desarrollo, la infraestructura aprovechando la creciente demanda de servicios de conexión a internet.

#### **2. Capítulo 2: Caso de negocio**

#### **2.1.Resumen Ejecutivo**

#### *2.1.1. Definición del problema/oportunidad*

La empresa Telconet, ha tenido crecimiento desde su creación en el país, lo que también le ha permitido incrementar la red de sus servicios. Hoy en día, la organización sigue enfrentando varias dificultades, siendo uno de ellos, la logística para la instalación de equipos y servicios para nuevos clientes. Esta dificultad, también se ve reflejada en las llamadas insistentes al servicio al cliente de la organización, en bandejas de entrada del correo electrónico de soporte a los usuarios y en comentarios digitales, lo que indirectamente causa, la pérdida de clientes potenciales y, por tanto, el volumen de ventas no siempre crece en la manera esperada.

Dentro de las dificultades de instalación se tienen los principales: demora y exceso de tiempos en la instalación frente a los tiempos establecidos por la empresa y/o alta demanda de solicitudes por temporadas; falta de comunicación efectiva entre la coordinación de instalación y el cliente, causando incertidumbre y una mala experiencia con respecto a la atención brindada y a la gestión de las operaciones.

Con lo anteriormente mencionado, se pude observar que existe un problema de logística en la instalación de los servicios que brinda la corporación. Sin embargo, aunque el personal que se utiliza es altamente capacitado, este trabajo por medio de un sistema de agendamiento manual, utilizando Excel de Google Sheets, lo cual entorpece los tiempos de respuesta, así como la coordinación necesaria que las cuadrillas necesitan para optimizar tiempos de instalación. Este proceso manual, se lo establece con un equipo conformado por un coordinador y cuatro colaboradores que buscan abastecer la demanda de los clientes que

requieren de una pronta instalación, haciendo uso de un sistema basado por: "el primero en llegar es el primero en recibir atención", causando un rango de instalación e incertidumbre para el cliente de alrededor de 15 días.

Además, las cuadrillas necesitan un tiempo aproximado de instalación de dos horas, que teóricamente permitirían realizar hasta cuatro instalaciones diarias, sin considerar el tiempo de viaje de un punto a otro, como esta trayectoria entre la instalación A, a instalación B, no es organizado de forma conveniente, el recorrido entre puntos son extensos, entorpeciendo y retrasando los tiempos de respuestas del equipo disminuyendo la cantidad de instalaciones diarias y retrasando a los clientes que se encuentran en cola esperando por la instalación del servicio.

Frente a esta problemática, es deber de la organización crear estrategias que permitan recuperar, generar y mantener clientes para que los ingresos sigan otorgando sostenibilidad a la empresa. Así mismo, dentro de estas estrategias se debe considerar la reducción de costos operativos y de logística utilizando nuevas tecnologías que se adecúen tanto al usuario como a los recursos humanos de Telconet.

#### *2.1.2. Análisis de brechas*

Como se ha establecido anteriormente en el presente trabajo, a continuación, se presenta

# **Tabla 14**

*Matriz de brechas con su respectiva necesidad y beneficios.*

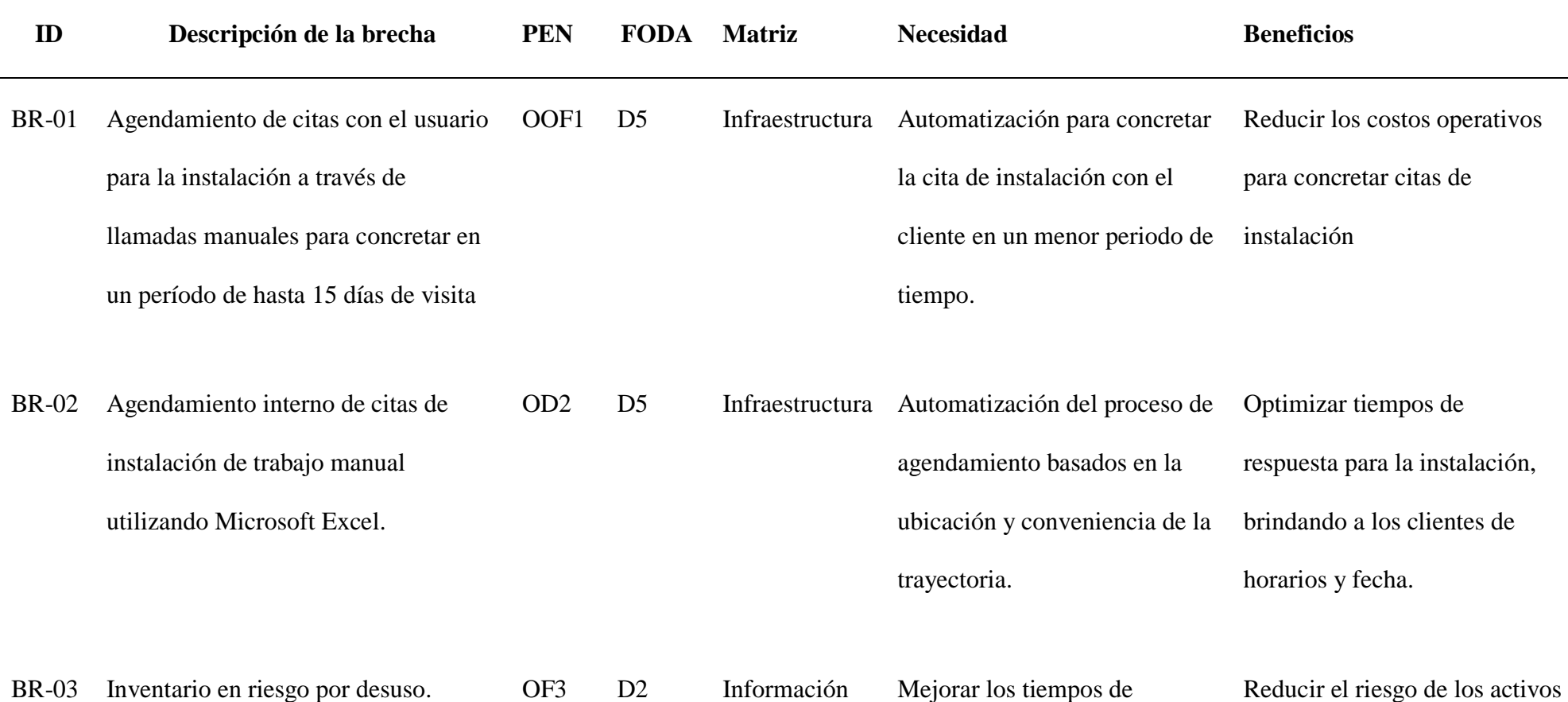

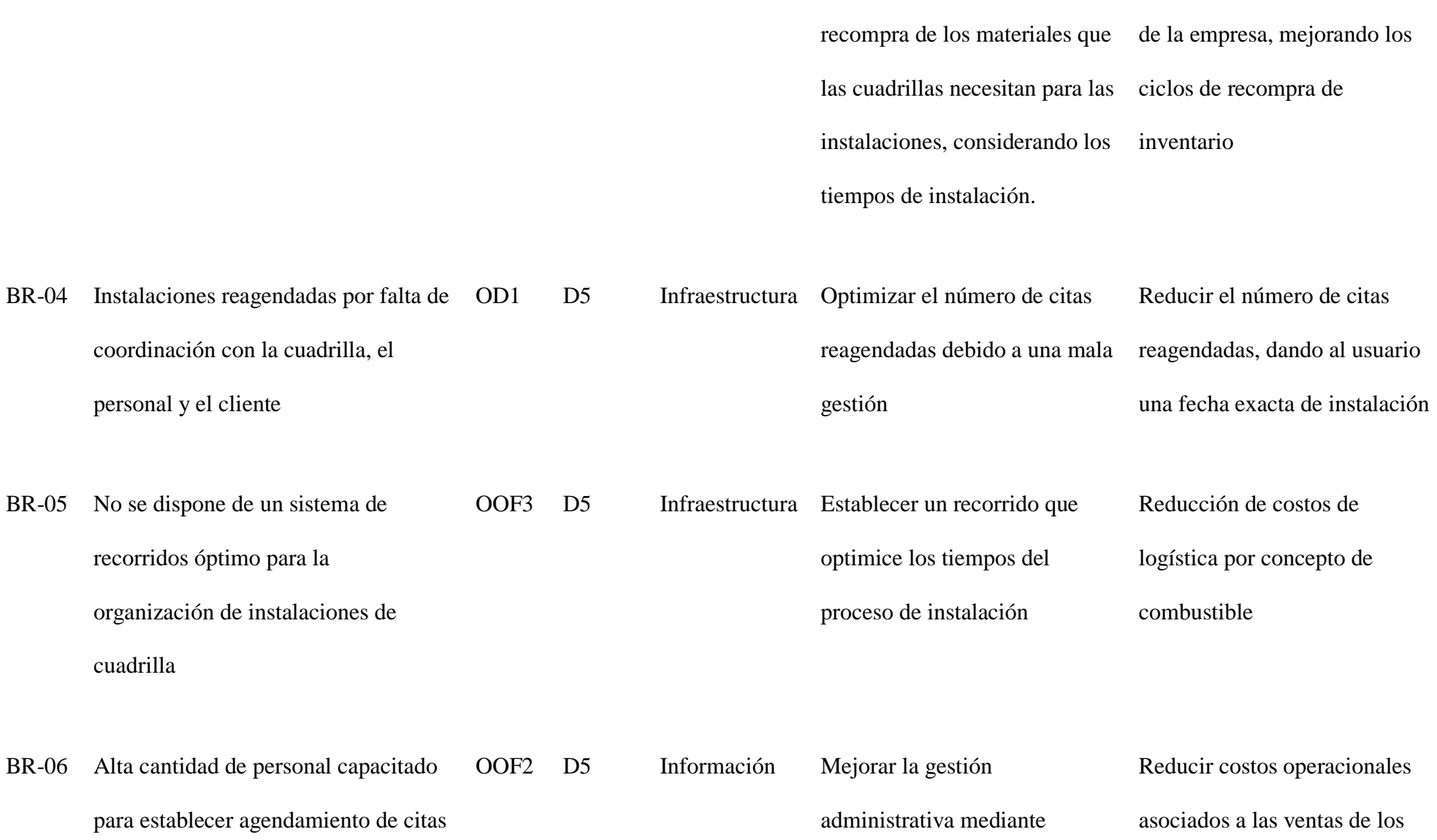

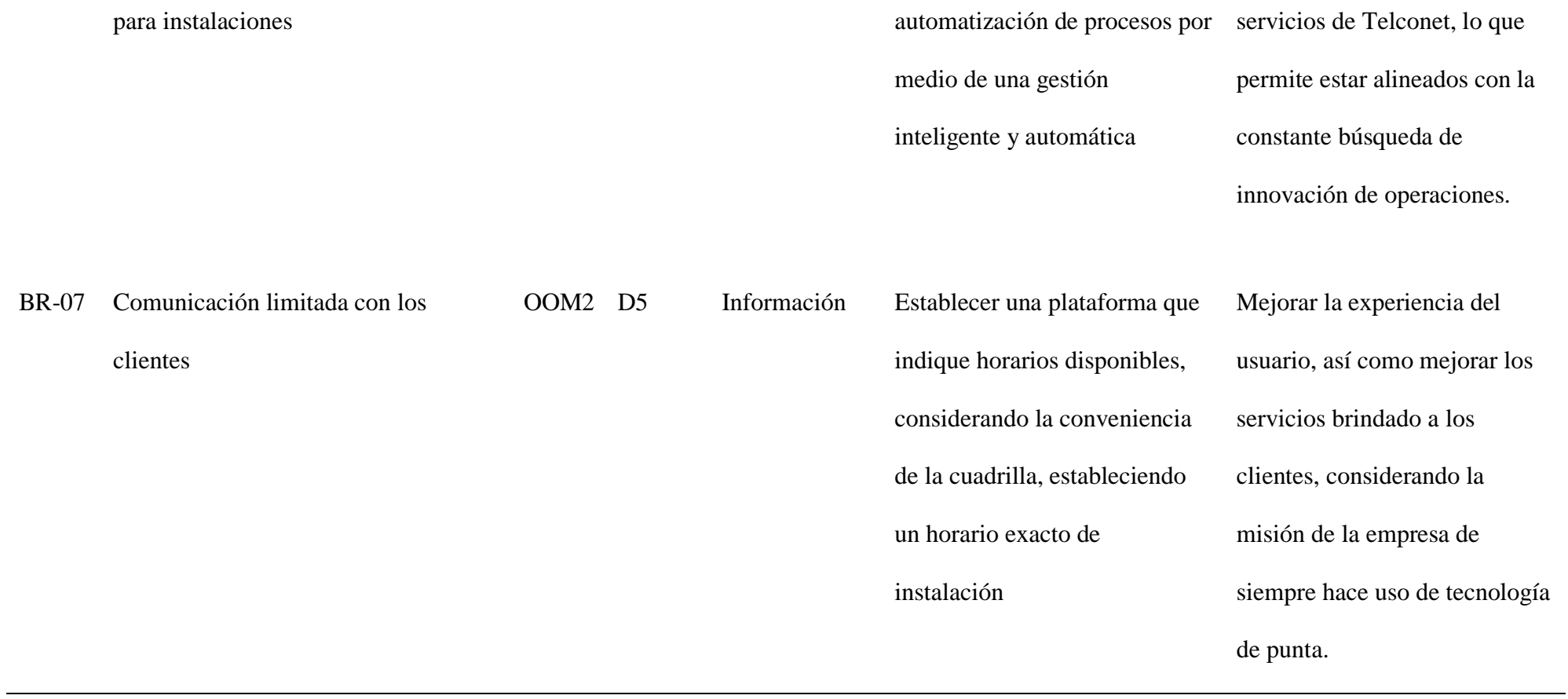

52

# *2.1.3. Iniciativas clave*

Las iniciativas clave, se establecieron de acuerdo con la problemática presentada en este trabajo, alineados a los objetivos operacionales antes establecidos de acuerdo con el alcance y factibilidad de la organización.

De acuerdo con el párrafo anterior, las iniciativas clave pensadas son:

# **Tabla 15**

*Matriz de iniciativas a abordar según los objetivos operacionales*

| Objetivos/<br>Iniciativas | Reclutamiento<br>de personal<br>calificado | Implementación de<br>software basado en<br>machine learning | Estandarización<br>de procesos de<br>logística | Evaluación<br>periódica de<br>desempeño |
|---------------------------|--------------------------------------------|-------------------------------------------------------------|------------------------------------------------|-----------------------------------------|
| OOF1                      |                                            |                                                             | Cumple                                         |                                         |
| OOF <sub>2</sub>          |                                            | Cumple                                                      |                                                |                                         |
| OOF3                      |                                            |                                                             | Cumple                                         |                                         |
| OOM1                      |                                            | Cumple                                                      |                                                |                                         |
| OOM <sub>2</sub>          |                                            | Cumple                                                      |                                                |                                         |

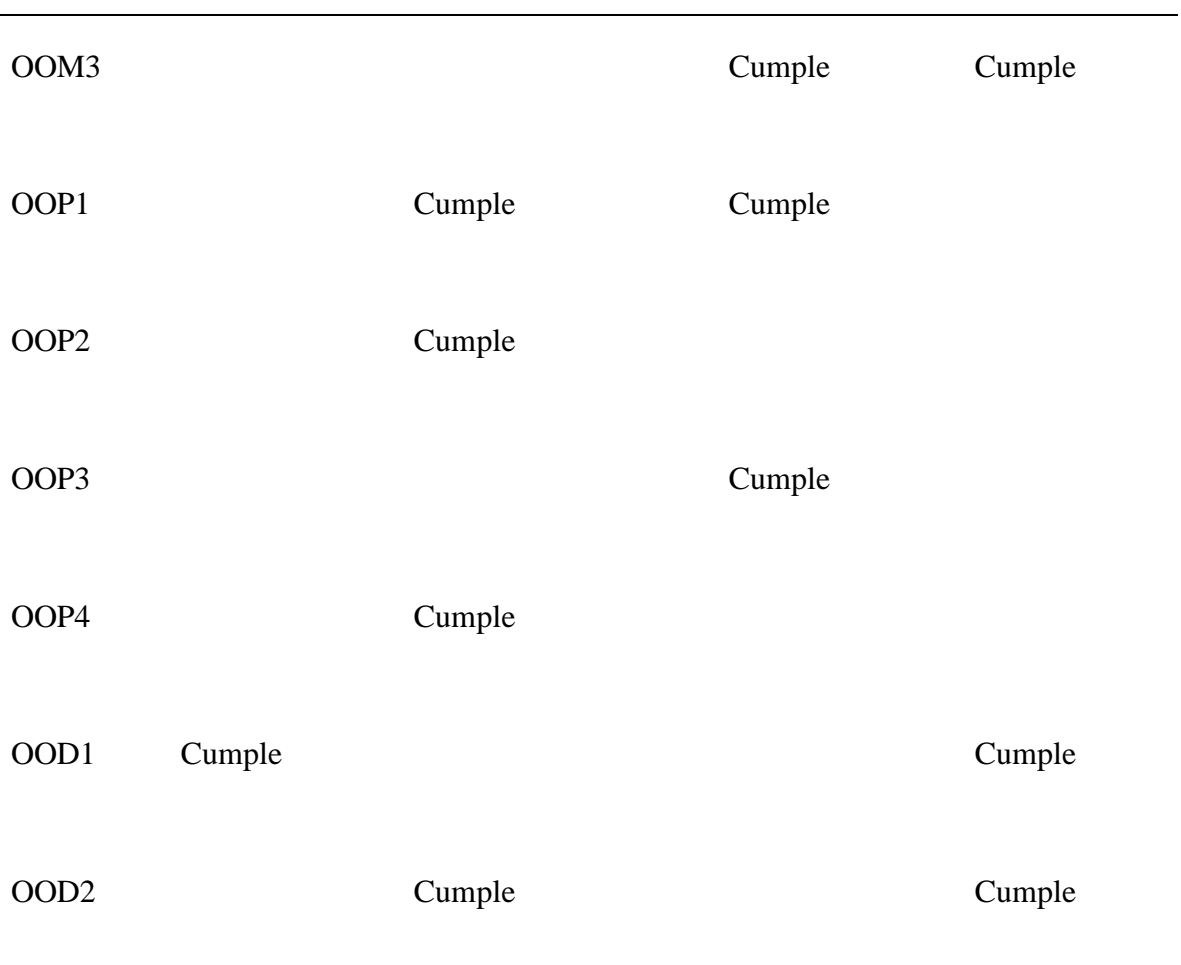

# **2.2. Priorización y evaluación de brechas**

# *2.2.1. Escala de valores*

Con el objetivo de determinar la prioridad el orden en el que las brechas y conocer el impacto que pueden tener estas brechas hacia la empresa y se llegó a la siguiente tabla tomando en consideración los criterios de la empresa

# **Tabla 16**

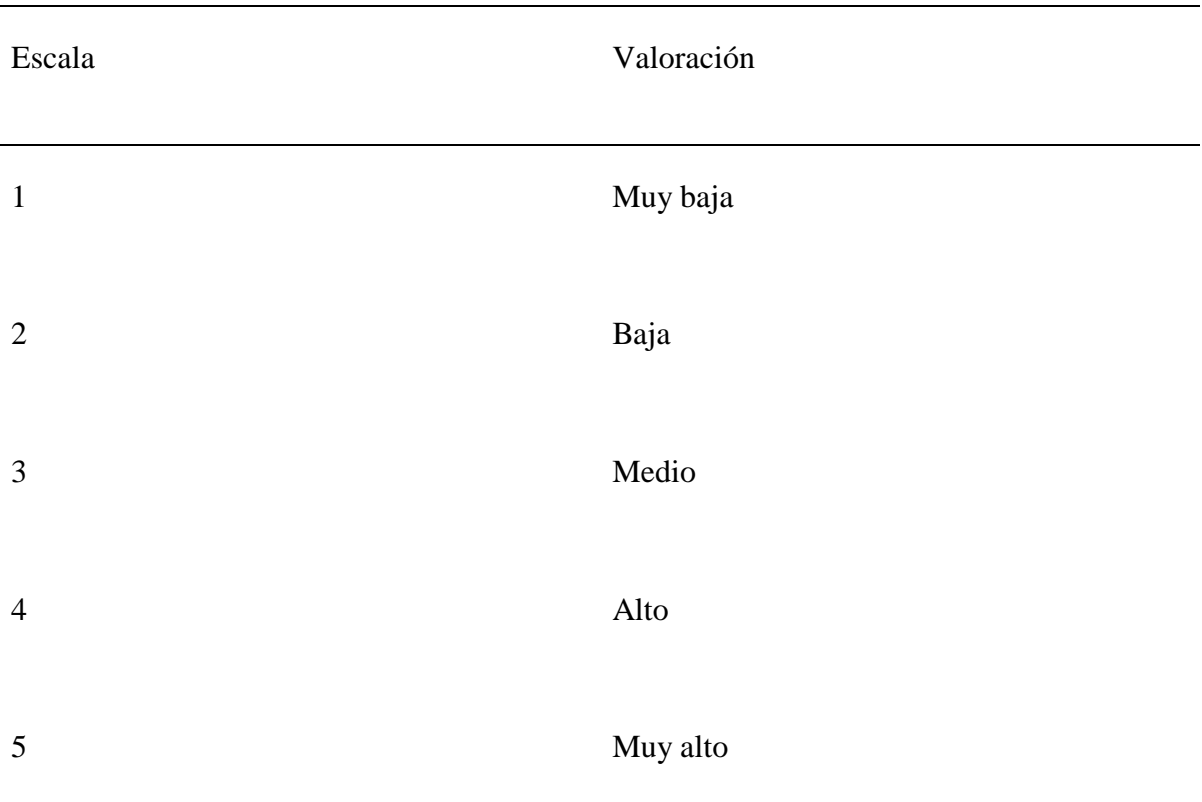

*Escala de valoración para priorizar brechas*

# *2.2.2. Escala de priorización*

Debido a que todos los proyectos implementados dentro de la organización deben cumplir con los criterios alineados a la visión, misión y políticas de la empresa, en el que se establece que se deben realizar la toma de decisiones valorando el aumento de cuota de mercado, reducción de costos y mejora de procesos, obteniendo su respectivo impacto y urgencia

# **Tabla 17**

*Matriz de priorización*

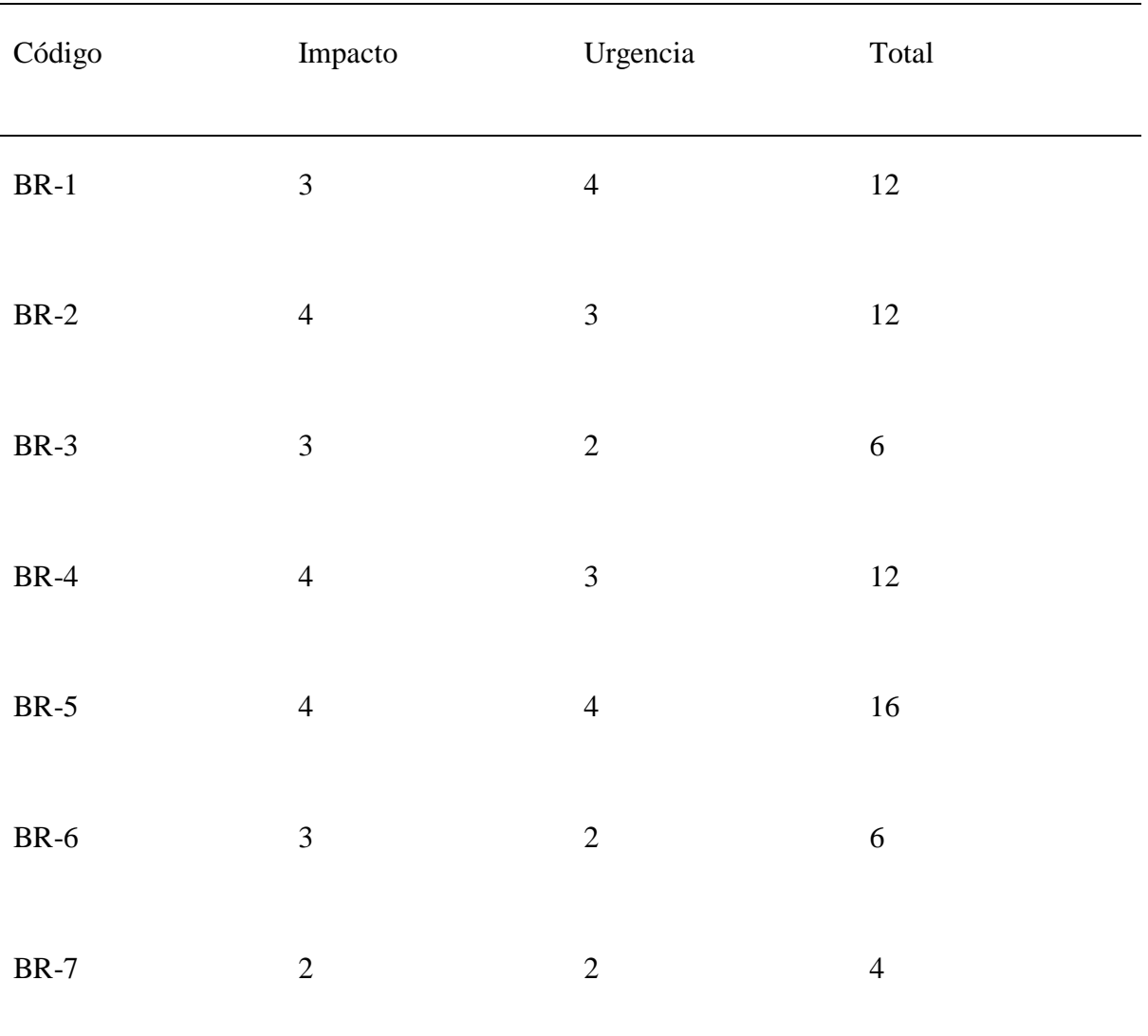

Con lo anteriormente establecido, se pudo determinar que las brechas que tienen un criterio de prioridad alto con un puntaje mayor o igual a 12, siendo estas las siguientes brechas: BR-1, BR-2, BR-4, BR-5.

## **2.3. Evaluación de alternativas y beneficios**

Con lo anteriormente establecido, se procedió a trabajar y a analizar las brechas con mayor prioridad y alinearlos con las alternativas planteadas por el autor para optimizar los procesos internos de la empresa, tomando en consideración el proyecto con la mayor cantidad de beneficios hacia la empresa, cliente y usuario, se hace la correspondiente toma de decisión de la alternativa.

# **Tabla 18**

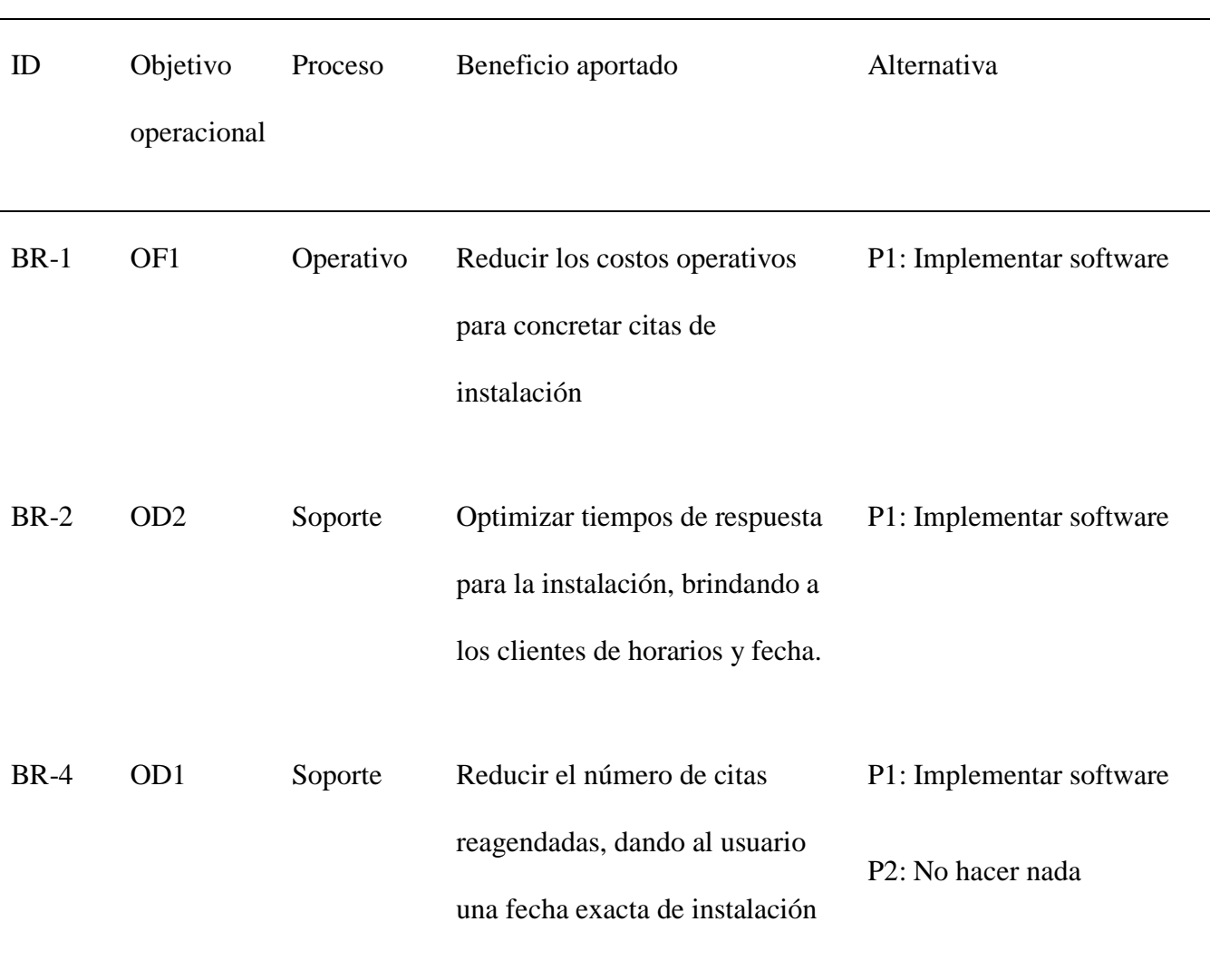

*Matriz de alternativas*

# BR-5 OF3 Soporte Reducción de costos de logística P1: Implementar software por concepto de combustible

Nota: En la alternativa uno, se colocará "Implementar software" haciendo referencia a "Implementar una plataforma web que para las automatizaciones en el agendamiento de turnos para las instalaciones de internet residencial para una empresa de telecomunicaciones en la ciudad de Guayaquil"

## **2.4. Análisis de alternativas**

# *2.4.1. Alcance de la solución*

En la siguiente tabla se establecen las iniciativas obtenidas a través del análisis establecido en el apartado anterior, junto a su definición y ubicación por prioridad.

# **Tabla 19**

*Alternativas como solución a la problemática*

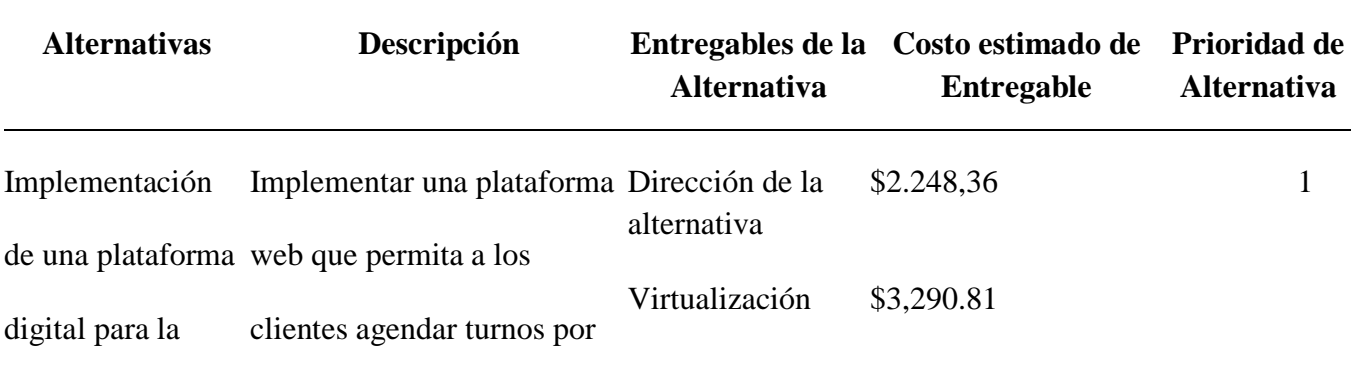

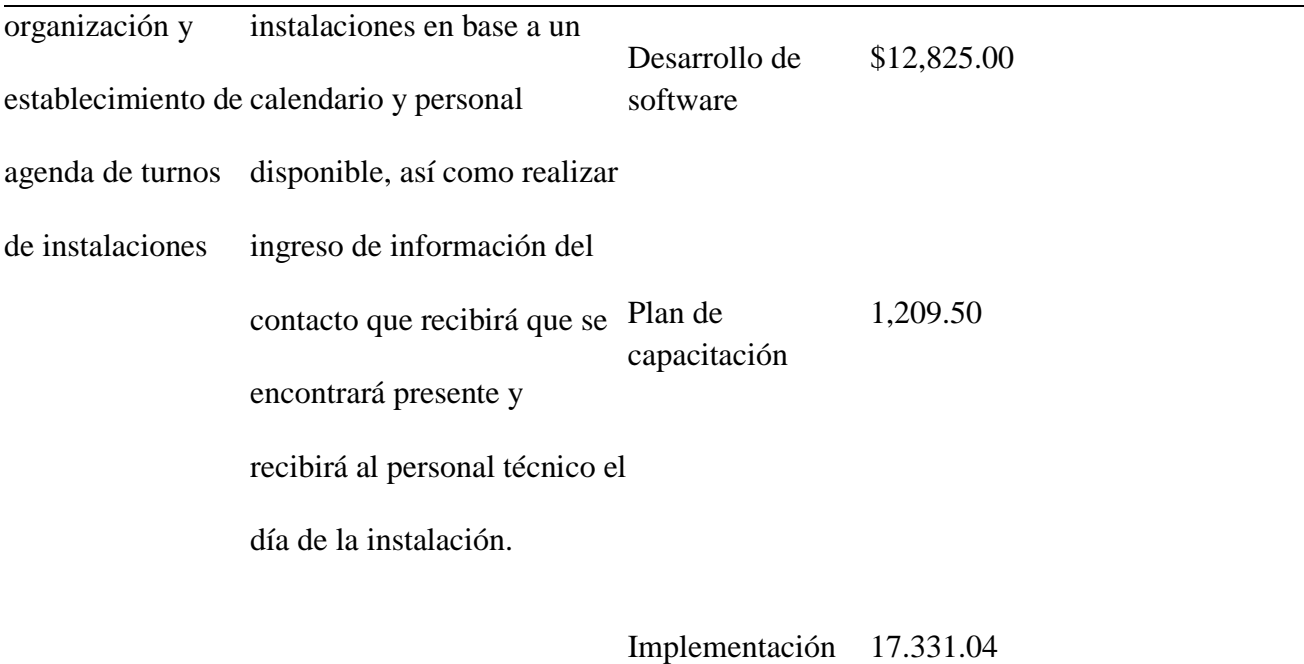

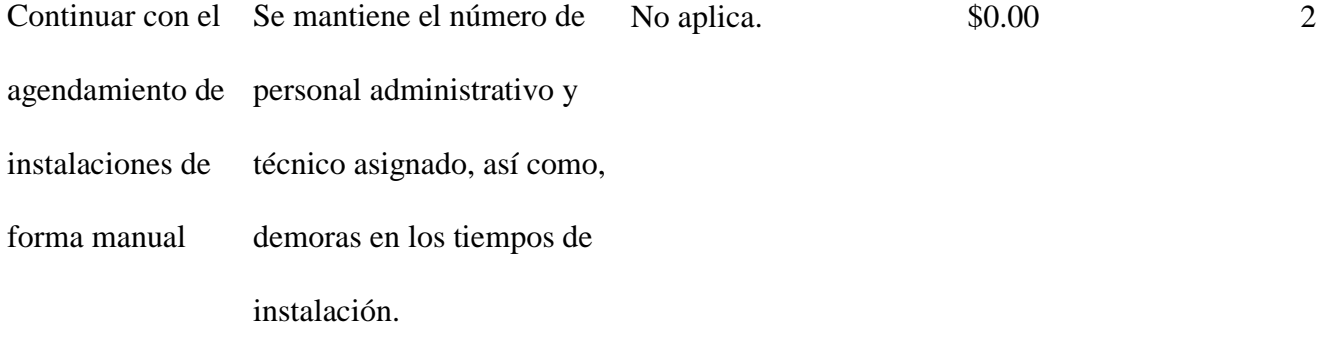

Entre ambas alternativas para enfrentar la problemática de Telconet, se escogerá a priori la primera con base en los siguientes criterios de los investigadores al realizar el presente trabajo:

Permitirá el aumento de las instalaciones anuales en un 18%

 Reduce los costos administrativos que están dedicados a la planificación y coordinación de instalaciones en un 33.33%

El porcentaje de replanificaciones se reduce en un 60%

 Generará visualizaciones globales en tiempo real de las operaciones con estadísticas diarias, semanales y anuales para la medición de resultados

 Permitirá cumplir con las instalaciones dentro del rango de tiempo establecido por la organización

## *2.4.2. Estudio regulatorio*

Las entidades cuyo giro del negocio se dediquen a brindar servicios de telecomunicaciones están sujetos como bases legales las normas, leyes, reglamentos y resoluciones como sigue:

- Ley de Régimen Tributario Interno y su Reglamento de Aplicación a la Ley.
- Ley Orgánica de Telecomunicaciones.
- Código del Trabajo.
- Resoluciones referentes a la Seguridad Social.
- Código Orgánico Integral Penal.

# *2.4.3. Estudio administrativo*

Para el presente trabajo se realizó un estudio administrativo con el objetivo de conocer las tendencias del mercado, la economía del país y las necesidades sociales que se han establecido luego de la contingencia de la pandemia del COVID-19 en el que a pesar de que la demanda aumenta para adquirir servicios de internet, la economía se ha visto impactada, por lo que el crecimiento del año 2020,, aunque tuve tendencia al alza, no fue el esperado a las proyecciones establecidas en el período 2019.

Con esto en consideración, es necesario establecer nuevas tecnologías dentro de la organización que permitan reducir costos, labor constante dentro de las operaciones administrativas de TELCONET según lo indicado por Global Ratings. Para esto es necesario conocer el trabajo que se necesita planificar e implementar para la introducción de una aplicación que permita gestionar los turnos de instalaciones en la ciudad de Guayaquil, y luego extrapolarlo a los lugares donde opera la empresa.

Considerando que las perspectivas de crecimiento se alcanzan mediante la captación de clientes en diversas zonas geográficas, se define la jerarquía organizacional responsable del cumplimiento de los parámetros y criterios definidos en las funciones de la herramienta de solución.

Conociendo que Telconet Latam ya cuenta con un departamento de investigación y desarrollo de proyectos, se plantea una nueva estructura del personal involucrado que participará en dar cumplimiento a los requerimientos sobre el nivel de recursos de planificaciones, infraestructura y equipos necesarios.

Sin embargo, es necesario conocer quiénes serán los perfiles que se necesitarán para la correcta implementación de la plataforma. Para la cual, se consideró trabajar con un equipo de desarrollo que este estructurado con por un grupo de desarrolladores que se encuentren especializados en las siguientes áreas:

- Diseño User Experience
- Frontend Developer (Angular, Vue)
- Backend (NodeJs, Python)
- Data Science
- DevOps

Junto a ella se da a conocer la estructura del personal interno y administrativo que

lideran este proyecto en la siguiente figura

## **Figura 8**

*Estructura operativa*

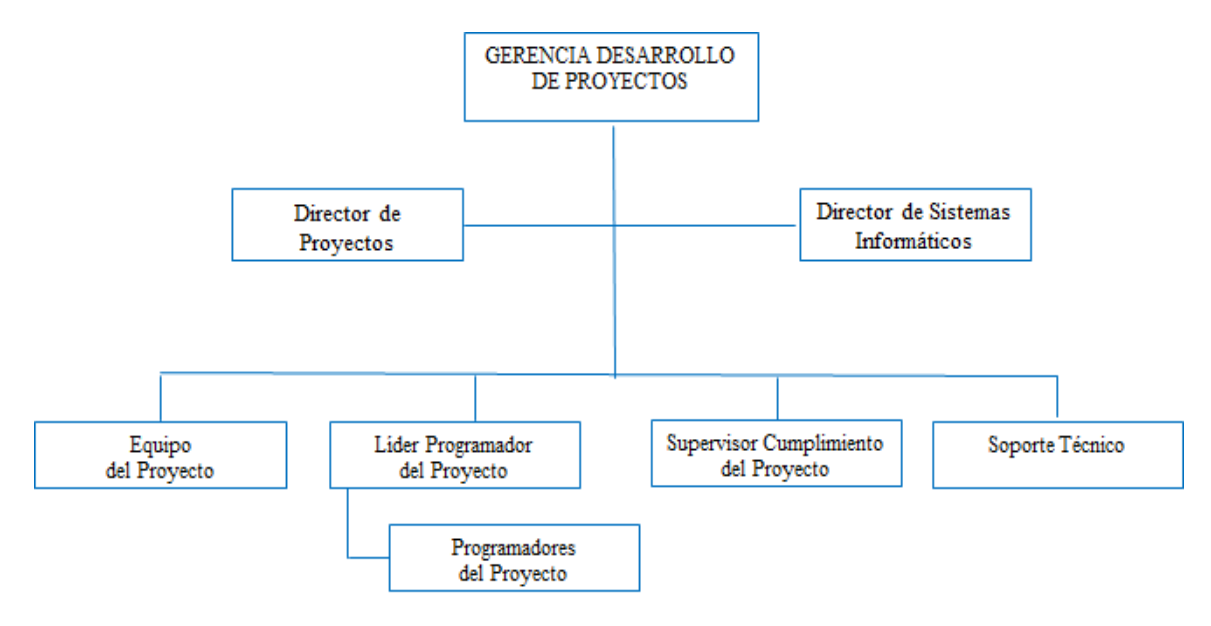

#### *2.4.4. Estudio técnico*

Para el análisis técnico y su correcta implementación, es necesario conocer que el siguiente proyecto cuente con el alineamiento adecuado que la empresa indica en sus valores, adicional a lo mencionado, que sea factible y permita la correcta reducción de costos de forma inteligente haciendo uso de la tecnología más avanzada con la que la organización pueda contar.

Es por eso por lo que, a continuación, se detallan las características que el aplicativo web debe de tener dentro de sus stack de tecnologías, considerando su rendimiento y sus tiempos de respuestas al utilizarlo. Además, que en función del stack tecnológico escogido, se conocerá los costos de producción y mantenimiento que son requeridos.

Para esto es necesario considerar un stack tecnológico denominado JAMStack, el cual está conformado por tecnologías de Javascript, sea esta un framework de frontend junto al Backend, Apis que puedan ser reutilizables como el lenguaje de marcado dinámico que son necesarios.

Estás tecnologías fueron consideradas con el objetivo de mantener beneficios a largo plazo que faciliten tanto el desarrollo, mantenimiento como escalabilidad del producto a mediano y largo plazo, entre los beneficios tenemos:

- Rendimiento de alta velocidad.
- Más seguridad.
- Menos costo de hosting.
- Mejor experiencia de desarrollo.
- Escalabilidad.
- Despliegues atómicos.
- Control de versiones.

#### **2.4.4.1. Recursos Tecnológicos**

Preliminar al posicionamiento del proyecto se requirió entender el proceso actual desde el agendamiento de turnos para asignar visitas técnicas hasta el momento de su ejecución, con el objetivo de establecer un modelo que permita reducir los tiempos de instalaciones en residencias, disminuyendo el porcentaje de replanificaciones diarias, minimizando los recursos sin instalaciones asignadas, reduciendo las planificaciones manuales e incrementando el nivel de satisfacción de los clientes.

En el proceso se debe optar por la automatización de los turnos basados en la cantidad del personal, fechas y los recursos disponibles, tomando en cuenta el modelo de ventas y la apertura de nuevos mercados a través de potenciales clientes.

# **Tabla 20**

*Alternativas como solución a la problemática*

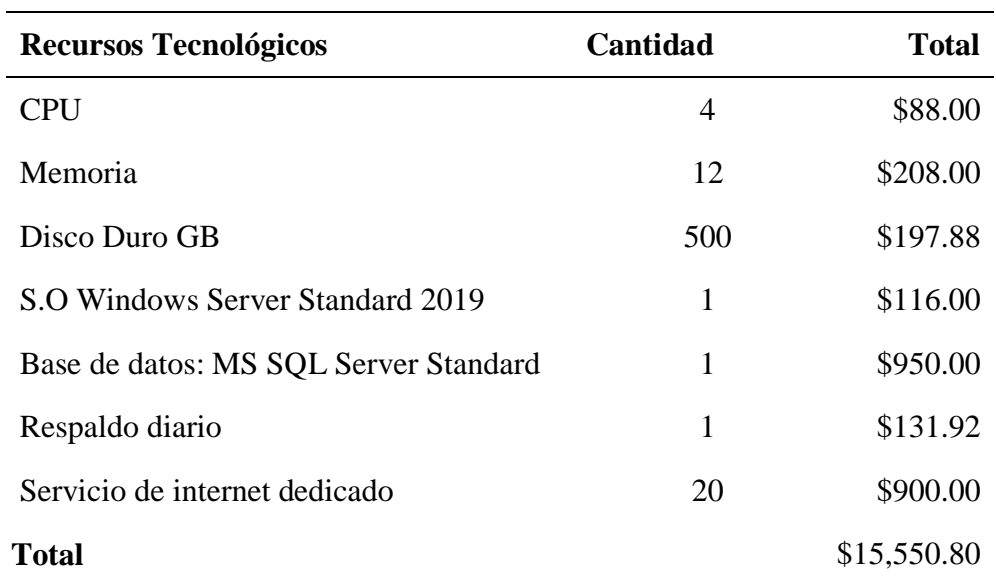

En la tabla se pueden observar las especificaciones requeridas por el servidor para ejecutar el diseño de la plataforma web. El importe de US \$15,550.80 es un valor estimado por un periodo de seis meses.

En adición a lo que el sistema necesita, hay que considerar los equipos mínimo con los que debe de contar un desarrollador de tecnologías JAMSTACK (Javascript, Apis, Markup). Los equipos deben contar con estos requerimientos:

- Procesador Intel de 8va generación Core 13 o su versión análoga en AMD
- 2 monitores por desarrollador
- Disco duro de 520 GB
- Memoria RAM DDR de 8 GB
- Cuatro puertos USB

## **2.4.4.2.Organización Espacial**

Las instalaciones que se utilizarán dentro de la organización para el desarrollo de este aplicativo web, es la sede de Data Center en la Ciudad de Guayaquil, en el km 30 Vía Perimetral, puesto que dichas instalaciones cuentan con los requerimientos adecuados que necesita un equipo de desarrollo, tales como: agua, luz, internet y mobiliaria, además de contar con los equipos necesarios para realizar el desarrollo de la aplicación adecuado detallados en el punto anterior.

#### **Figura 9**

*Ubicación de Data Center de Telconet en Guayaquil*

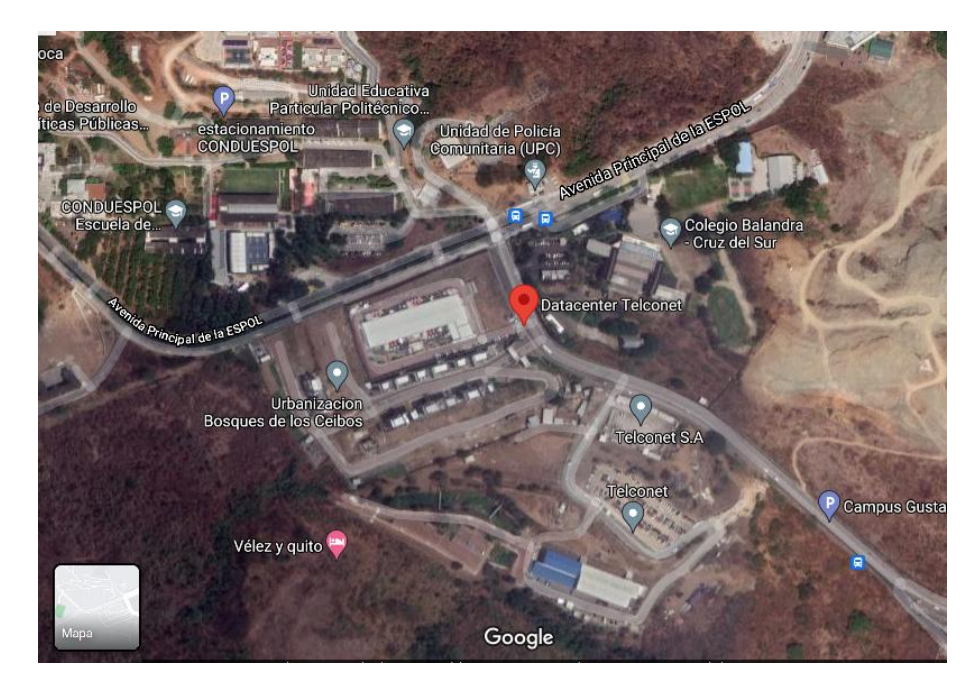

#### **2.4.4.3.Recurso Humano**

El personal involucrado en el proceso debe evaluarse de acuerdo con los indicadores de eficiencia de la empresa, ya que se pretende reducir el personal asignado a la coordinación de instalaciones en un 40% tras automatizar el proceso eliminando registros manuales en su totalidad. Se identifican tres campos de inversión para ejecutar el proyecto según objetivos de costos y tiempo en la Tabla.

# **Tabla 21**

#### *Detalle de recursos*

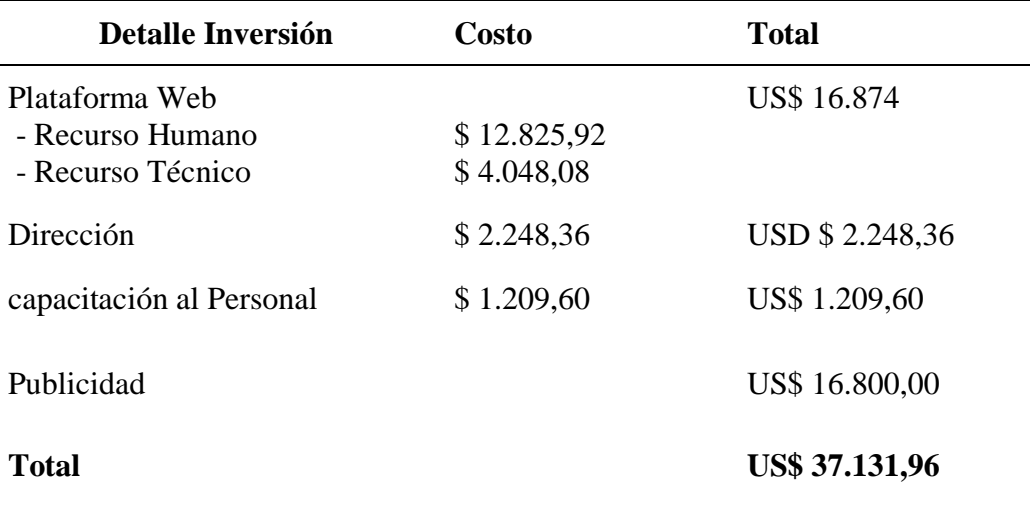

La tabla identifica las grandes ramas de la inversión que definen el diseño, la implementación y la evaluación del proyecto, los cuales serán desarrollados durante seis fases cuyo costo total es de US\$ 37.131,96 lista los costos por mano de obra necesarios en la instalación y logística del proyecto de forma mensual y total por los 180 días (seis meses) que se estima el desarrollo de la plataforma web.

La inversión y la mano de obra empleada, se estima que la utilidad del proyecto será de 22,56%, el nivel de instalaciones óptimas crecerá en un 18,20% y la satisfacción del cliente subirá del 60% al 85%

## *2.4.5. Estudio social.*

## **2.4.5.1.Modelo de prominencia.**

Debido a los recursos limitados en la entidad y las altas expectativas y demandas de los clientes, es necesario priorizar los segmentos de clientes según su nivel de relevancia y la actividad socioeconómica que corresponde. Por ello, se utiliza la matriz de prominencia, como un modelo de poder, legitimidad y urgencia. (Mitchell et al. 1997, 34). La matriz se basa en tres ejes:

- Poder: Tener influencia sobre un segundo
- Legitimidad: La percepción de un entorno lleno de valores, normas y ética.
- Urgencia: Una necesidad que requiere una acción inmediata.

## **Figura 10**

*Matriz prominencia*

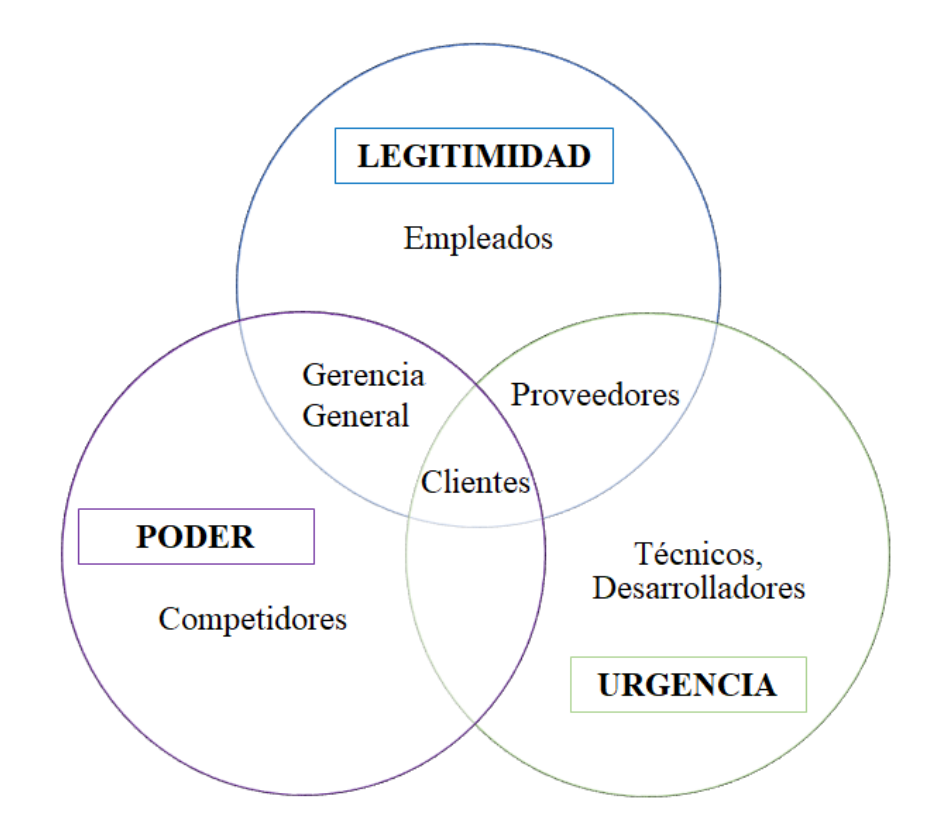

Según la figura mostrada, se entendió que nuestro grupo de atención en este proyecto son los clientes, pues estos al combinar sus atributos, son quienes tienen la prioridad dentro de la construcción del proyecto, puesto que la necesidad principal es mejorar la atención al cliente mediante una fecha en concreto en la instalación respectiva, sin presentar incertidumbres en un rango alto de días.

#### *2.4.6. Estudio ambiental*

La alternativa que se presenta en el presente trabajo tiene impactos positivos para el medio ambiente. Esto es porque las nuevas tecnologías pueden ahorrar recursos naturales en todo sentido. A continuación, se describen los aspectos en que este proyecto y la organización se convierte en respetuoso con el medioambiente o eco-friendly.

#### *Papel*

La organización evita utilizar papeles de impresión tanto para el personal de coordinación de instalaciones y visitas a clientes, como para el personal de campo de este departamento, debido a que toda la información del recorrido se encuentra dentro de la plataforma que se actualiza en tiempo real

## *Combustibles fósiles y emisión de gases*

Debido a que uno de los rubros principales es la organización de los recorridos dentro de la plataforma propuesta en este trabajo, éstos serán mucho más optimizados permitiendo la disminución de consumo de combustibles fósiles para las unidades de movilización.

Del mismo modo, una reducción del uso de combustible conlleva a la reducción de gases emitidos por los automóviles que representan a las unidades de movilización. Un resultado amigable no sólo para el planeta, sino también para los civiles de la urbe.

## *2.4.7. Estudio económico*

Para el análisis económico de la alternativa propuesta para el trabajo se presentará todo el ecosistema que incluye la implementación del proyecto para los próximos cinco años en la siguiente tabla.

# **Figura 11**

# *Flujo de caja del proyecto*

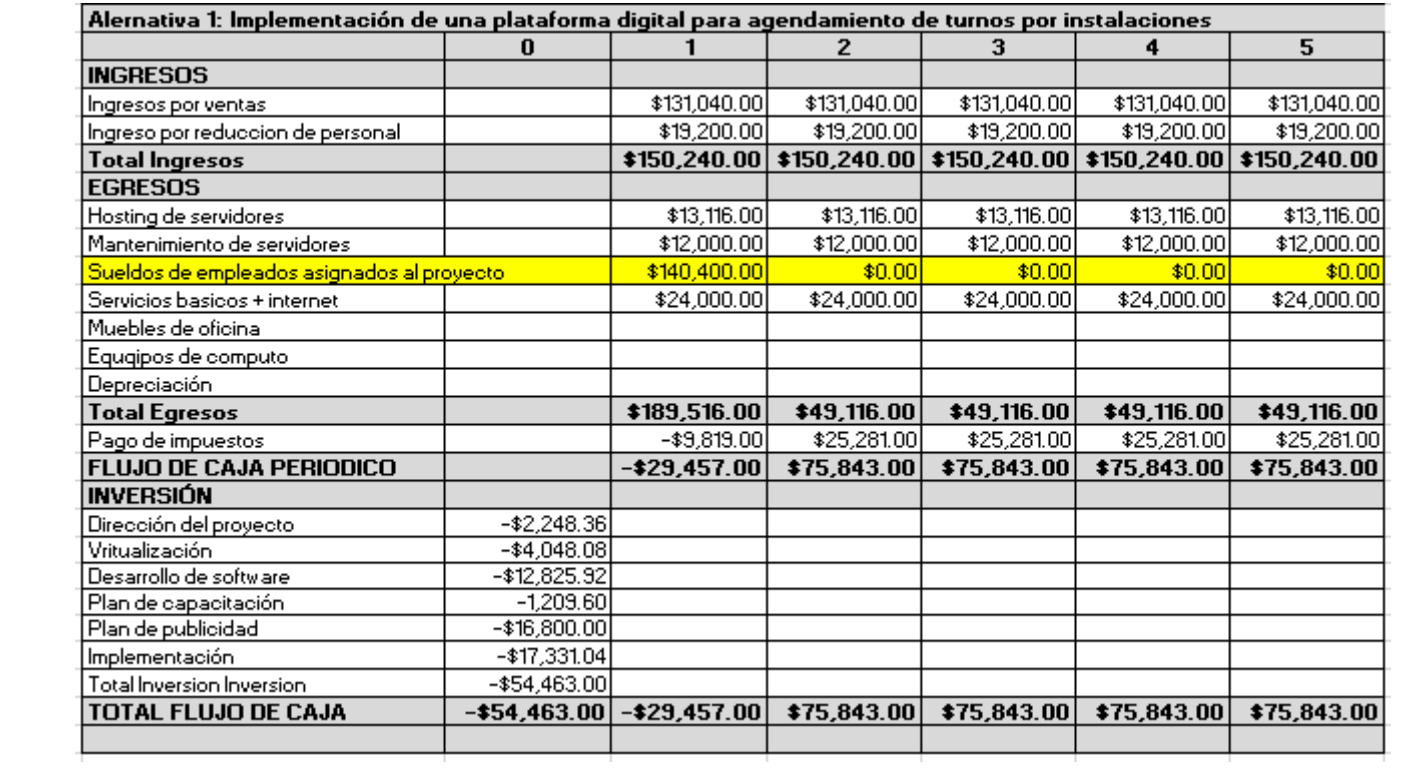

La tabla anterior muestra una inversión de \$54.463,00, para financiar esta alternativa, misma que será respondida por la empresa. Del mismo modo se tendrá que demostrar si es una inversión confiable y rentable para la organización y si está de acuerdo con los lineamientos de esta.

La inversión se divide en tres rubros principales:

#### *Plataforma web*

Incluye toda la investigación de campo, base de datos, recorridos del equipo de instalación y el volumen de la contratación de nuevos servicios por parte de los clientes. También incluye el desarrollo del código, conexión con servidores, conexión con base de datos, y conexión a la nube.

#### *Capacitación de personal*

En este rubro se incluye la enseñanza y familiarización del personal del equipo de instalación junto con el equipo de coordinación de instalación con la plataforma, y al manejo, buen uso y buenas prácticas de la interfaz, uso de funciones, agendamiento de citas, entre otros, de la plataforma web.

## *Publicidad*

Para este rubro se considera toda comunicación y difusión por parte de la empresa acerca de la plataforma web. Incluye toda forma de información difundida por páginas web, redes sociales, medios físicos como vallas publicitarias y volantes, además de la difusión por voz del nuevo servicio.

En la tabla también se puede apreciar la diferencia existente entre los ingresos y egresos del proyecto.

Mientras que en los ingresos se muestra el flujo de efectivo de los servicios contratados por nuevos clientes, también se detalla el monto de ahorro utilizando la alternativa de la plataforma web propuesta en este trabajo.

De la misma manera, en la tabla también se reflejan egresos del tipo fijo para la alternativa de la plataforma web, que son los necesarios para mantener activa esta operación.

Es así como existe una comparación entre los ingresos y egresos que la organización mantendrá por los siguientes cinco años de la implementación de la alternativa, y el flujo de caja muestra un flujo positivo para la empresa, siendo un indicador principal de los ingresos, el ahorro del personal de instalación.

#### *2.4.8. Estudio financiero*

Para la elección de la alternativa como una real, es necesario el estudio financiero que se muestra en los siguientes párrafos, en los que se reflejan indicadores positivos e irrevocables.

Los indicadores del flujo para el proyecto son el TIR y el VAN, cuyo detalle se describe de la siguiente manera:

## **TIR:** 37.14%

Este porcentaje significa que existe una rentabilidad porcentual del proyecto mayor respecto al tamaño de la inversión.

**VAN:** \$54,161.93
Esta cifra indica que a un valor positivo genera rentabilidad para la empresa.

## **Tabla 22**

*Herramientas de criterios de viabilidad y rentabilidad*

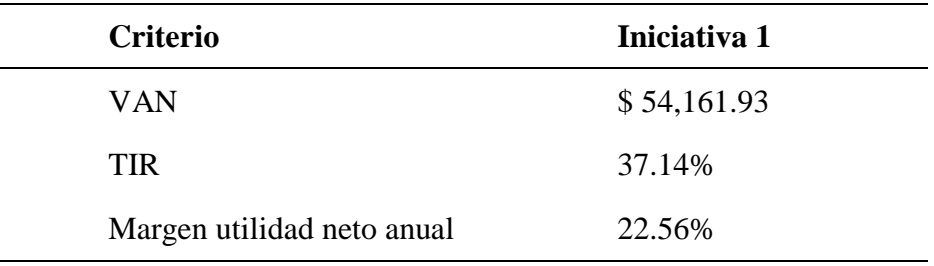

Como se muestra en la tabla, el margen de utilidad neto actual, para la alternativa planteada en este trabajo es el 22.56% lo que significa que es una alternativa viable y rentable para la organización.

### *2.5. Estudio de riesgos*

Para los indicadores de riesgo en esta sección se han identificado diferentes riesgos cada uno con diferentes categorías según su impacto, la probabilidad de ocurrencia y también se especifica la acción preventiva para cada una de ellas en orden de mitigar las posibles afectaciones para cada riesgo.

Los detalles de cada uno de ellos se describirán en la siguiente tabla.

# *Identificación de riesgos*

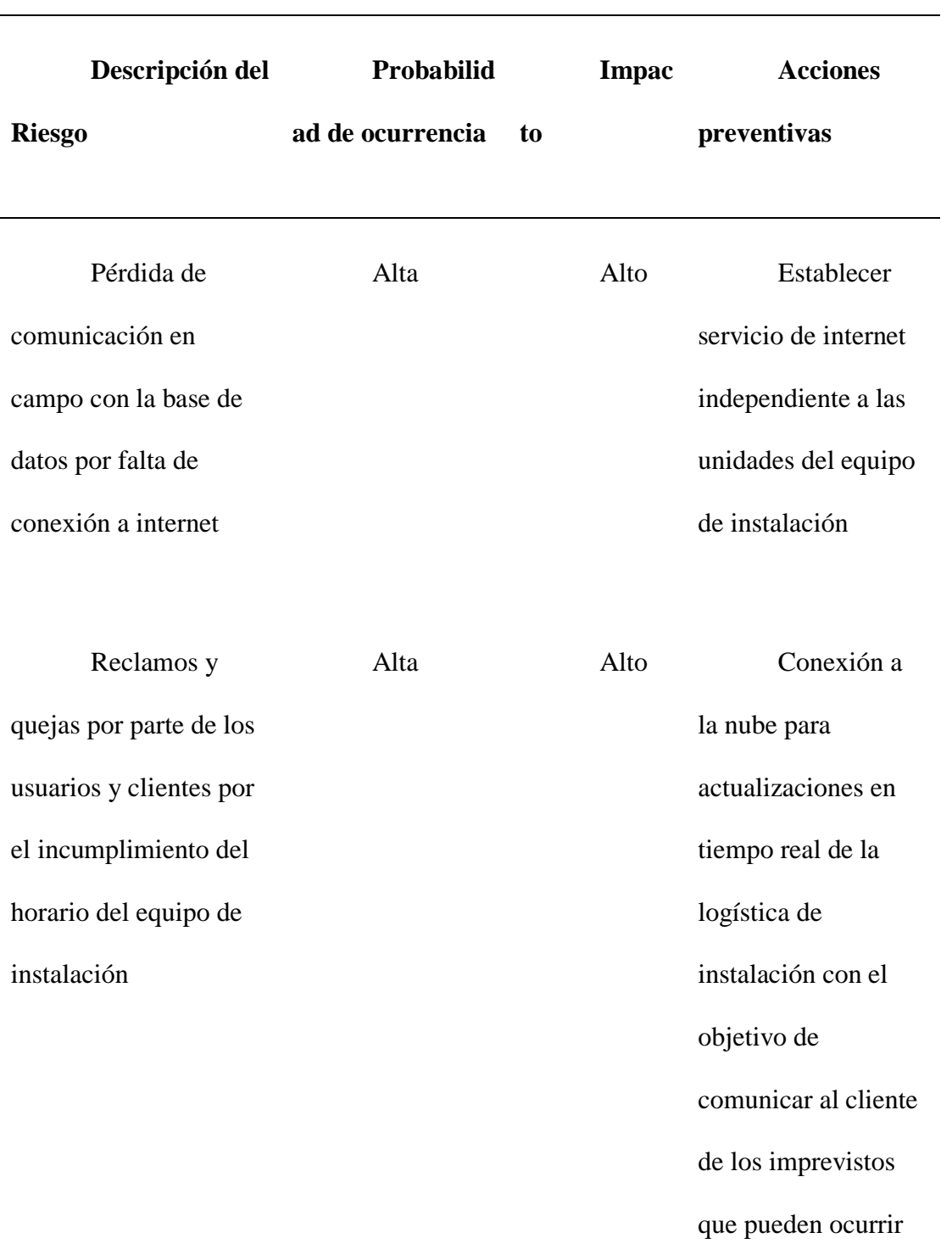

en el agendamiento

# de instalación del

# servicio

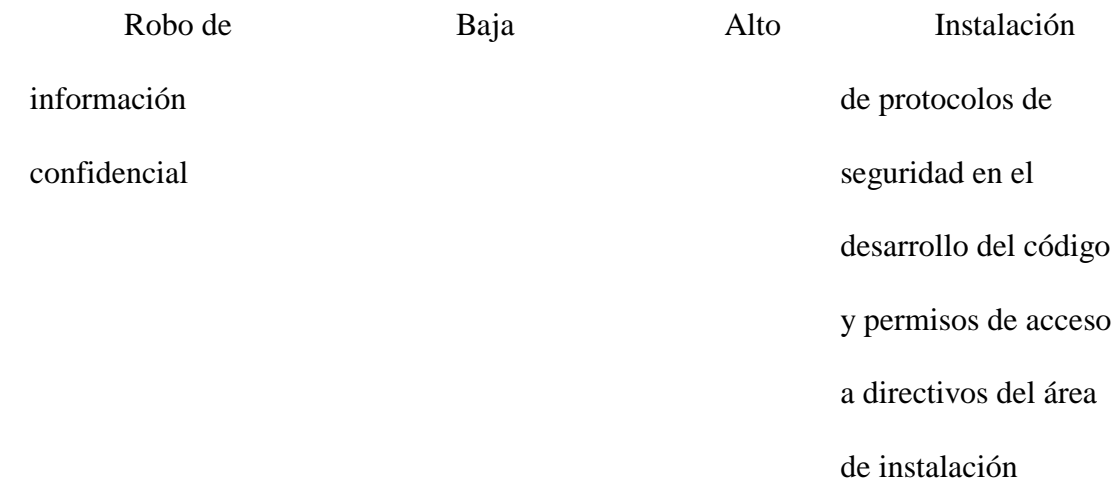

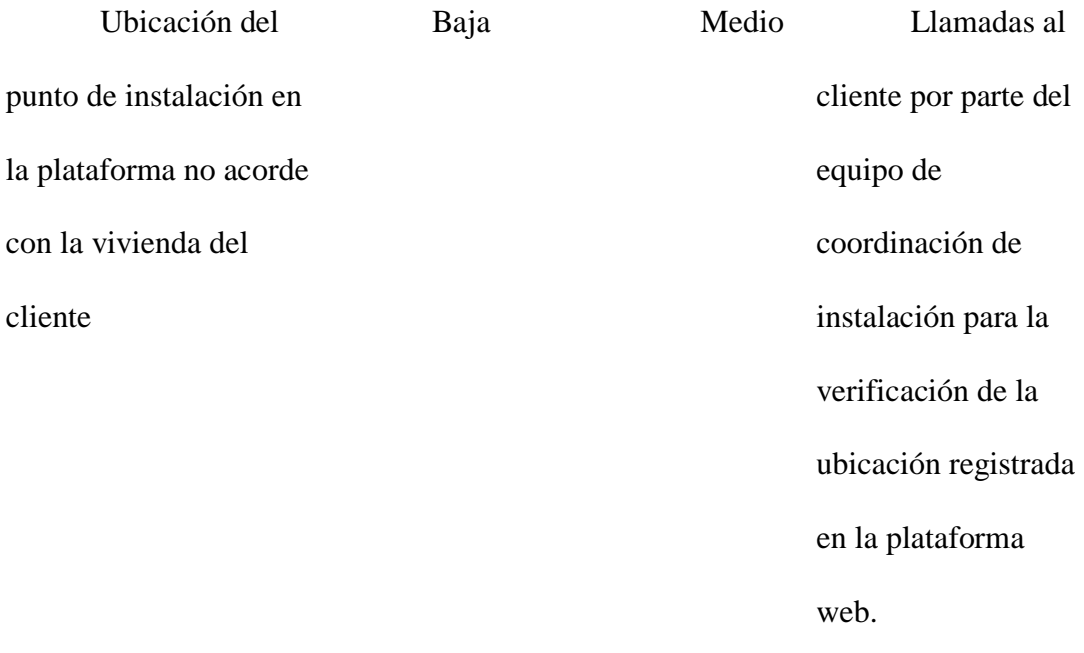

## **2.6.** *Evaluación* **multicriterio**

# **Rating de selección**

Para realizar la evaluación multicriterio se asigna una ponderación a la alternativa escogida basada en el nivel de calificación que recibe para determinar, una vez obtenido el resultado, si ejecutar el proyecto es viable o no.

# **Tabla 24**

*Criterios de calificación según el rating de selección*

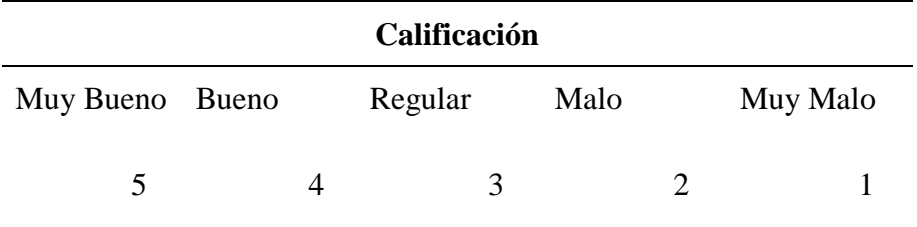

# **Tabla 25**

*Alternativa 1 del proyecto propuesto*

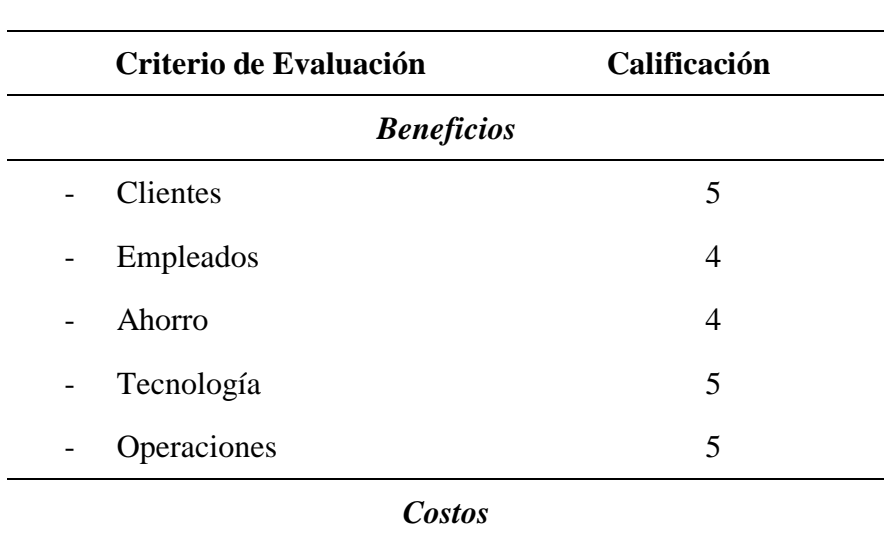

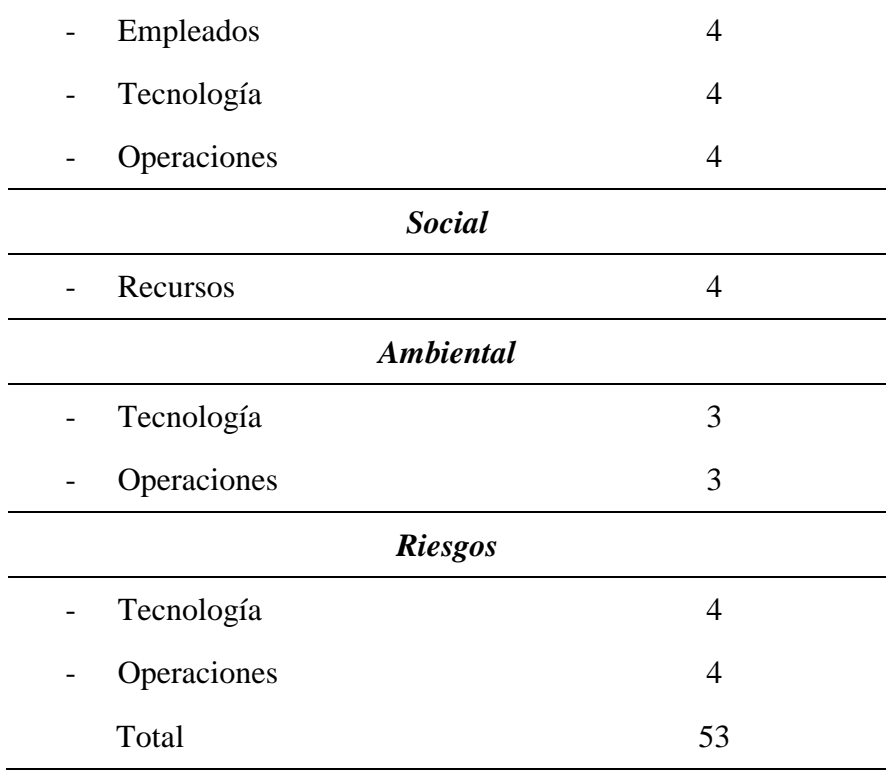

*Indicativos de viabilidad y rentabilidad de la alternativa 1*

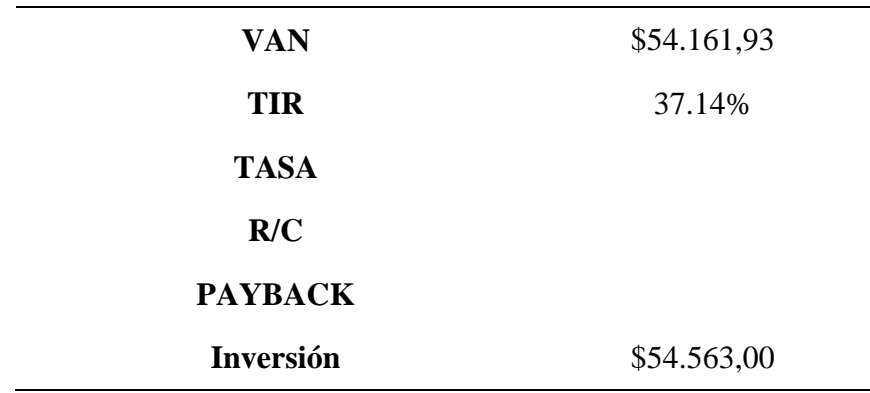

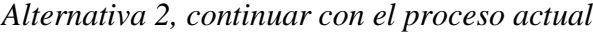

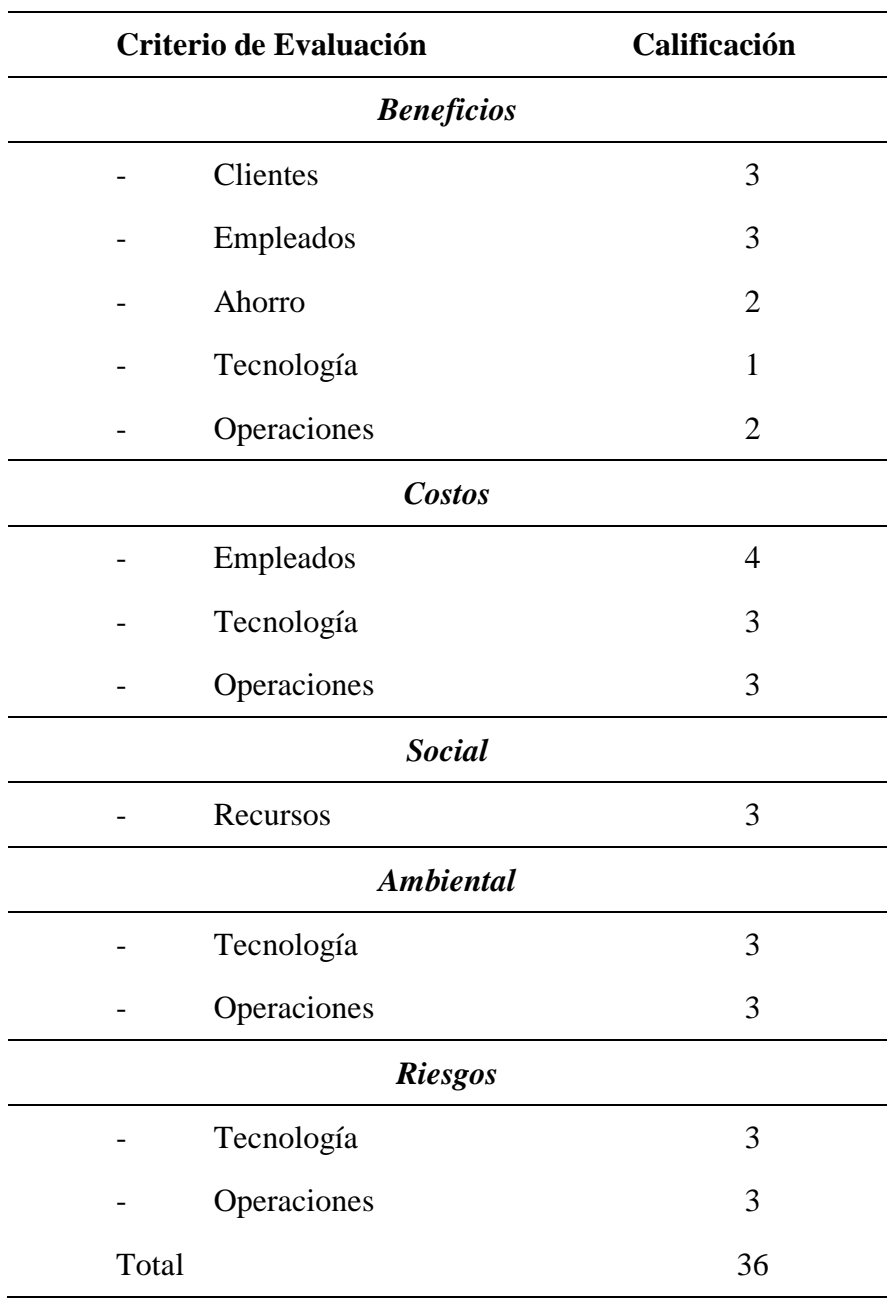

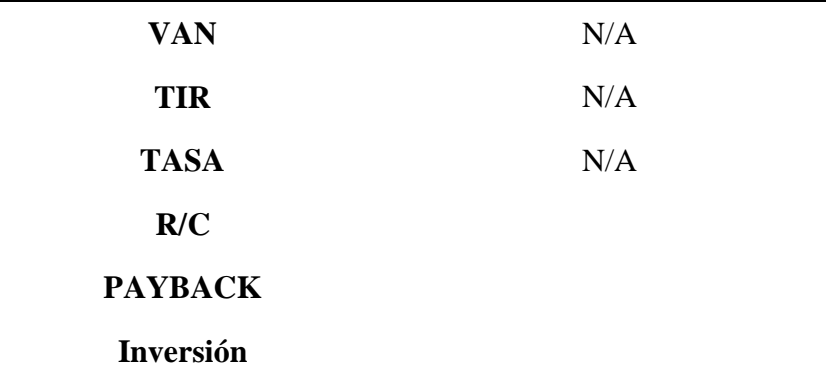

*Indicadores de viabilidad y rentabilidad de la alternativa actual*

*Nota.* No se tienen valores de rentabilidad ni de viabilidad con la alternativa 2, puesto que es la actual y no requiere de inversión, parámetro requerido para establecer las herramientas

### *2.6.1. Justificación de selección*

La selección de la alternativa a realizar para Telconet S.A. se justifica en la necesidad de automatizar procesos internos que presentan alta demanda por parte de los clientes, en el que se puede reducir costos de la compañía ofreciendo un servicio técnico óptimo que permita mayor bienestar al cliente. De igual manera, su implementación permite la gestión óptima y mejora la administración de los recursos humanos y técnicos con los que cuenta la entidad, como personal altamente calificado para ofrecer un servicio de instalación eficiente en los procesos de instalaciónón.

### **2.7. Enfoque de implementación.**

### *2.7.1. Inicialización del proyecto*

Luego de analizar la alternativa de una plataforma web como solución a la problemática descrita en apartados anteriores, se procede a considerarla como acertada debido a los resultados de rentabilidad y viabilidad. Por consiguiente, se da paso al inicio del proyecto, siguiendo los siguientes pasos:

- 1. Formalizar el análisis de la solución elegida
- 2. Realizar un documento como acta de constitución del proyecto
- 3. Establecer el nombramiento del director del proyecto
- 4. Establecer la selección del equipo del proyecto

## *2.7.2. Planeación del proyecto*

A continuación, se procede con el planteamiento de la ejecución del proyecto, mismo que deberá constar con la documentación que se enlista a continuación no sin antes constatar con la aprobación y aceptación de la parte interesada.

- 1. Acta de formalización y constitución del proyecto
- 2. Gestión de integración
- 3. Gestión de la parte interesada
- 4. Gestión del alcance
- 5. Cronograma de actividades
- 6. Gestión del presupuesto
- 7. Gestión de la calidad
- 8. Gestión de los recursos
- 9. Gestión de las comunicaciones
	- 10. Gestión de riesgos

## *2.7.3. Ejecución del proyecto*

Para la ejecución del proyecto se debe analizar y seleccionar los recursos humanos adecuados para participar y colaborar en el proyecto, en el que cada uno de los involucrados deberán conocer las funciones y responsabilidades que van a desempeñar. Una vez realizado esto, se deberá supervisar constantemente el correcto funcionamiento del proceso de cada una de las actividades establecidas.

### *2.7.4. Supervisión del proyecto*

Dentro de la fase de supervisión del proyecto, se debe verificar que lo establecido como las actividades aprobadas para el proyecto, esté listo. Esto es, los recursos humanos, la situación legal para el inicio de actividades, presupuesto, permisos establecidos, entre otros, de tal manera que no haya actividad que pueda verse interrumpida y por consiguiente que haga que el proyecto no esté listo dentro del rango de tiempo establecido.

## *2.7.5. Cierre del proyecto*

La etapa final del proyecto, llamada también el cierre del proyecto, es la culminación de todas las fases y actividades establecidas en la planificación. Para esta etapa, se procede a seguir los siguientes pasos de cierre:

- 1. Formalización de cierre de proyecto
- 2. Finalización de contratos con proveedores y prestadores de servicios.
- 3. Testeo de la plataforma web en campo
- 4. Finalización de documentos entregables a la parte interesada
- 5. Documentos de las actividades realizadas con observaciones
- 6. Entrega de la plataforma web
- 7. Cierre y documentos finales firmados por la parte interesada.

### *2.7.6. Post-gestión del proyecto*

Dentro de la post-gestión del proyecto, interviene los documentos y actividades finales acordadas por ambas partes después de poner en marcha la alternativa como proyecto. Además, se procede a verificar que el proyecto se encuentre en correcto funcionamiento según los rubros establecidos y sin ninguna falla o riesgo en el funcionamiento.

Si llegase a existir algún cambio dentro del proyecto luego de las observaciones realizadas una vez que se ha puesto en marcha, estos cambios deberán solicitarse, realizarse, entregarse y verificarse en esta fase.

### *2.7.7. Aprobaciones*

En esta etapa se receptan todas las aprobaciones de la parte interesada, en este caso la empresa Telconet, firmadas y autorizadas por el director de proyecto, en el que se incluyen todos los detalles de la planificación y ejecución hasta su etapa final (Project management institute, 2021). A continuación, se muestra una lista con los tipos de autoridad, cargo y persona responsable del avance del proyecto.

## **Tabla 29**

## *Autoridades y asignación de nivel de autoridad*

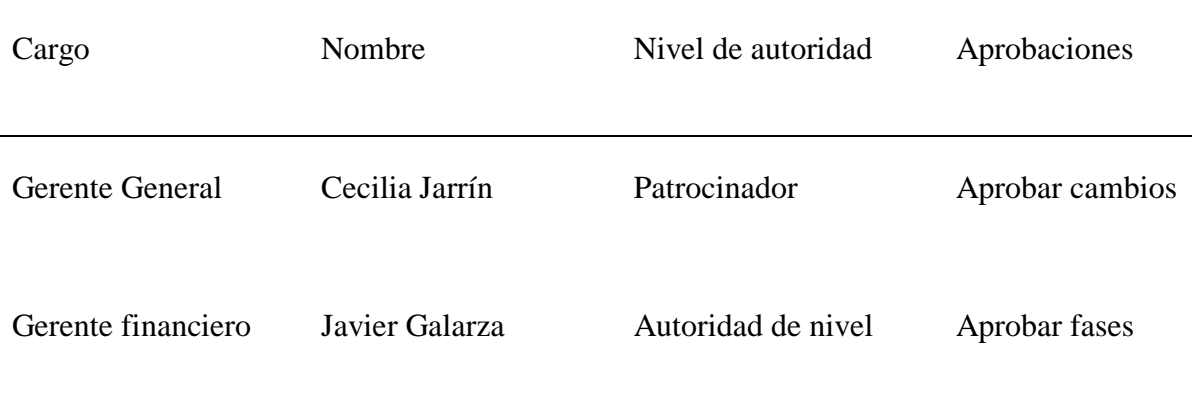

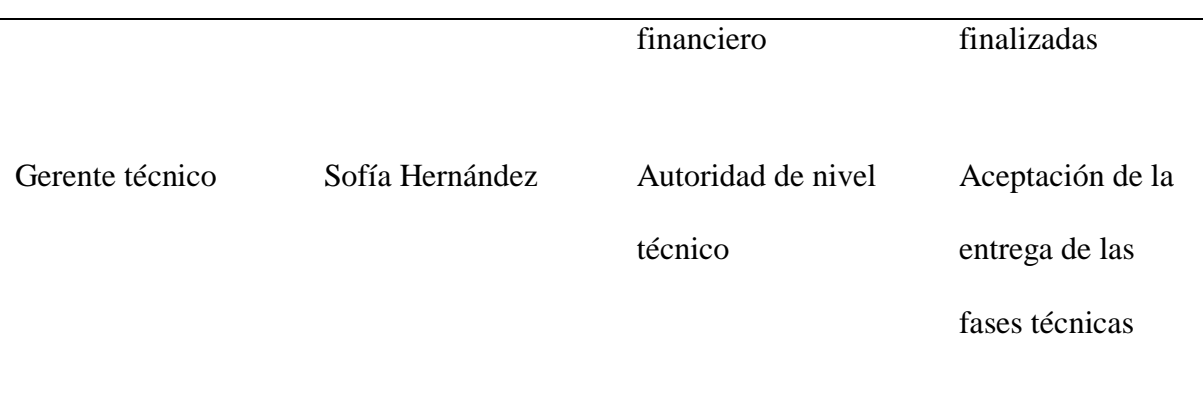

### **Capítulo 3: Project Charter**

#### **3.1.Propósito y justificación del proyecto**

#### *3.1.1. Propósito*

El propósito del presente trabajo es dar una alternativa al proceso de asignación, mediante un proyecto basado en una aplicación web que utilice machine learning, permitiendo reducir la cantidad de trabajo manual que utilicen los colaboradores en la gestión de asignación de cuadrillas para las instalaciones de servicios por parte de la empresa Telconet S.A. De esta forma, se busca optimizar los tiempos de respuestas, así como el uso algoritmos inteligentes que estén en constante comunicación con el equipo asignado a las instalaciones en un diámetro especificado, logrando precisar las citas de instalación de forma exacta, en lugar de responder a un rango de dos semanas de instalación, brindando así una mejor experiencia de usuario y servicio al cliente.

Además, se busca prestar un mejor servicio de instalación de cara al cliente, dándole a conocer los horarios disponibles, asignados según la conveniencia, ubicación y trayectoria de la cuadrilla, con el objetivo de disminuir la incertidumbre que al cliente se le genera al necesitar comprometerse a una fecha en específico en lugar de lanzar un rango de hasta 15 días de instalación.

### 3.1.2. *Justificación*

Como se ha mencionado a lo largo del presente trabajo, abordar la creciente demanda ecuatoriana por servicios de internet fijo en sus hogares como empresas, es una labor que requiere de escalabilidad, por lo tanto, es necesario diseñar un proyecto que permita crecer junto a los servicios brindados, de forma efectiva de cara hacia la administración, como para

el cliente, buscando una mejora constante que sea factible para la empresa y viable para la administración de operaciones.

El aumento de la productividad es el motor que impulsa el crecimiento de un país, por lo tanto, es importante integrar estructuras digitales como un eje que habilite el desarrollo sostenible en el Ecuador. Para mejorar la eficiencia en la prestación de servicios privados y públicos es necesario encaminar a la sociedad a una transformación digital que contribuya a la disminución de la pobreza y al incremento de oportunidades.

En el año 2020, a consecuencia de la pandemia mundial y el confinamiento de las personas, la necesidad de incluir la modalidad online y el uso herramientas virtuales a las actividades ordinarias generó cambios absolutos en el ámbito económico, laboral y social a escala nacional. Para el mes de junio 2020, el 95,5% de cantones utilizaba redes troncales y el 96,3 % de las parroquias accedieron al servicio de internet, así también la infraestructura móvil obtuvo el 64,9 % a escala nacional en los recintos que manejan radio bases (Banco Interamericano de Desarrollo, 2020).

En consecuencia, existe la necesidad imperativa de una transformación digital, realizada de forma progresiva a las diversas áreas económicas del país, para mejorar la calidad de vida de los ecuatorianos y consolidar la competitividad en las empresas y el desarrollo potencial de sus actividades operativas basado en las nuevas modalidades de trabajo online eficiente.

Las organizaciones que manejan una afluencia elevada de clientes y brindan servicios tecnológicos de alta demanda, deben gestionar un sistema que facilite la atención a las personas de manera rápida y equitativa considerando criterios de prioridad como son la zona geográfica o la cantidad de operaciones requeridas al día, evitando así los reprocesos

manuales y las demoras en los tiempos de instalación debido a la mala coordinación de agendamientos de turno, elevando la satisfacción de parte de los clientes.

Es por esto que si se considera que en la actualidad, hacer uso de aplicaciones internas para optimizar procesos dentro de una empresa se vuelve cada vez más necesario, y gracias al uso de la inteligencia artificial, estas permiten reducir el número de operaciones repetitivas que necesitan de un criterio por parte del operador, por lo que el presente proyecto busca determinar la ruta óptima de recorrido que deben hacer las cuadrillas de forma automática, considerando los puntos de instalación, en lugar del proceso manual por parte de colaboradores de la agencia. Esta plataforma traerá beneficios a los colaboradores para reducir la cantidad de trabajo manual y mantener a la cuadrilla de instalaciones activa en el diámetro asignado, de esta forma se pretende reducir costos de operación, aumentar el número de instalaciones por día y mejorar la experiencia de servicio a los nuevos clientes.

#### **3.2. Integración.**

### *3.2.1. Acta de constitución*

Según lo sugerido por la guía de proyectos establecida por el instituto de administración de proyectos, es fundamental establecer un documento que permita verificar la existencia del proyecto dentro de la organización en el que se declara los poderes a los que tiene acceso el director del proyecto dentro de la organización entorno a las actividades establecidas en las etapas del proyecto (Project management institute, 2021).

### *3.2.2. Descripción general.*

Se debe considerar que el equipo de programación encargado de diseñar la plataforma web debe adaptarse a los cambios tecnológicos y las demandas realizadas sobre los servicios

que se ofrecen, con el objetivo de cumplir con las metas de desempeño establecidas por la compañía.

La aplicación hará uso de un algoritmo de inteligencia artificial que será estructurado a partir de machine learning, sin embargo, esta aplicación tendrá que ejecutar sus primeras decisiones por medio de asistencia humana, es decir, los colaboradores encargados del proceso, será quienes guiarán al sistema en las decisiones antes de ejecutar las asignaciones para la cuadrilla.

Para ilustrar el funcionamiento del sistema, en el siguiente grafico se ilustra el proceso de forma general

## **Figura 12**

*Diagrama de flujo del sistema*

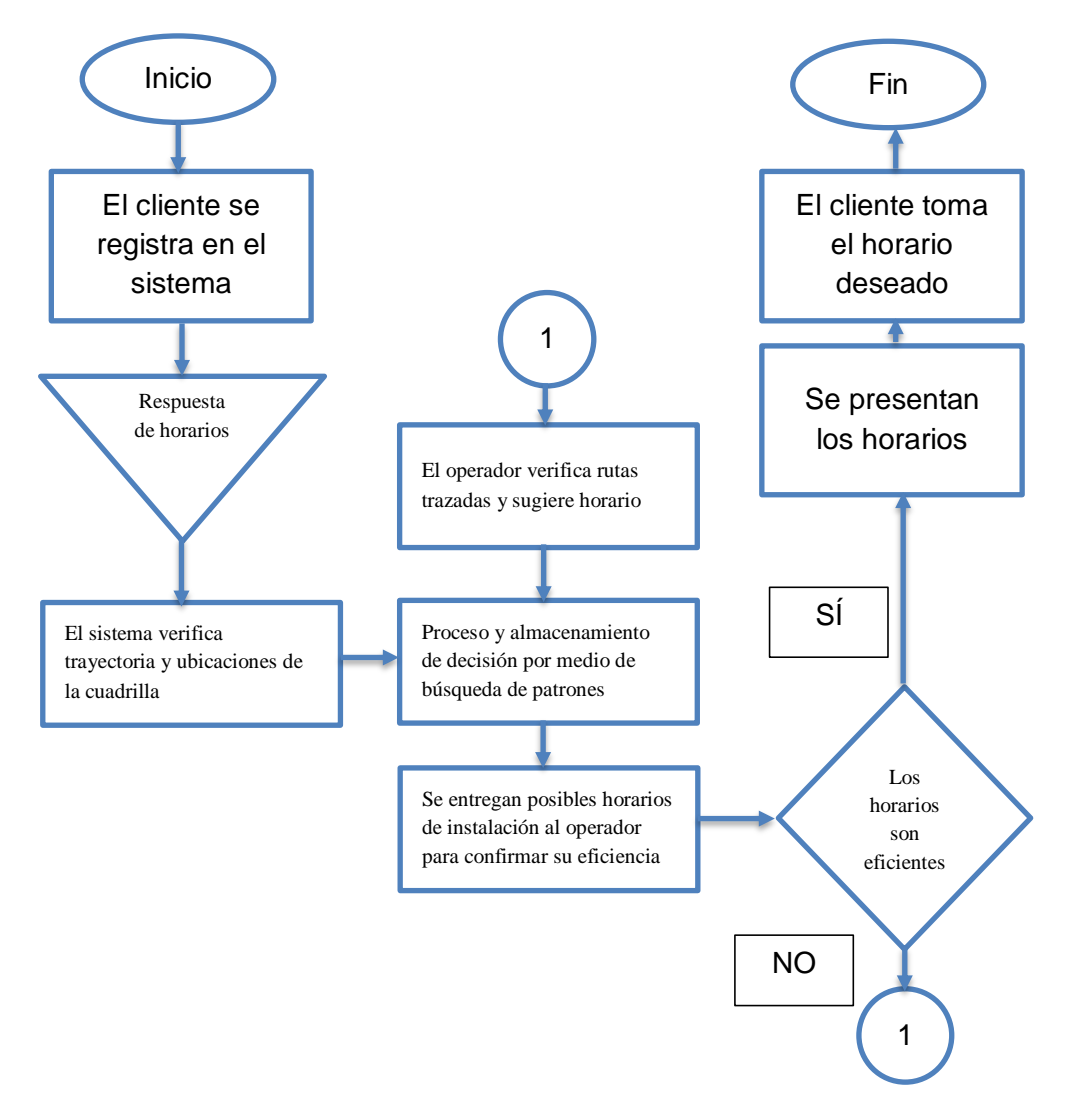

De la forma anteriormente mencionada, se alimentará el árbol de decisiones que las posibles respuestas correctas que deben realizarse permitiendo que el algoritmo pueda tomar decisiones similares eventualmente.

# *3.2.3. Acta de constitución del proyecto*

# **Tabla 30**

*Acta de constitución del proyecto*

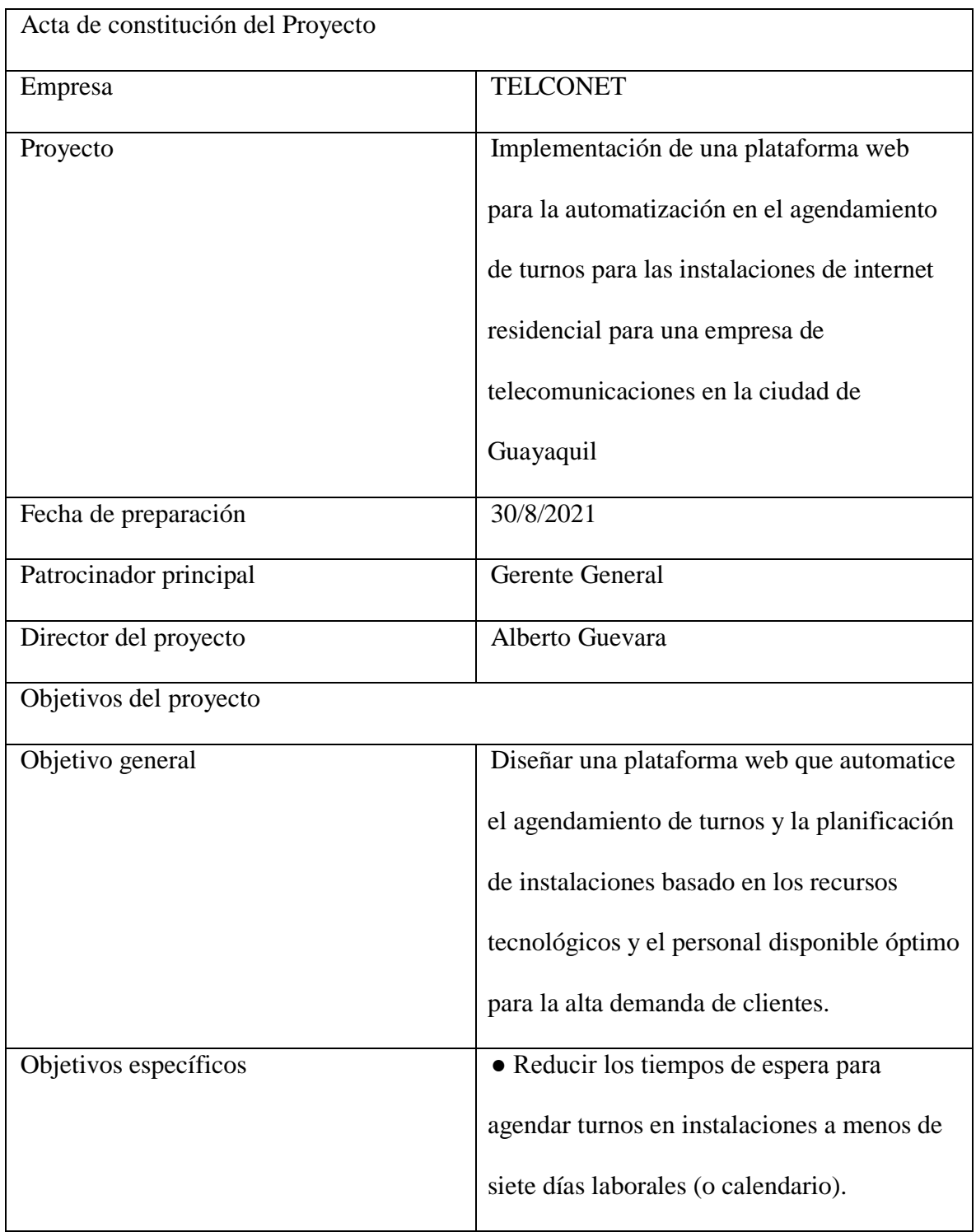

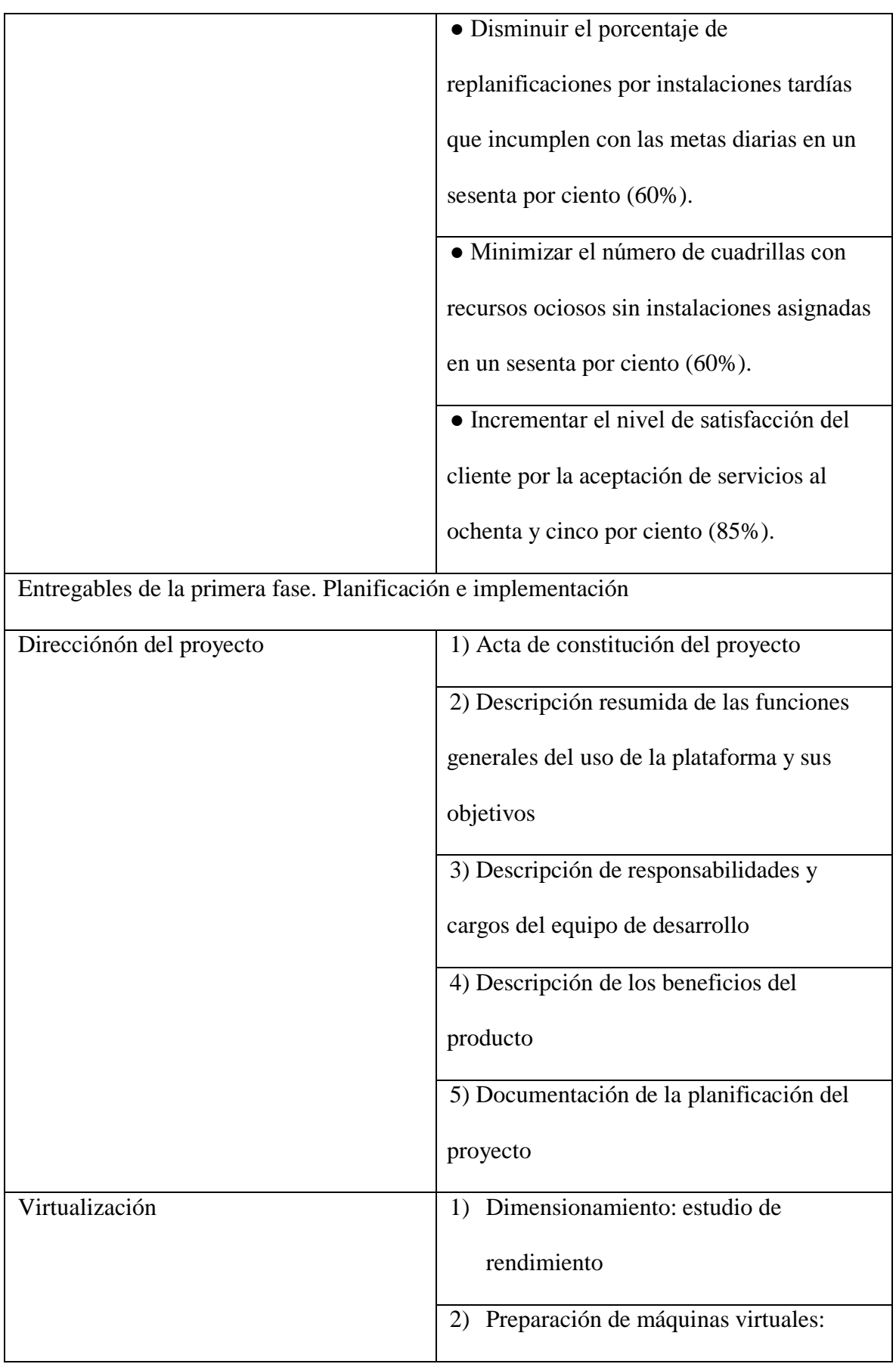

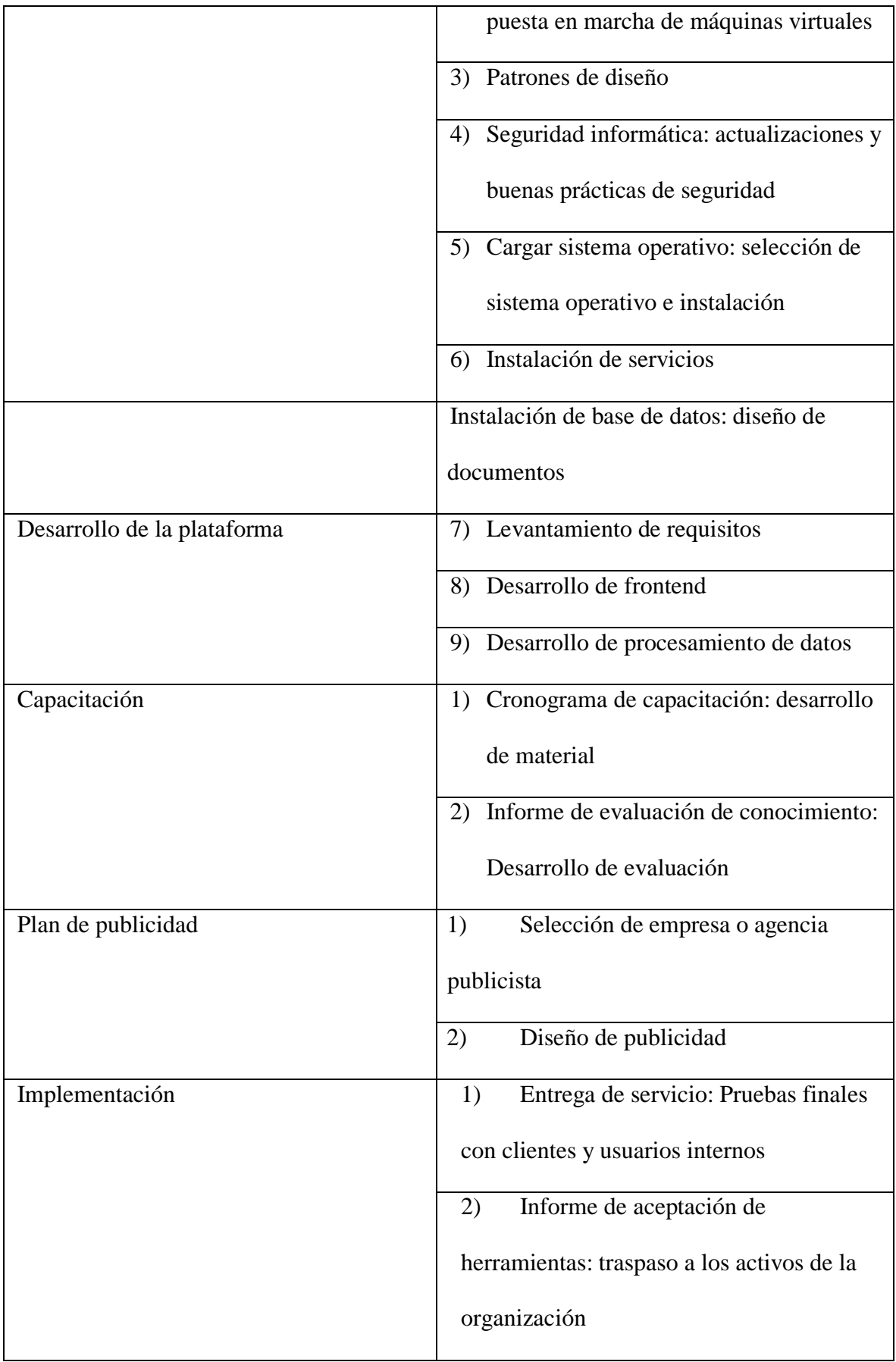

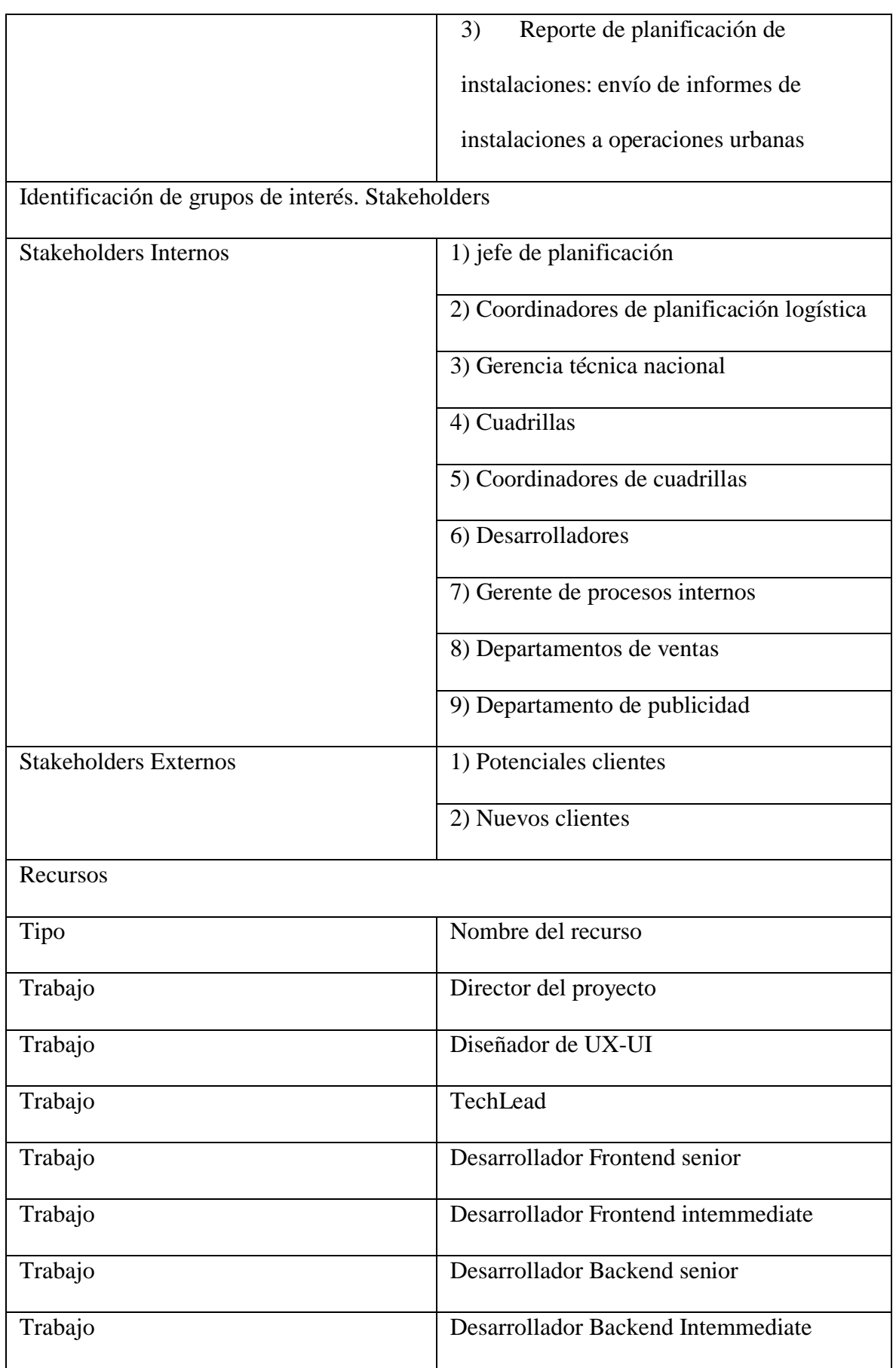

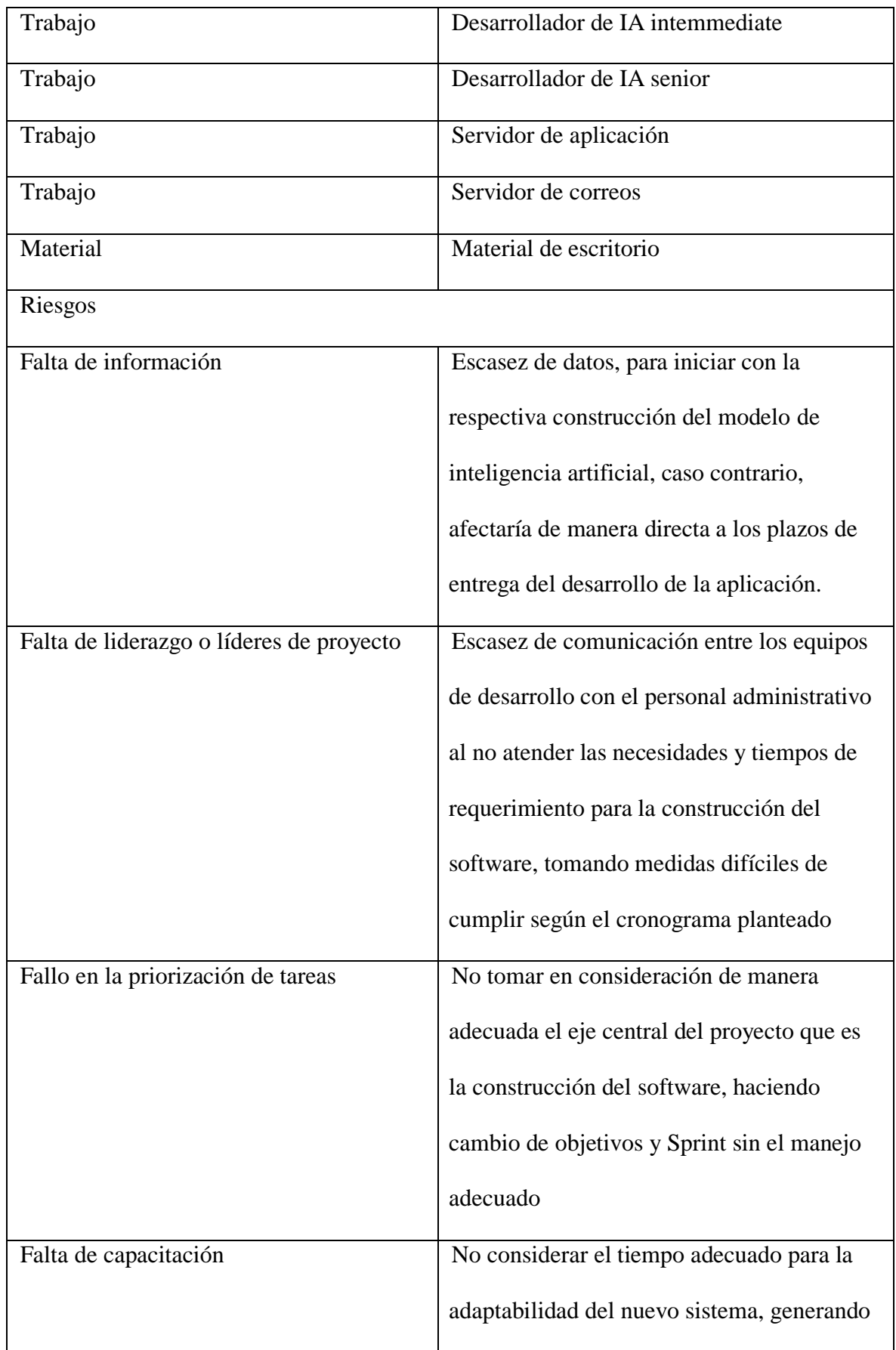

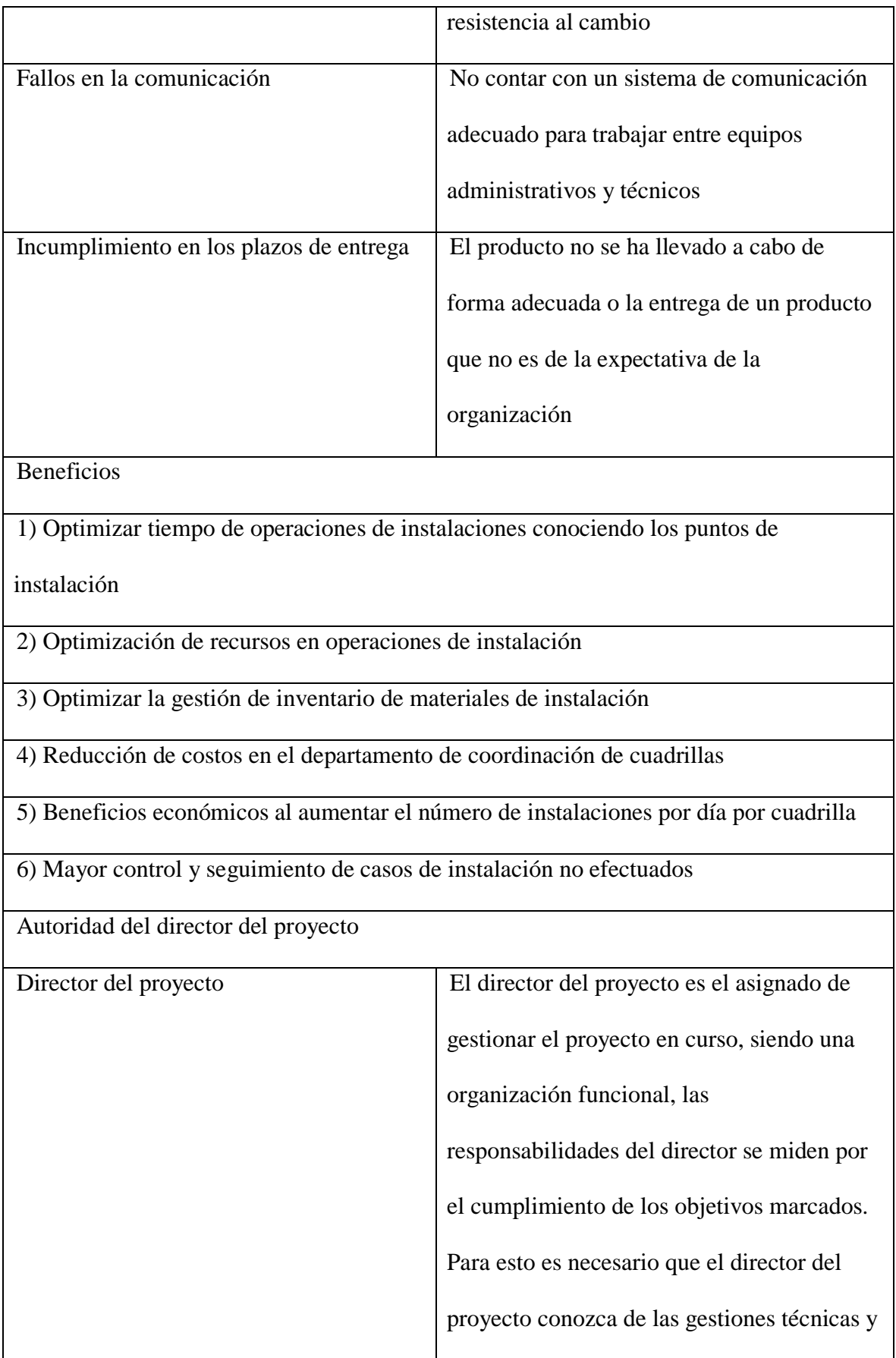

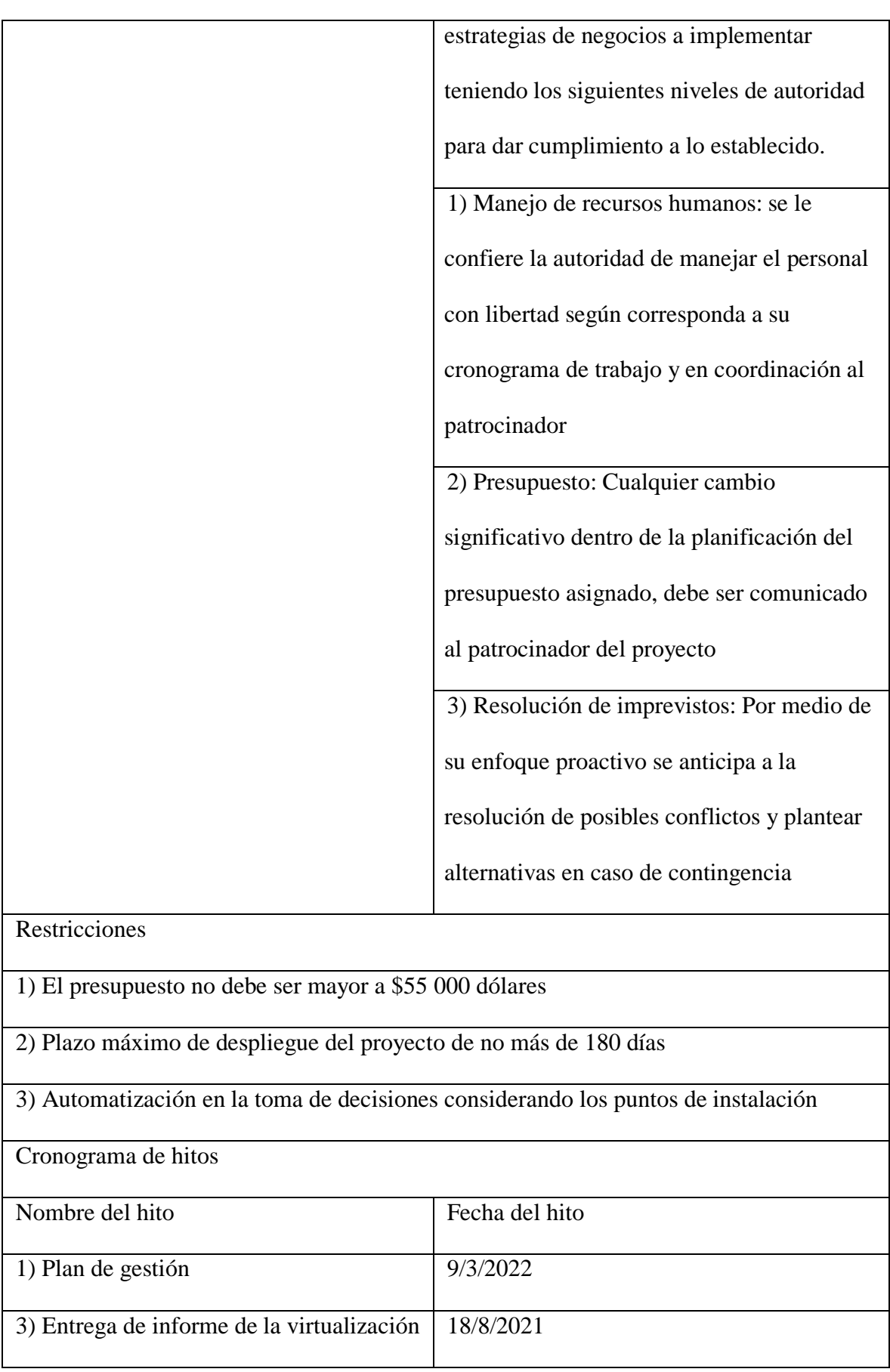

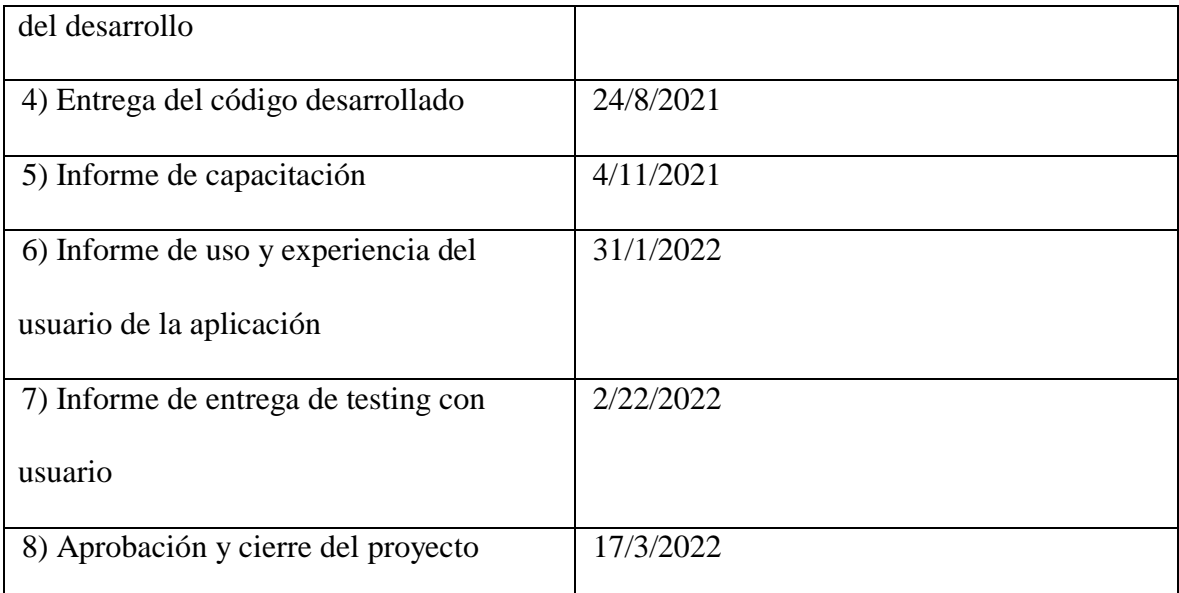

# **3.3.Presupuesto estimado**

# **Tabla 31**

*Estimación del presupuesto*

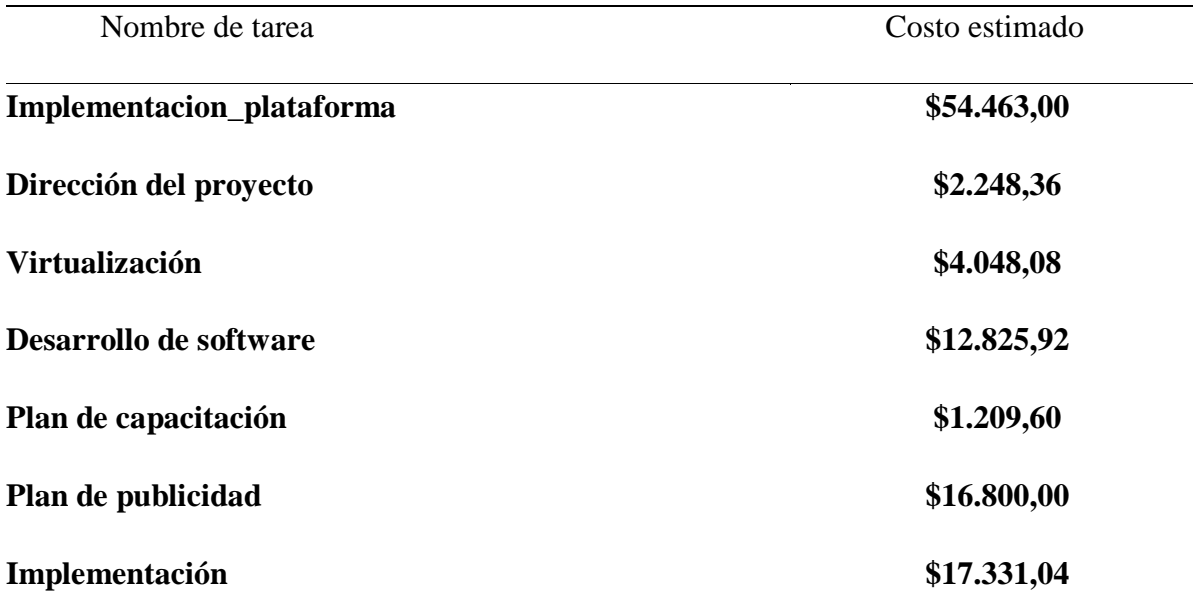

# **3.4.Asignación del patrocinador del proyecto**

**Tabla 32**

*Asignación del patrocinador del proyecto*

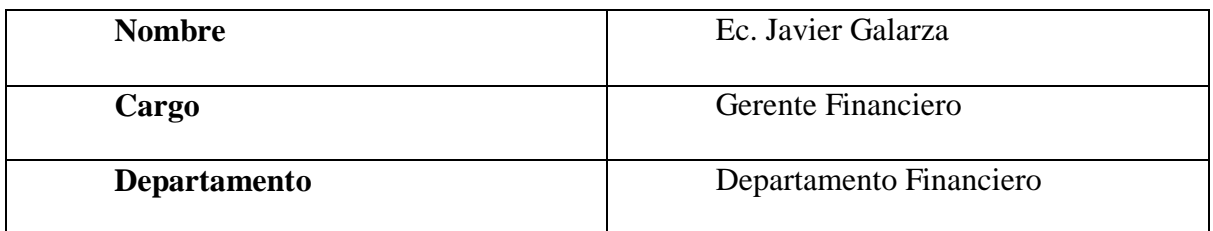

# **3.5.Autoridad del patrocinador del proyecto**

# **Tabla 33**

*Área de autoridad del patrocinador del proyecto*

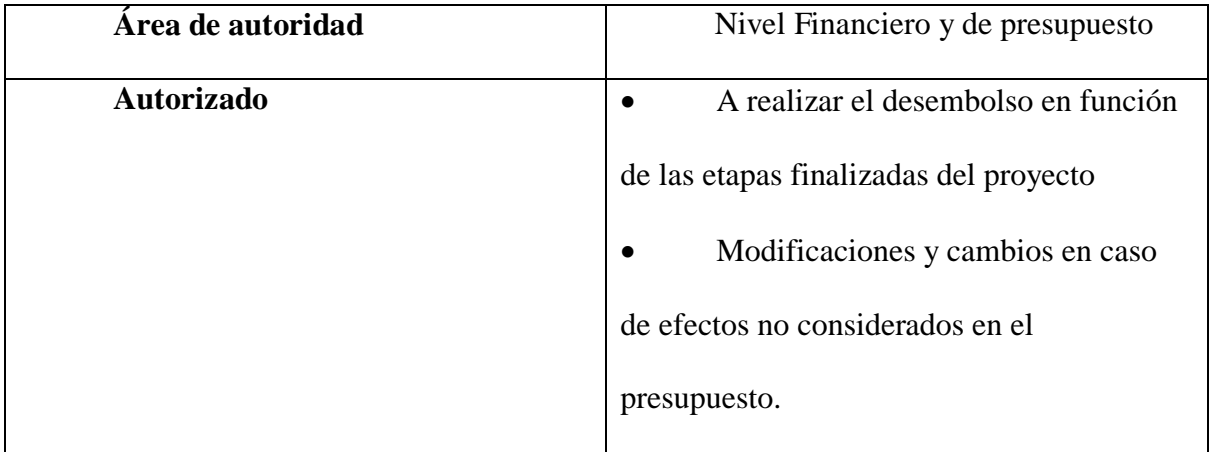

# **3.6.Aprobaciones**

Las etapas del proyecto se realizarán verificando la fecha de entrega y la firma conforme de las siguientes aprobaciones:

# **Tabla 34**

*Tabla de fechas y aprobaciones de los hitos*

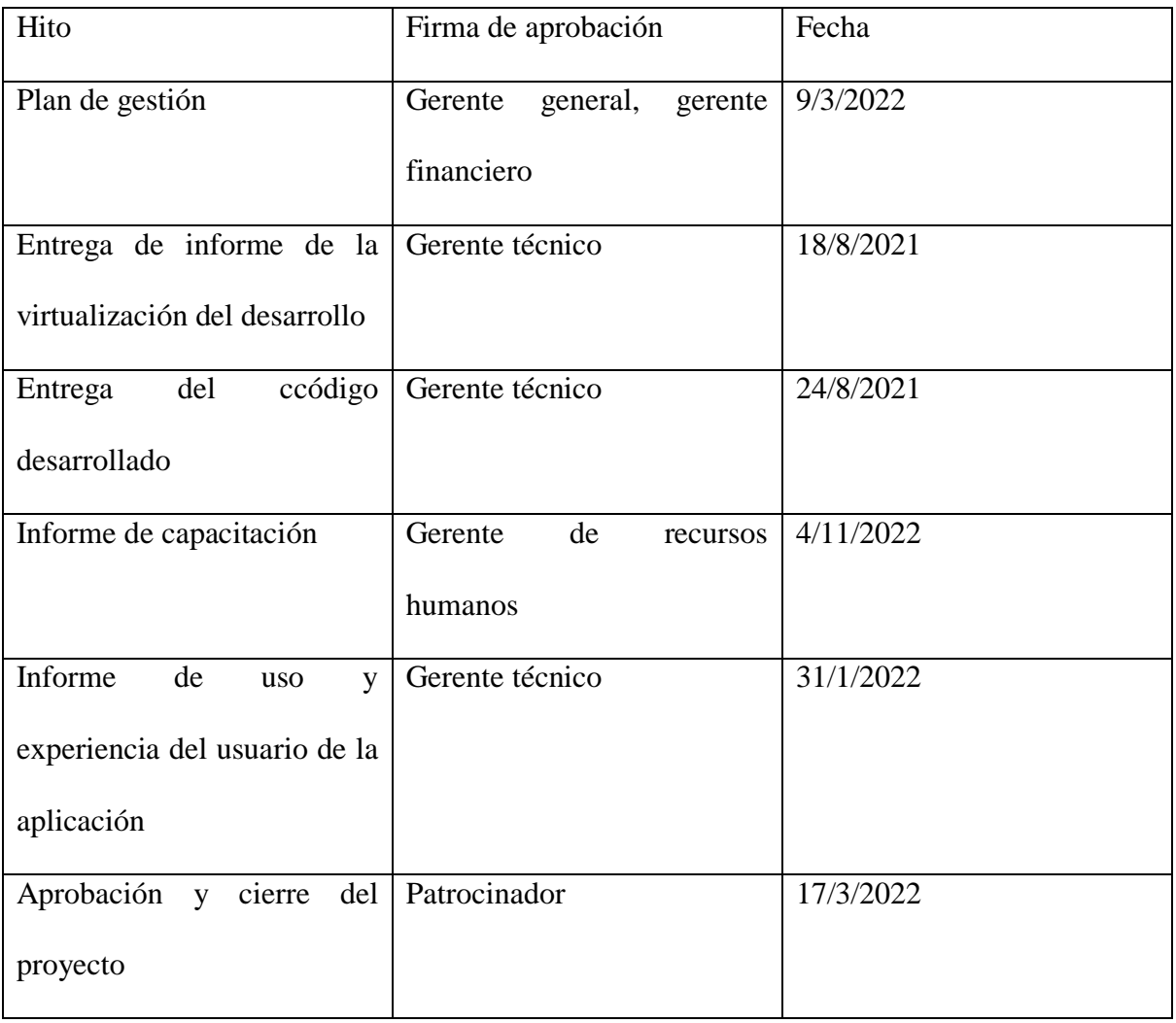

### **4. Capítulo 4: Gestión de Integración**

### **4.1. Plan para la dirección del proyecto**

En el presente capítulo del trabajo se presenta la planificación de la dirección del proyecto, en la cual se desglosa como el proyecto será ejecutado, controlado y monitoreado. De esta forma se busca integrar los procesos que el proyecto requiere, considerando las líneas base de cada fase (Sospedra, Ramírez, & Gutierrez, 2017).

## **4.2.Plan de Gestión de integración**

### **Tabla 35**

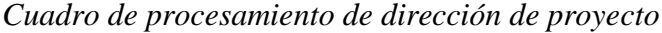

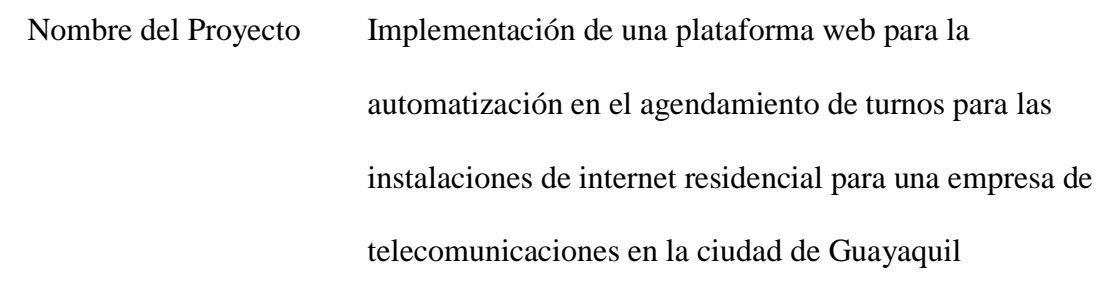

# PROCEDIMIENTO DE DIRECCIÓN DEL PROYECTO

Para la dirección del proyecto se tendrán tres altos cargos responsables de varias

actividades, y son los siguientes de acuerdo con jerarquía:

- Director del proyecto
- Supervisor del proyecto
- TechLead

Cada uno tendrá roles específicos y el director del proyecto es el responsable máximo de toda la implementación.

Por tanto, el jefe de desarrollo tendrá que contar con la aprobación de sus dos

superiores para comenzar una tarea y para la aprobación de ésta. Así mismo cada reunión de control estará presidida por el director del proyecto quien dará o no su aprobación para las diferentes actividades.

# CICLO DE VIDA DEL PROYECTO Y ENFOQUES

De acuerdo con el cronograma del EDT y tiempos establecidos, el ciclo de

vida del proyecto será de 180 días laborables, en el que se dividirá en tareas

específicas con un estimado de tiempo para cada una de ellas.

Las fases y tareas específicas del proyecto son:

- 1. Dirección de proyectos
- 2. Virtualización
- 3. Desarrollo de Software
- 4. Plan de capacitación
- 5. Plan de Publicidad
- 6. Implementación

## ESTRUCTURA DE COMUNICACIÓN DEL PROYECTO

El proceso de la dirección del proyecto dependerá de las reuniones de control del

equipo del proyecto y tendrá el siguiente orden:

- 1. Preparación de la información por parte de la persona encargada
- 2. Exposición, diálogo y discusión de las tareas del proyecto
- 3. Selección de la metodología según antecedentes y mejor propuesta
- 4. Aprobación del director del proyecto
- 5. Implementación de las actividades y procesos acordados en la reunión de

control

6. Documentación de reuniones y actividades.

PROCEDIMIENTO DE ENFOQUES DE TRABAJO

Para los enfoques de trabajo del proyecto, el procedimiento es el siguiente:

1. Una vez aprobada la actividad en la reunión de control, el supervisor del

proyecto y el jefe de desarrollo establecerán los objetivos específicos de la actividad

2. El supervisor del proyecto dialogará con el equipo de desarrollo

transmitiendo la importancia de los objetivos

3. El jefe de desarrollo supervisará que todas las actividades del equipo de

desarrollo estén alineadas con los enfoques de trabajo anteriormente expuestos

## PROCEDIMIENTO DE CONTROL DE CAMBIOS

- En el caso en que se llegase a requerir un cambio en el EDT, por parte del equipo de desarrollo, deberá solicitarse formalmente mediante un documento que deberá ser revisado por el supervisor del proyecto, y posteriormente aprobado por el director del proyecto.

- Si el cambio proviene de la organización, se deberá generar un documento con la solicitud de cambio y dialogar este punto en una reunión de control extraordinaria en la que el director del proyecto deberá convocar al supervisor de proyecto y jefe de desarrollo.

## PROCEDIMIENTO DE MONITOREO Y CONTROL

El gerente de proyecto deberá asignar responsabilidades al supervisor de proyecto y jefe de desarrollo para la implementación del proyecto.

Por lo mencionado, el supervisor de proyectos es el responsable de que cada

actividad se lleve a cabo con eficacia, cumpliendo siempre con los objetivos de esa tarea

## PROCEDIMIENTO DE CIERRE DEL PROYECTO

Para el cierre del proyecto, una vez finalizadas todas las tareas del EDT se deberá seguir lo siguiente:

- Generar una documentación formal en la que se detalle cada actividad

realizada

- Documento de aceptación de resultados
- Transmisión de la información confidencial del código de desarrollo y base

de datos de la empresa, con la debida documentación de respaldo.

# ADMINISTRACIÓN DE LÍNEAS BASE (ATCD)

Las líneas base del proyecto están en función del EDT. Estas líneas base para lograr el objetivo del proyecto son responsabilidad del director del proyecto, quien será quien apruebe o no las diferentes actividades del proyecto

# REVISIONES DE GESTIÓN DEL PROYECTO

Los tiempos establecidos estarán bajo monitoreo constante en cada reunión de control del equipo del proyecto, en la cual, el responsable de cada tarea deberá responder por los atrasos.

En caso de enfrentarse a un atraso en la entrega, ésta deberá ser reportada al supervisor del proyecto, quien, a su vez, reportará la situación al director del proyecto junto con la debida documentación de respaldo. Luego, se deberá de llegar a una conciliación con el director del proyecto acerca del atraso en una reunión de control extraordinaria.

# **4.3. Registro de beneficios del proyecto**

Para los beneficios identificados del proyecto dentro de las reuniones de control, la información deberá registrarse en el documento de Registro de beneficios del proyecto, como se muestra a continuación

# **Tabla 36**

*Formato de registro de beneficios del proyecto*

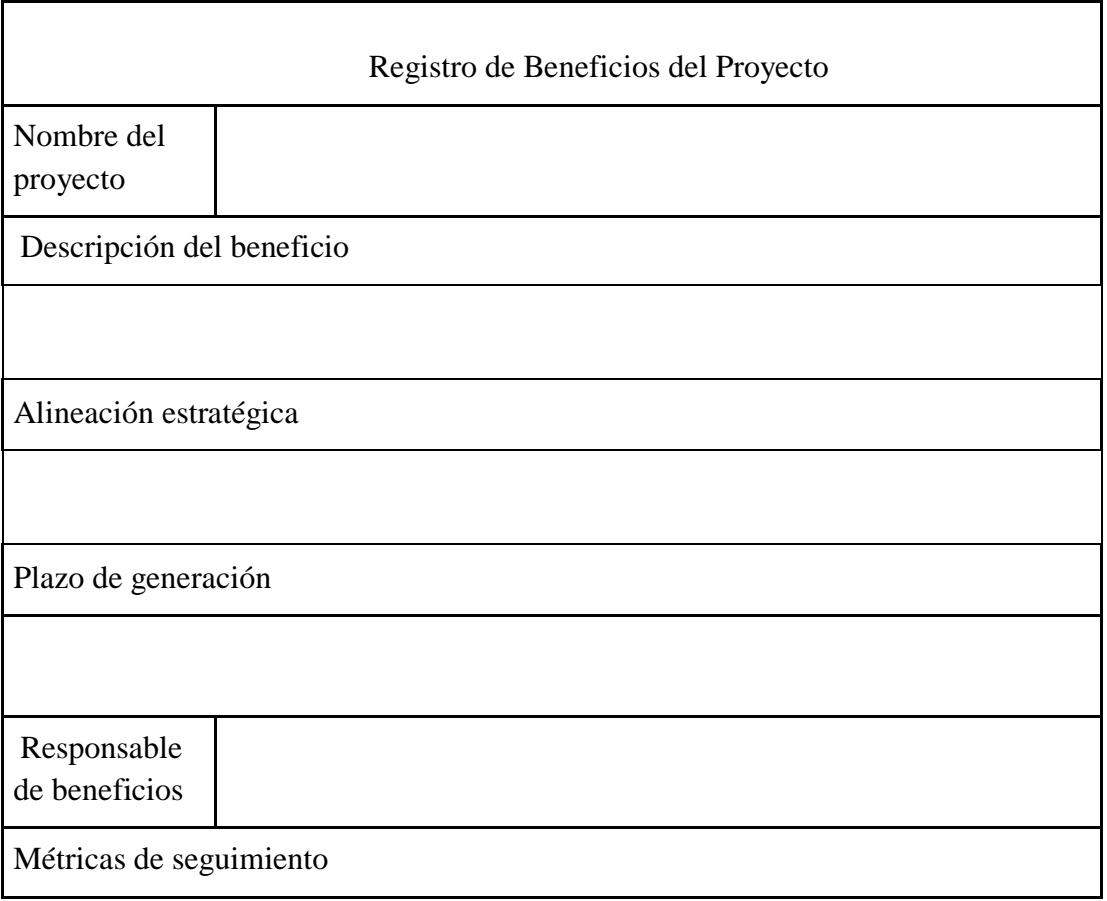

# **4.4. Registro de lecciones aprendidas**

Una vez finalizado el proyecto, en la etapa de cierre de todas las actividades, las lecciones aprendidas serán recogidas después de los detalles del cierre del proyecto y para ello se utilizará un formato de plantilla como se muestra a continuación.

# **Tabla 37**

*Formato de registro de lecciones aprendidas del proyecto*

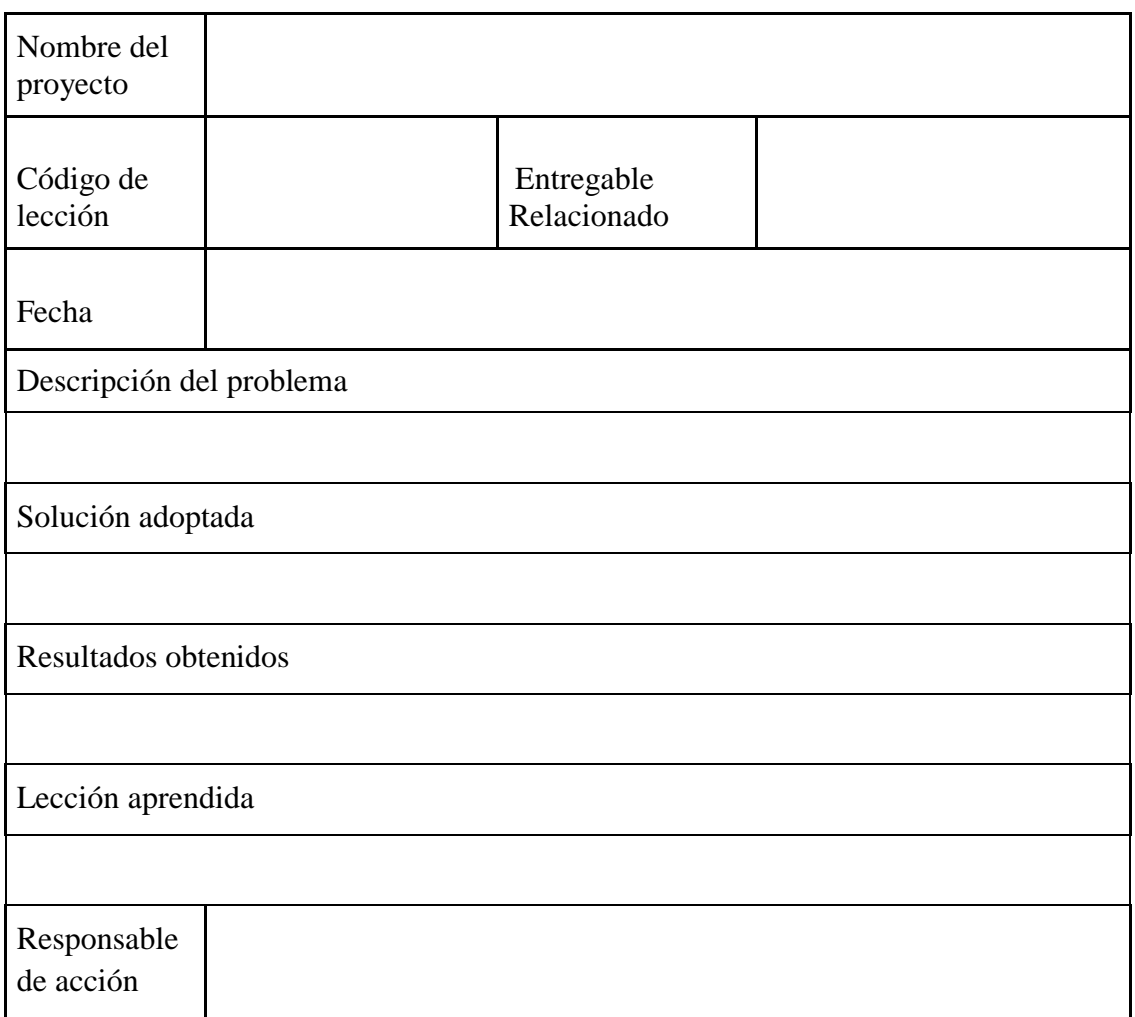

### **4.5. Acta de cierre del proyecto**

El acta de cierre del proyecto es un documento en el que se detalla la aceptación y aprobación de los resultados obtenidos a lo largo de todas las tareas y actividades de la implementación del proyecto.

Los rubros que deberán constar dentro del Acta de Cierre del Proyecto son:

### *4.5.1. Aceptación de resultados*

En la aceptación de resultados, se detalla la aceptación y aprobación de los resultados obtenidos después de la implementación del proyecto

### *4.5.2. Liberación de recursos*

Todo tipo de recursos que han sido autorizados para la implementación del proyecto desde la primera fase hasta la etapa de cierre deberán detallarse en esta sección, incluyendo aquellos recursos que no fueron utilizados junto con la debida justificación.

### *4.5.3. Percepción de interesados*

Las observaciones de los interesados durante el desarrollo del proyecto deberán constar en el Acta de Cierre de Proyecto.

La percepción de los interesados debe incluir los comentarios por parte del equipo de desarrollo respecto a su experiencia de interacción con los demás colaboradores de la empresa y con los usuarios finales en la fase de testeo que también se involucran en el proyecto.

En análisis y gestión de los interesados se encuentra con más detalle en el capítulo 13 de este trabajo

### *4.5.4. Cierre formal del proyecto*

El cierre del proyecto es la culminación de la alternativa escogida como solución a la problemática establecida en todas sus fases, y deberá incluir los siguientes procesos:

1. Acta formal de cierre de proyecto

2. Finalización de trabajo de colaboradores dentro del proyecto, comunicación

directa con su inmediato superior

3. Realización de testeos de funcionamiento finales

4. Generación de la documentación entregable correspondiente

5. Generación del documento de conformidad y solicitud de cambios solicitados

por la organización

6. Documentos de las lecciones aprendidas

7. Comprobantes de pago de los recursos utilizados incluyendo el talento

## humano

8. Documento de entrega del proyecto

9. Documento de cierre final y firmas correspondientes del equipo encargado

## *4.5.5. Control de versiones*

El supervisor del proyecto deberá ser el responsable de las versiones de cambios, solicitudes, actas, y documentos en general que se puedan dar a lo largo de la implementación del proyecto y deberá ser adjuntada en cada entrega final y en el cierre del proyecto.

### **5. Capítulo 5: Gestión de Alcance**

### **5.1. Plan para la gestión de alcance**

## **Tabla 38**

*Planificación de gestión de alcance*

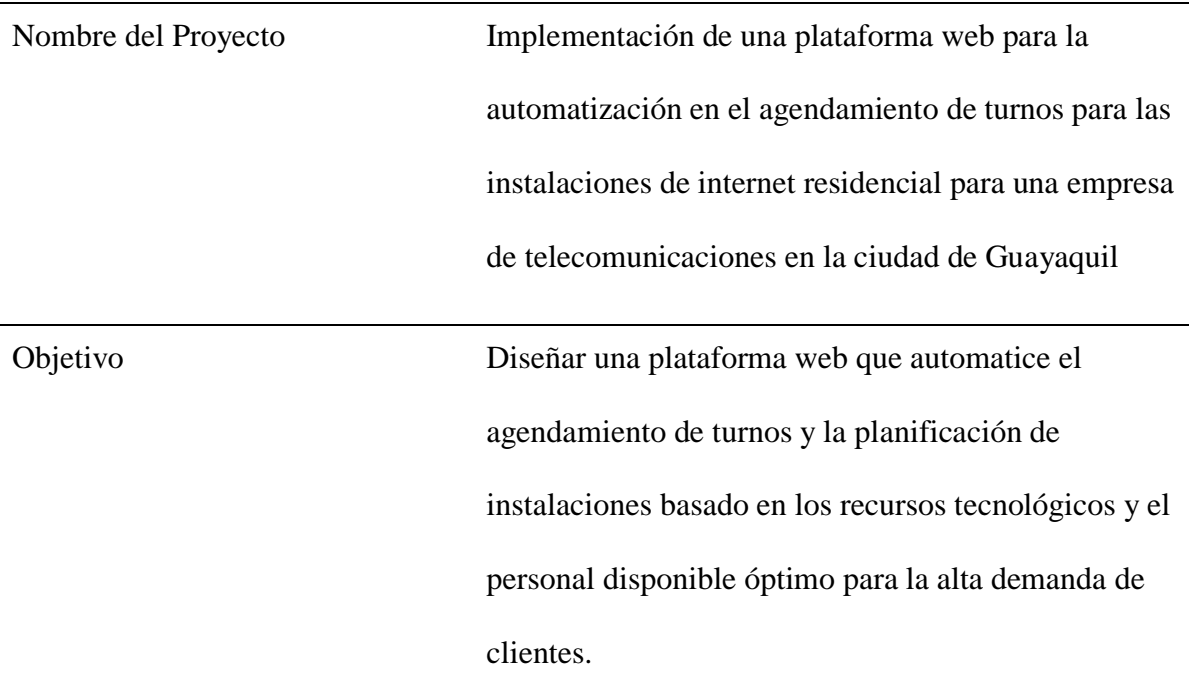

# ELABORACIÓN Y APROBACIÓN DEL ENUNCIADO DEL PROYECTO

- Para asentar las bases del alcance del proyecto se realiza una convocatoria formal que involucra a los interesados junto a la organización. El director del proyecto expone el alcance planteado y da a conocer los documentos del acta de constitución del proyecto y también el plan de gestión del proyecto.

- El enunciado del proyecto del alcance del proyecto es de responsabilidad del director del proyecto, este alcance se debe establecer considerando la información y lo estipulado en el acta de constitución del proyecto, además se debe generar reuniones técnicas para conocer de todos los requerimientos para el correcto funcionamiento del

producto web.

Se procede a informar a la organización, acerca del alcance del proyecto. Si este considera que cumple todos los requerimientos, entonces el proyecto se aprueba con la debida comunicación a los equipos involucrados. Si no se llega a aprobar el proyecto, se realizará una reunión entre los interesados y la organización para gestionar un nuevo alcance del proyecto. Una vez acordadas ambas partes, se realiza la debida comunicación para su continuación.

- El alcance del proyecto llega de manera distribuida a los interesados internos y externos. En caso de no cumplirlo se podrá generar un proceso llamado "solicitud de cambio" en máximo diez días. Todas las personas interesadas en el proyecto podrán conocer acerca de este proceso, el cual estará a cargo del proyecto, quien evaluará y gestionará una comunicación o reunión para aceptar o no estos cambios.

- Como se estipula en el capítulo de control de cambios, será necesario analizar el impacto que los cambios generan dentro del proyecto.

- En caso de que existan cambios aceptados, estos deben entregarse directamente al gerente financiero para el reajuste de presupuesto.

- En caso de que el gerente financiero o el patrocinador rechacen los cambios necesarios, estos serán evaluados por el coordinador del proyecto y serán reenviados para su respectiva aprobación.

# ELABORACIÓN, ESTRUCTURA Y APROBACIÓN DE LA EDT

- El EDT se realizará de acuerdo con las fases del proyecto, en las cuales también se encuentran las actividades a realizarse

Se elaborará los paquetes de trabajo, que permitirán tener un control más
específico de cada fase y actividad para poder minimizar posibles atrasos y generar más entregables dependiendo del cronograma

La EDT se representará de manera gráfica, con el objetivo de ser de fácil lectura y mantener un seguimiento fluido para todos los involucrados en el proyecto

- La EDT se realizará de acuerdo con un código que facilitará el monitoreo de los entregables.

- Una vez finalizado la estructura y verificación de la EDT por parte del director, está debe ser revisada y aceptada por el gerente financiero y el gerente general (Patrocinador) de TELCONET.

## ELABORACIÓN Y APROBACIÓN DEL D-EDT

- El EDT estará elaborado por el director del proyecto y el equipo

involucrado para su aprobación

- El diccionario pretende brindar información acerca de las actividades que se llevarán a cabo en los paquetes de trabajo
- El D-EDT será elaborado sistemáticamente en un formato de plantilla y

contendrá lo siguiente:

Nombre-código del EDT

Descripción del entregable y la tarea correspondiente

Actividades y sus enunciados

Nombramiento del responsable

Detalles acerca de la responsabilidad que ha sido asignada y el proceso que lo

compone

Presupuesto estimado

Recursos

Estimación de tiempos

Firma de director del proyecto

- El gerente de proyecto deberá gestionar las firmas autorizadas requeridas para las actividades específicas del proyecto

- El EDT está sujeto a reuniones, conversaciones y modificaciones según sea requerido antes de ser aprobado

#### CUMPLIMIENTO DEL ALCANCE DEL PROYECTO

Los documentos entregables para el director del proyecto en cada fase se deben cumplirse en el tiempo establecido de acuerdo con el cronograma. El supervisor de proyecto y posteriormente el director del proyecto están a cargo de la correcta ejecución de la documentación

#### CONTROL DE CAMBIOS DEL PROYECTO

- Cuando exista alguna variación dentro del alcance del proyecto, la parte interesada en el equipo del proyecto deberá enviar una solicitud de cambio, la cual será evaluada por el director del proyecto, de tal modo que se analice el impacto para con los objetivos del proyecto. Si el cambio solicitado es factible dentro del proyecto, entonces el director del proyecto autorizará este cambio y se actualizará dentro del EDT, una vez que estos hayan sido aprobados por el patrocinador.

- Si el cambio genera un impacto dentro del presupuesto estimado para el cumplimiento del proyecto, este cambio debe ser aprobado por el patrocinador y gerente financiero del proyecto.

- Si la variación proviene de la organización, del mismo modo se deberá

informar y aprobar el documento de control de cambio por el director del proyecto y el patrocinador.

- Toda actividad de cambio, o documento entregable debe estar debidamente firmado y sustentado para que tenga validez en el avance del proyecto.

## ALCANCE Y ACEPTACIÓN DE LOS ENTREGABLES

- El director del proyecto debe verificar que los entregables se encuentren dentro de la línea base establecida en el alcance.

- En caso de la existencia del incumplimiento de contrato por parte de la empresa publicitaria contratada dentro del proyecto para la comunicación y socialización hacia la comunidad se ejecutará el proceso necesario para sancionar según lo estipulado dentro del contrato.

- Todo entregable que haya sido aceptado, se debe de generar su respectiva acta de recepción.

- En caso de que se rechace el entregable, este tendrá las observaciones respectivas, con un plazo de tiempo adecuado para su corrección de manera formal.

#### **5.2. Enunciado del alcance del proyecto**

#### **Tabla 39**

*Descripción del alcance del producto*

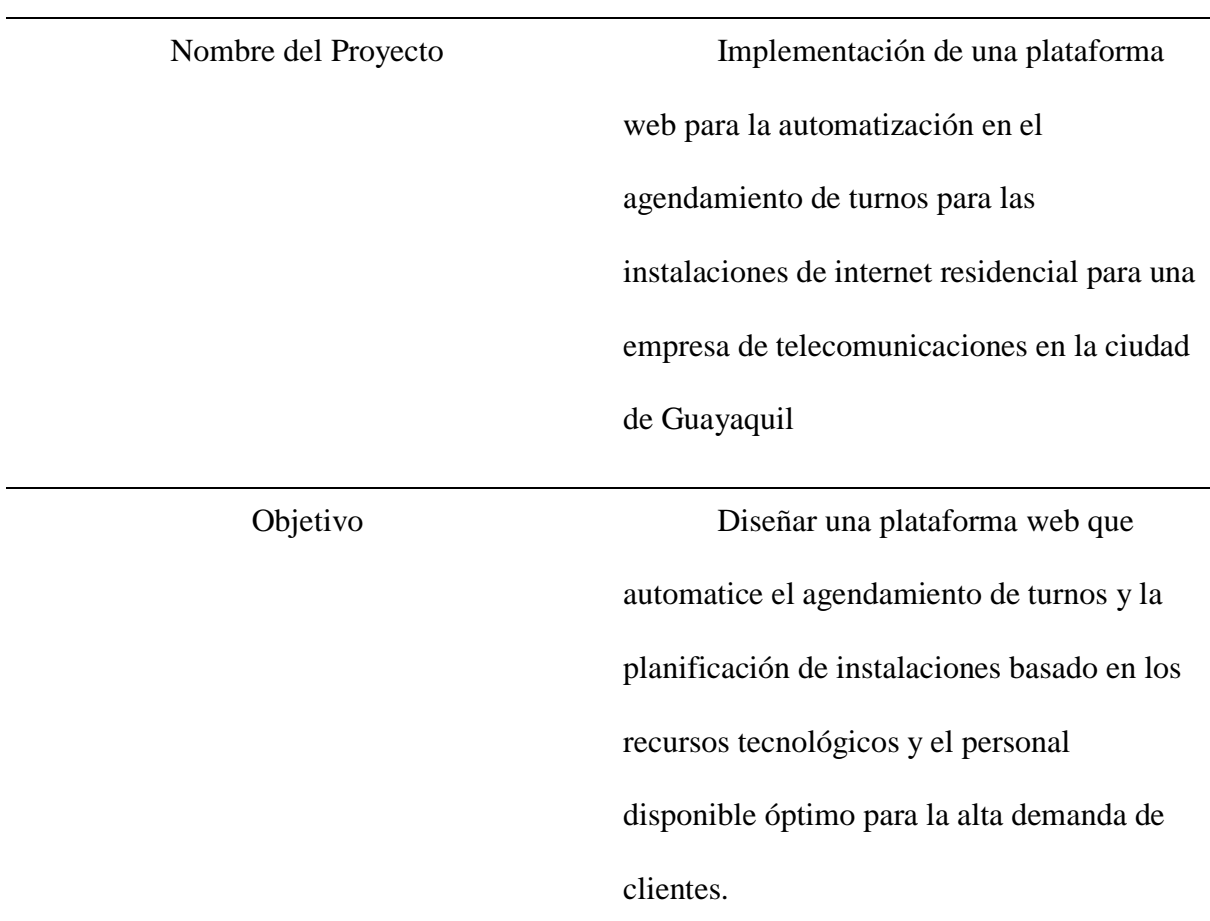

## DESCRIPCIÓN DEL ALCANCE DEL PRODUCTO

Alcance del proyecto

El proyecto se enfoca en automatizar los procesos de coordinación de instalación del servicio de internet a los usuarios del servicio en la ciudad de Guayaquil mediante la asignación de turnos en función de la ruta que la cuadrilla de instalación debe realizar a lo largo de un día.

La plataforma, por medio de machine learning, debe trabajar en los primeros meses, después de su puesta en producción, con la asistencia del personal que coordina las citas de instalación de internet con los usuarios, con el objetivo de colectar data para generar sus propias decisiones hasta que eventualmente lo haga por sí misma.

Para esto se desarrollará una plataforma web en la que se establezcan tres tipos de roles usuarios, el destinado para el usuario final, el de administración de datos por parte de los colaboradores de la empresa para el control del uso de la plataforma y el perfil usado por las cuadrillas para obtener la ruta y puntos de instalación. El personal que desarrollará la aplicación son parte activa del departamento interno de programación de la empresa, mientras que los que la utilicen de forma interna serán los coordinadores de la logística de instalación, reemplazando la coordinación manual que utilizan hoy en día y por último lo líderes de cuadrilla para obtener la ruta de instalación.

Para los coordinadores de la logística se debe realizar una capacitación para el uso respectivo de la plataforma, así como los usuarios líderes de las cuadrillas de instalación que por medio de la plataforma podrán ubicar los puntos de instalación según los resultados de la plataforma.

Por parte del equipo de desarrollo, este tiene como objetivo principal obtener los datos históricos de la empresa, establecer un Backend con una optimización de peticiones que no tengan un intervalo de tiempo mayor a 4 000 ms, y que se haya establecido una experiencia de usuario lo más cercana a un uso intuitivo para el usuario.

El proyecto no contempla prueba de hackeo ético, puesto que el alojamiento de la web cuenta con la seguridad que la empresa TELCONET establece dentro de la nube donde estará el servidor del producto, gracias a los beneficios que ofrece la empresa en cuanto a seguridad, respaldado por su certificado ISO-27 001.

Del lado del cliente (Navegador web), la plataforma obtendrá en primera instancia su geolocalización, con esto generará turnos disponibles en el sector, considerando la trayectoria que la cuadrilla de instalación debe tomar para cada propuesta de turno presentada, en la que el usuario hará la toma de decisión según le convenga y optimizando el día de instalación de la cuadrilla según los puntos de instalación que se van almacenando.

#### **ALCANCE DEL PRODUCTO**

Estudio de la situación actual

El estudio que el equipo debe ejercer a lo largo del desarrollo es sobre la cantidad de datos que la empresa maneja con respecto a los puntos de instalación histórico con los que la empresa cuenta, con el objetivo de reconocer los datos que pueden alimentar lo grafos del proyecto, generando árboles binarios para la estructura de datos que el algoritmo debe analizar para generar la toma de decisión.

Toda la información generada dentro del proyecto estará desarrollada a lo largo del tiempo de vida del proyecto por medio del sistema de control de versiones.

Al finalizar el proyecto, toda la información con respecto a la administración del proyecto debe ser entregada a la organización, y el código será entregado con sus llaves respectiva a quien corresponda dentro de la gerencia técnica.

#### Propuesta de diseño

Una vez que se obtenga la información necesaria para realizar el desarrollo del trabajo por parte del equipo de programadores, este se enfocará en realizar el diagrama de flujo de experiencia de usuario para obtener un producto que se acerque al mejor uso para los usuarios. Una vez que la plataforma haya pasado por los testing necesarios, esta debe

ser puesta en producción para conocer el uso del usuario en la plataforma, fase que se denomina dentro del proyecto como implementación, a partir de los reportes generados por el equipo de desarrollo, se harán las modificaciones respectivas en caso de que estas existan para su respectiva entrega del producto a la empresa por parte del director del proyecto.

#### Puesta en marcha y producción

Para la fase de implementación, los usuarios deben interactuar con la plataforma para conocer si el uso de esta es el adecuado y el esperado, por lo que luego de su respectivas adecuaciones, los coordinadores dentro de su perfil verificarán la toma de decisiones de la plataforma, en caso de que esta decisión sea correcto, tomando en consideración la trayectoria y los puntos de instalación del día, estos deberán aceptar, caso contrario ellos deben administrar la decisión de manera manual, hasta que se obtengan los resultados para una automatización completa.

Además, el equipo de cuadrillas ya utiliza tablets para la comunicación con el equipo de coordinación, puesto que, aunque el proyecto hará uso de esos recursos, no se tomarán en consideración puesto que es activo que es parte de la empresa.

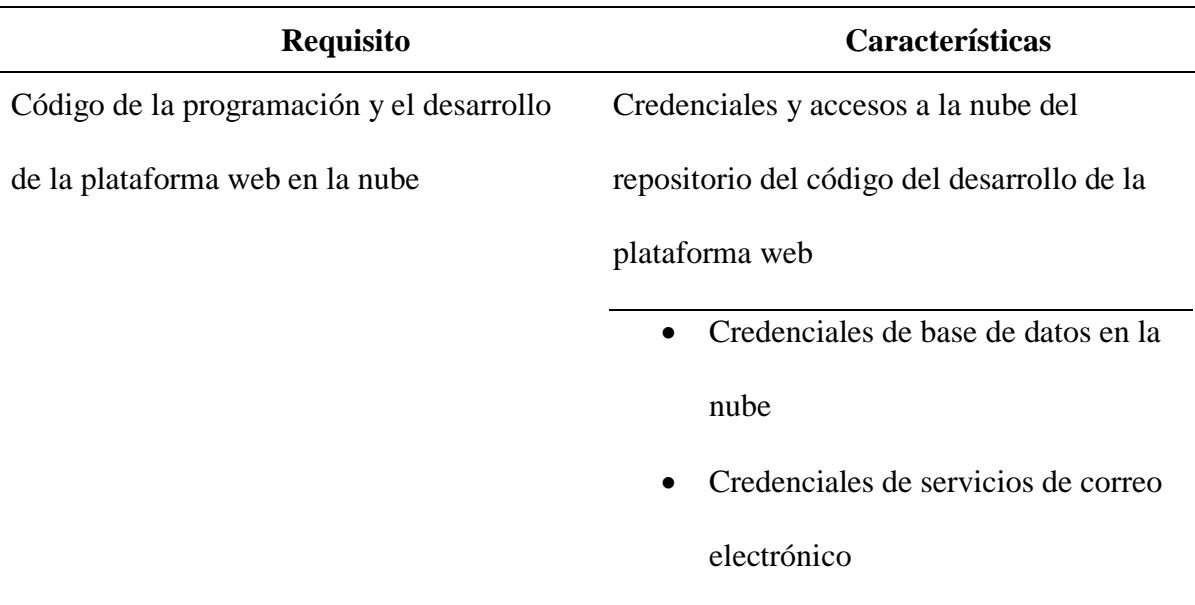

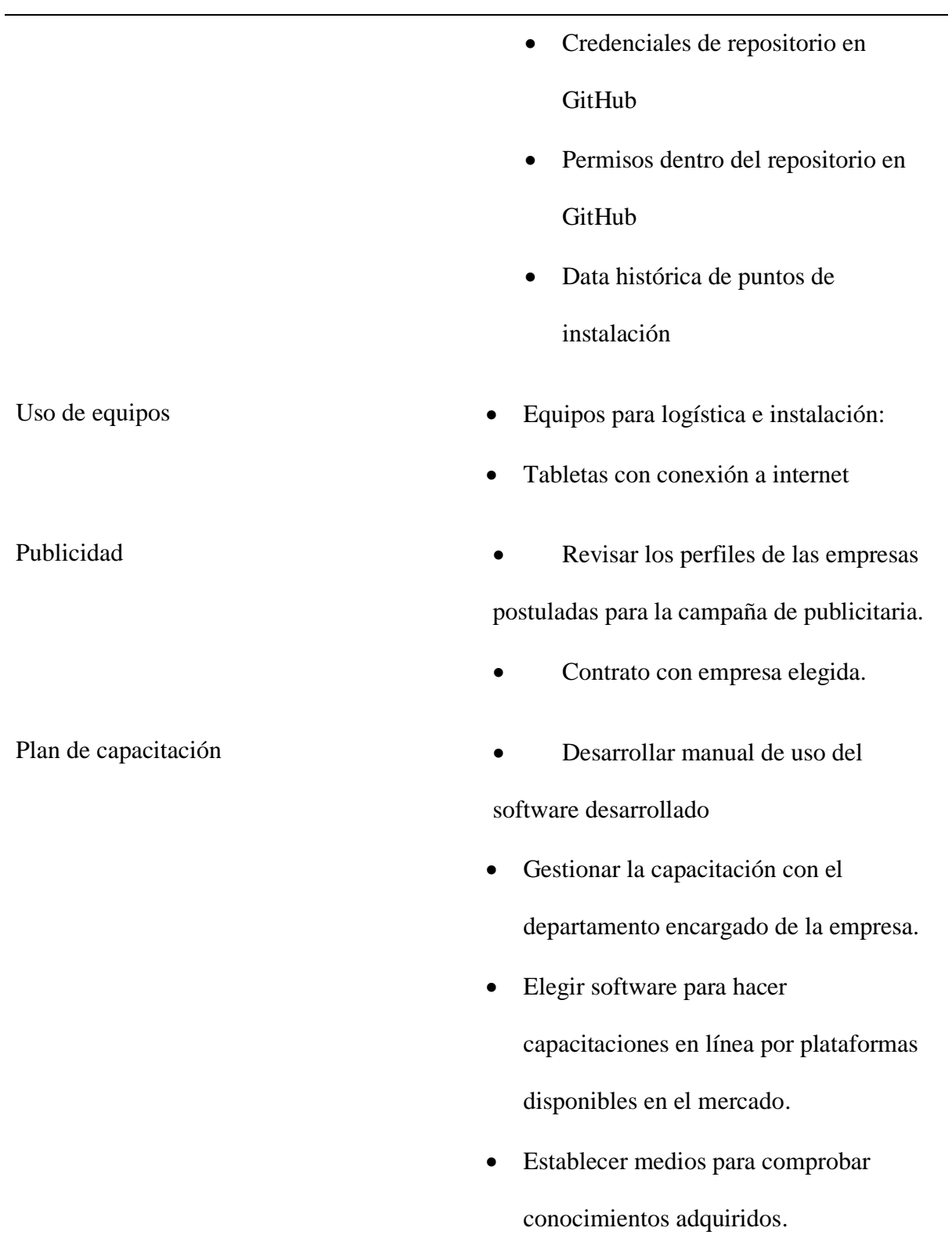

# CRITERIOS DE ACEPTACIÓN DE PRODUCTO

**Concepto Criterios de aceptación**

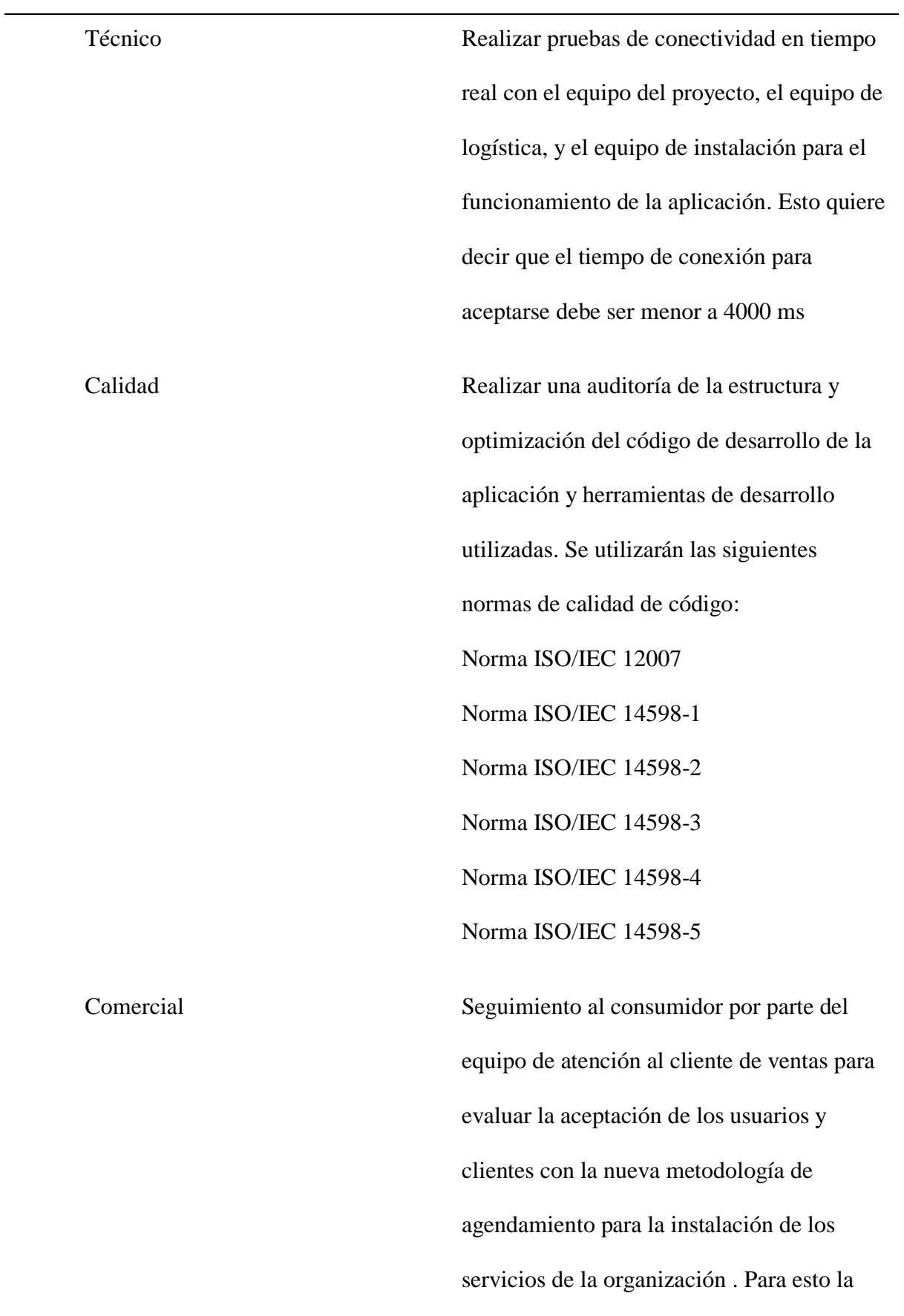

plataforma debe obtener los mapas de uso de interfaz adecuados que muestre que el usuario realiza lo esperado.

# ENTREGABLES DEL PROYECTO **Fases del Proyecto Productos Entregable** 1. Dirección del proyecto - Acta de constitución del proyecto - Registro de interesados - Plan para la dirección del proyecto Monitoreo y control: informe semanal de avance, informe de reuniones de control Cierre del proyecto 2. Virtualización - Dimensionamiento: estudio de rendimiento Preparación de máquinas virtuales: puesta en marcha de máquinas virtuales Cargar sistema operativo: selección de sistema operativo e instalación Instalación de servicios Seguridad informática: actualizaciones y buenas prácticas de seguridad Instalación de base de datos: diseño

## de documentos

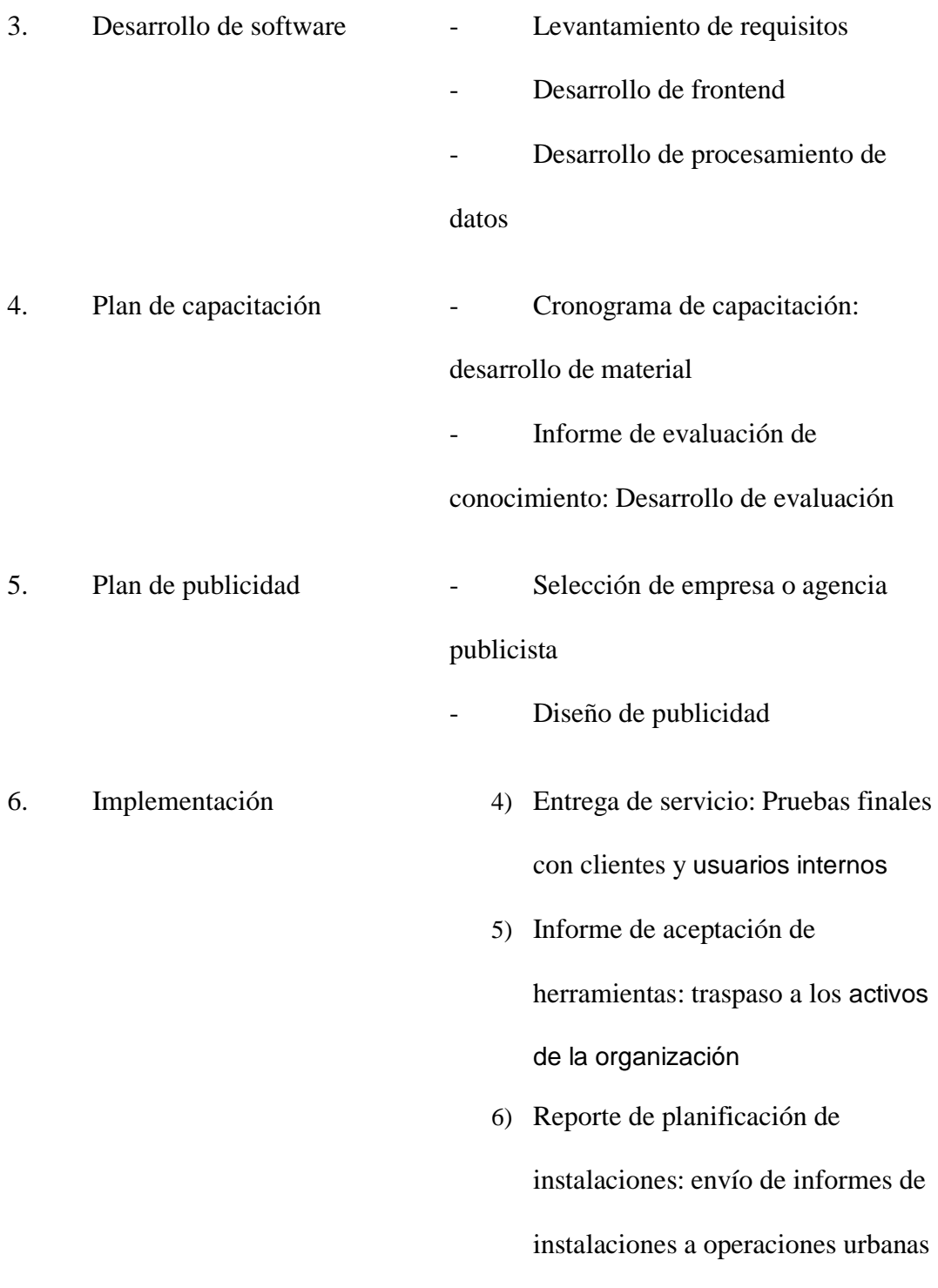

## EXCLUSIONES DEL PROYECTO

- No incluye muebles de oficina
- No incluye equipos de computación
- No aplica EPP (Equipo de protección personal)
- No incluye ningún tipo de obra civil
- No incluye tabletas para el uso de las cuadrillas

#### RESTRICCIONES DEL PROYECTO

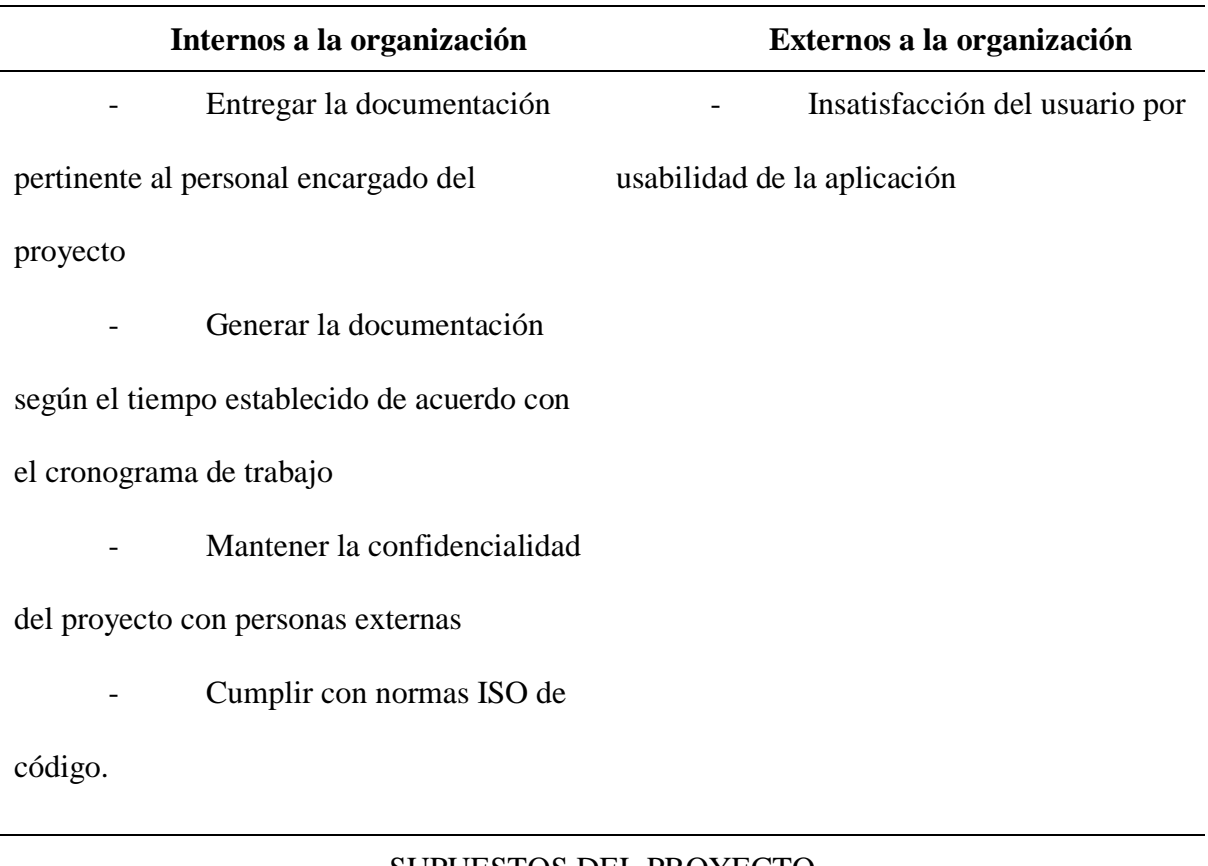

# SUPUESTOS DEL PROYECTO

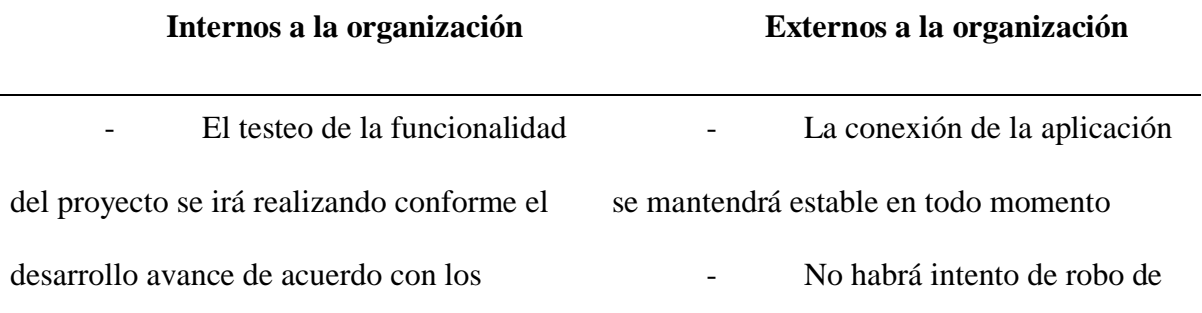

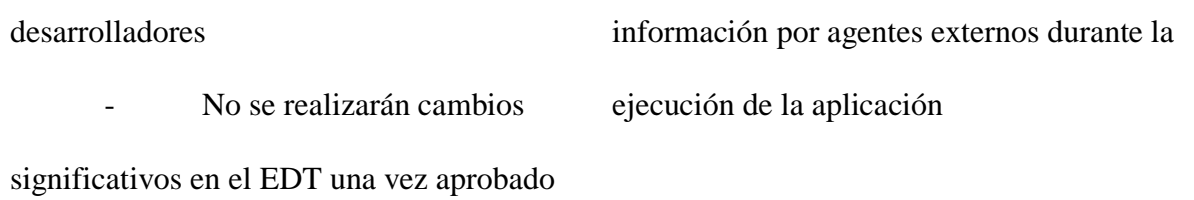

#### **5.3. Estructura de desglose de trabajo (chartPro)**

#### **Figura 13**

#### *Estructura de desglose de trabajo*

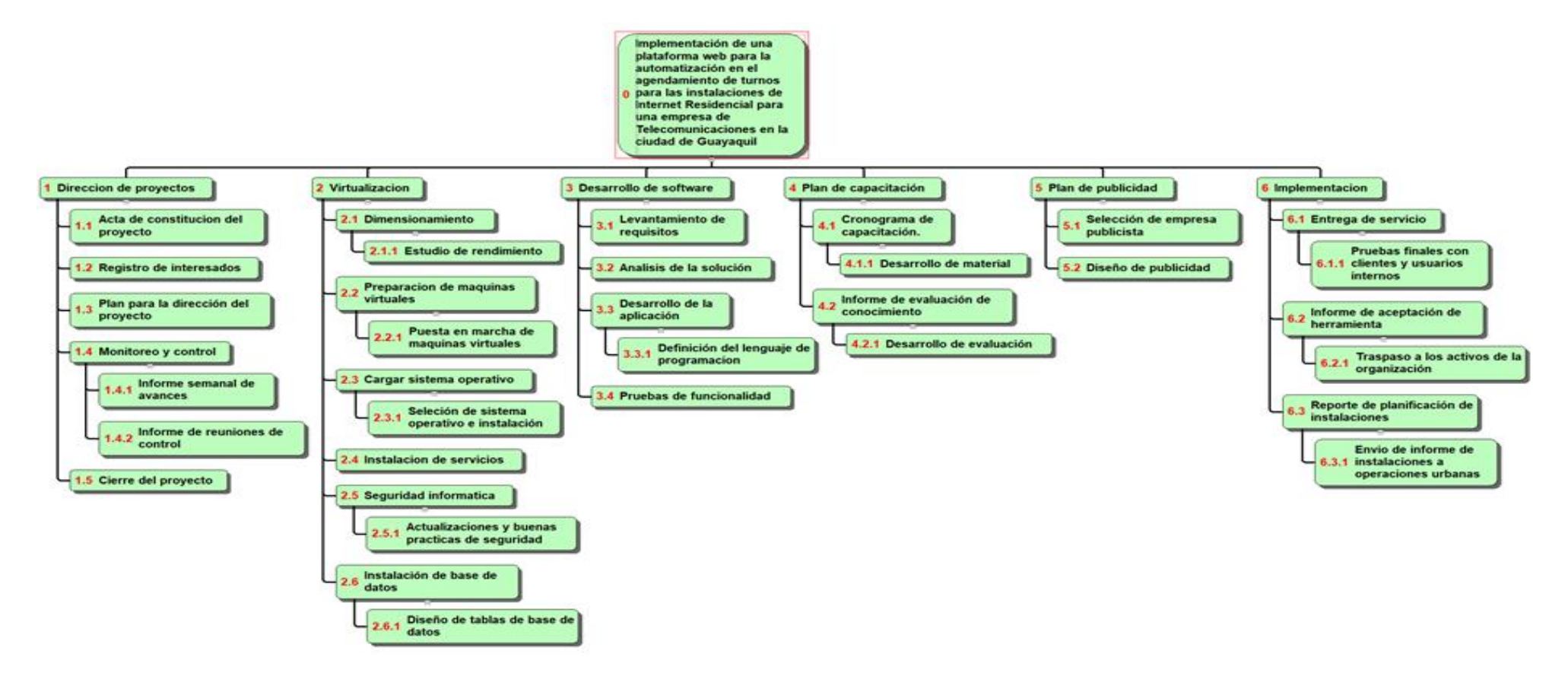

#### **5.4. Diccionario de la EDT**

#### **Tabla 40**

*Diccionario de estructura de desglose de tareas*

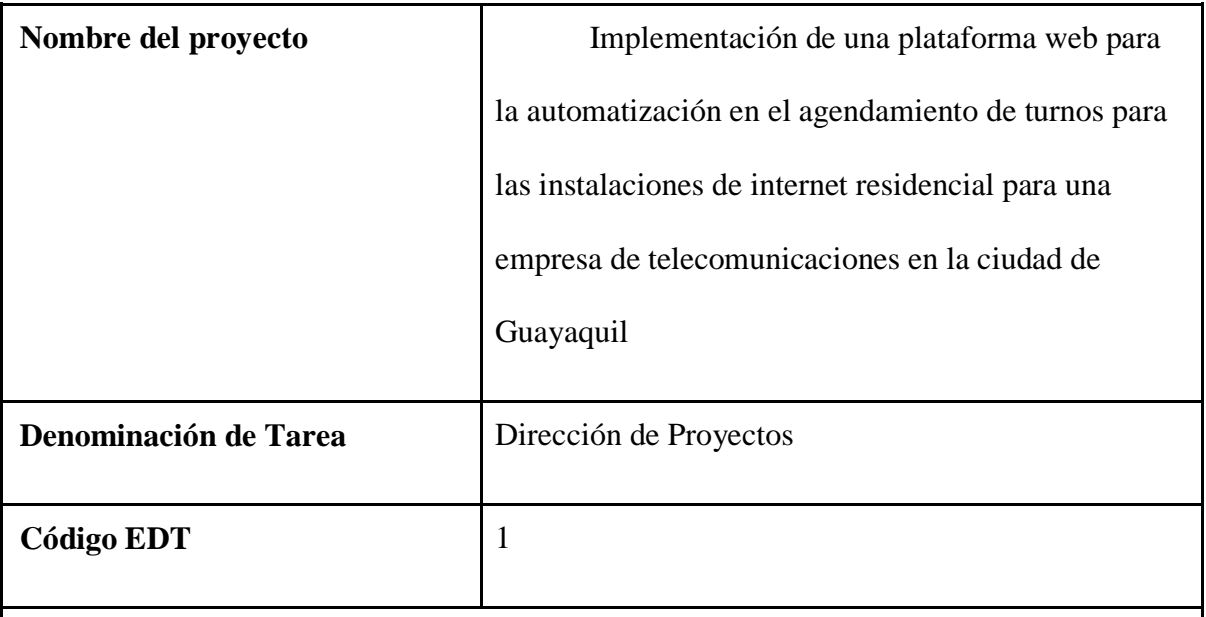

## **Descripción del entregable**

Llevar el control y regularización mediante documentación y respaldo de cada una de las actividades del proyecto desde el acta de constitución de proyecto y arranque, hasta el cierre.

## **Requisitos del entregable**

- Documentación y permisos legales para el proyecto
- Registro de todos los involucrados en el proyecto: equipo de desarrollo,

supervisor de proyecto, gerente de proyecto.

- Informes semanales del avance del proyecto
- Informes de las reuniones de control
- Solicitudes de cambios

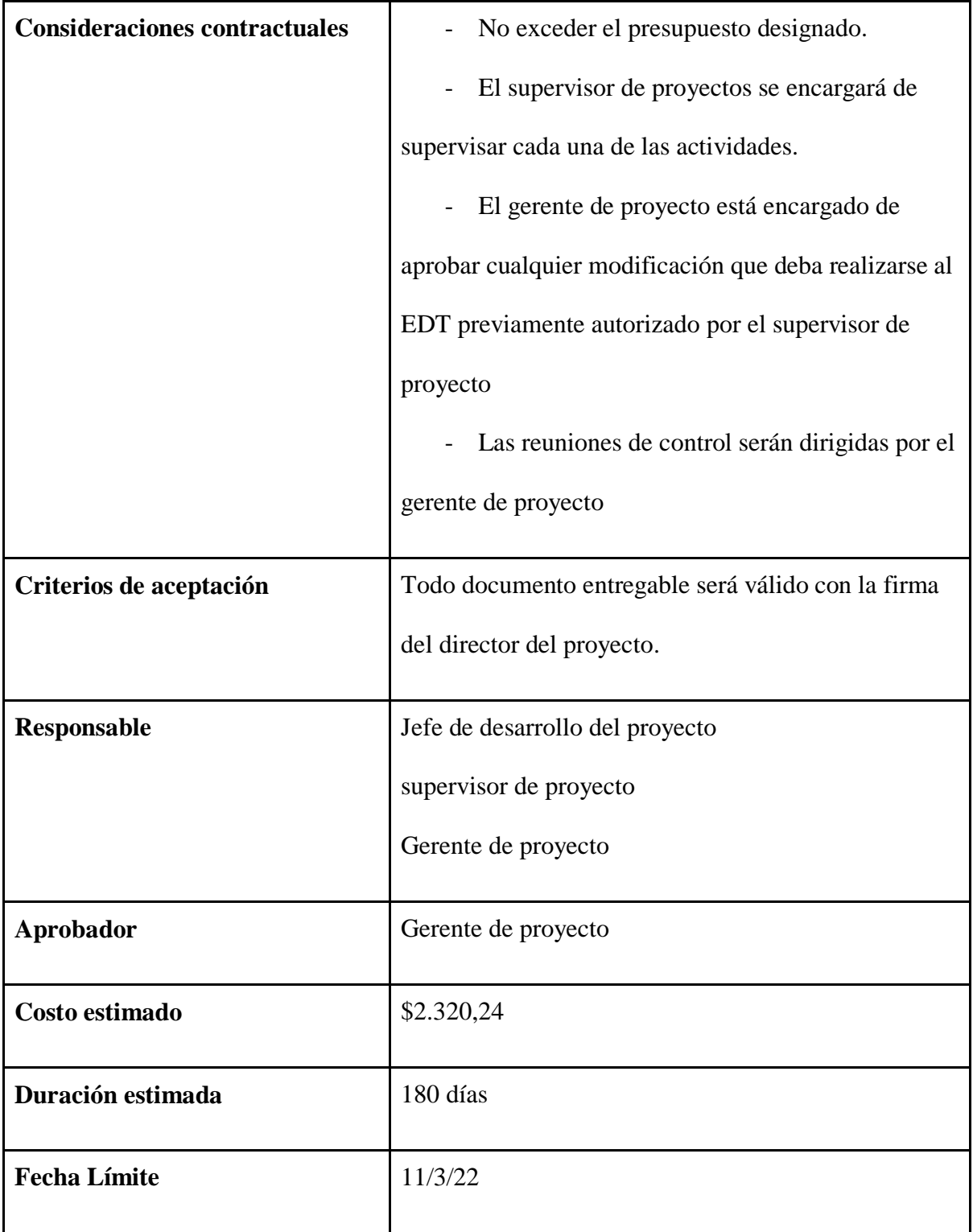

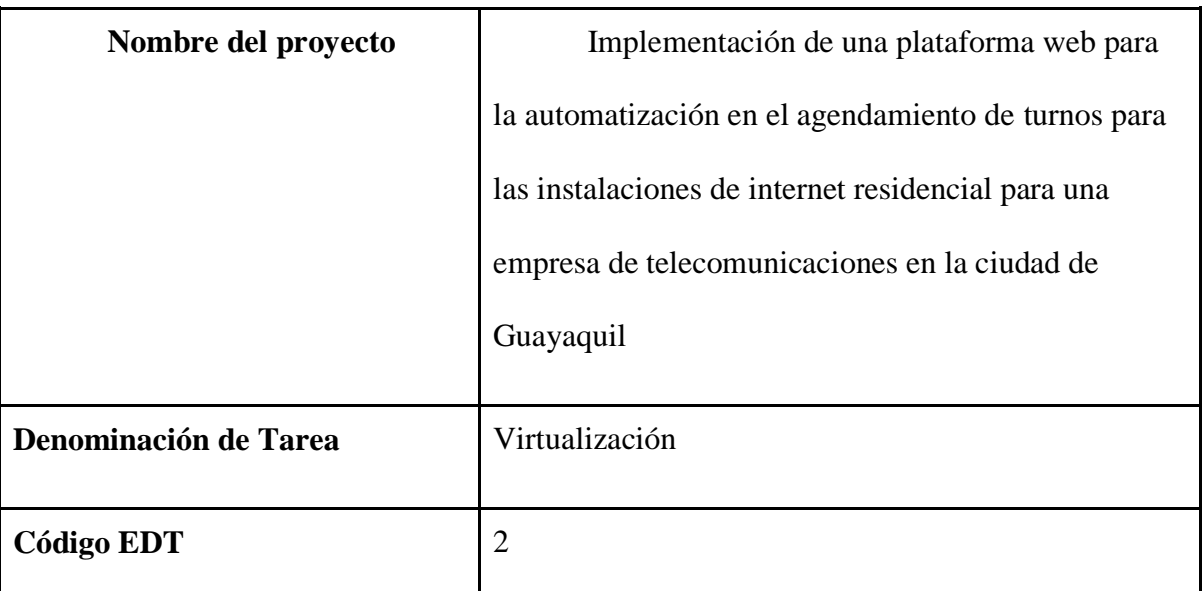

Recopilación de toda la información y recursos con el que empezará el desarrollo de la plataforma web, incluyendo el levantamiento de la base de datos interna de la organización y testeo de la capacidad de las computadoras en donde se llevará a cabo el desarrollo.

### **Requisitos del entregable**

- Dimensionamiento del alcance de la aplicación web
- Levantamiento de la base de datos de la logística de la organización
- Documentación del estado inicial y capacidad del equipo de computación en

el que se va a llevar a cabo el desarrollo

- Diseño de los documentos de las colecciones
- Diseño de la base de datos
- Documentación de los sistemas operativos e instalación

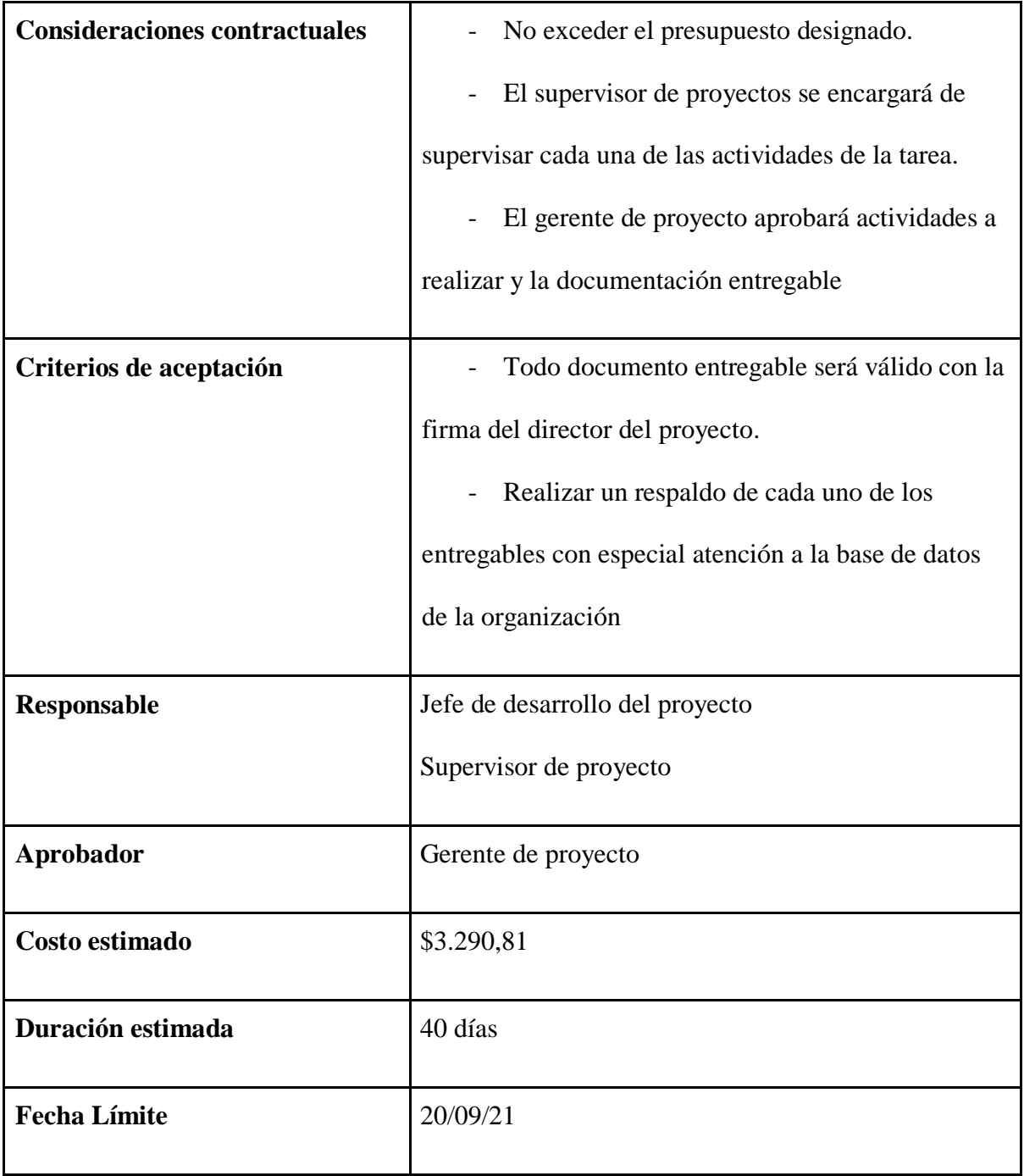

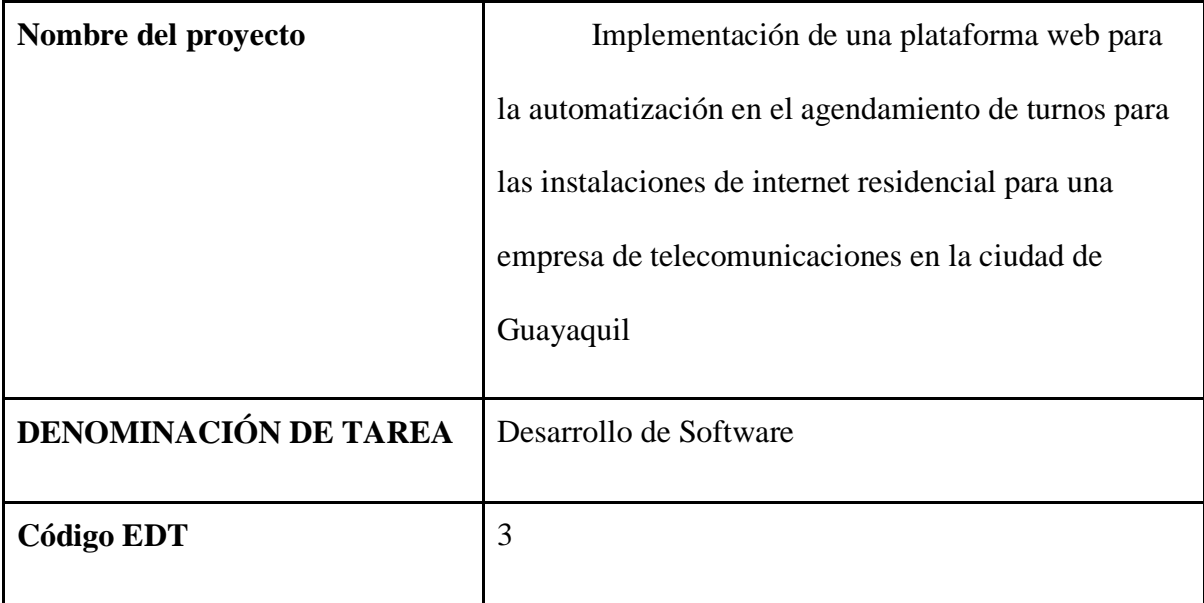

El documento reflejará los requisitos iniciales para empezar con el desarrollo de la aplicación web, junto con sus objetivos a la solución de la problemática. También se mostrará el lenguaje de programación seleccionado de acuerdo con la información previa de los requisitos.

### **Requisitos del entregable**

- Respaldo y justificación de los requisitos previo a la selección del lenguaje

de programación para el desarrollo

- Diseño de interfaz y uso de la experiencia de uso de la plataforma
- Construcción en Frontend
- Construcción de Backend construida con MongoDB
- Scripts de toma de decisiones de machine learning
- Credenciales de acceso a la nube y código de desarrollo de la aplicación

para el director del proyecto

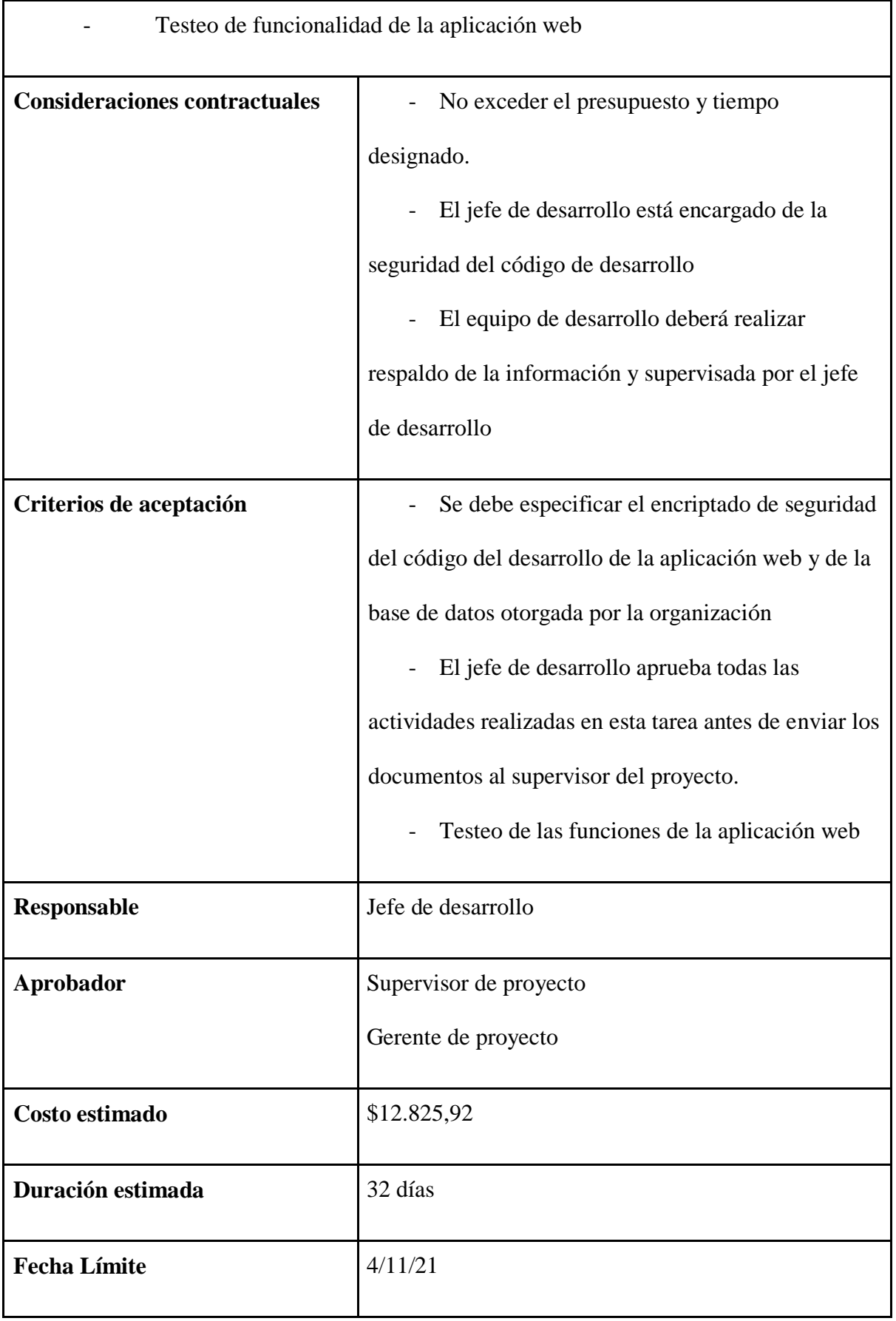

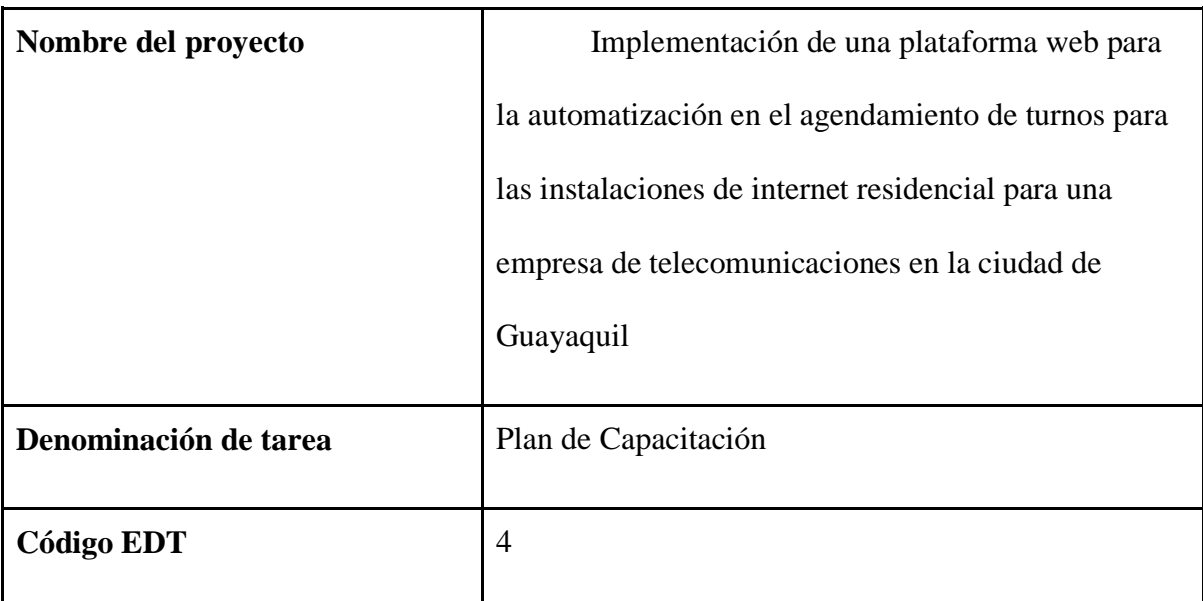

En este documento se planificará un programa de capacitación al equipo de logística, el equipo de instalación y los diferentes equipos de servicio al cliente, como venta y postventa, para el correcto manejo de la aplicación web tanto para manejo interno, como para la transmisión de información al usuario.

## **Requisitos del entregable**

- Cronograma de capacitación a los diferentes equipos de la organización

Desarrollo del material de capacitación por parte del equipo de desarrollo y

el supervisor del proyecto

- Desarrollo y resultados de evaluación de los conocimientos adquiridos en el

uso de la aplicación web

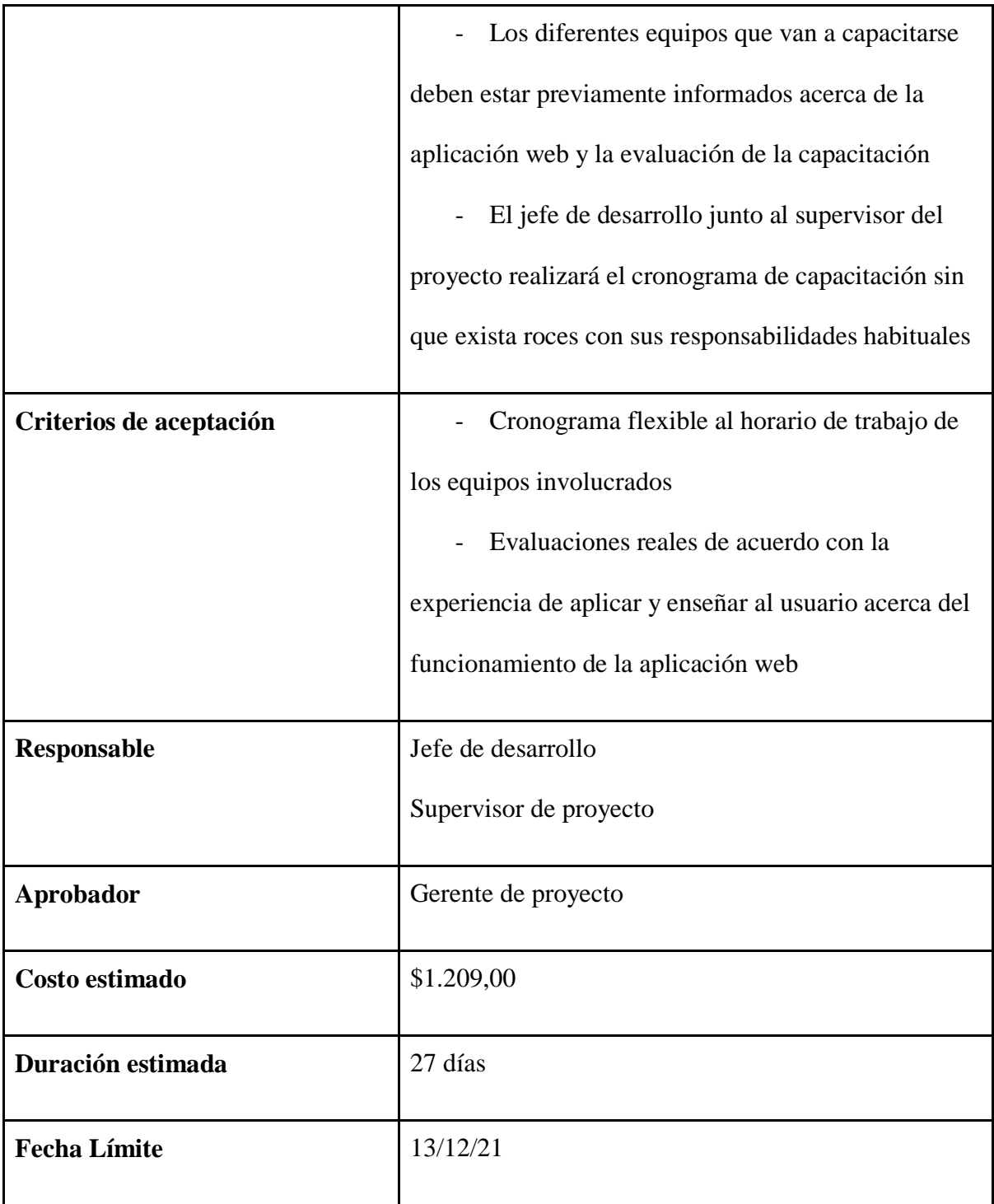

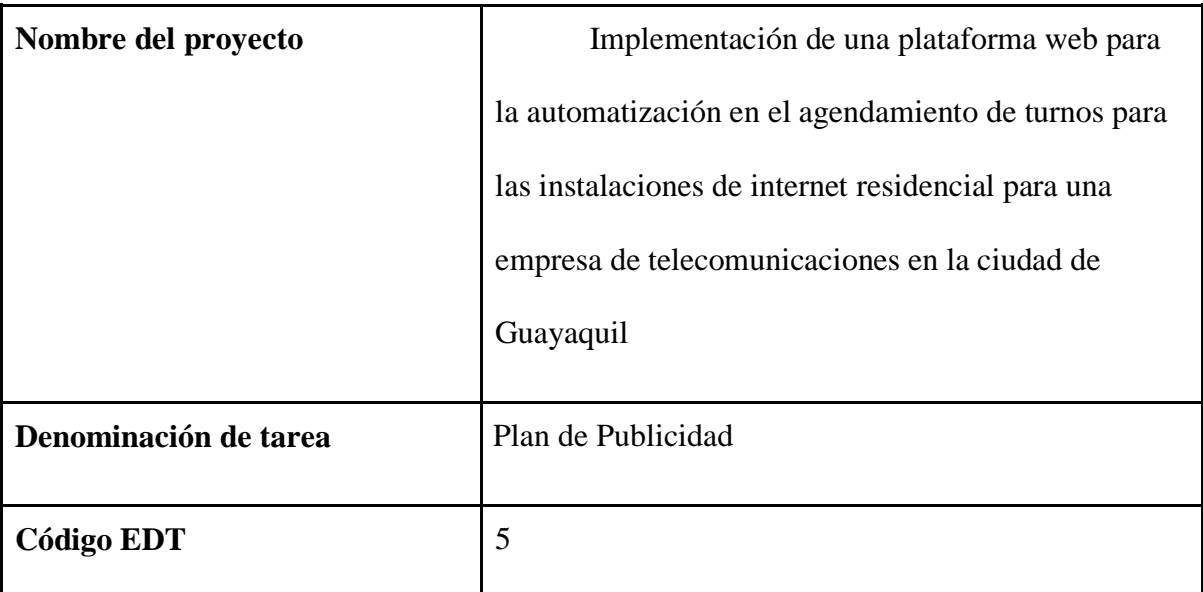

Requisitos y objetivos de lo que la organización busca dentro de una estrategia de publicidad para que los usuarios conozcan de una nueva metodología de agendar su instalación al comprar un nuevo servicio para transmitirlo a la agencia de publicidad y que la información llegue profesionalmente al usuario final.

### **Requisitos del entregable**

-Requisitos y objetivos de la organización que deba transferirse a la agencia de

publicidad

- Opciones de empresas publicistas acorde al nuevo producto que se ofrecerá al

mercado como servicio de la organización

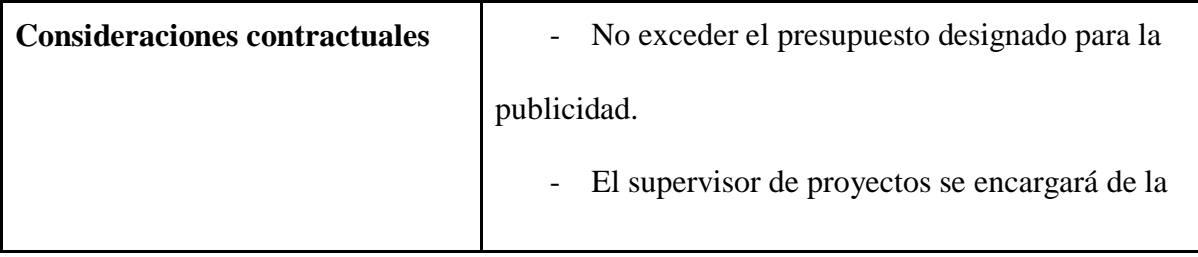

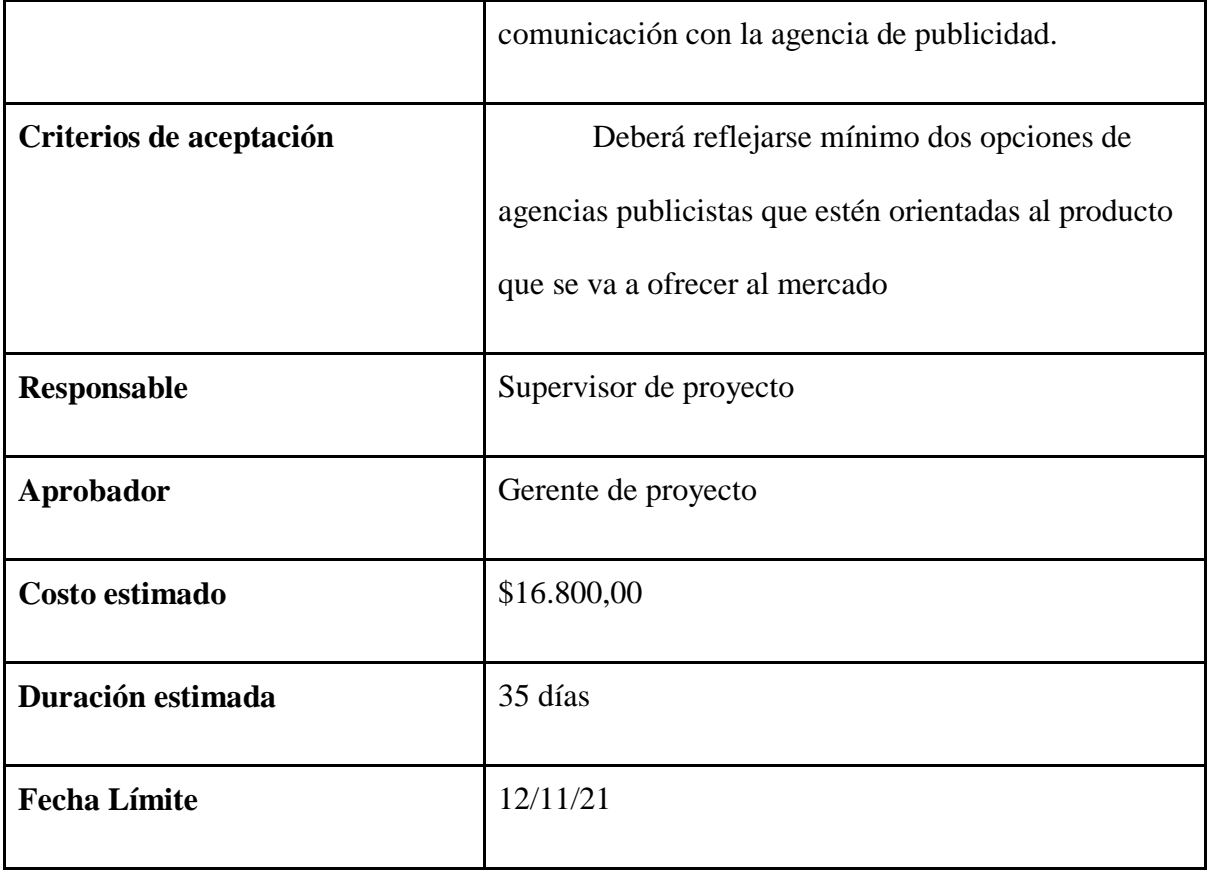

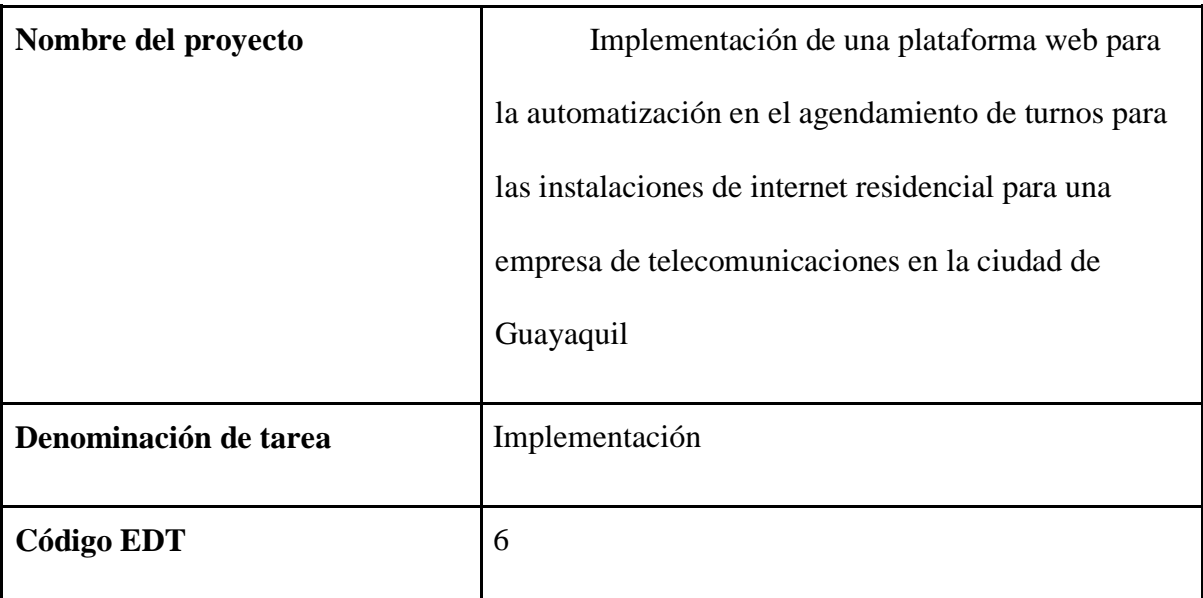

Documento con los últimos detalles de la implementación, así como el código de desarrollo en su totalidad.

Informe final de todas las actividades con los resultados de cada una de ellas junto a los resultados de pruebas finales en campo de usuarios internos de la organización con todo el equipo involucrado.

#### **Requisitos del entregable**

- Documentación de todas las tareas realizadas
- Resultados de testeos finales en campo con todos los equipos involucrados
- Informe del estado de la aplicación web funcional 24/7
- Informe de aceptación y aprobación de la aplicación web
- Resultados de primeras instalaciones utilizando la aplicación web en

#### sectores urbanos

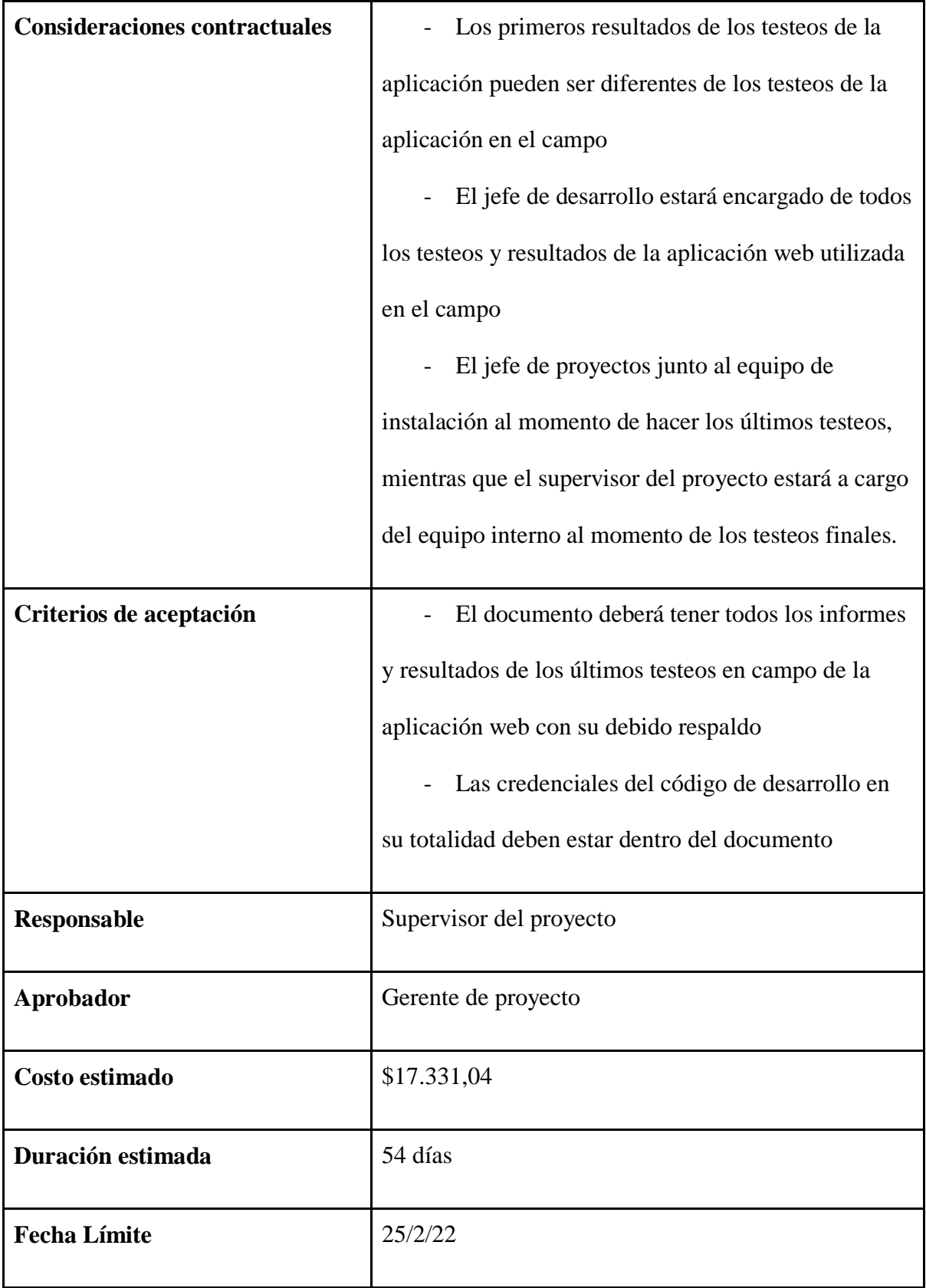

## **5.5. Matriz de trazabilidad de requisitos**

## **Tabla 41**

## *Matriz de trazabilidad de requisitos*

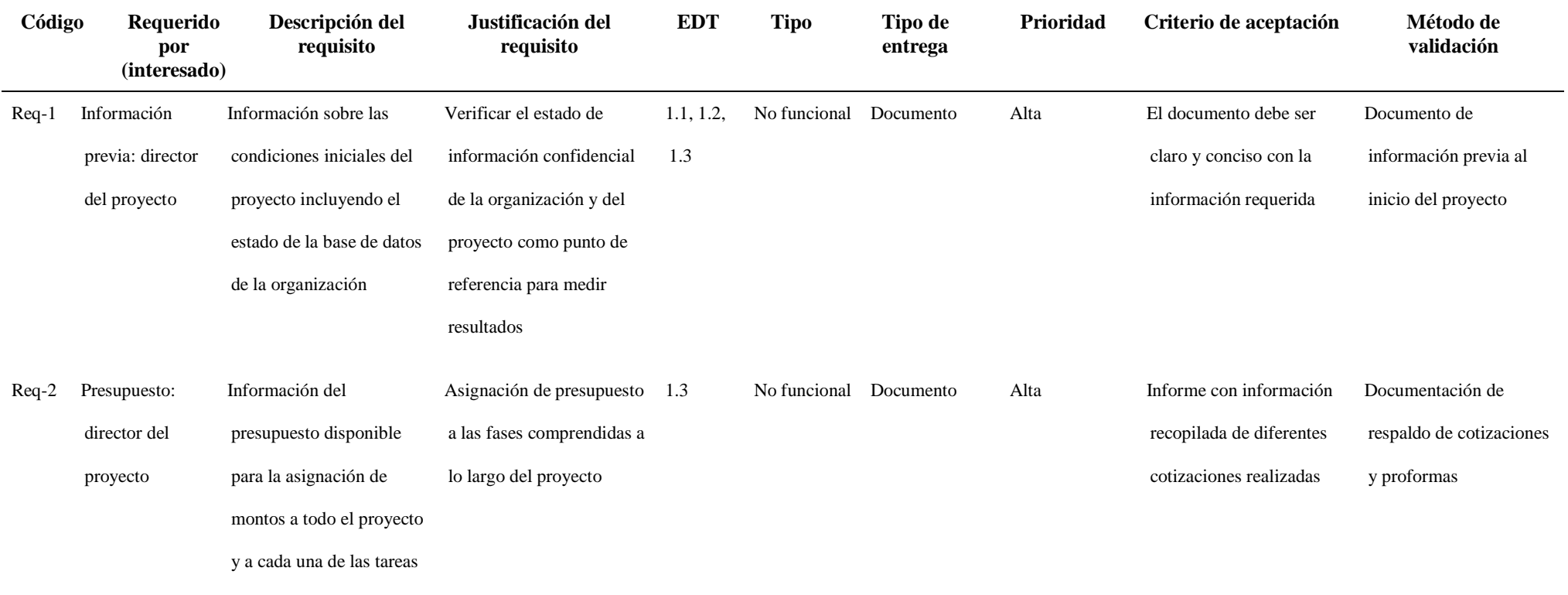

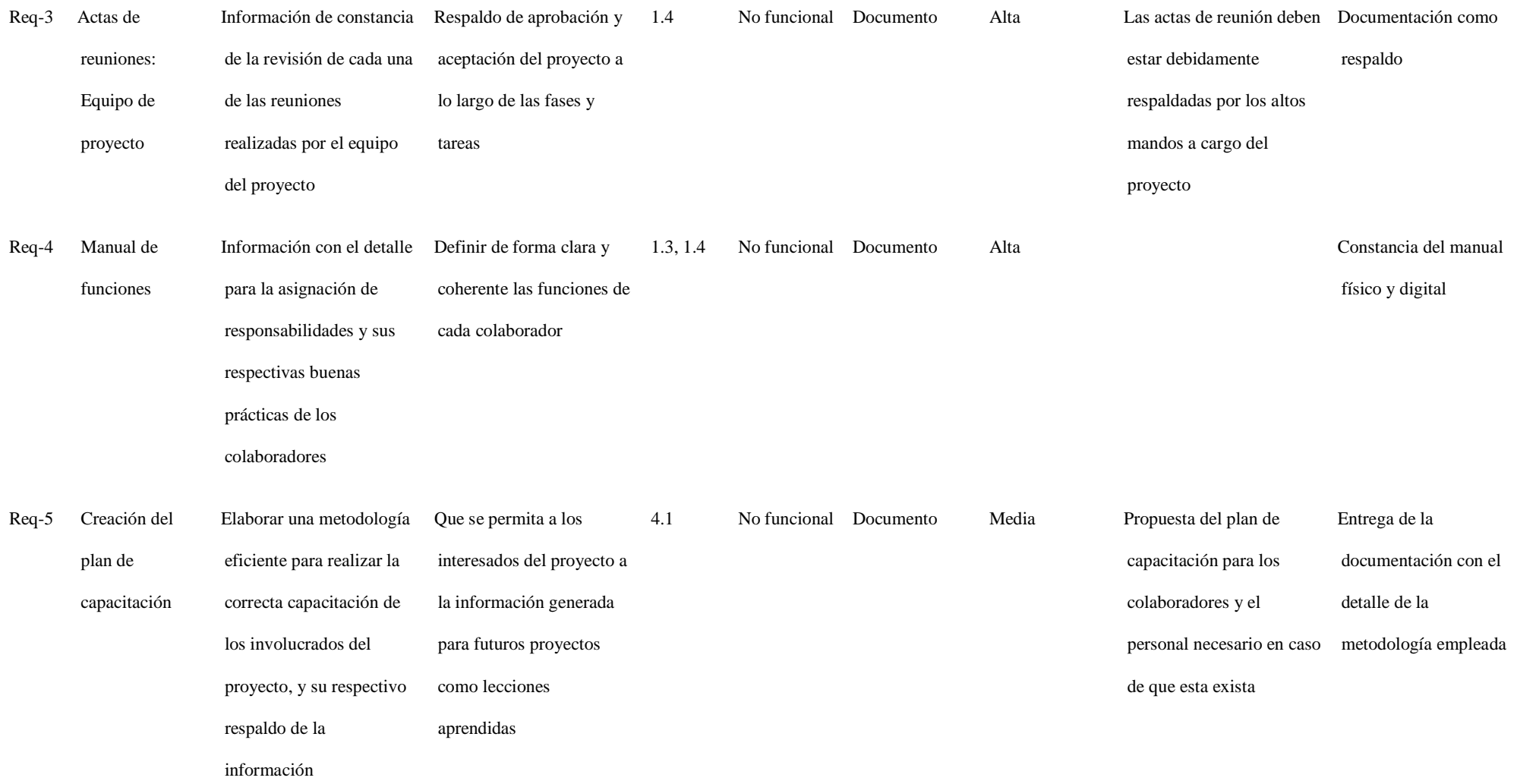

Req-6 Elección de Elegir el software para Permitir capacitaciones 4.1 No funcional Digital Media Proponer un software que Entrega de los

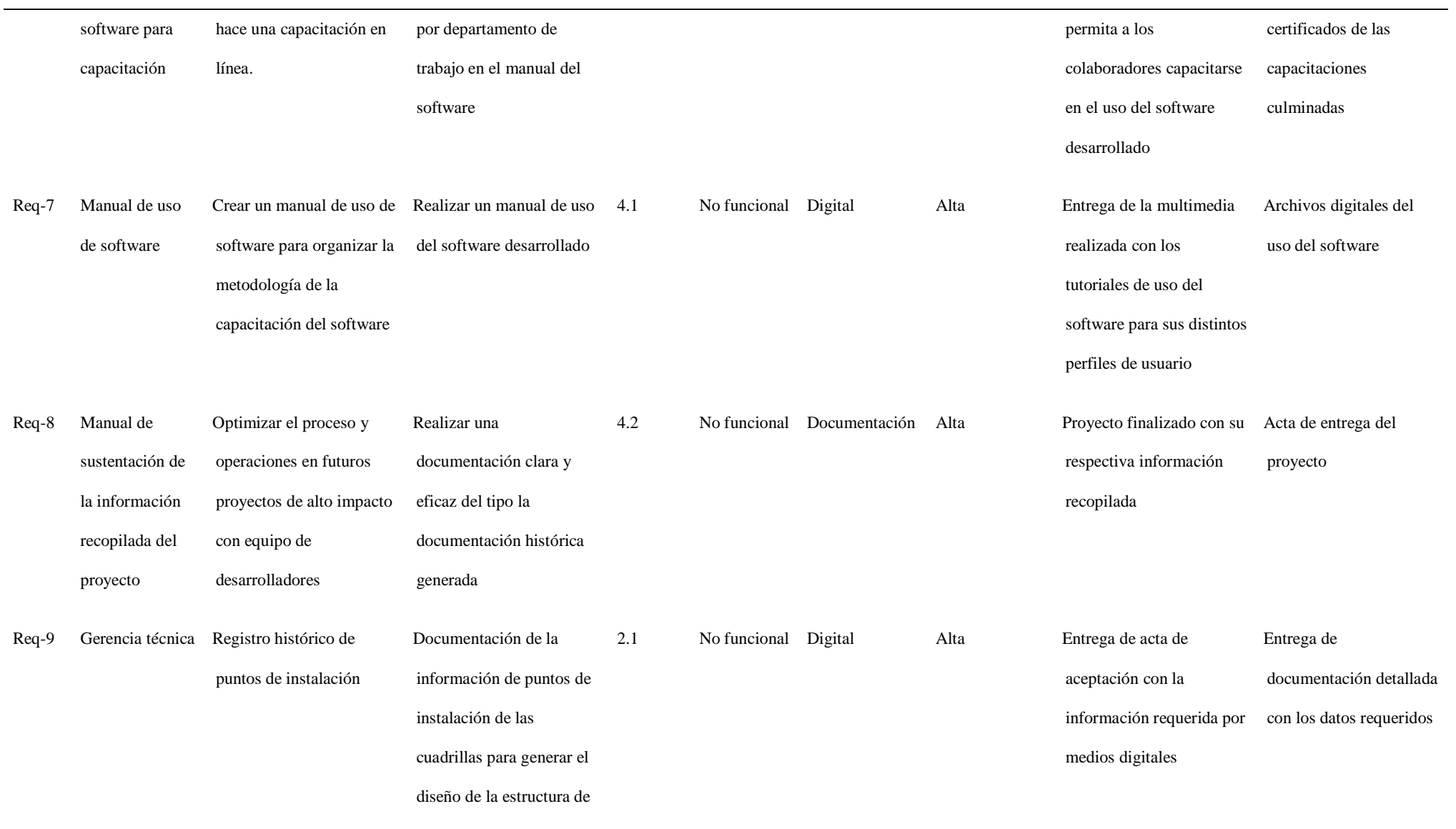

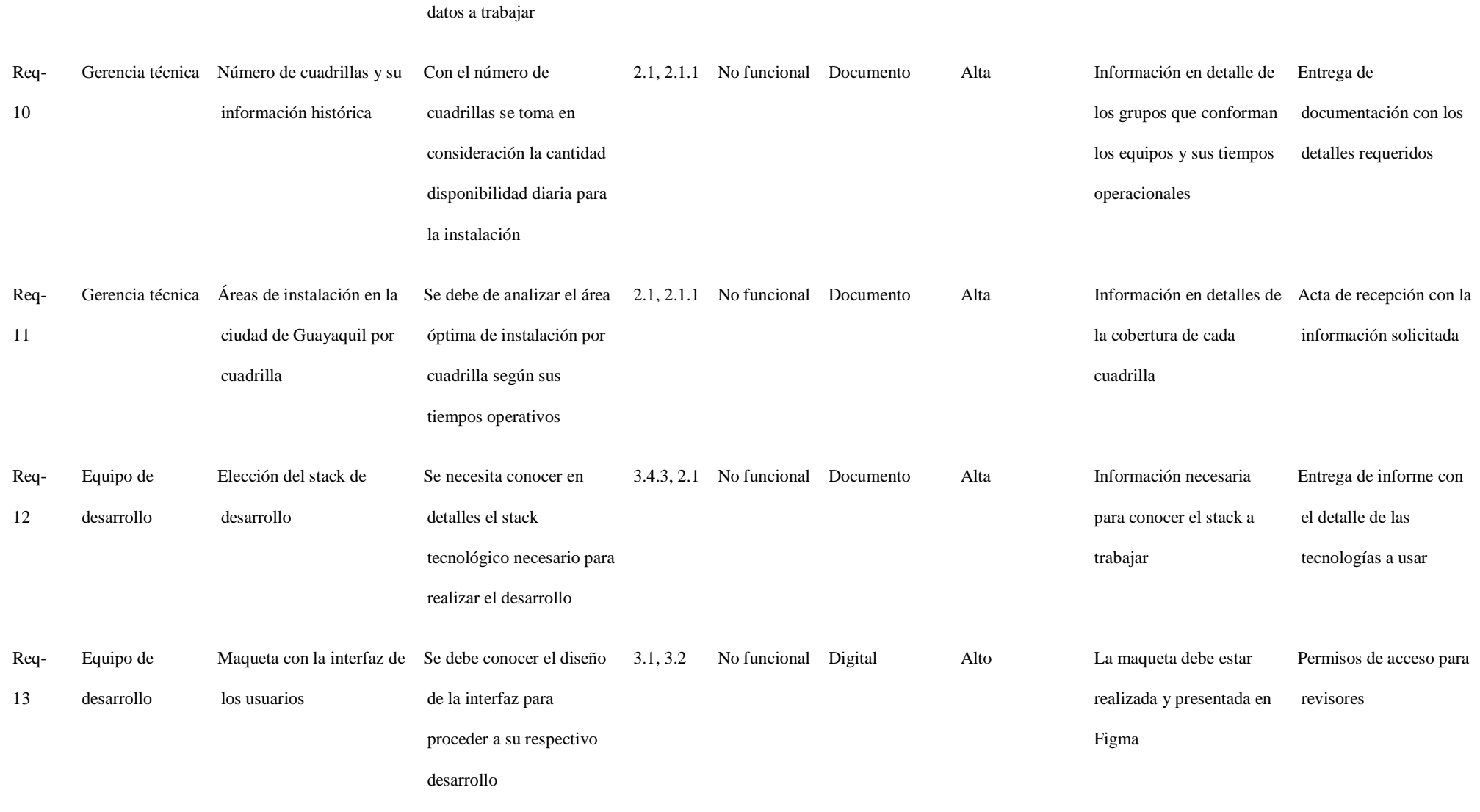

138

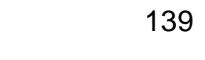

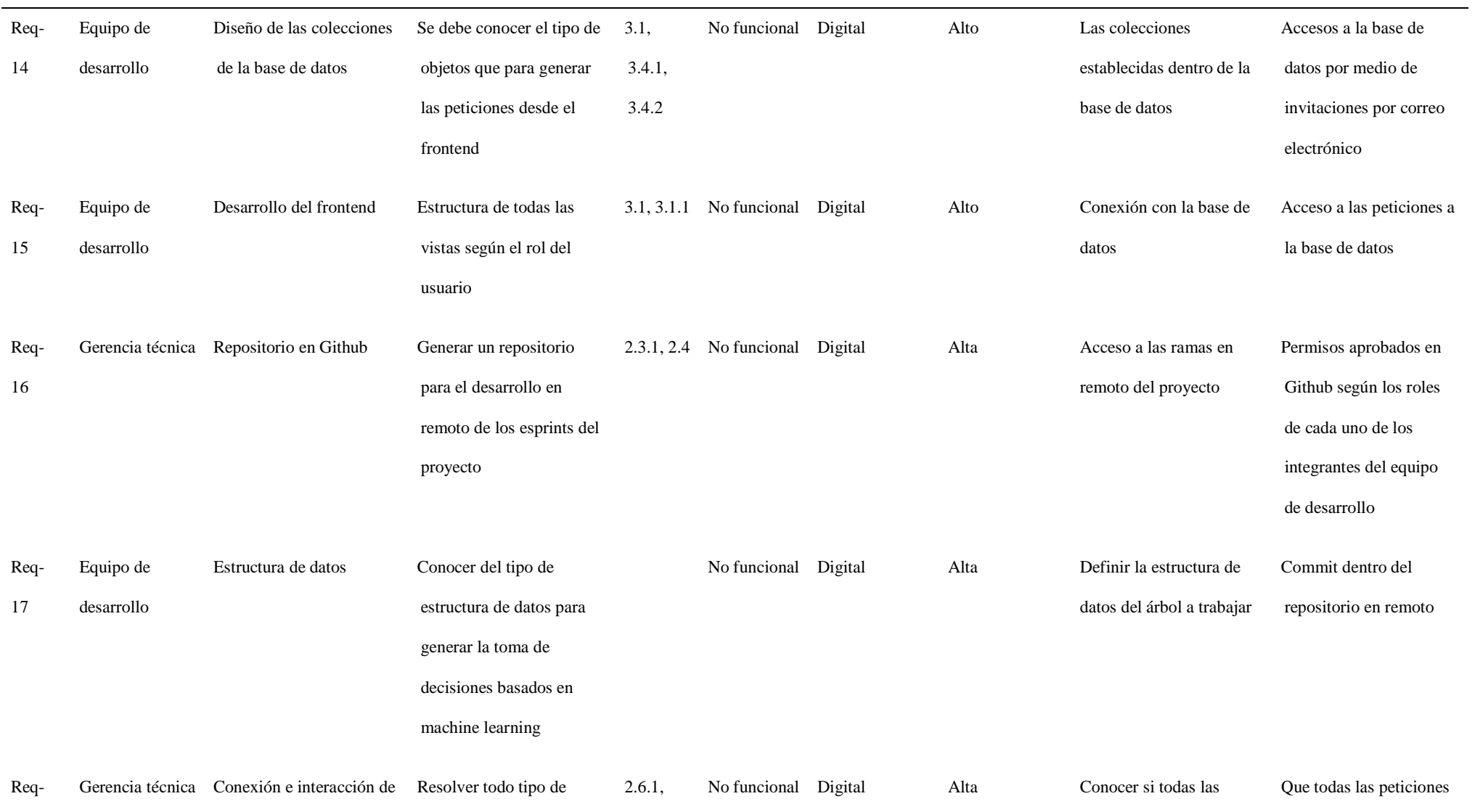

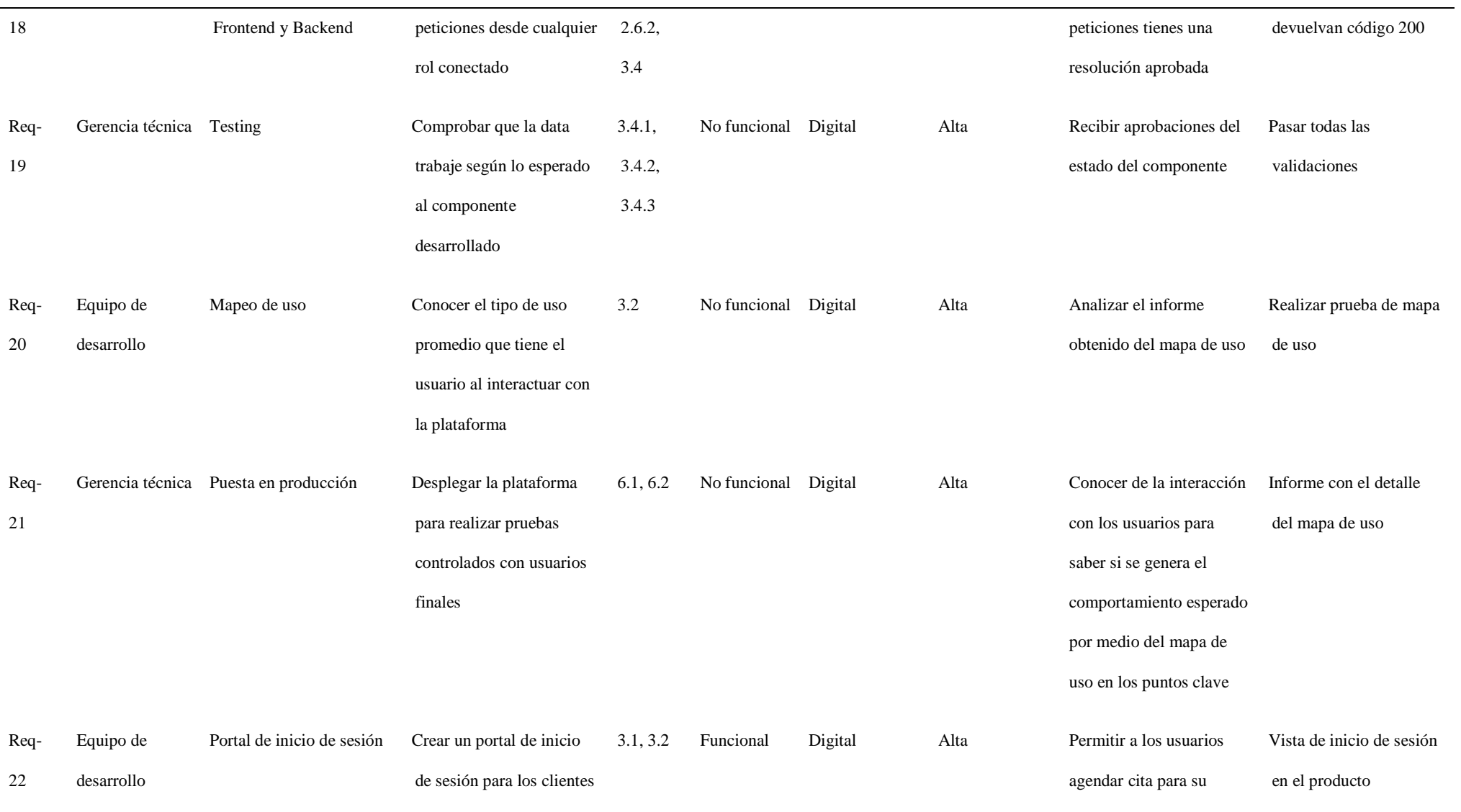

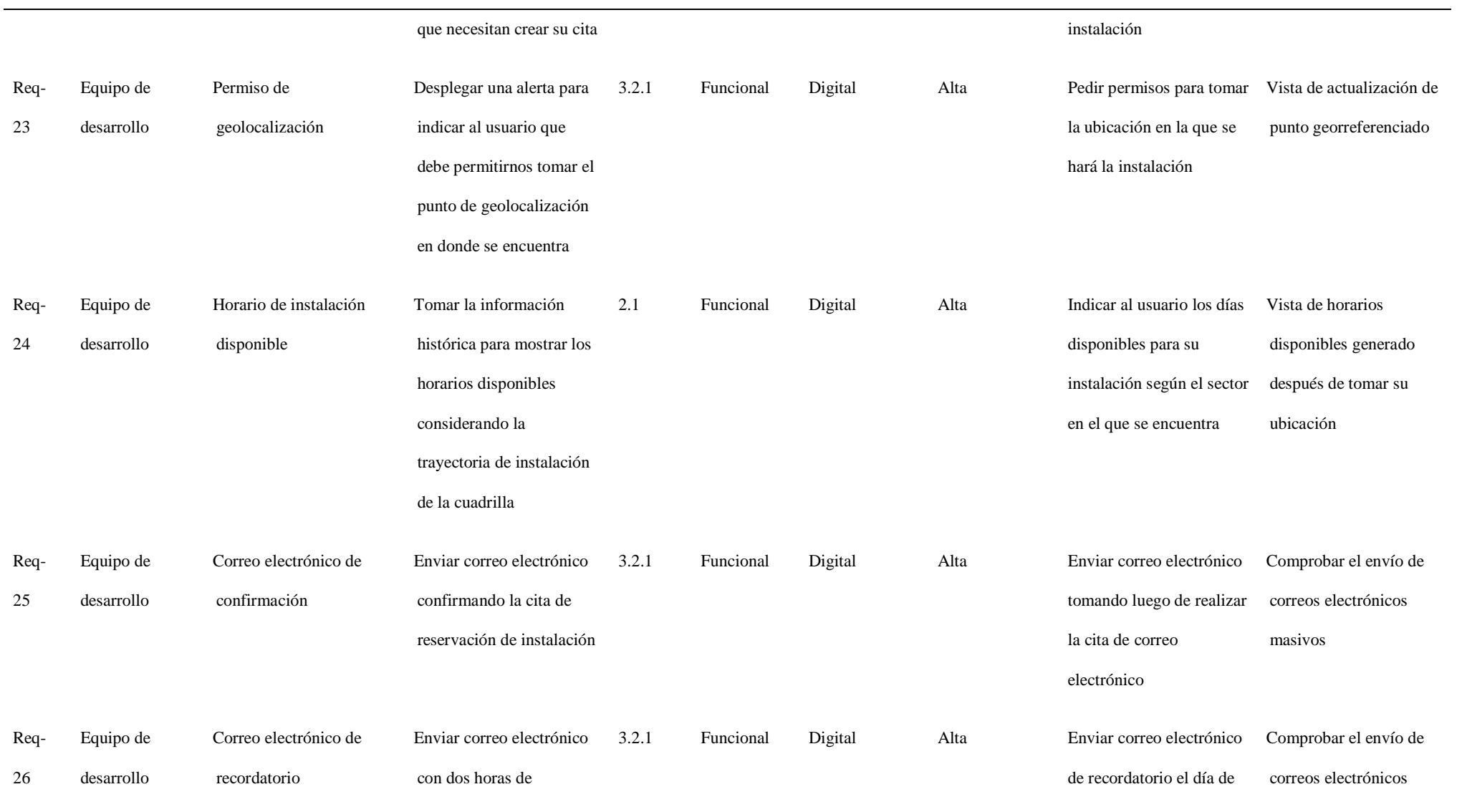

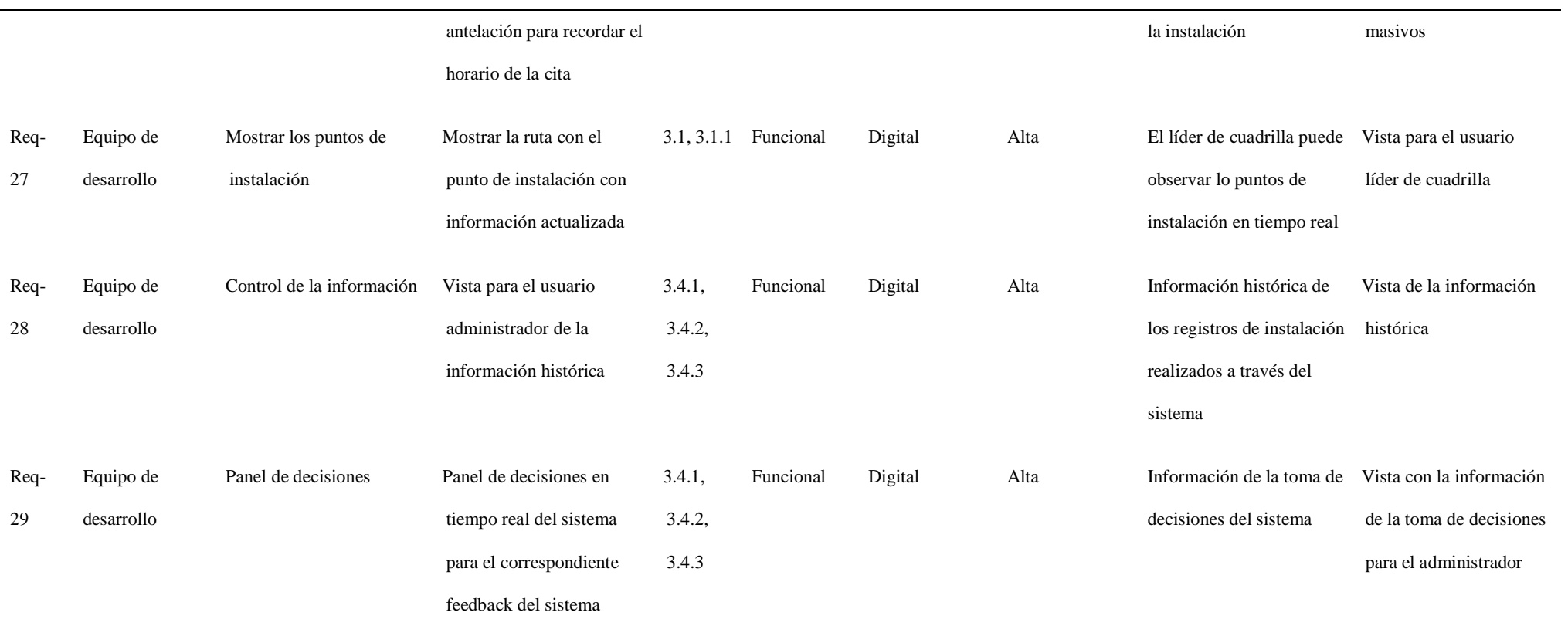

#### **6. Capítulo 6: Gestión del cronograma**

#### **6.1. Plan de gestión de cronograma**

En este capítulo se establecen todas las consideraciones con respecto al tiempo que se necesitan para cumplir con los objetivos que el proyecto tiene dentro de un período respectivamente medido y controlado según lo planificado. Para esto fue necesario generar un cronograma, en el cual se establecieron las actividades y el período de tiempo al que corresponde, haciendo una estimación de los recursos invertidos, sean de trabajo, materiales, tiempo de costo fijos.

#### **Tabla 42**

*Plan de gestión del cronograma*

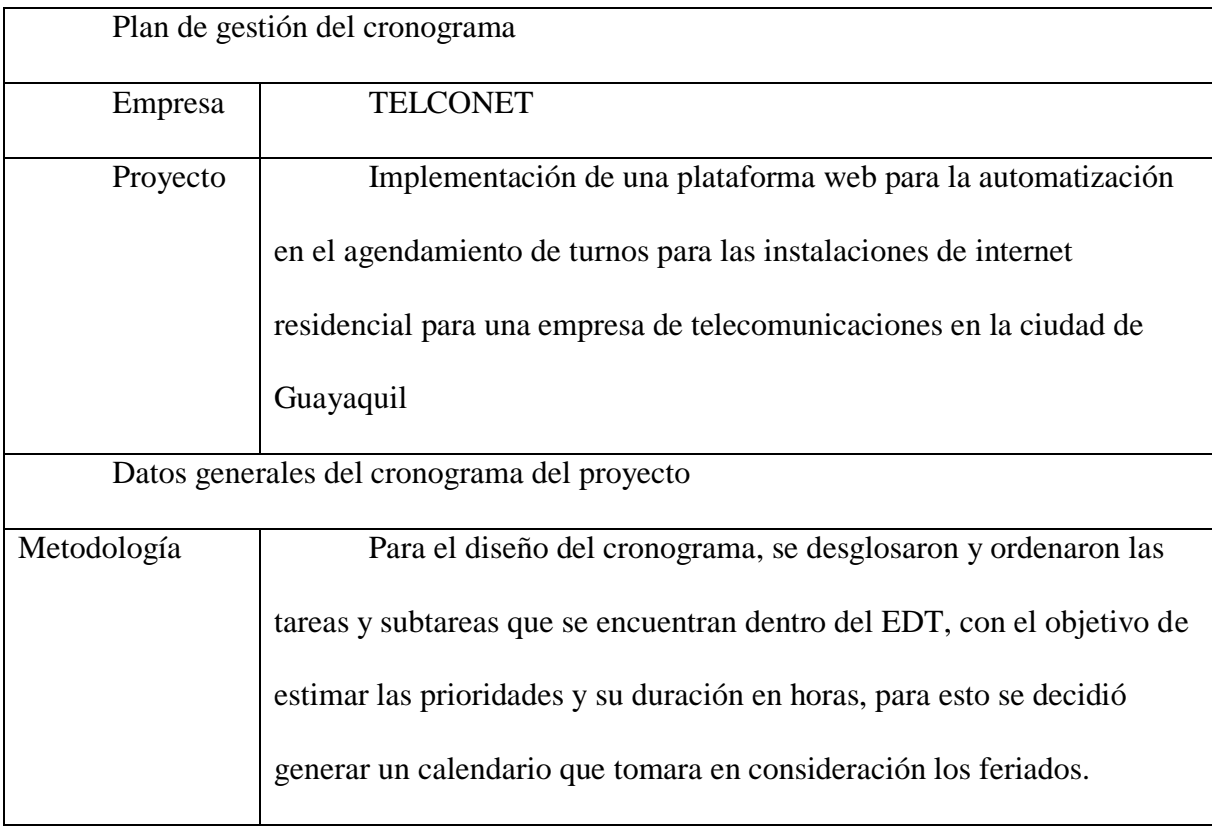

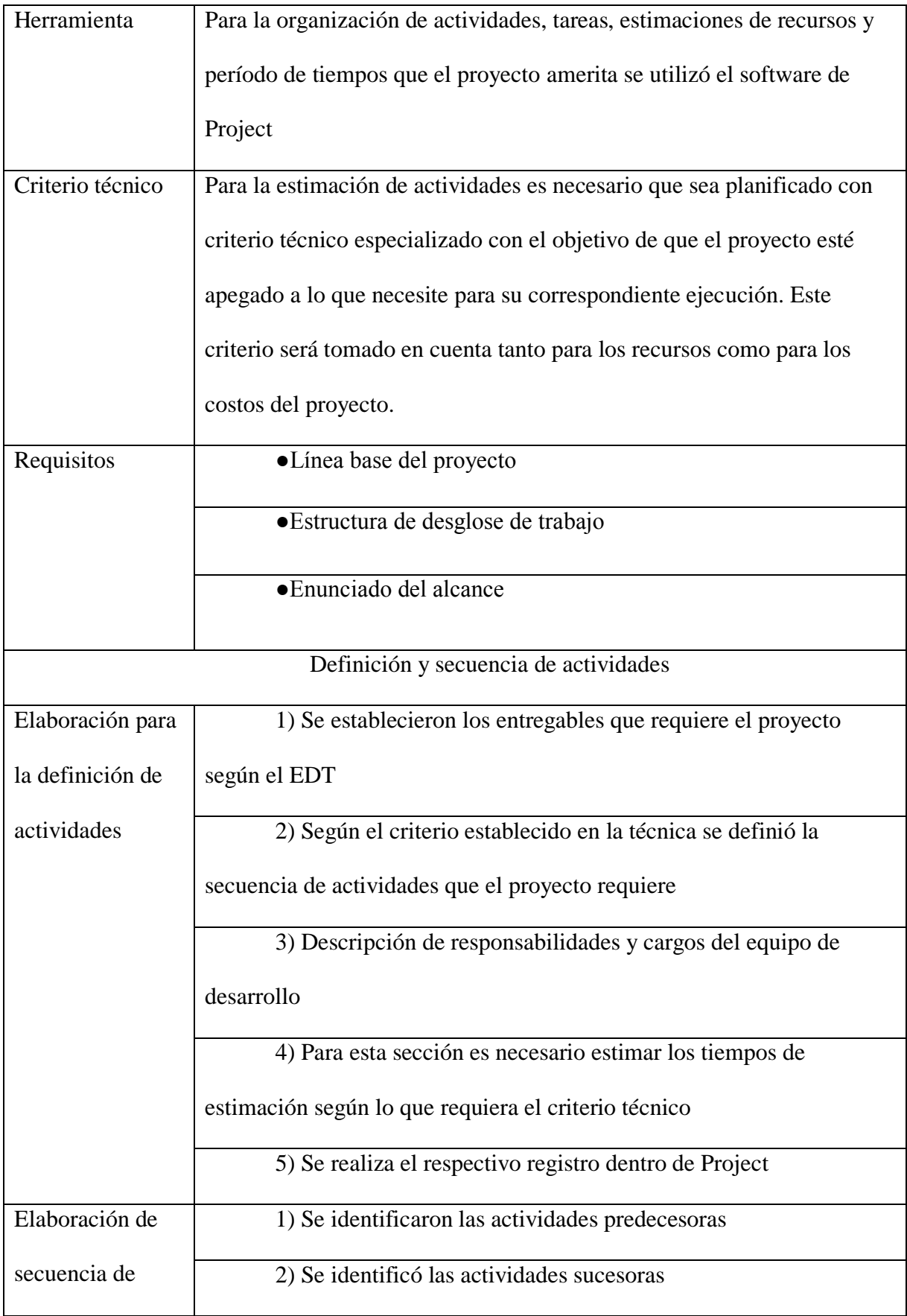
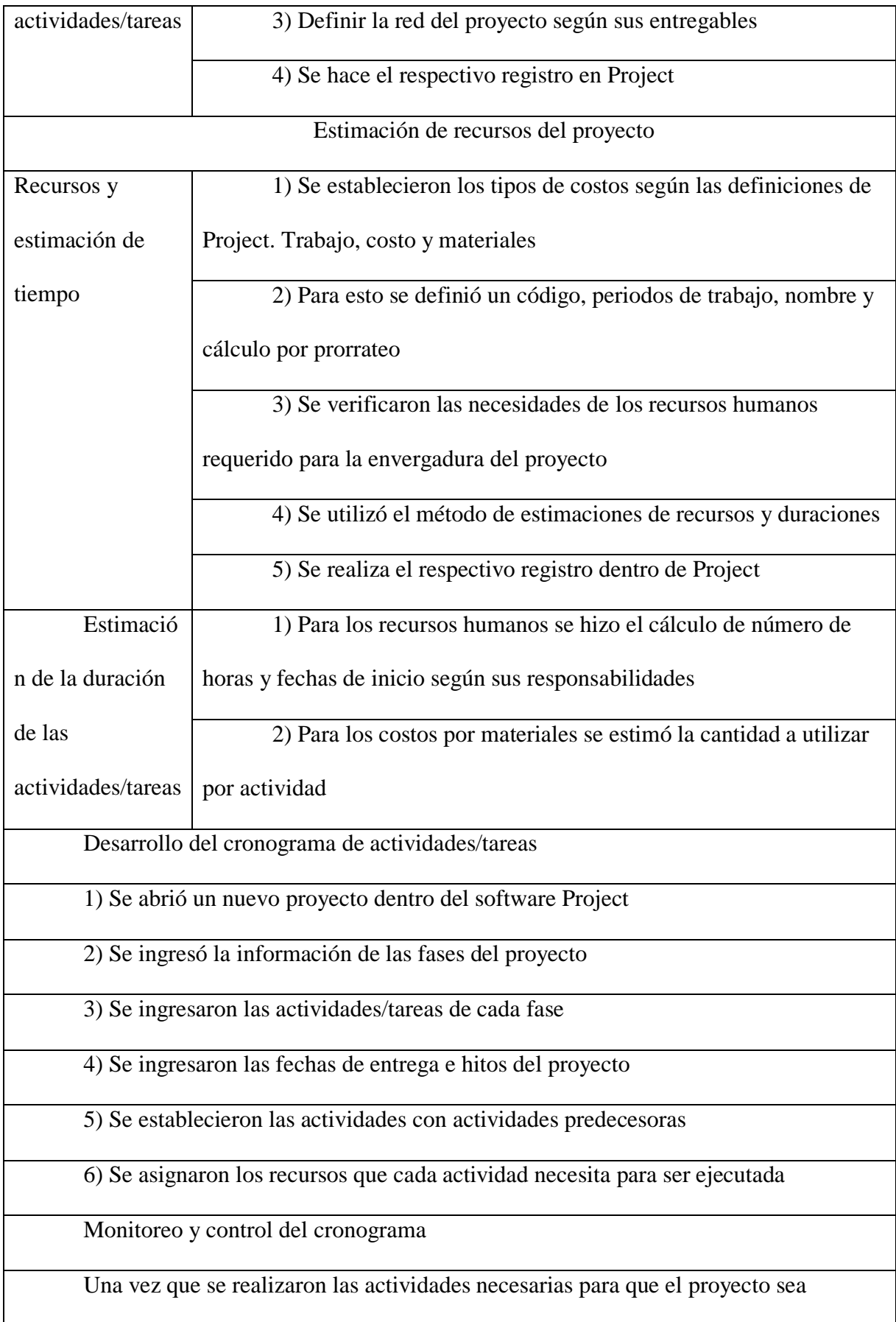

programado, ejecutado e implementado, se trabajó en el cronograma administrativo, en el que se establecieron los informes, reuniones y entrega de fase según el cronograma de actividades/tareas

1) En caso de que las autoridades del proyecto, o la junta directiva requiera hacer cambios, se debe replanificar el proyecto

2) El director del proyecto se encargará de generar los informes de avance hacia el patrocinador del proyecto

3) El informe necesita al menos esta información: avance planificado vs la real,

presupuesto estimado vs presupuesto implementado, hitos alcanzados

4) Riesgos más probable

## **6.2.Plan de gestión de cronograma**

El cronograma se ha establecido según las actividades tomando en consideración la duración de las actividades, fechas de inicio, fechas de fin, recursos necesarios por actividad, hitos, con su respectivo cierre del proyecto.

A continuación, se adjunta la tabla con el cronograma a ejecutar del proyecto tomada del software Project.

# **Tabla 43**

# *Cronograma*

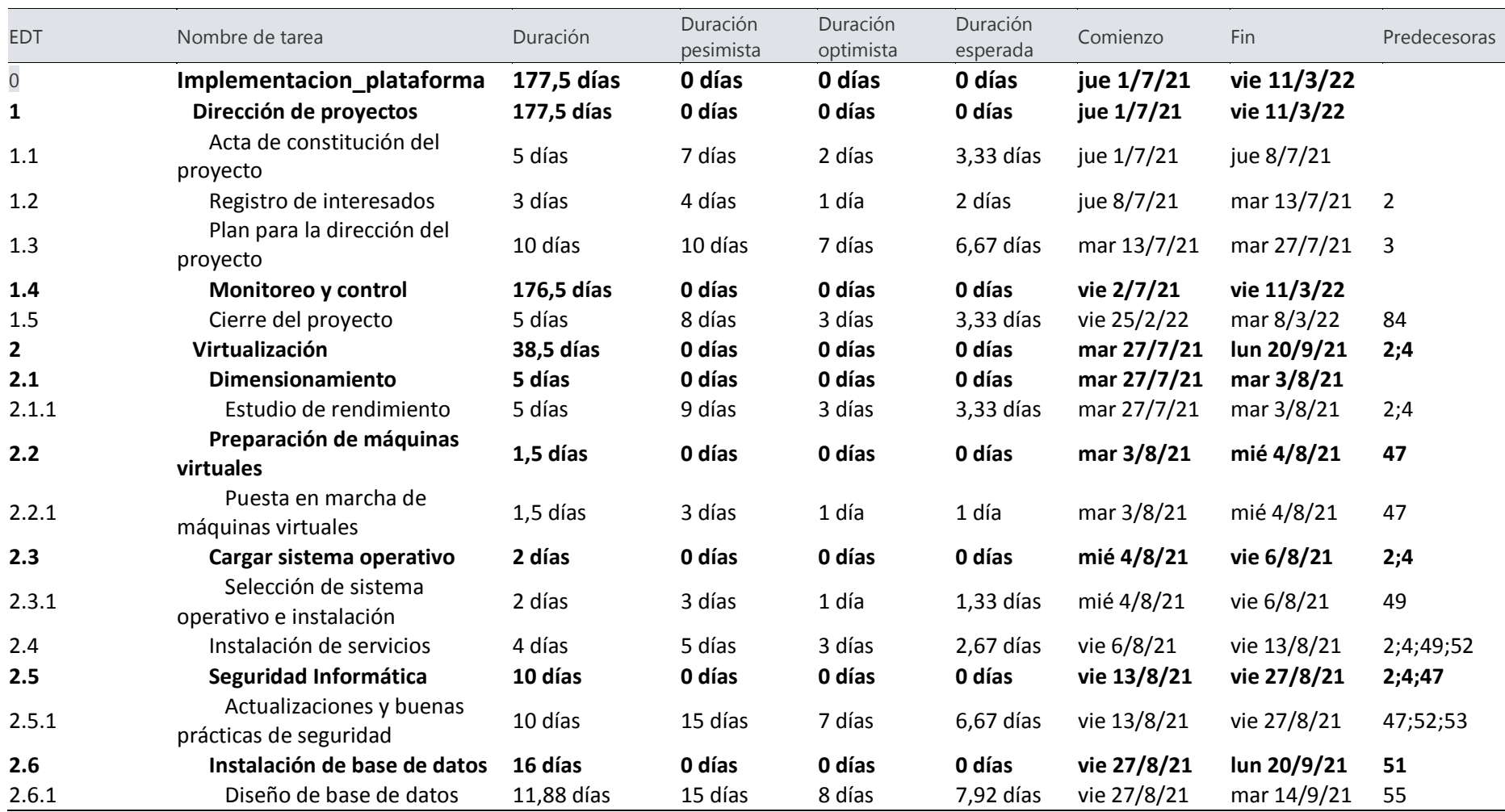

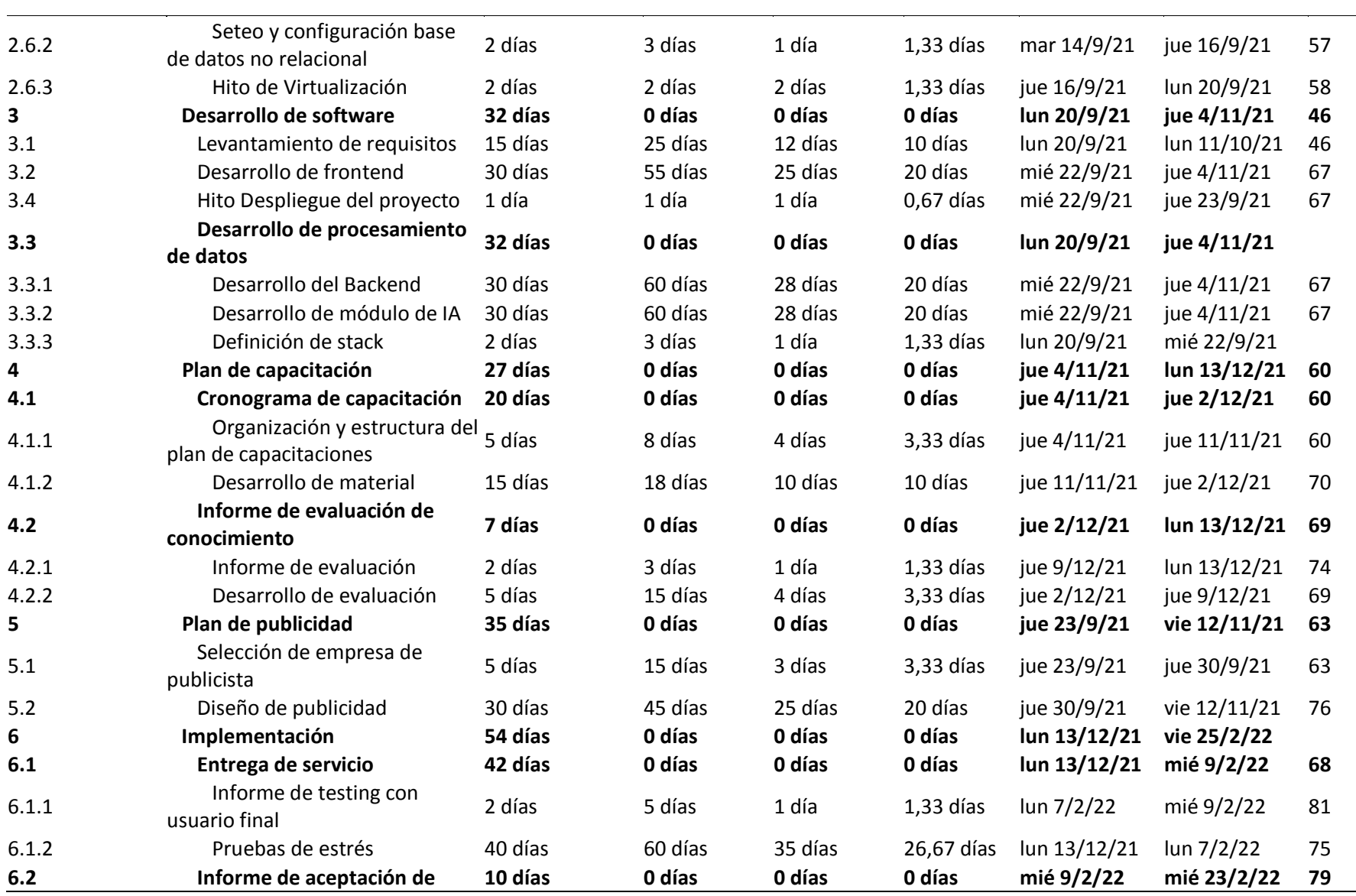

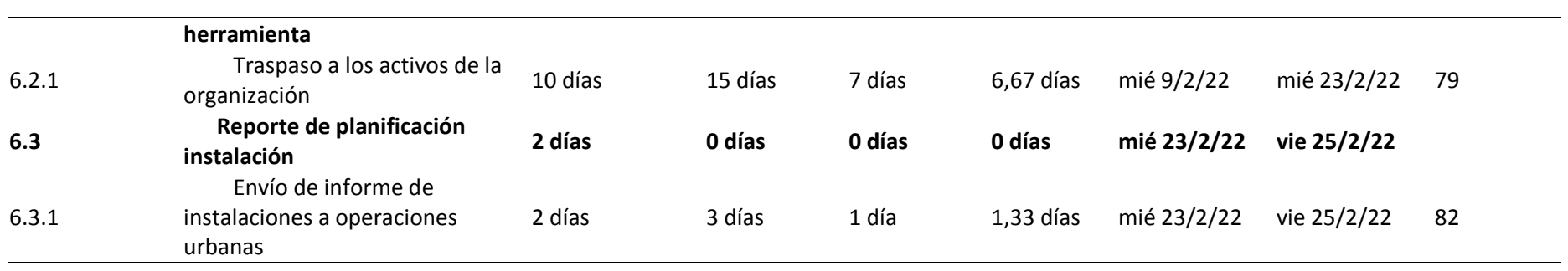

## **6.3.Documentación del calendario**

Se estableció el calendario según los parámetros requeridos por el software Project de Microsoft office en el que se tomó en consideración lo siguiente:

- Calendario de Project
- 180 días de ejecución de proyecto
- Horario laboral de 40 horas semanales
- Se consideraron días festivos no laborables
- Horarios de 8:00 a 17:00 en días hábiles
- $\bullet$  Fecha de inicio 01/07/2021
- Se añadieron las siguientes excepciones

## **Figura 14**

*Estructura de desglose de trabajo*

| Cambiar calendario laboral<br>$\times$                                                                                                    |                                  |                                                                                                    |                      |                 |                                                                         |                  |
|----------------------------------------------------------------------------------------------------|----------------------------------|----------------------------------------------------------------------------------------------------|----------------------|-----------------|-------------------------------------------------------------------------|------------------|
| Para calendario: Proyecto_Calendario (Calendario del proyecto) v<br>El calendario 'Proyecto_Calendario' es un calendario base.                                                                             |                                  |                                                                                                    |                      |                 |                                                                         | Crear calendario |
| Leyenda:<br>Laborable<br>No laborable<br>31<br>Horas laborables modificadas<br>En este calendario:<br>31<br>Día de excepción<br>31<br>Semana laboral no predeterminada<br>Excepciones<br>Semanas laborales |                                  | Haga clic en un día para ver sus períodos laborables:<br>junio 2021<br>$\overline{D}$ $\wedge$<br>$\overline{\mathsf{v}}$<br>$\overline{s}$<br>$\overline{M}$<br>$\mathsf{J}$<br>M<br>$\cdot$ 8:00 a 12:00<br>$\cdot$ 13:00 a 17:00<br>Basado en:<br>del calendario<br>'Proyecto_Calendario'. |                      |                 | Períodos laborables del 14 junio 2021:<br>Semana laboral predeterminada |                  |
|                                                                                                    |                                  |                                                                                                    |                      |                 |                                                                         |                  |
| Nombre<br>1                                                                                                    | Primer Grito de la Independencia |                                                                                                    | Comienzo<br>9/8/2021 | Fin<br>9/8/2021 | Α                                                                       | Detalles         |
| $\overline{2}$                                                                                                    | Independencia de Guayaquil       |                                                                                                    | 9/10/2021            | 9/10/2021       |                                                                         |                  |
| 3                                                                                                    | Dia de los difuntos              |                                                                                                    | 2/11/2021            | 2/11/2021       |                                                                         | Eliminar         |
| Navidad<br>4                                                                                                    |                                  |                                                                                                    | 25/12/2021           | 25/12/2021      |                                                                         |                  |
| Año nuevo<br>5                                                                                                    |                                  |                                                                                                    | 1/1/2022             | 1/1/2022        |                                                                         |                  |
| Carnaval<br>6                                                                                                    |                                  |                                                                                                    | 28/2/2022            | 1/3/2022        |                                                                         |                  |
|                                                                                                    |                                  |                                                                                                    |                      |                 | v                                                                       |                  |

#### **6.4. Línea base del cronograma**

Las líneas base del cronograma están estipuladas por los parámetros de fecha de inicio y de fin, en los que se debe de tener una secuencia adecuada y la posterior aceptación del patrocinador. En el presente proyecto, el personal administrativo del proyecto se encargará de establecer las aprobaciones mediante informes presentados al patrocinador.

## **Tabla 44**

*Línea base del proyecto*

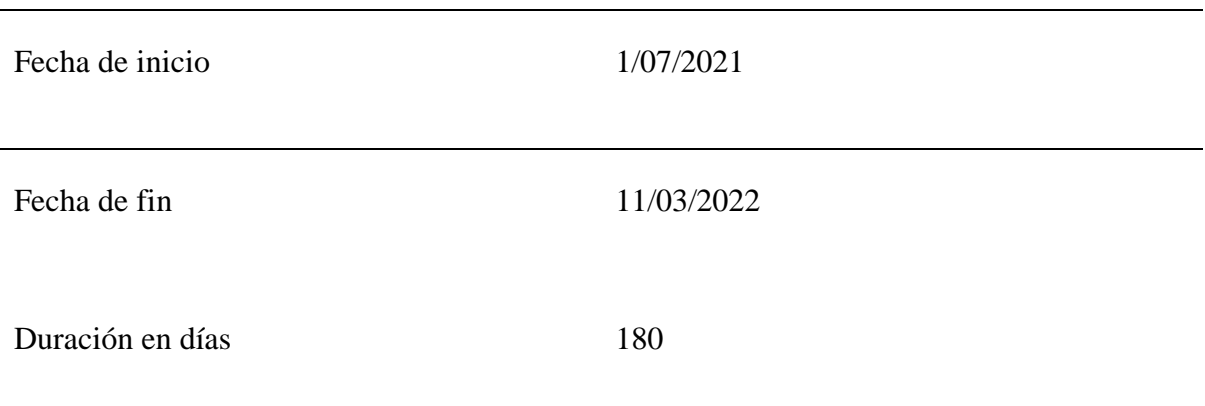

### **6.5. Ruta crítica**

En la siguiente tabla se adjunta la tabla con las actividades claves que generarían un retraso

en el proyecto

## **Tabla 45**

*Línea de ruta crítica*

Nombre de tarea

**Implementacion\_plataforma**

 **Dirección del proyecto**

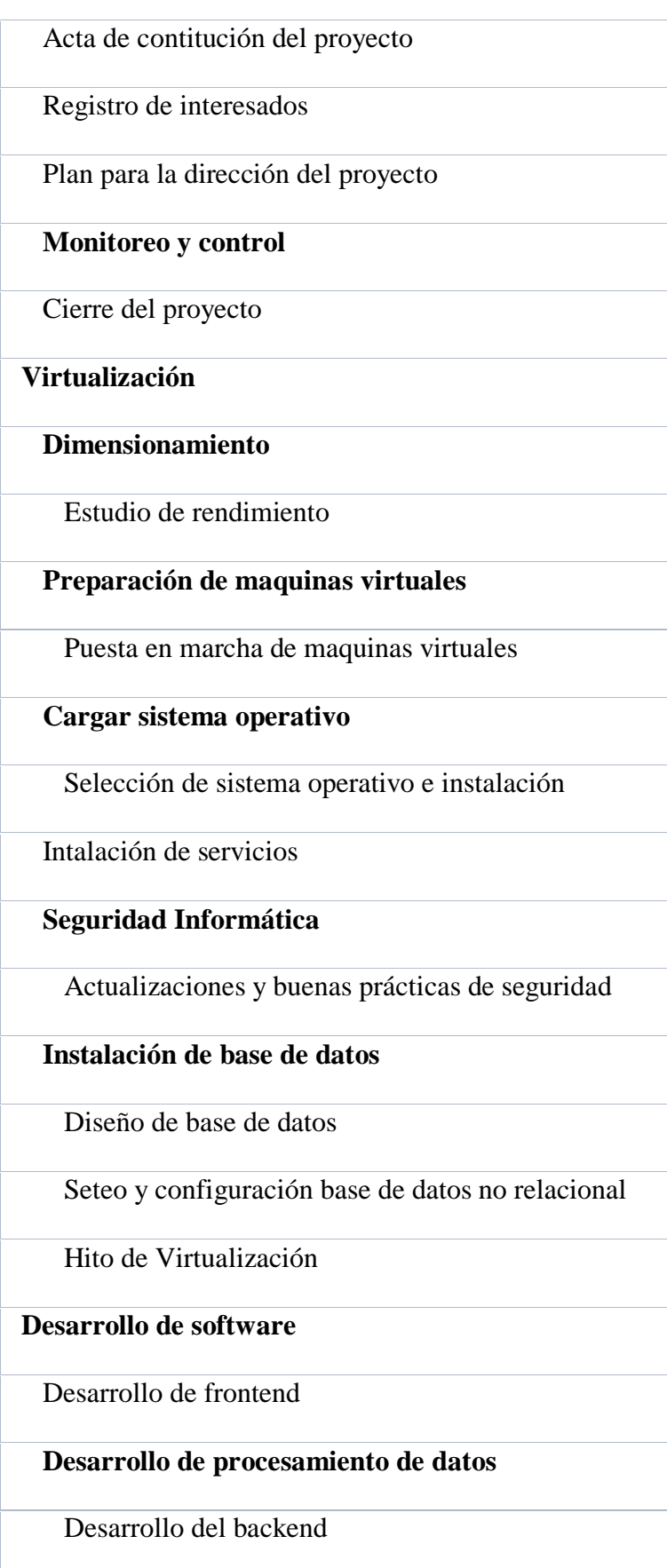

Desarrollo de modulo de IA

Definición de stack

## **Plan de capacitación**

## **Cronograma de capacitación**

Organización y estructura del plan de capacitaciones

Desarrollo de material

## **Informe de evaluación de conocimiento**

Informe de evaluación

Desarrollo de evaluación

# **Implementación**

## **Entrega de servicio**

Informe de testing con usuarios

Pruebas de estrés

## **Informe de aceptación de herramienta**

Traspaso a los activos de la organización

## **Reporte de planificación instalación**

Envío de informe de instalaciones a operaciones

urbanas

#### **7. Capítulo 7: Gestión del presupuesto**

#### **7.1. Línea base**

La línea base del proyecto, se establece mediante la planificación del cronograma realizado en el capítulo anterior, en el que se trabajaron los recursos asociados al tiempo, costos que deben ser comparados con los costos reales una vez que el proyecto sea ejecutado.

### **7.1.1. Plan de gestión de costos**

El plan de gestión de los costos del presente proyecto toma en consideración el costo que el proyecto necesita a lo largo del tiempo habiendo hecho el respectivo desglose de actividades, según lo que recomienda la guía de proyectos del PMBOK, obteniendo lo siguiente:

#### **Tabla 46**

*Plan de gestión de costos*

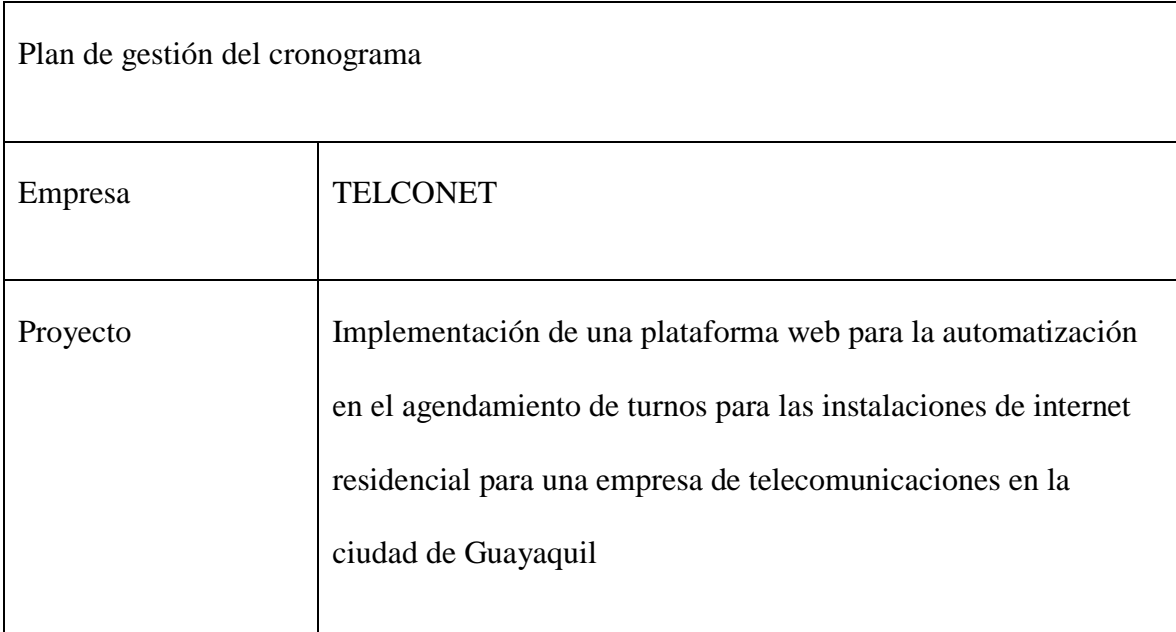

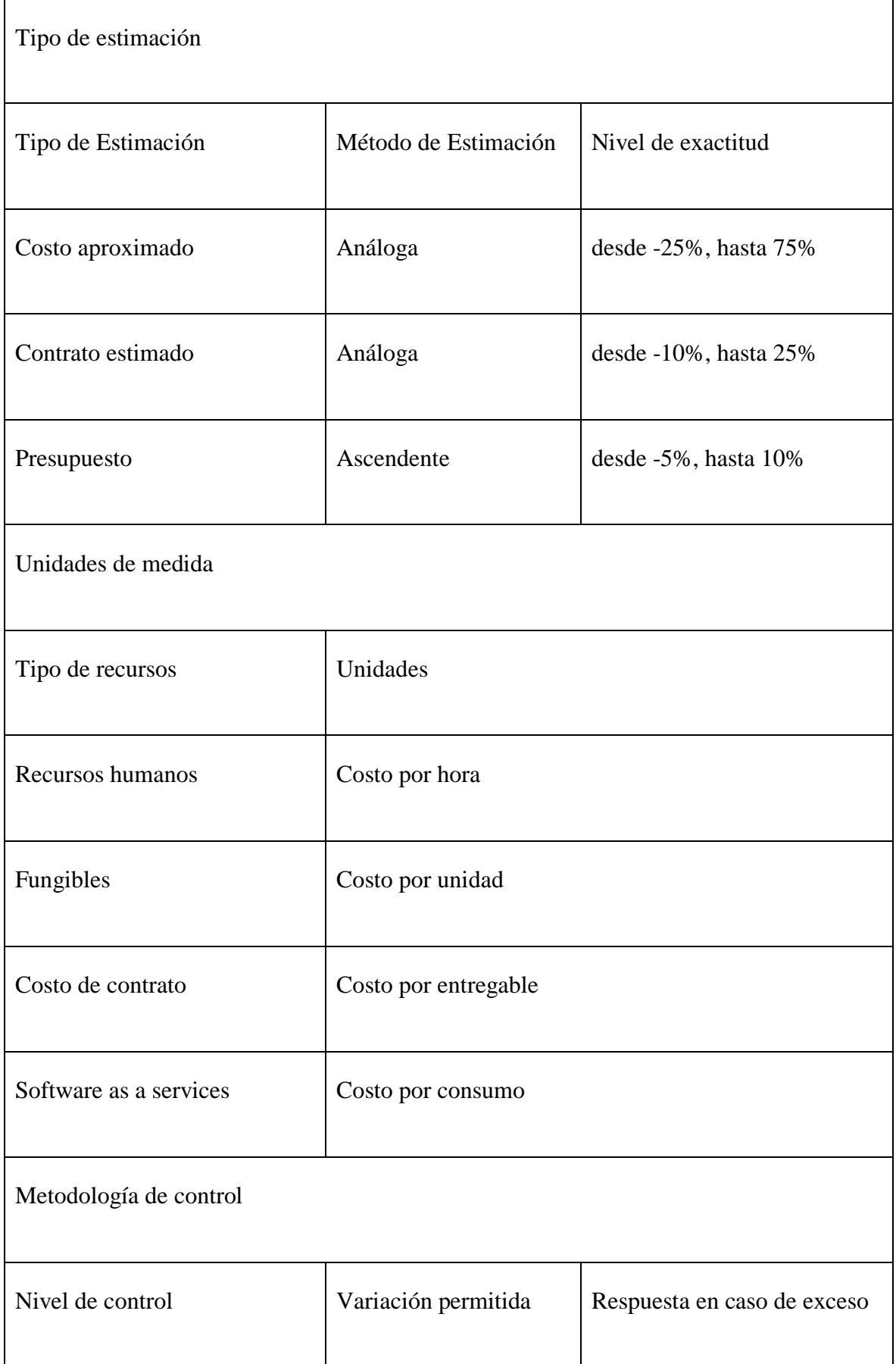

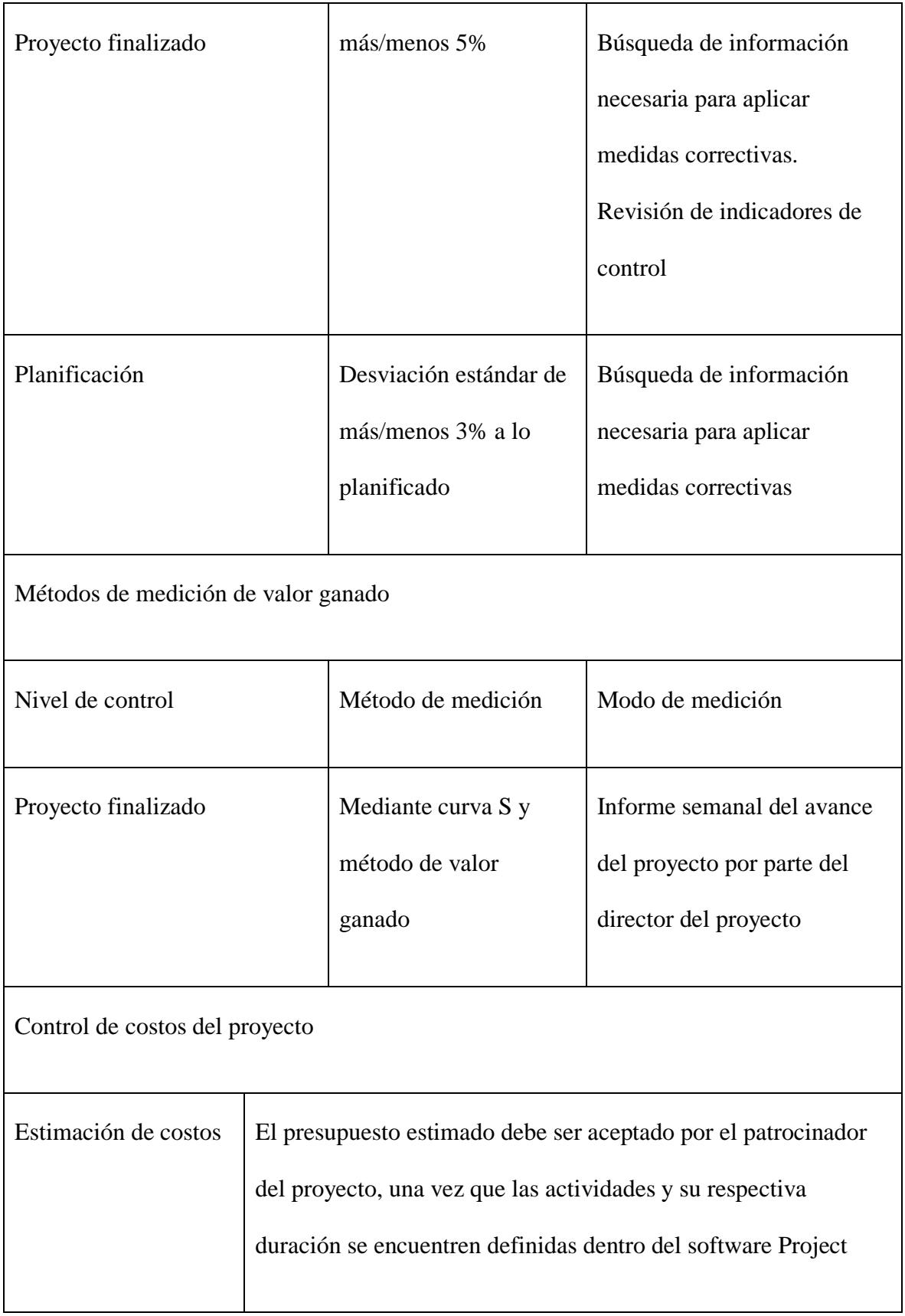

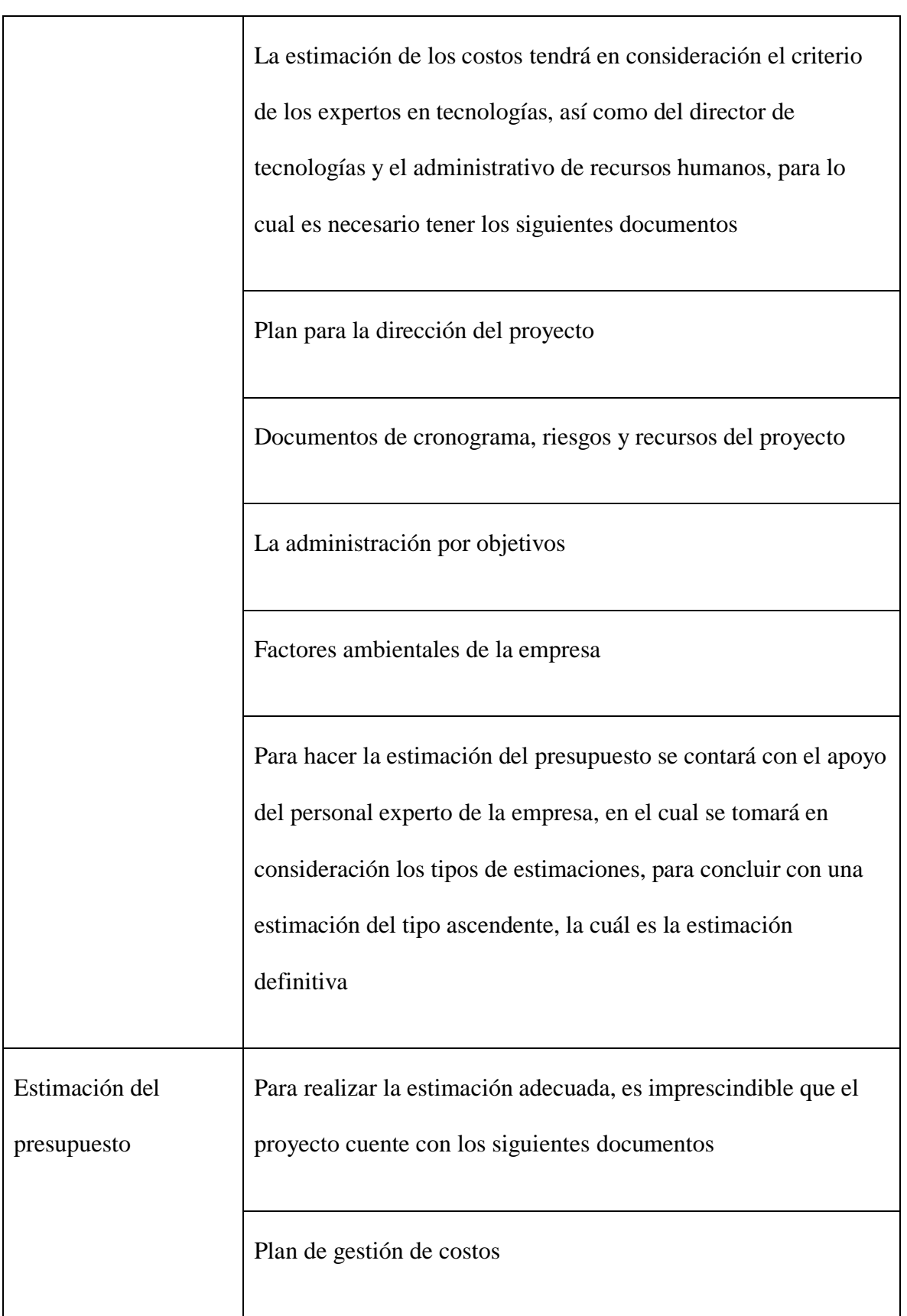

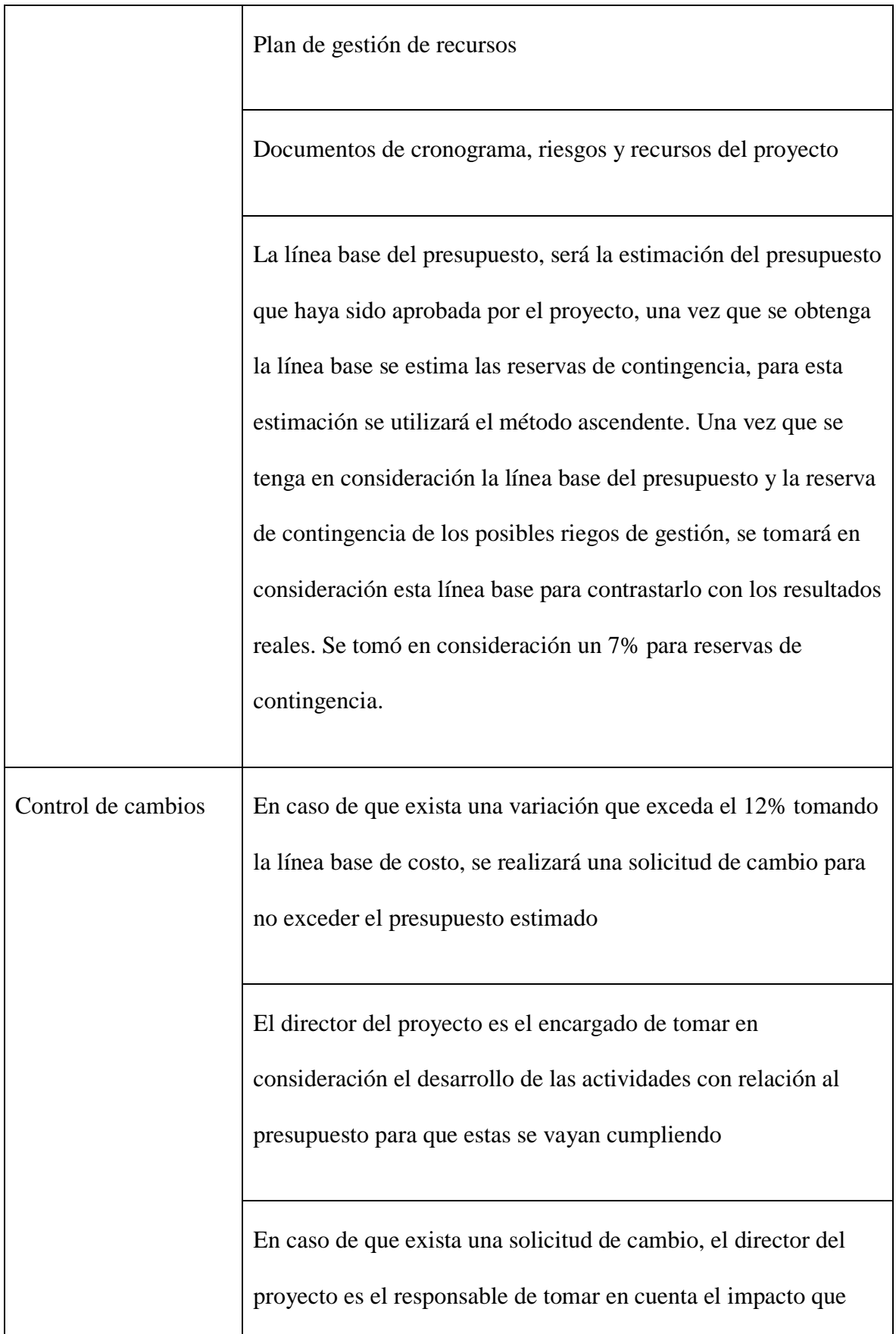

exista sobre el cronograma, alcance y posibles costos sobre el proyecto

El patrocinador del proyecto debe aprobar los cambios de línea base de los costos

Proceso de control de costos

La reunión semanal tiene como objetivo de hacer la comparación de la línea base de los

costos y el resultado real de la ejecución del proyecto

Para hacer la comparativa, se debe utilizar el método de valor ganador, considerando la

línea base y su ejecución real del presupuesto

Para realizar el método se tomó en consideración el valor planificado (PV), valor

ganado (VG), costos reales (CR), en el que el valor ganado se considerará a partir del

hito ponderado

Luego se trabajará en la variación de costos (VC) = VG - CR, parámetro que debe ser

igual o menor cero

Se calcula el índice de desempeño de costos (CPI) = VG/CR

6) Se asignaron los recursos que cada actividad necesita para ser ejecutada

Solicitudes de cambio

Se presentará una solicitud de cambio una vez que se encuentra una variación por

encima del 10% de la línea base de los costos planificados

El director del proyecto es la persona de verificar que haya cumplimiento de todas las actividades según el presupuesto correspondiente

El director del proyecto debe considerar el impacto que se generará en el presupuesto planificado y como este generará impacto en el cronograma, alcance y costos respectivamente

El patrocinador debe aprobar los requerimientos y solicitudes de cambios en la línea base

de costos

Formatos de gestión de costos

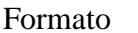

Descripción

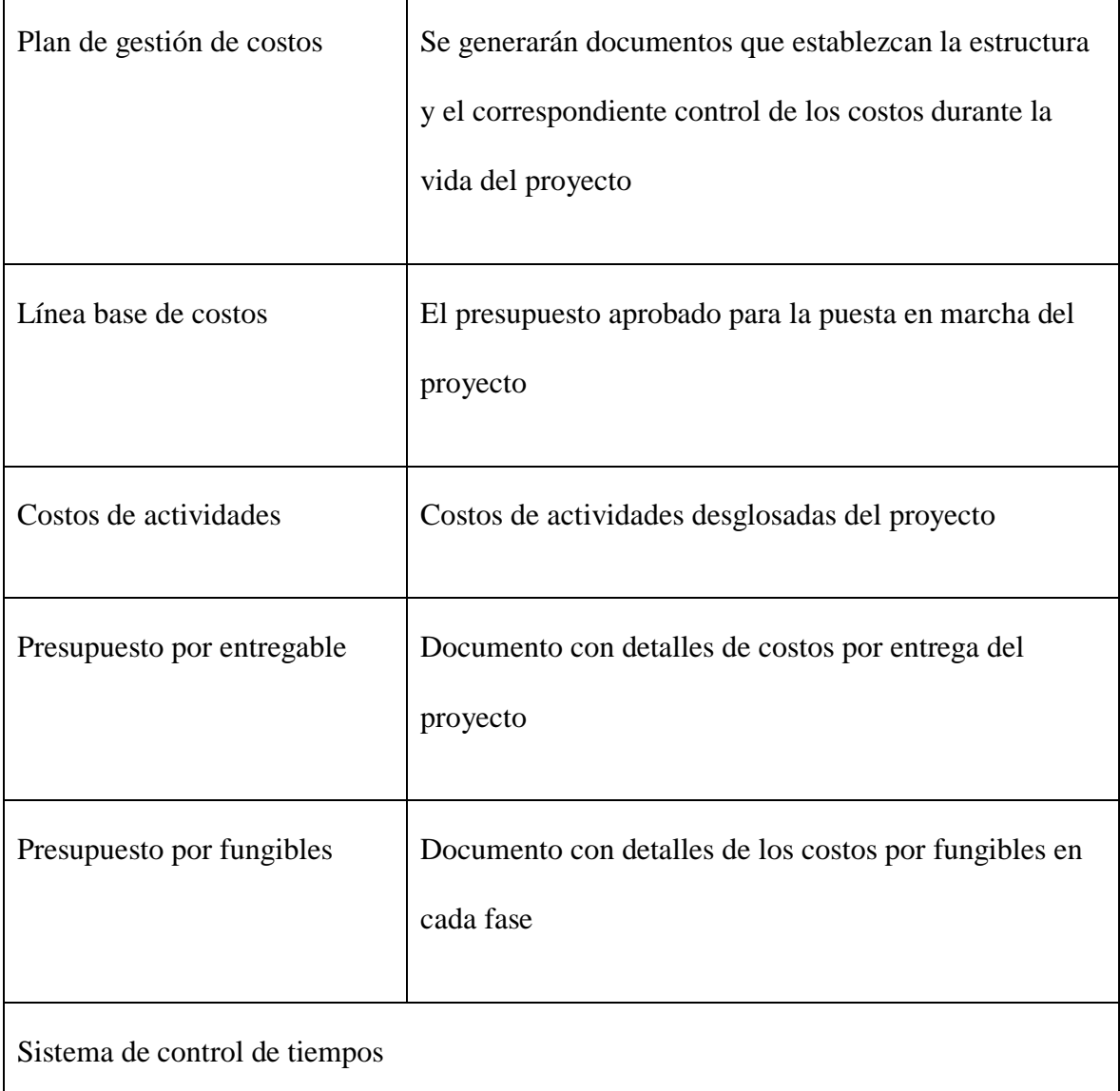

El líder de cada equipo debe ser responsable de entregar informes detallando el avance del trabajo realizado durante cada fase del proyecto con sus fechas de culminación

## **7.1.2. Estimación de costos**

Tomando en consideración el criterio de los expertos en tecnologías de la empresa TELCONET se consideraron los tiempos estimados de desarrollo para una plataforma de esta envergadura, valores con lo que pudo estimar tiempo optimistas y pesimistas para que sea posible el cálculo de valor utilizando la metodología PERT.

## **7.1.3. Reporte de costos por actividad**

# **Tabla 47**

*Estimaciónn de costos por actividades*

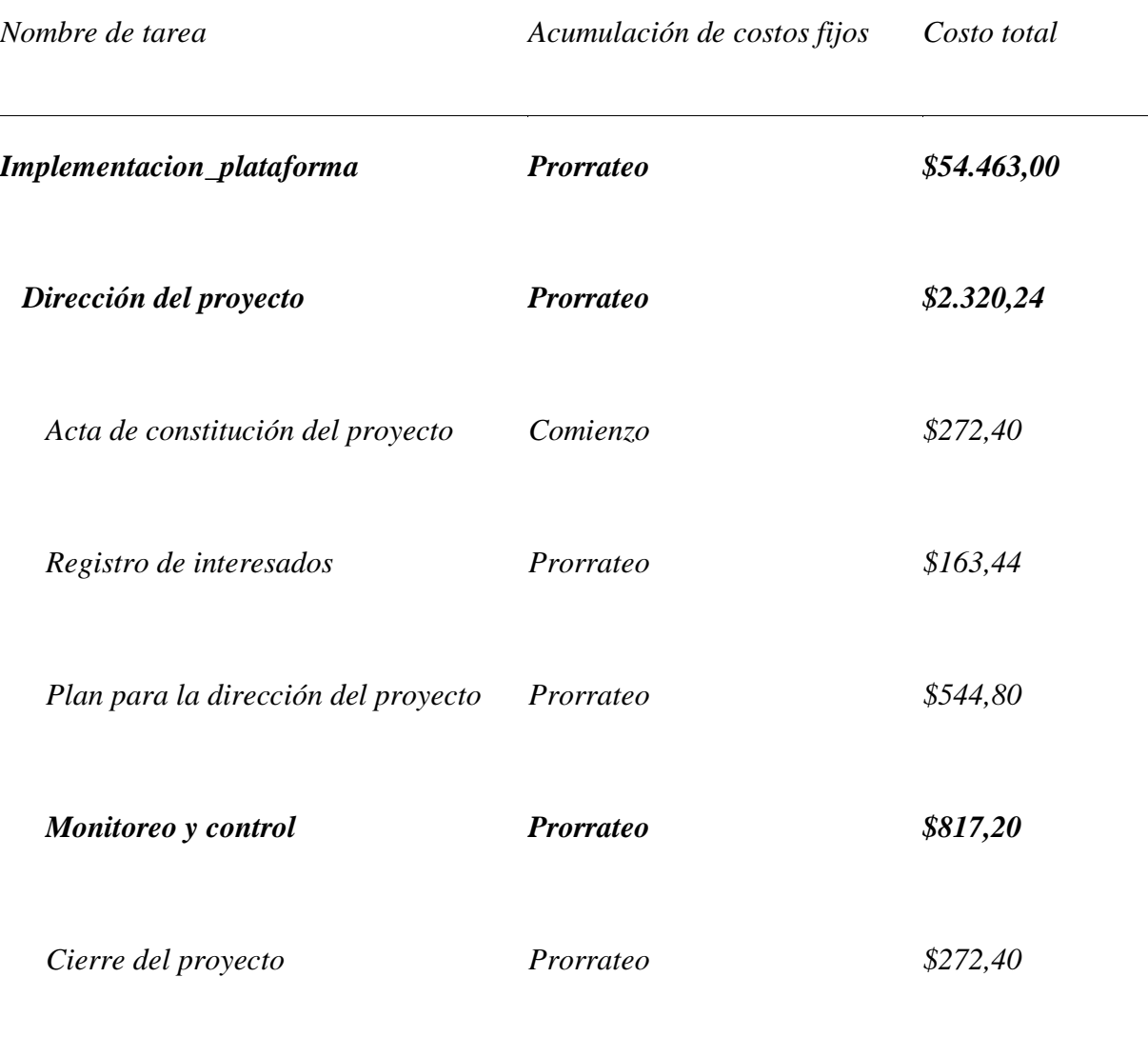

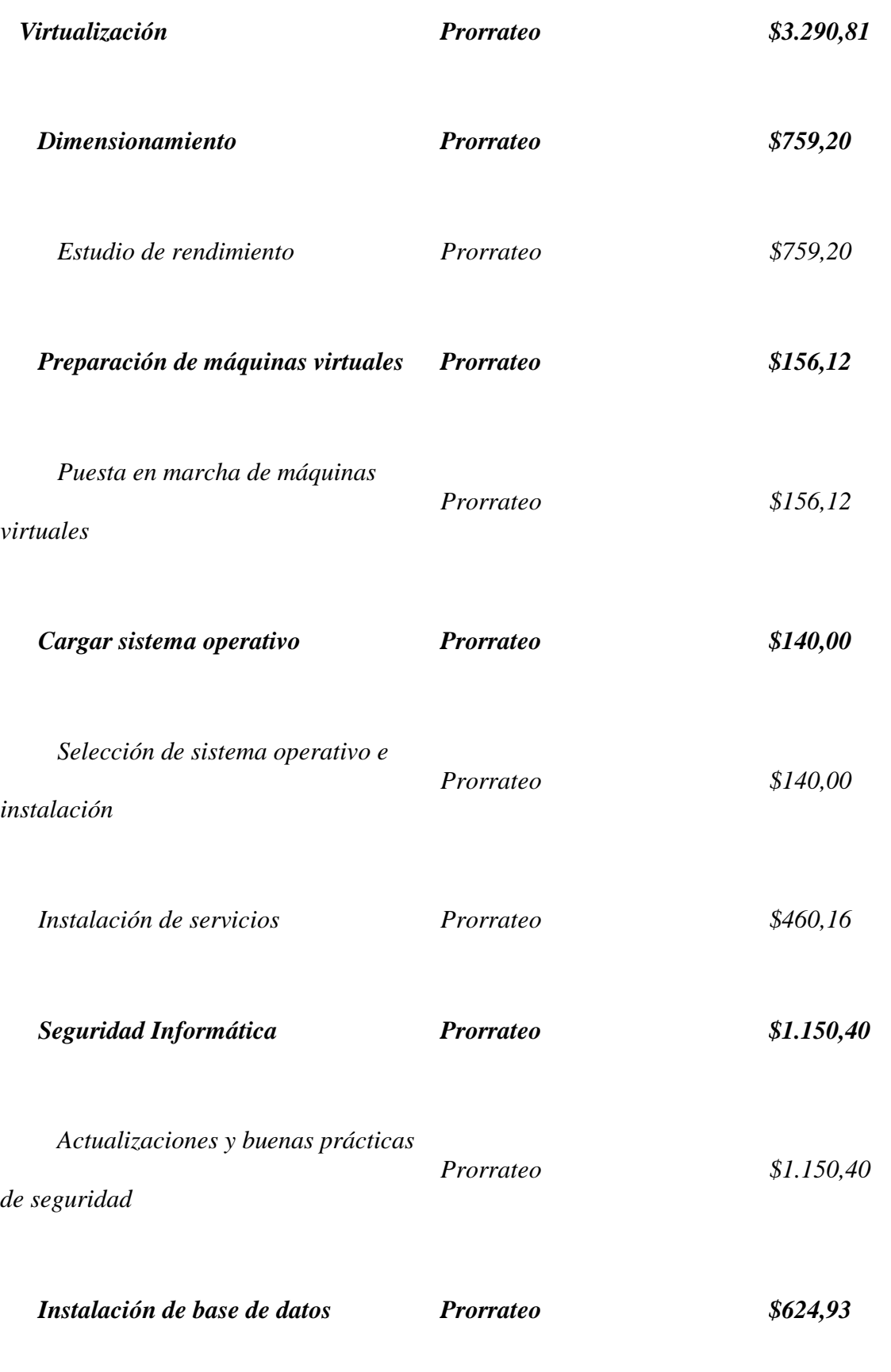

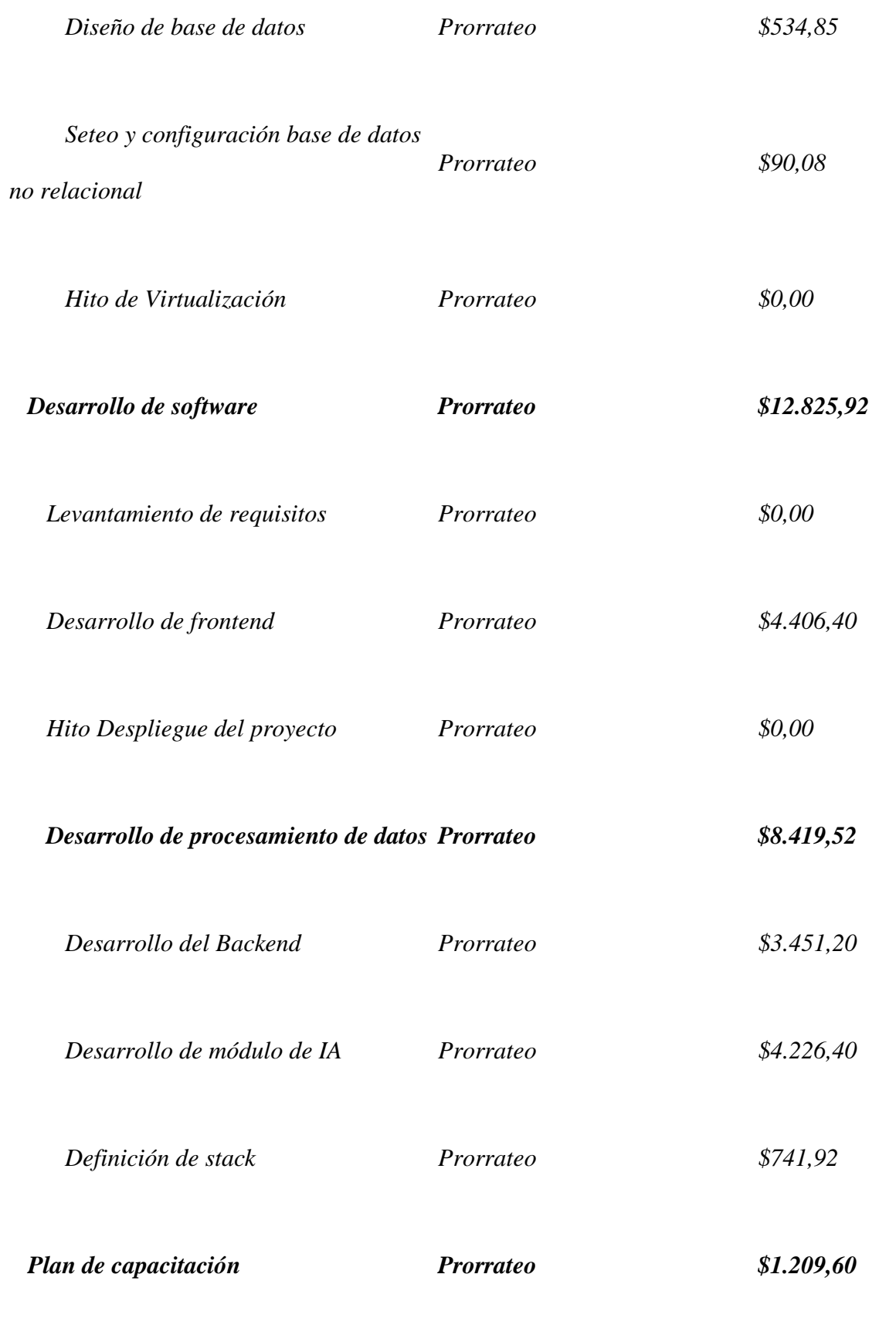

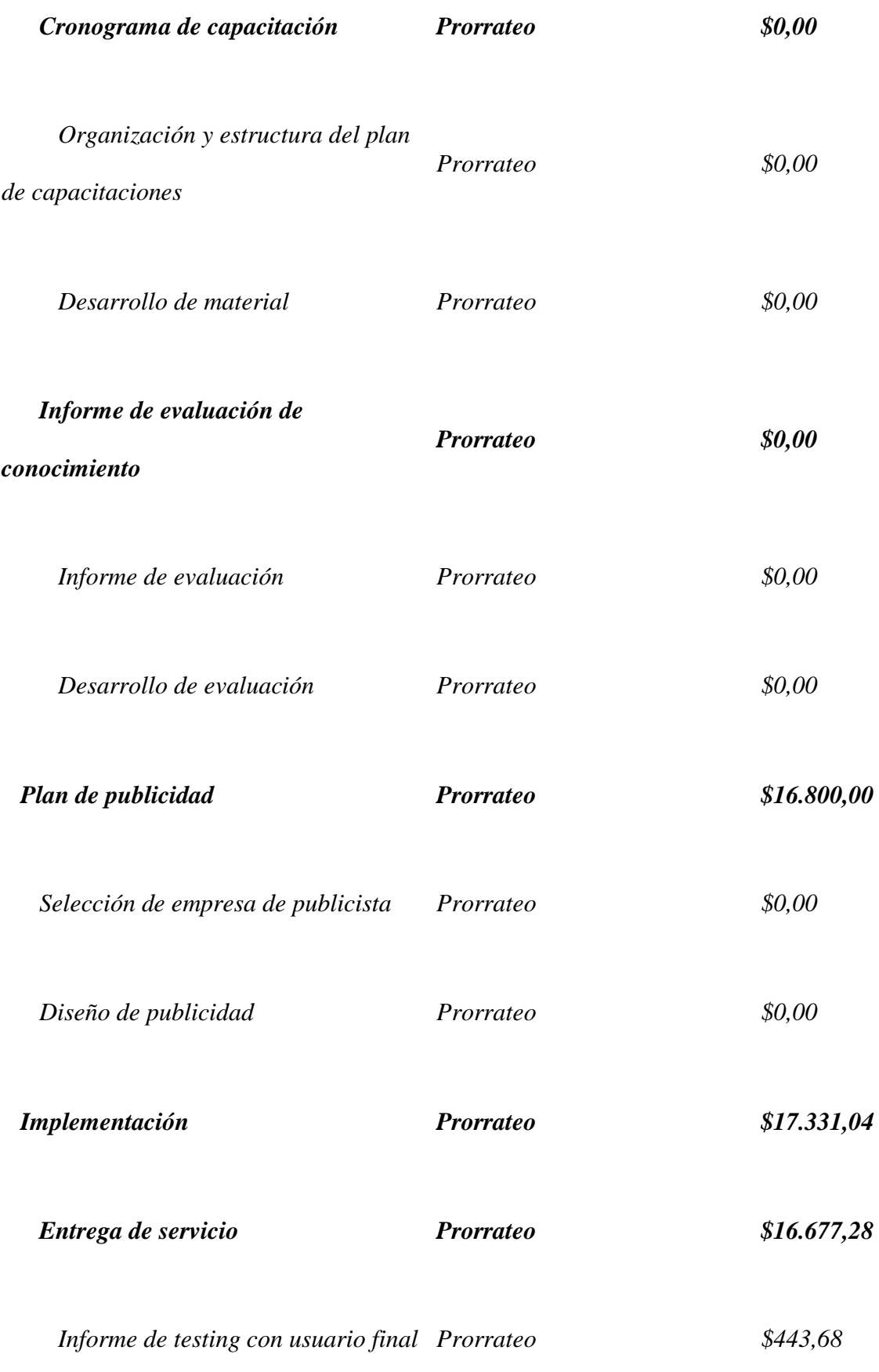

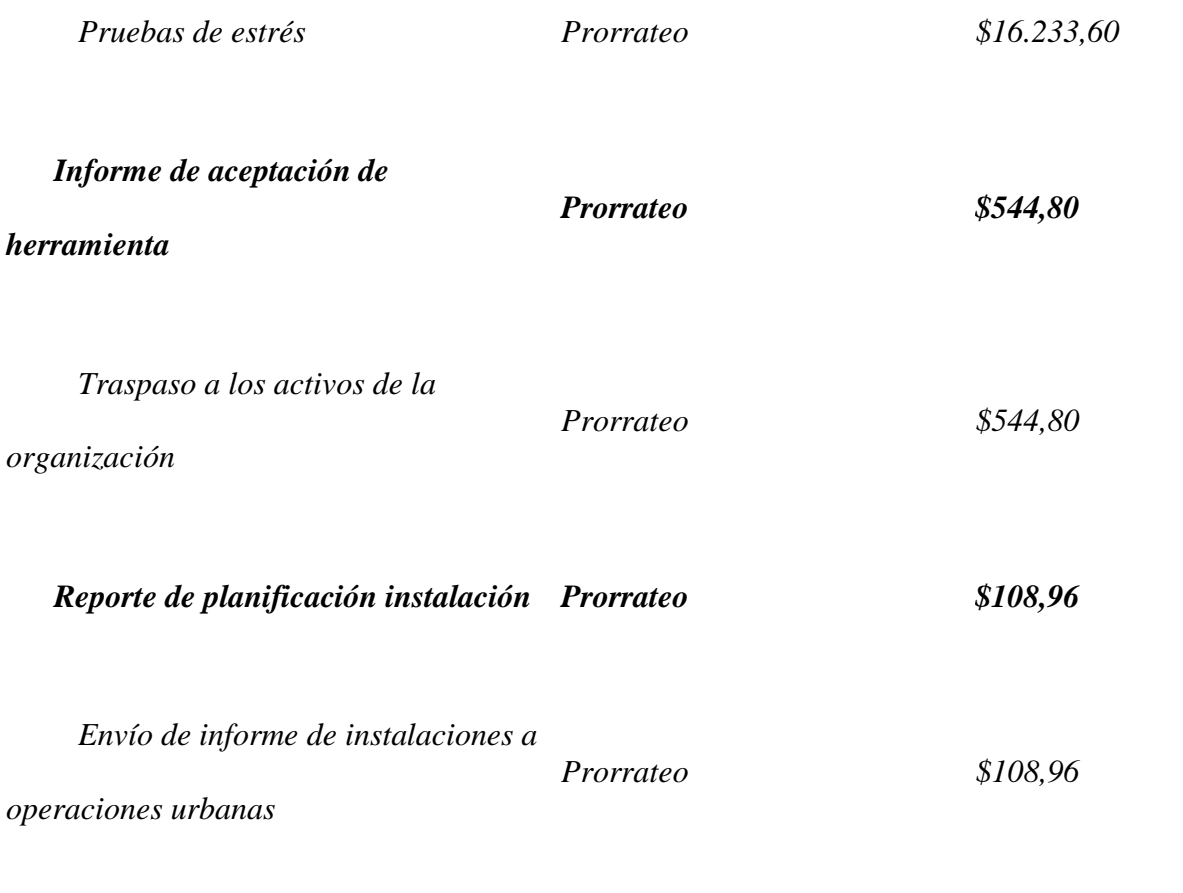

# **7.1.4. Hoja de recursos**

# **Tabla 48**

# *Costos de los recursos*

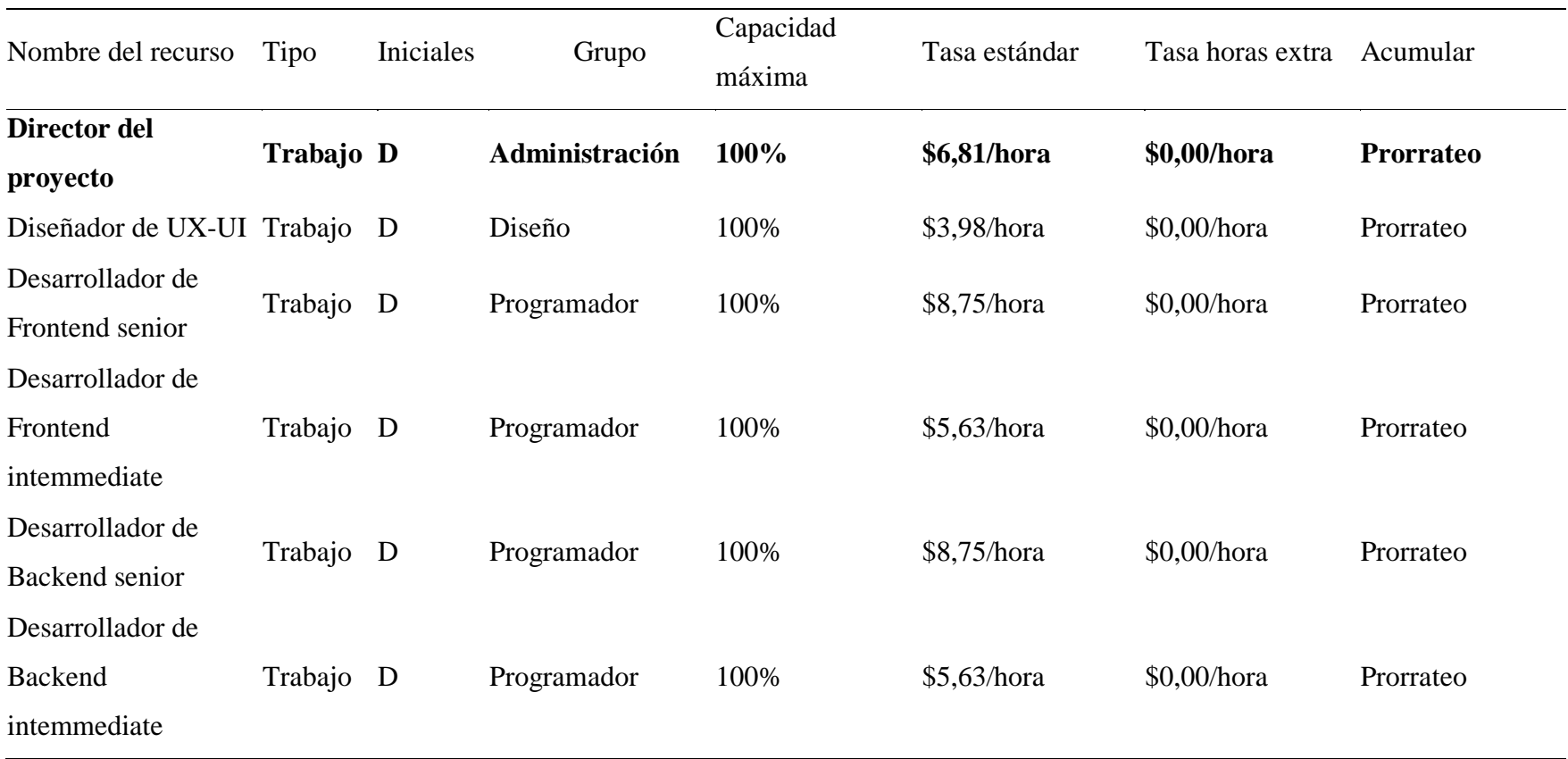

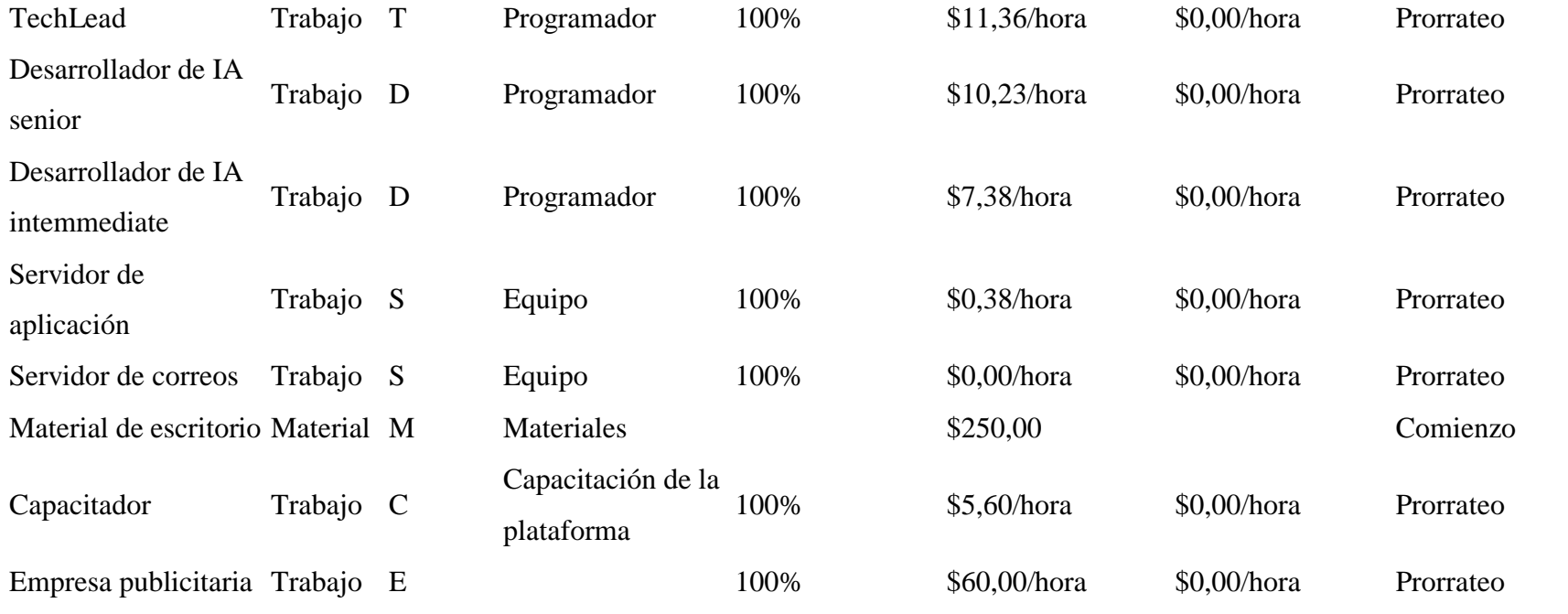

#### **7.1.5. Presupuesto del proyecto por fase**

#### **Tabla 49**

*Costos por fase*

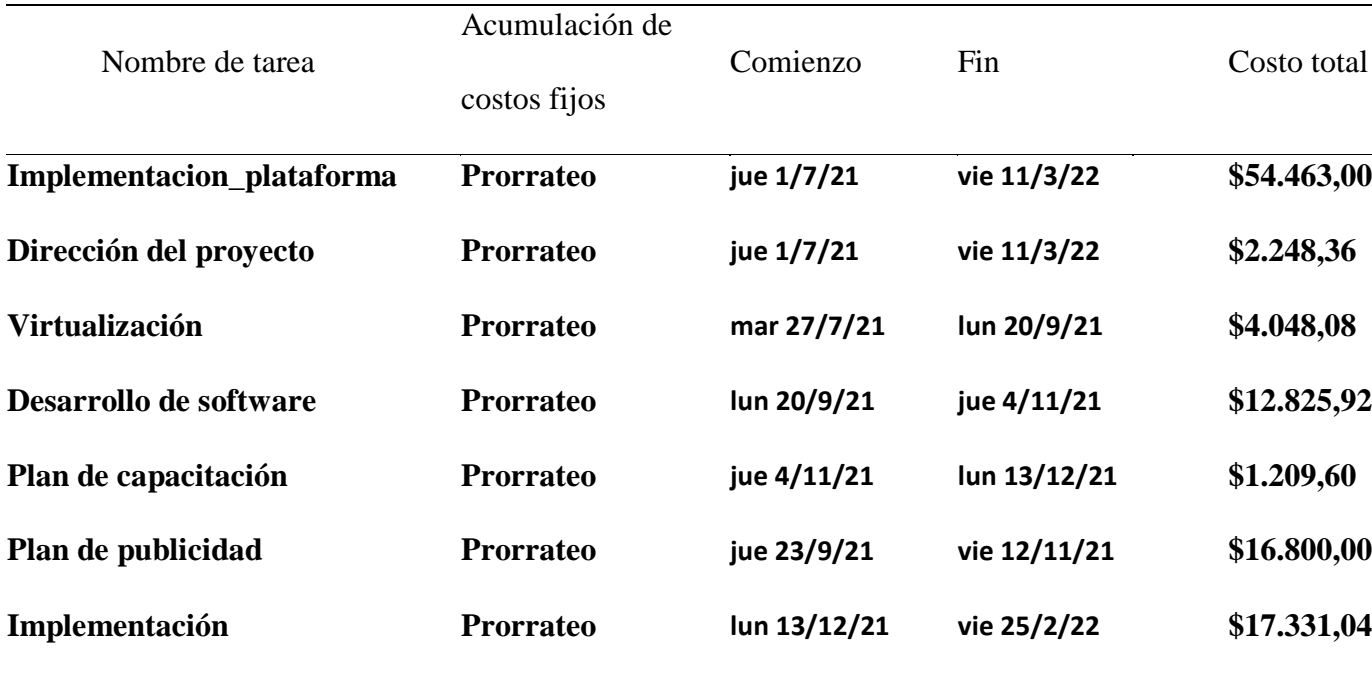

Después de lo anteriormente mostrado, se procedió a realizar un gráfico en el que de forma gráfica se detallan los valores del presupuesto del proyecto, entre las estimaciones y el criterio del investigador para la reserva de contingencia o de gestión.

A partir de aquí se muestra como está conformada la línea base del proyecto, la cual está conformada por el costo por actividades y la reserva de contingencia de un 7% con relación al proyecto, siendo este un valor de \$3847,78. Además se establece un valor de 10% correspondiente como el presupuesto de reserva de gestión, dando como resultado el valor del presupuesto del proyecto para su correcta implementación. Hay que tomar en consideración que la reserva de contingencia fue estimada en función del tiempo pesimista de las actividades de desarrollo.

# **Figura 15**

*Gráfico S de costo acumulado*

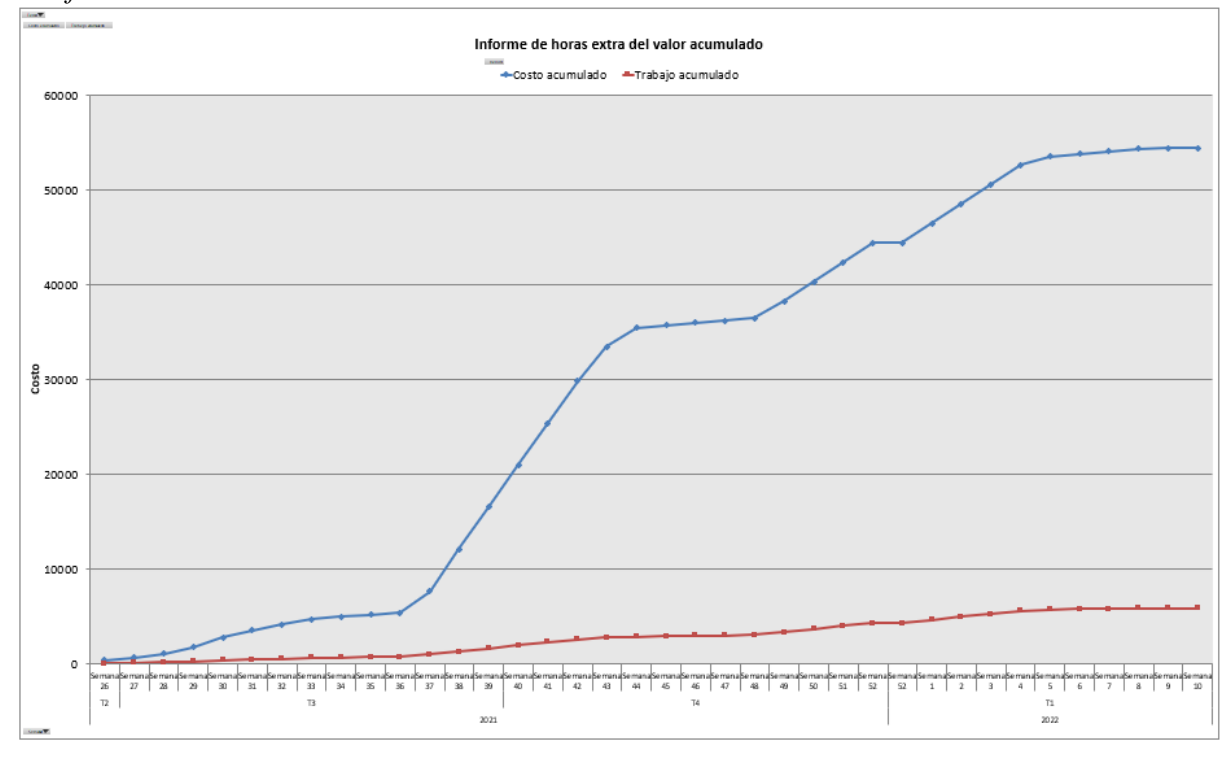

# **Figura 16**

*Presupuesto del proyecto*

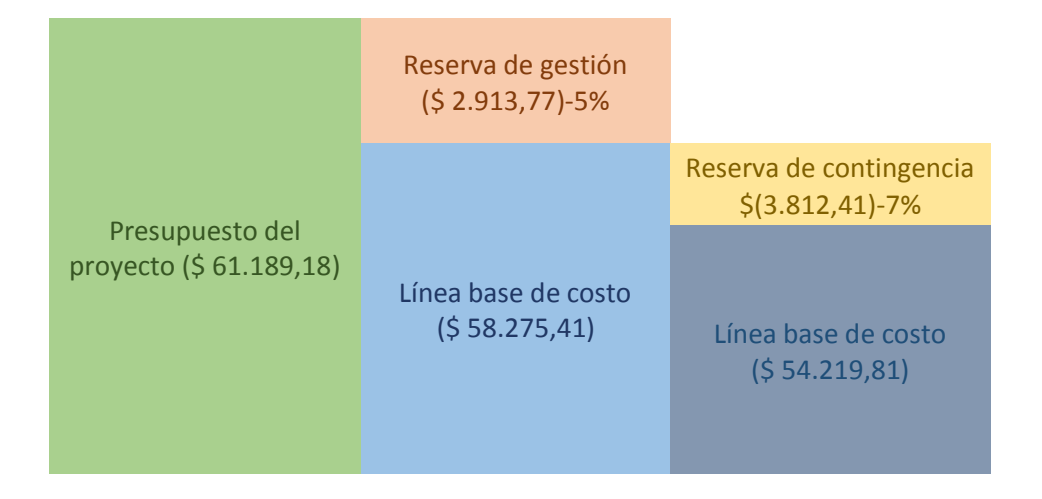

#### **8. Capítulo 8: Gestión de calidad**

## **8.1. Calidad**

En este capítulo los autores se enfocan en trabajar la calidad con la que los procesos dentro del proyecto deben de tener a lo largo del ciclo de vida de ejecución e implementación del proyecto. Esto se lo hace con la finalidad de satisfacer las expectativas de los interesados y, estas s u vez, deben estar alineadas con las políticas y metas definidas por la empresa.

Con lo anteriormente mencionado el sistema de calidad del proyecto debe contemplar las siguientes partes con las que trabajará el proyecto:

- La estructura organizacional
- Responsabilidades de los participantes
- Procedimientos
- Procesos
- Recursos necesarios para establecer un flujo de trabajo continuo

### **8.2. Plan de gestión de calidad**

## **Tabla 50**

*Plan de gestión de calidad*

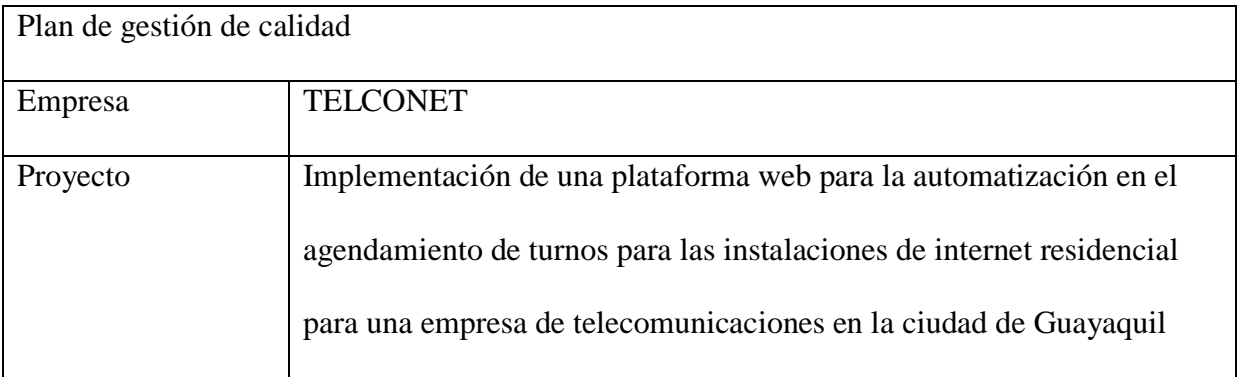

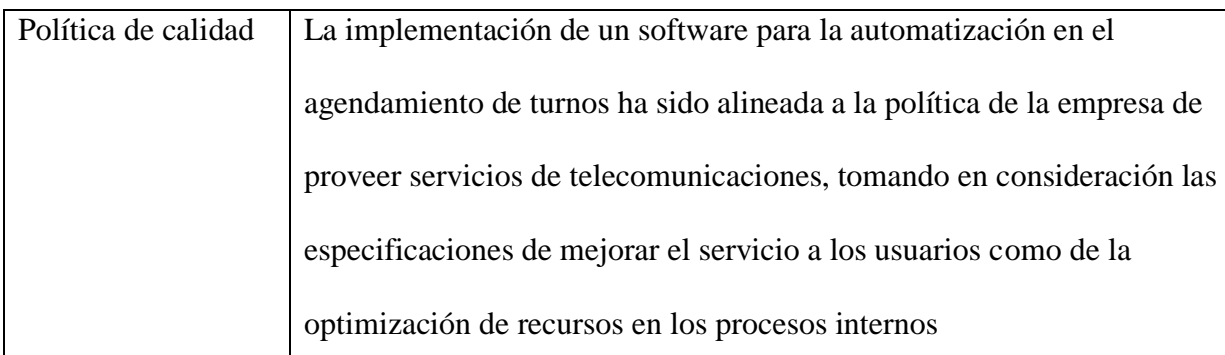

Línea base de la calidad del proyecto

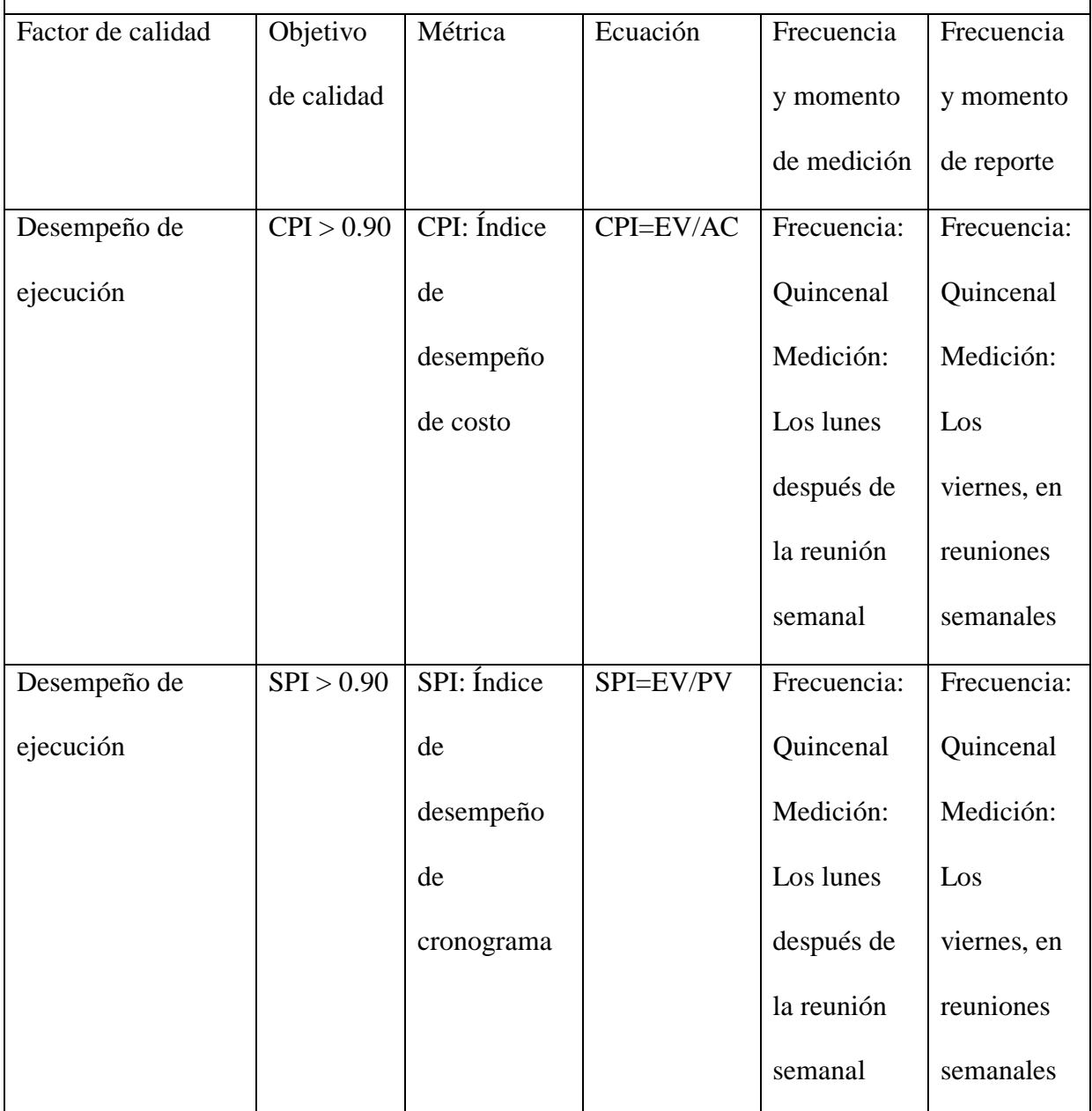

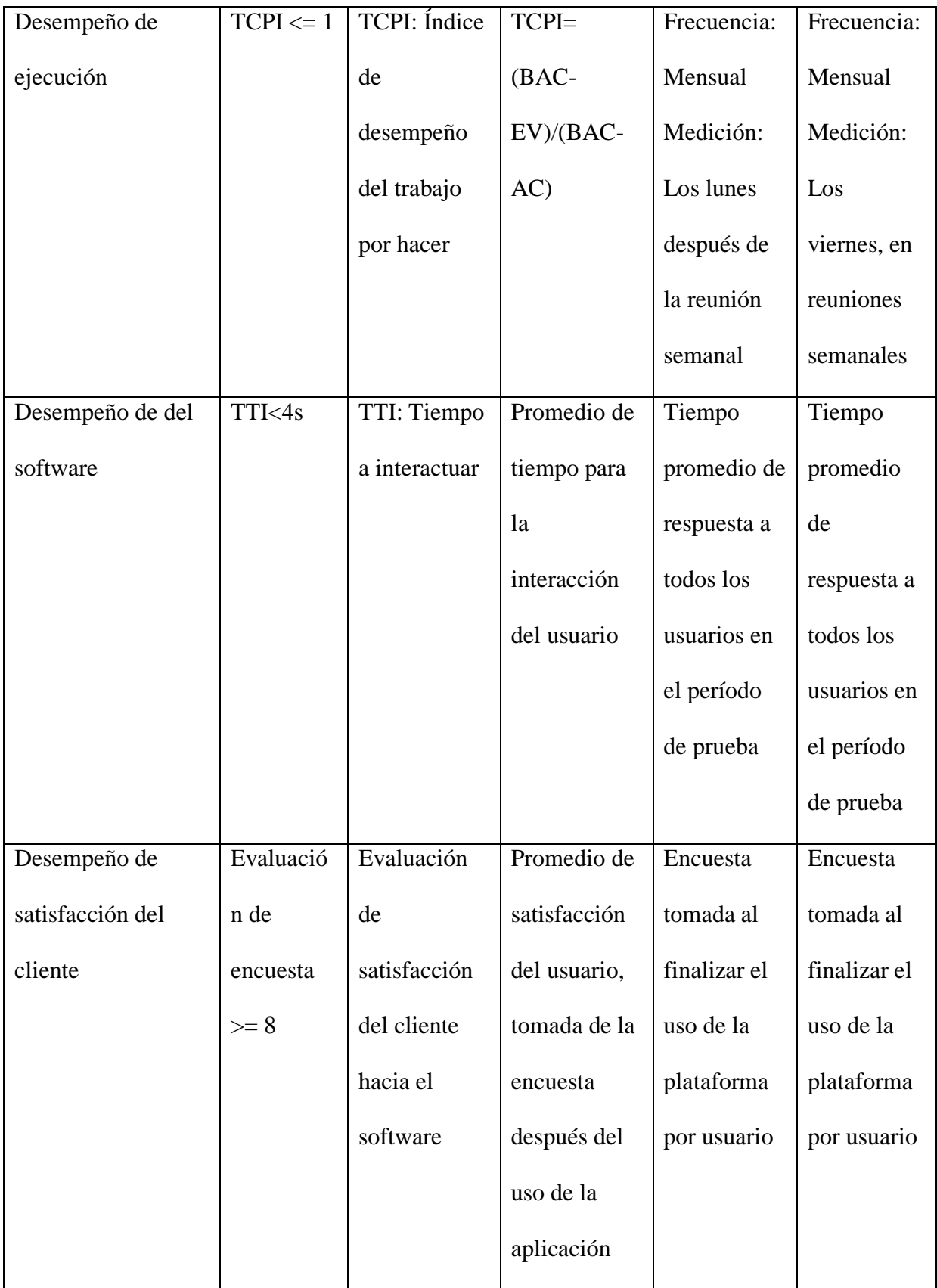

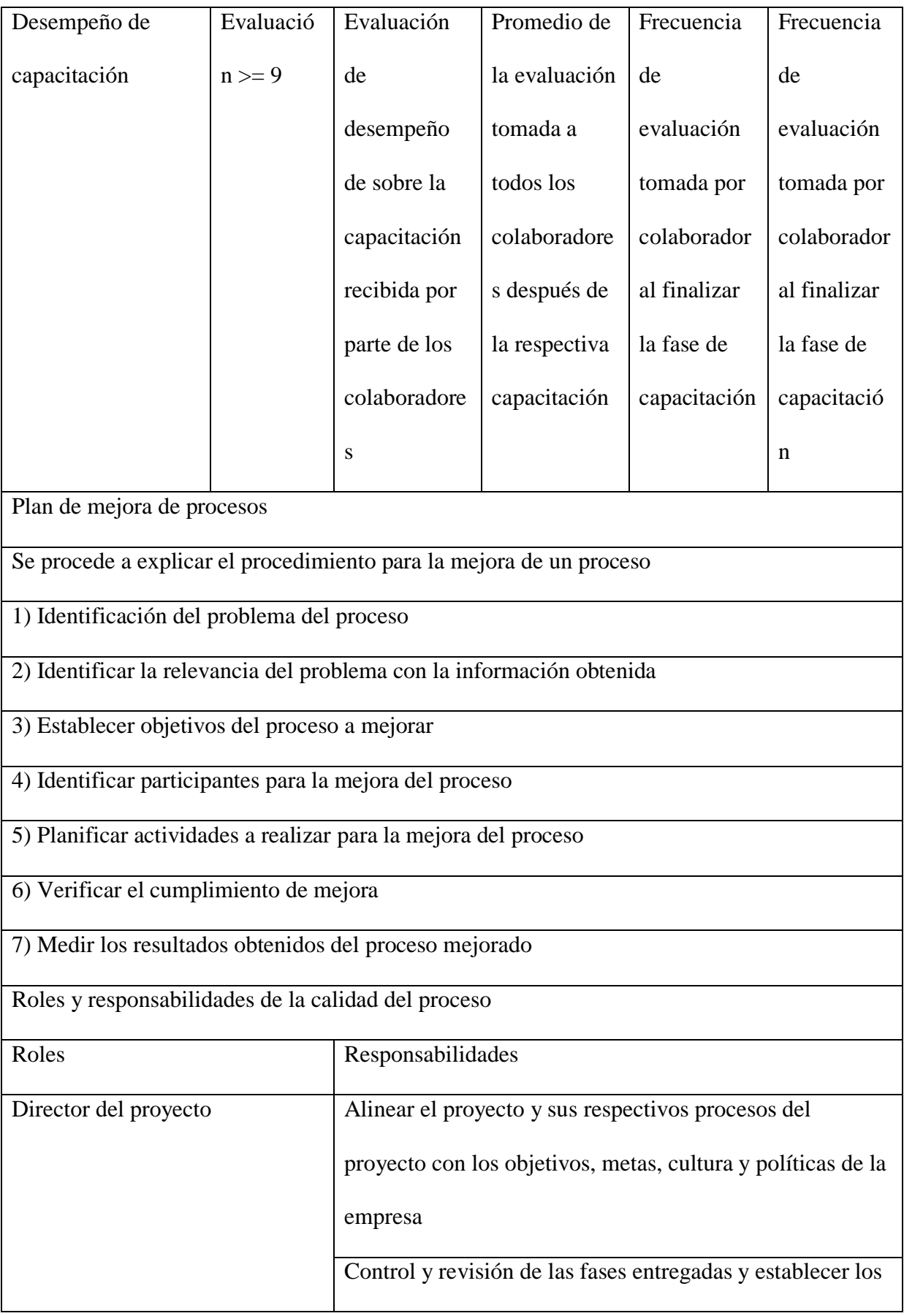

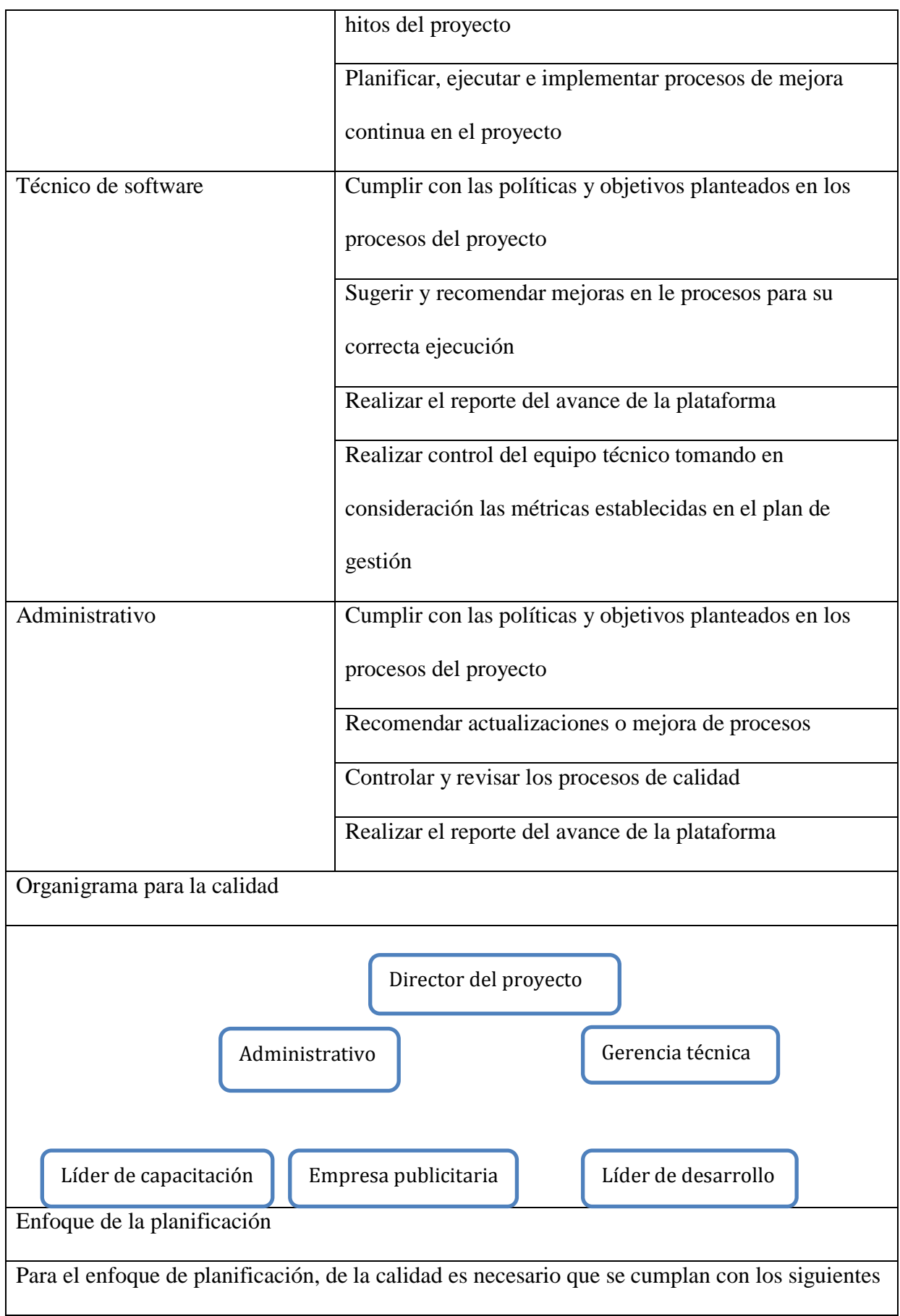

procedimientos:

Recolección de los datos necesarios y de la expectativa de la aplicación, tomando en

consideración las necesidades del usuario como de la empresa desde el criterio técnico de los

técnicos para evaluar su viabilidad

Definir la calidad del código, mediante prueba de testing unitario y de testing integrales para

verificar la escalabilidad del proyecto

Uso de diagramas de flujo para la puesta en marcha del proyecto

Definir el cronograma a utilizar a lo largo del proyecto, comunicándolo con todos los

participantes y colaboradores del proyecto

Definir el formato necesario para el reporte de calidad que los líderes deben entregar

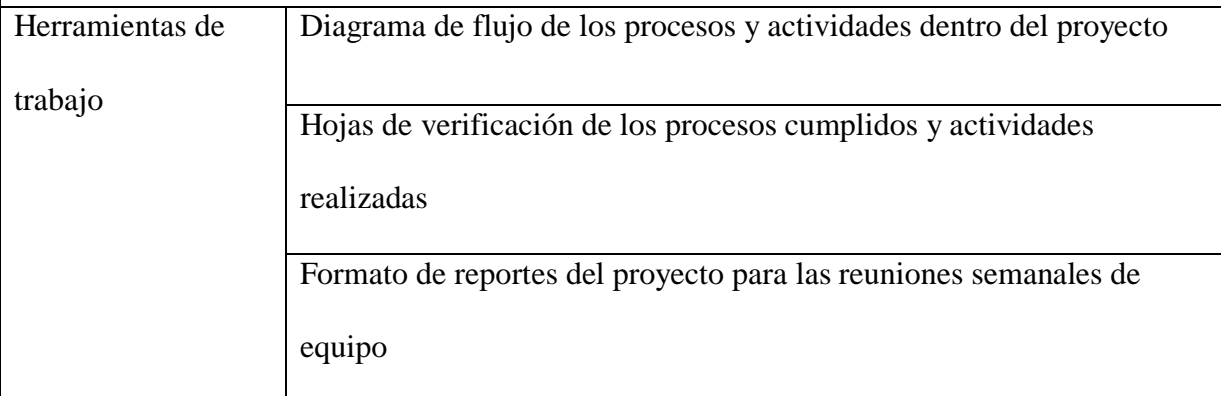

Enfoque de la gestión de calidad

Para la gestión de calidad es imprescindible realizar una auditoría por parte del departamento técnico con el que cuenta la empresa TELCONET, la cual se encargará, en conjunto con el director del proyecto, en establecer, controlar y supervisar la calidad del código y del rendimiento de la aplicación de forma sistemática. En el cual se establece un listado técnico de los requisitos necesarios con los que debe de cumplir proyecto para su correcta ejecución. Con la información obtenida, los colaboradores del proyecto necesitan indicar si existe el cumplimiento requerido, una vez se haya hecho la inspección por parte del departamento, tomando en consideración la expectativa del proyecto y los alineamientos internos de la

empresa

Enfoque de control de calidad

Tomando en consideración el criterio del personal a cargo del desarrollo del software, así como también del departamento técnico de desarrollo de la empresa, se establecen controles de calidad del código definiendo los parámetros y métricas que el proyecto necesite para el correcto funcionamiento de la aplicación web, dentro de los cuáles deben obtenerse un producto final que se acerque a los cero defectos, definición de los requisitos de manera explícita para todos los usuarios, la correcta automatización del proceso de logística y la satisfacción de uso por parte de los usuarios implicados

#### **8.3.Plan de mejoras del proceso**

#### **Figura 17**

*Plan de mejora de procesos*

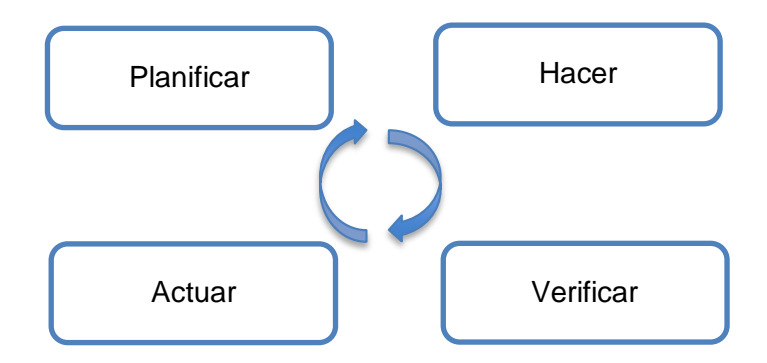

*Nota.* El gráfico adjunto muestra el ciclo de Deming (Deming, 1989)

 Durante la planificación del proyecto, se tomará en consideración, el diseño, el desarrollo, el despliegue, capacitación e implementación de usuarios para controlar y verificar la ejecución y cumplimiento de las actividades del proyecto, además de tomar en cuentas los requerimientos de datos que los desarrolladores necesitan.

 Durante el proceso de hacer, se tomará la situación y la información recolectada para el desarrollo adecuado de la aplicación.

 Durante la verificación, se obtendrán los resultados que se han trabajado en las actividades, además, compararlos y analizarlos según lo planificado para obtener resultados positivos o caso contrario analizar la información de los fallos en los procesos.

 Durante el proceso de actuar, se harán las correcciones de los resultados negativas obtenidos del proceso anterior y fijar las oportunidades que se deben mejorar para mantener un flujo continuo de resultados positivos.

# **8.4. Indicadores y métricas de calidad**

# **Tabla 51**

*Indicadores de éxito*

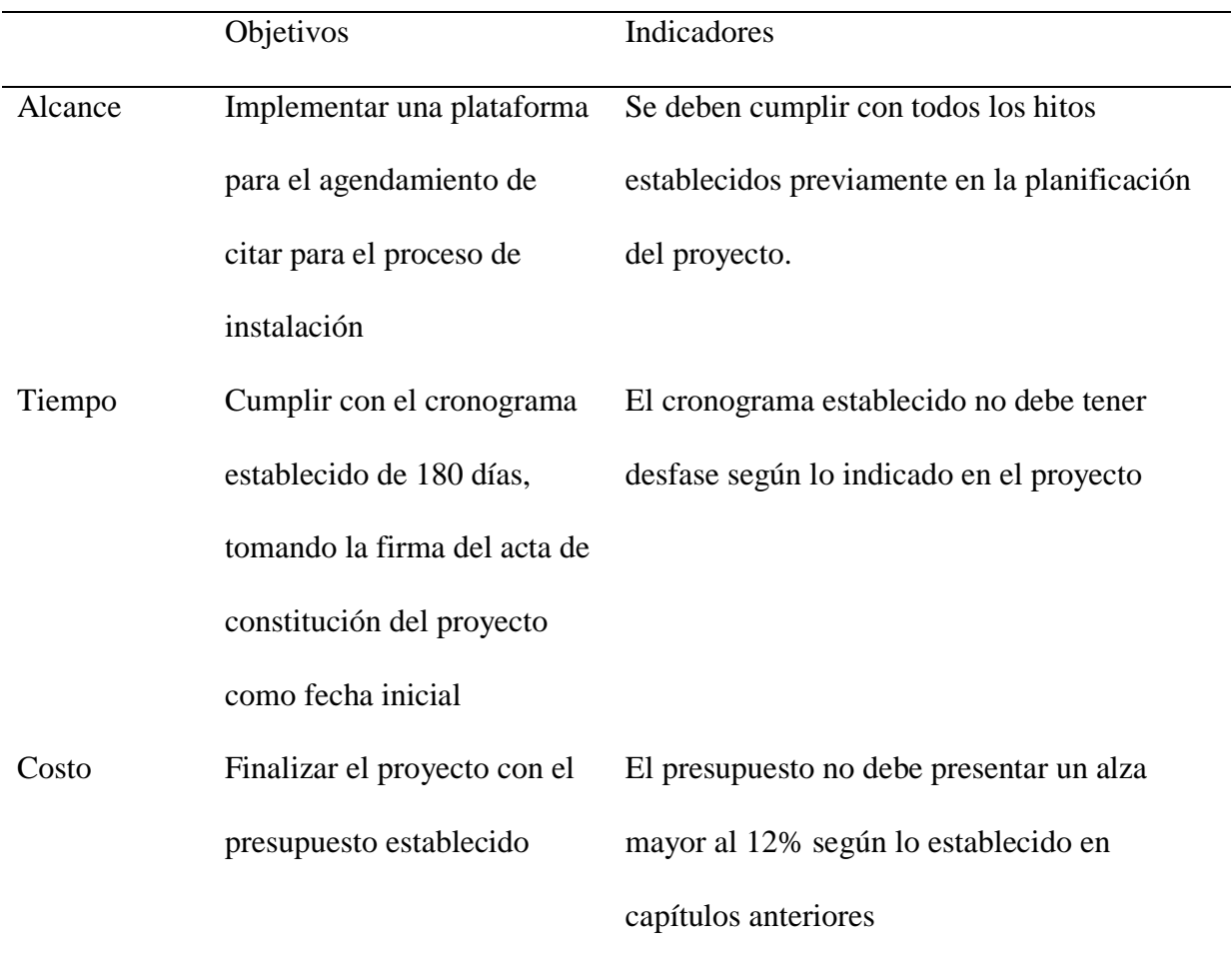

# **Tabla 52**

# *Métricas de calidad*

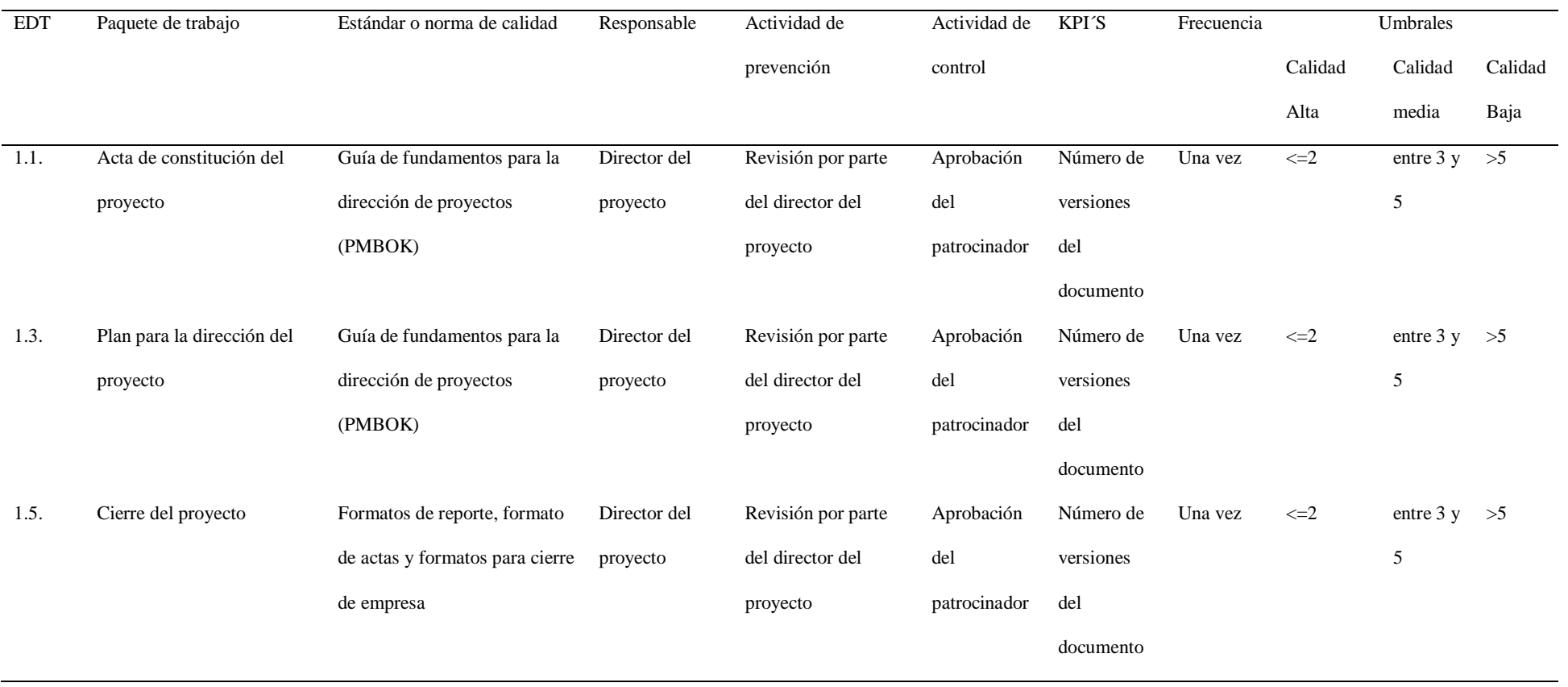
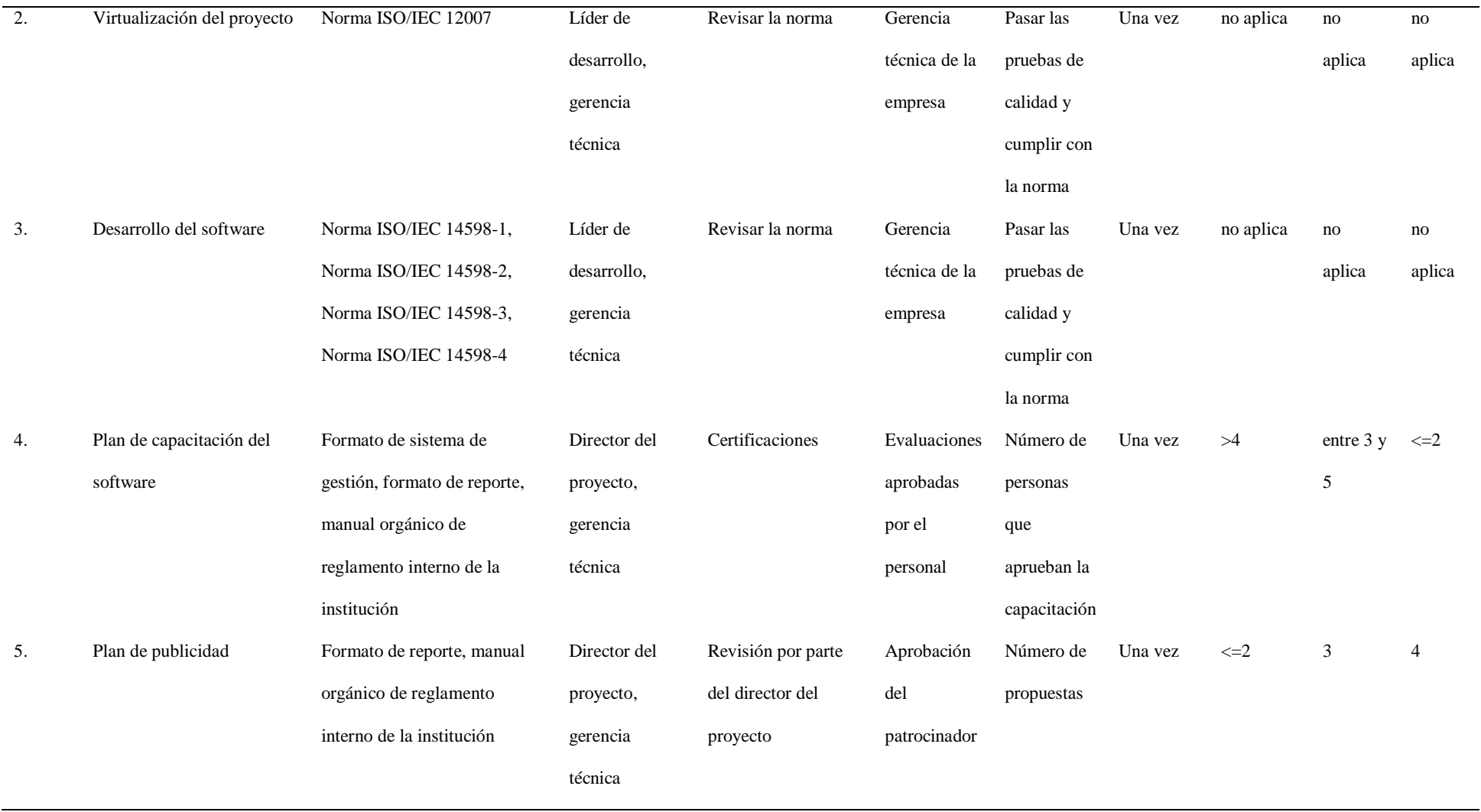

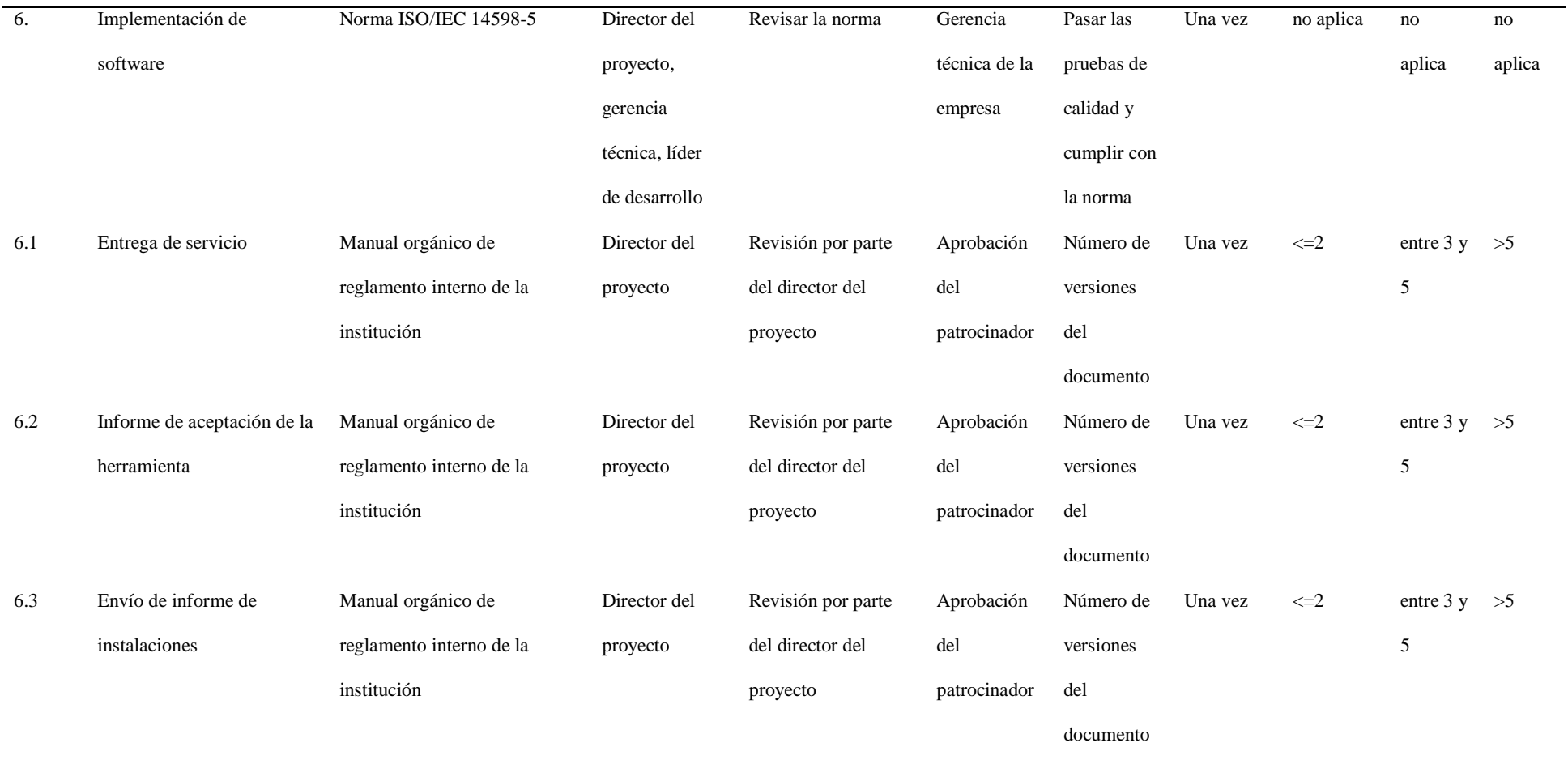

## **8.5. Formato de verificación de calidad**

La presente sección muestra el formato de verificación de calidad en la cual se establecen las novedades que existan a lo largo del ciclo de vida del proyecto.

### **Tabla 53**

*Formato de verificación de calidad* 

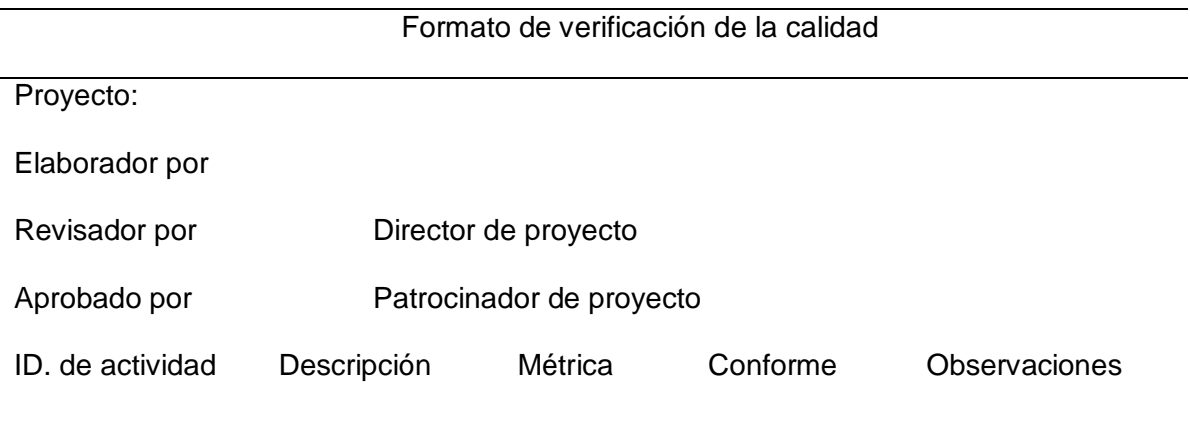

#### **9. Capítulo 9: Gestión de recursos**

#### **9.1. Plan de gestión de recursos**

En el presente apartado, tomando en cuenta la directriz de la guía de administración de proyecto, PMBOK, en el plan de gestión de recursos, se hará el proceso necesario para identificar, analizar, documentar las responsabilidades de acuerdo al rol, y las habilidades necesarias para desenvolverse en dicho puesto.

Esto es necesario para la correcta planificación y puesta en marcha del proyecto, con el objetivo de alcanzar el éxito en el período de tiempo esperado, así como generar una estructura organizacional, plan de adquisiciones y contrataciones, calendario del proyecto y uso de los recursos, como las capacitaciones aplicadas a los colaboradores, entre otros.

Para detallas el plan de gestión de recursos se presenta la siguiente tabla y a continuación la matriz RACI

#### **Tabla 54**

*Plan de gestión de recursos*

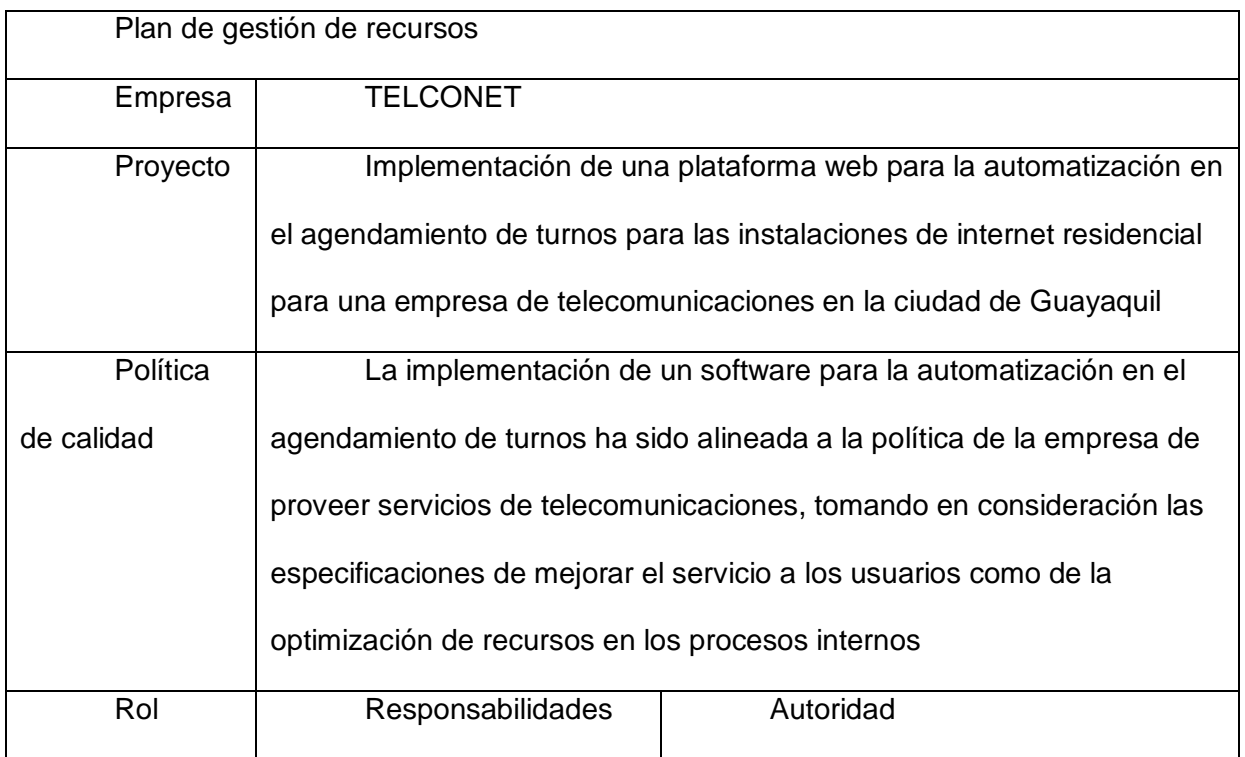

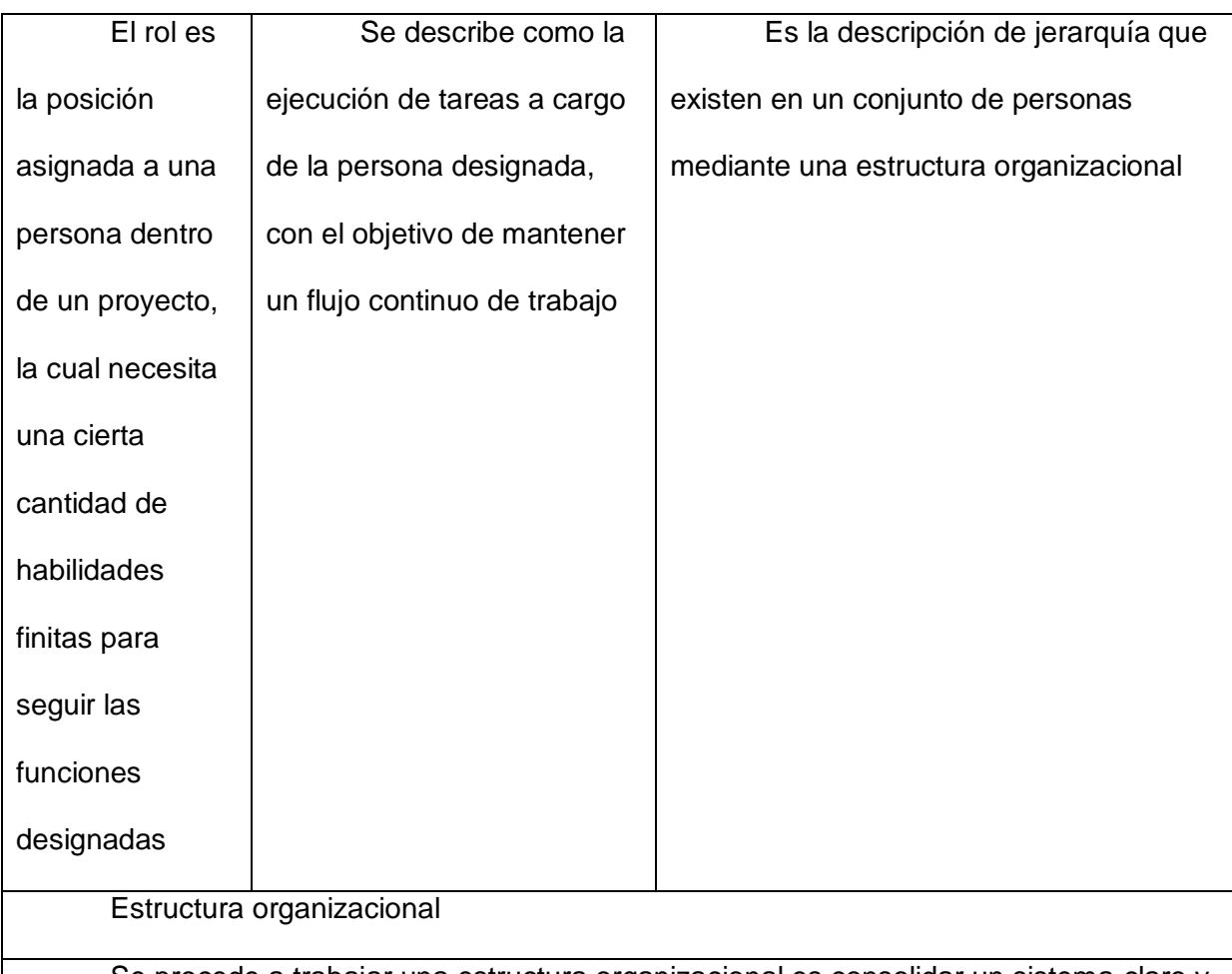

Se procede a trabajar una estructura organizacional es consolidar un sistema claro y bien definido del papel que desarrollan las personas involucradas en el proyecto, esto permitirá mantener una buena comunicación dentro de los miembros del equipo y se alcancen metas planificadas.

Plan de gestión de personal

El personal necesario para el correcto desarrollo de la aplicación será seleccionado por medio de la gerencia técnica y recursos humanos, puesto que la empresa cuenta con personal capacitado para enfrentar retos de esta envergadura gracias a su experiencia, grados académicos, continuas capacitaciones por parte de la empresa y su respectiva disposición alineada a la cultura de la empresa. En caso de que existan otros proyectos paralelos donde impliquen los colaboradores ya se encuentren ocupados es necesario hacer la contratación respectiva por proyecto, mediante la gestión requerida por parte de

recursos humanos, para posterior aprobación del patrocinador del proyecto para la correcta puesta en marcha del proyecto.

## Calidad de recursos

Una vez aprobada el acta de constitución del proyecto, se procede a designar a cada miembro del equipo en el horario adecuado y coordinar los tiempos de trabajo según lo indicado por la gestión del cronograma, con un horario de 8:00 a 12:00 con una hora de descanso, retomando de 13:00 a 17:00.

Capacitación requerida

El personal de recursos humanos que se utilizará dentro del proyecto debe de contar con la experiencia de trabajar con este tipo de proyectos, por lo cual la capacitación necesaria será de reuniones preliminares para la asesoría adecuada y manuales de instrucciones para llevar a cabo el proyecto siguiendo la metodología del PMBOK

Organigrama del proyecto

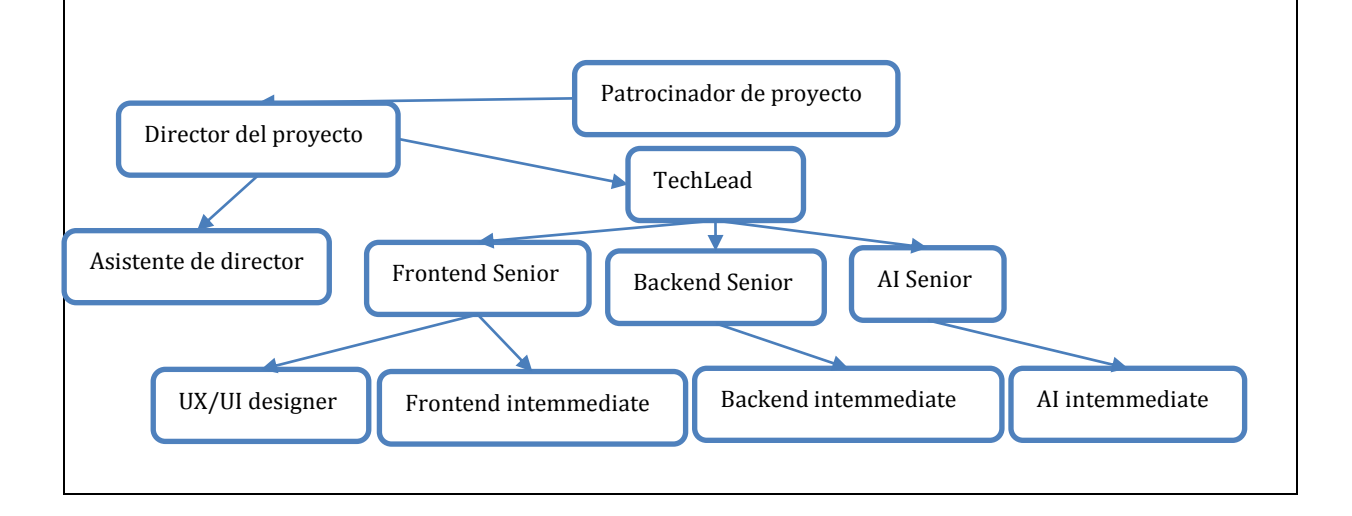

#### Desarrollo del equipo

En esta responsabilidad, el director se encarga de formar y pulir las competencias y habilidades de los colaboradores que forman al equipo de trabajo, procurando llevar un entorno de trabajo dinámico y una constante comunicación. Por lo que es necesario establecer reuniones de equipo donde se llegará a un acuerdo a las metas semanales en las que se trabajará

Dirección del equipo

En este proceso el director del equipo se enfoca en dar el seguimiento, apoyo y respaldo necesario para procurar un trabajo continuo, resultados positivos y proporcionar retroalimentación para la resolución de problemas. Esto, además, permite que haya una integración por parte de todos los miembros del equipo para comprender la contribución que tienen sus actividades en la estructura de desglose de actividades, aprobación de sus entregables y el respetivo cierre del proyecto

#### Control de recursos

Gracias a las bondades que tienen el desarrollar un producto digital, esto permitirá un control efectivo del flujo de dinero que el patrocinador debe aportar, debido a que se efectuarán los pagos en función del tiempo y actividades avanzadas según el calendario establecido y previamente planificado, además estos recursos podrán someterse al reglamento interno que tiene la empresa TELCONET para el desembolso establecido,

tomando en consideración los entregables que se vayan verificando en las reuniones

semanales

# **9.2.Recurso del proyecto con sus respectivos costos**

# **Tabla 55**

*Lista de recursos, método de desembolso y costo*

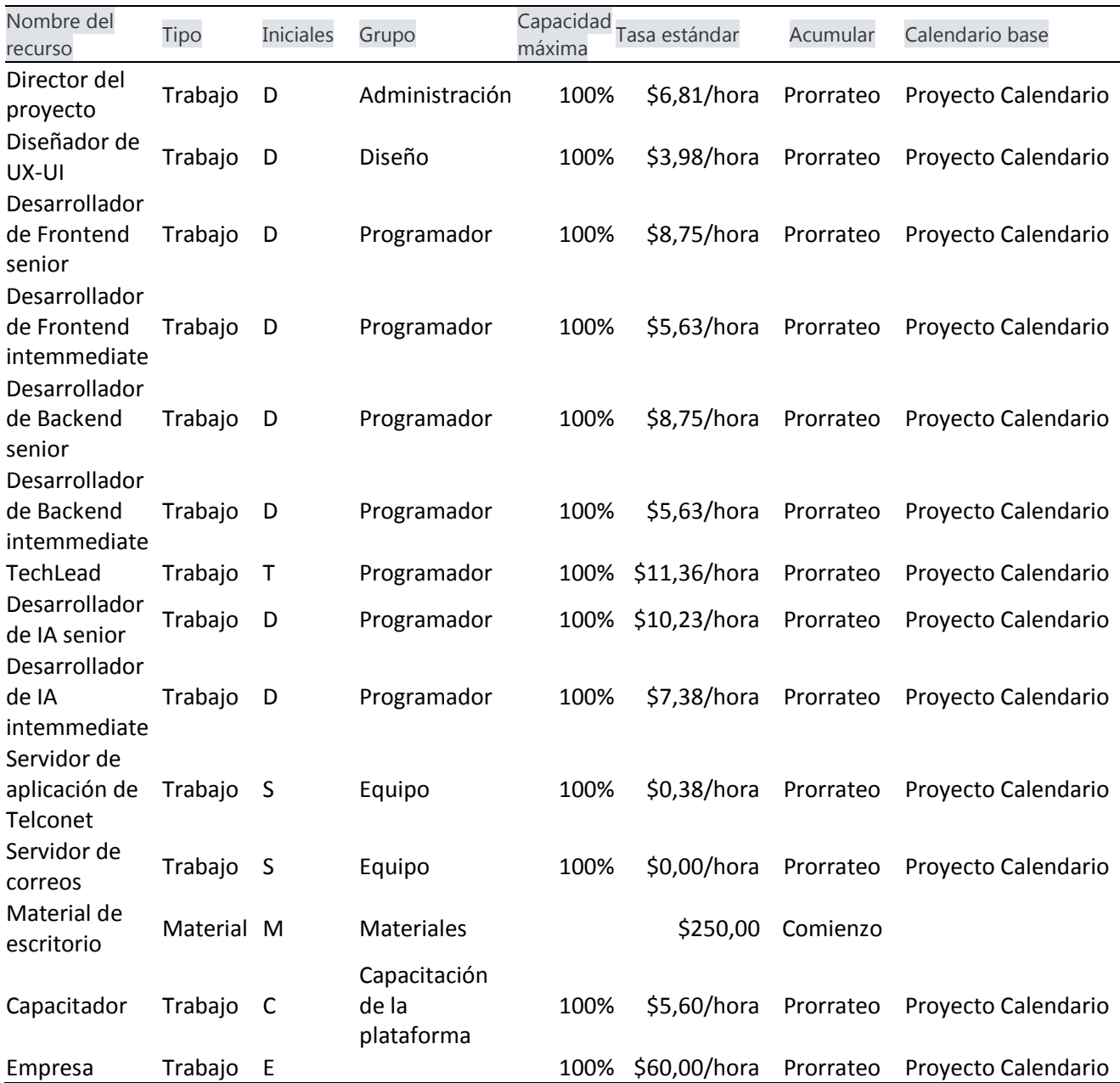

### **9.3. Matriz de asignación de responsabilidades (RACI)**

A continuación, se presenta la matriz RACI en la que se establecen las

responsabilidades que tienen cada una de las personas en las actividades a lo largo del

proyecto, para esto se tomaron las siguientes referencias del significado de las siglas de la

matriz RACI:

- R: Responsable de ejecución
- A: Responsable de la actividad
- C: A consultar
- I: A informar

## **Tabla 56**

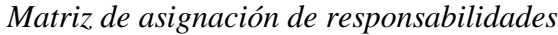

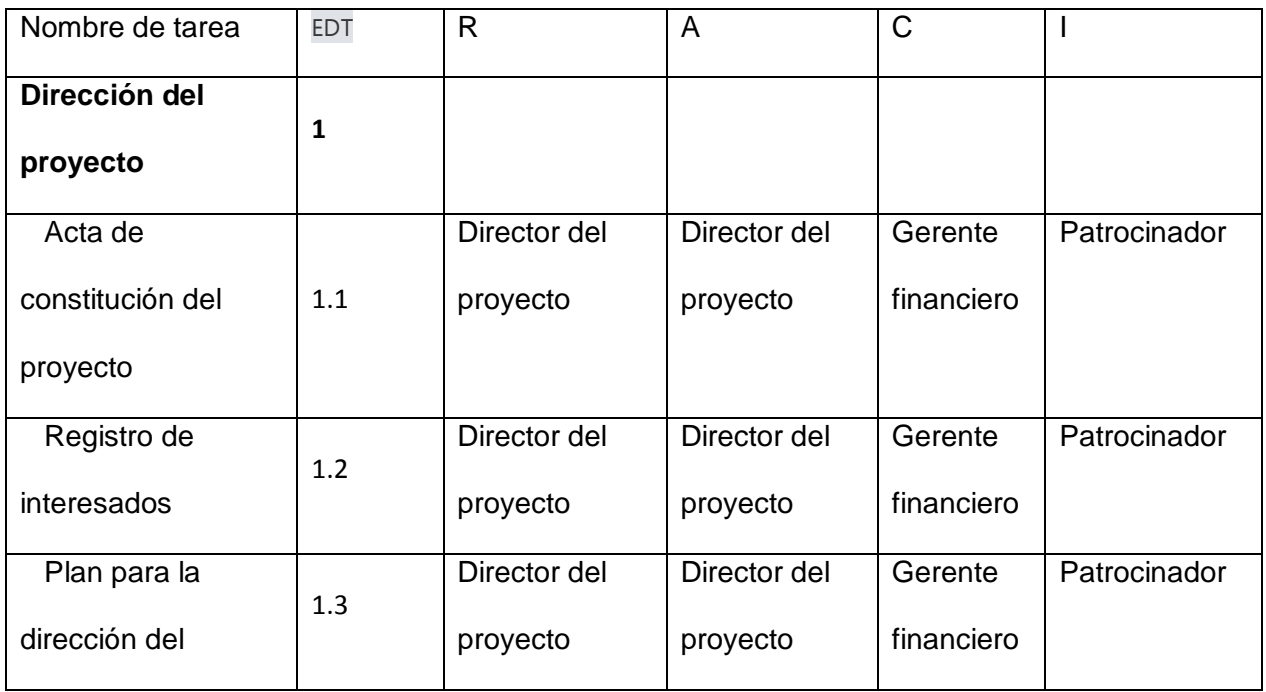

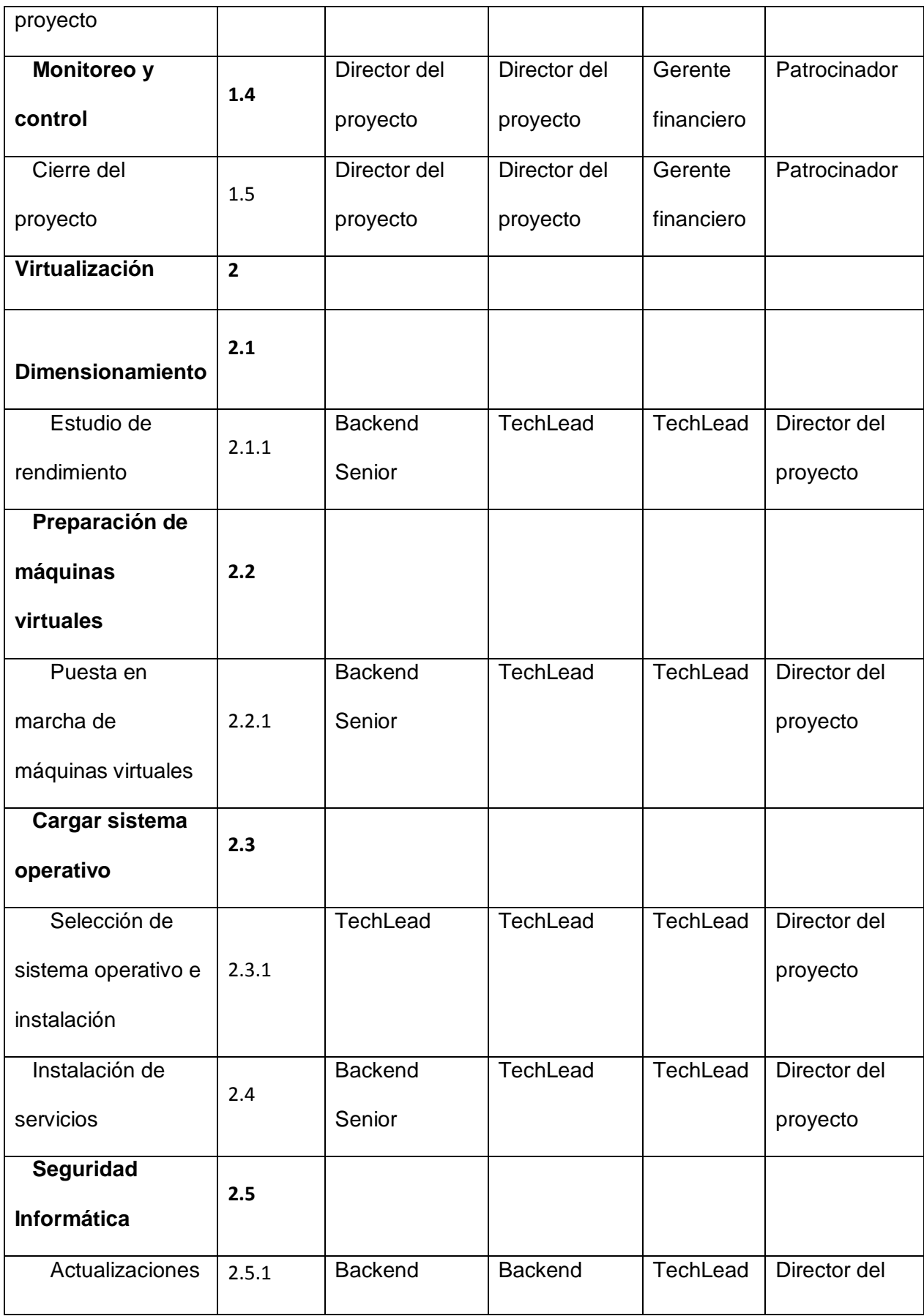

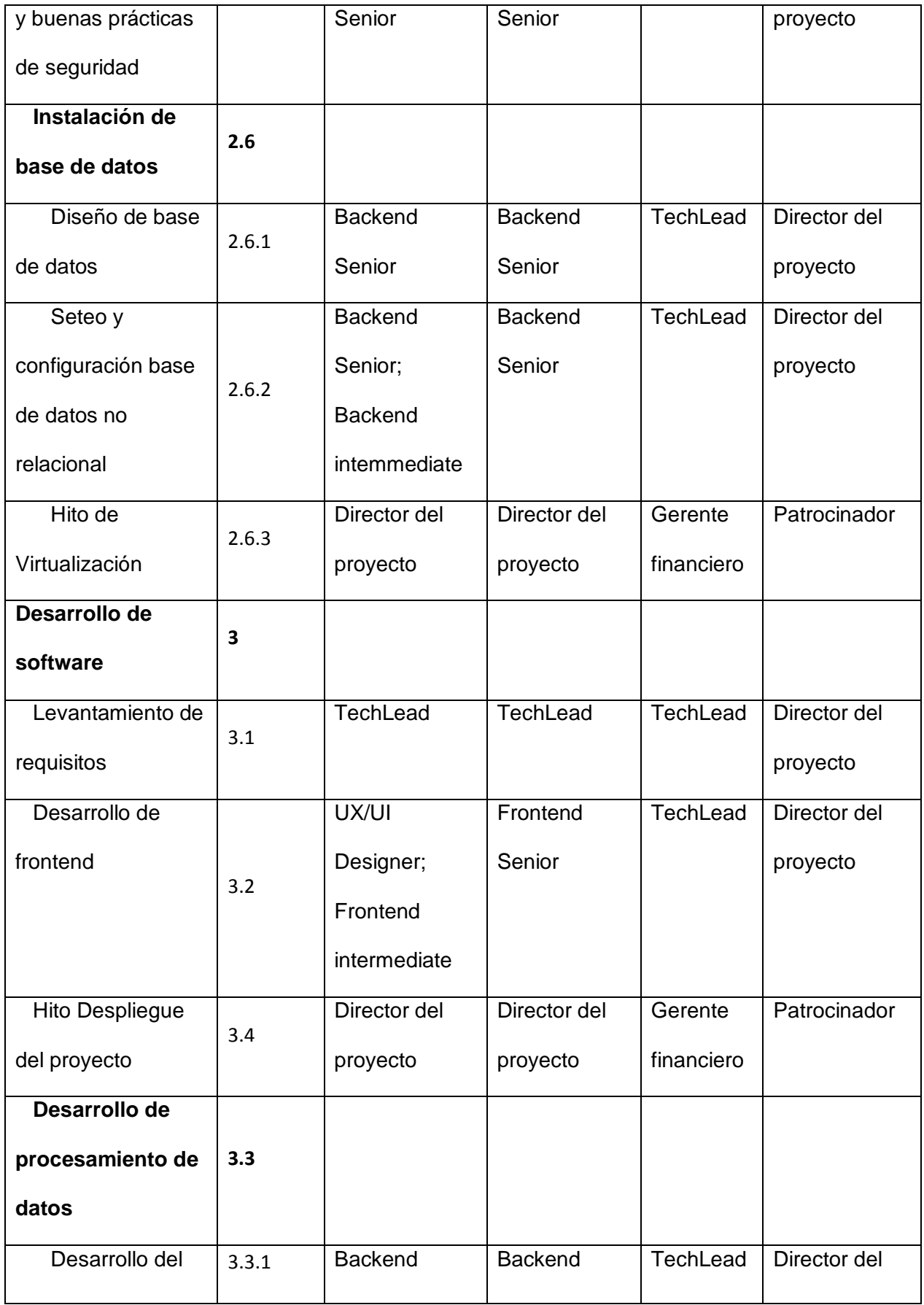

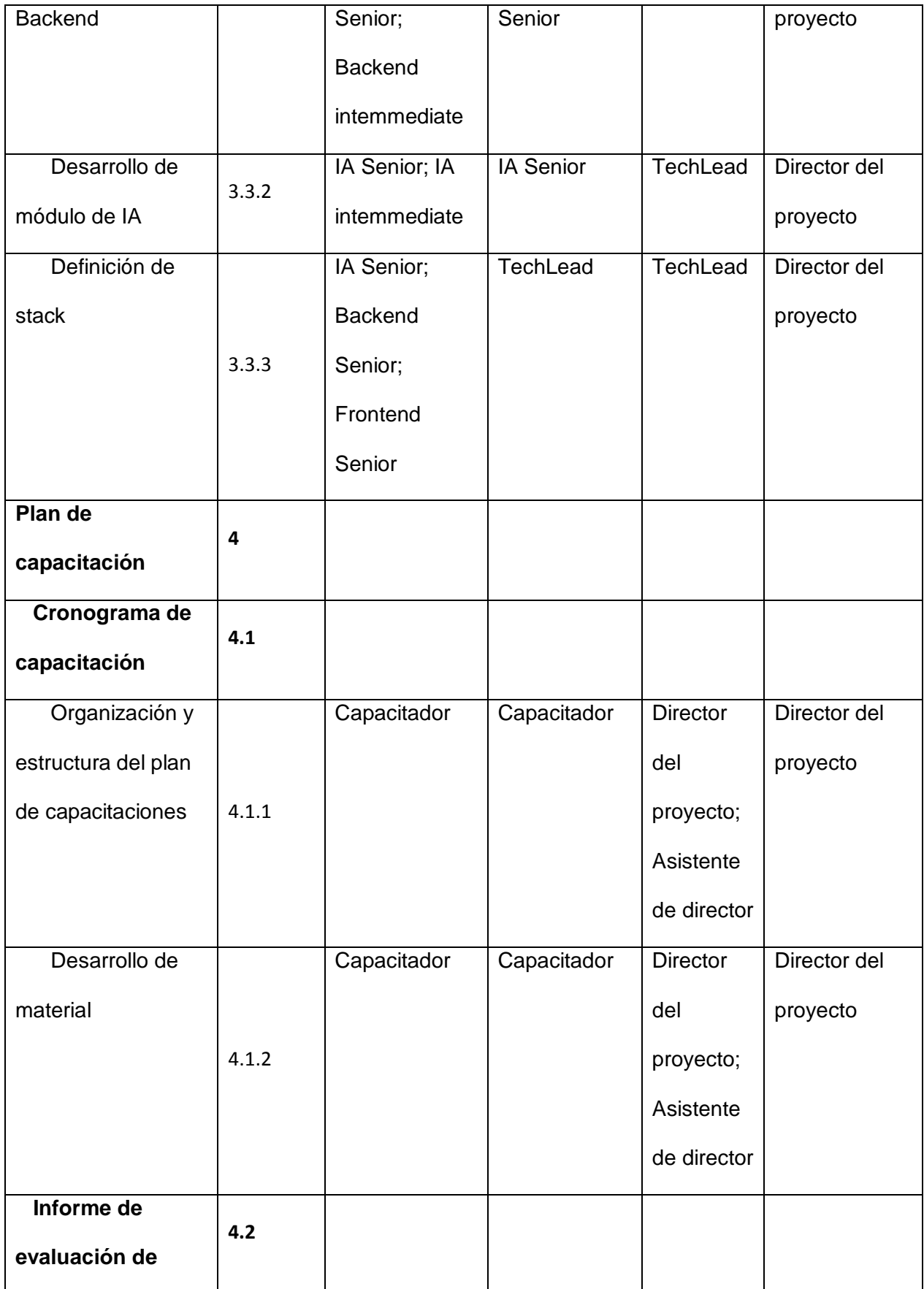

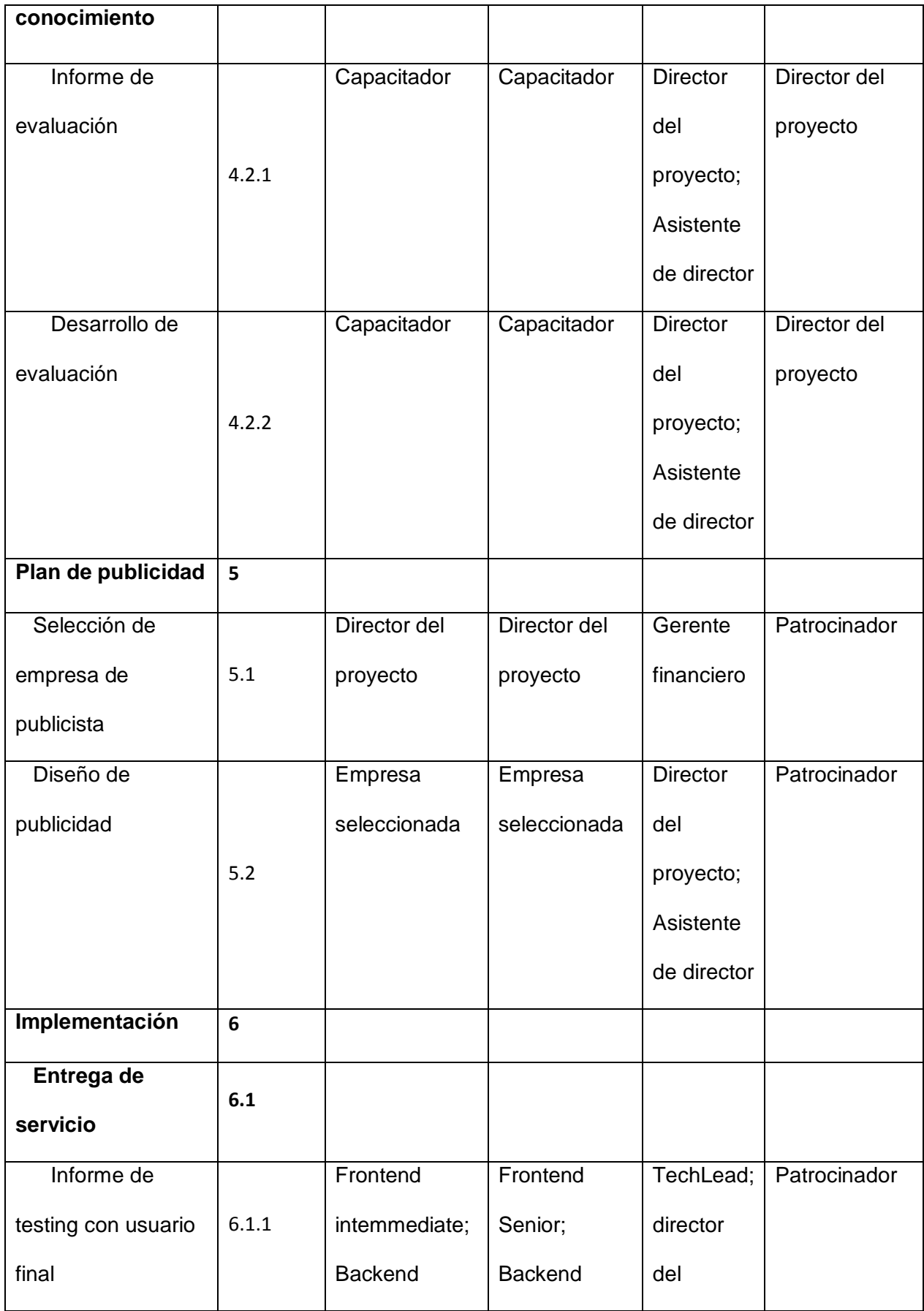

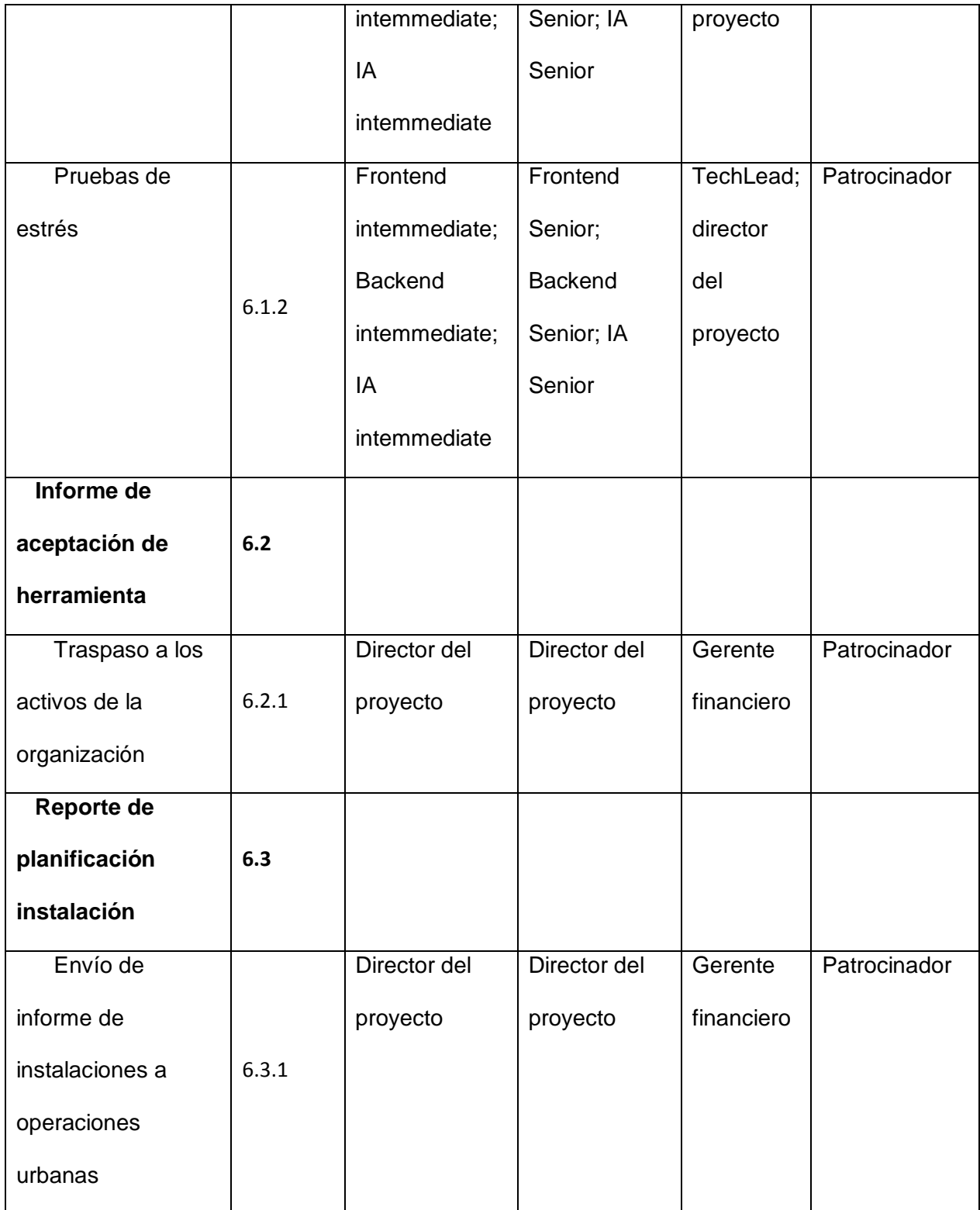

#### **10. Capítulo 10: Gestión de comunicación**

#### **10.1. Introducción**

**Siendo esa sección una parte esencial de toda la planificación de gestión de proyectos, la cual procura que exista un entendimiento entre los colaboradores, con el objetivo de mantener una fluidez de trabajo positiva para llegar a la meta del cierre del proyecto.**

### **10.2. Plan de gestión de comunicación**

### **Tabla 57**

*Plan de gestión de comunicación*

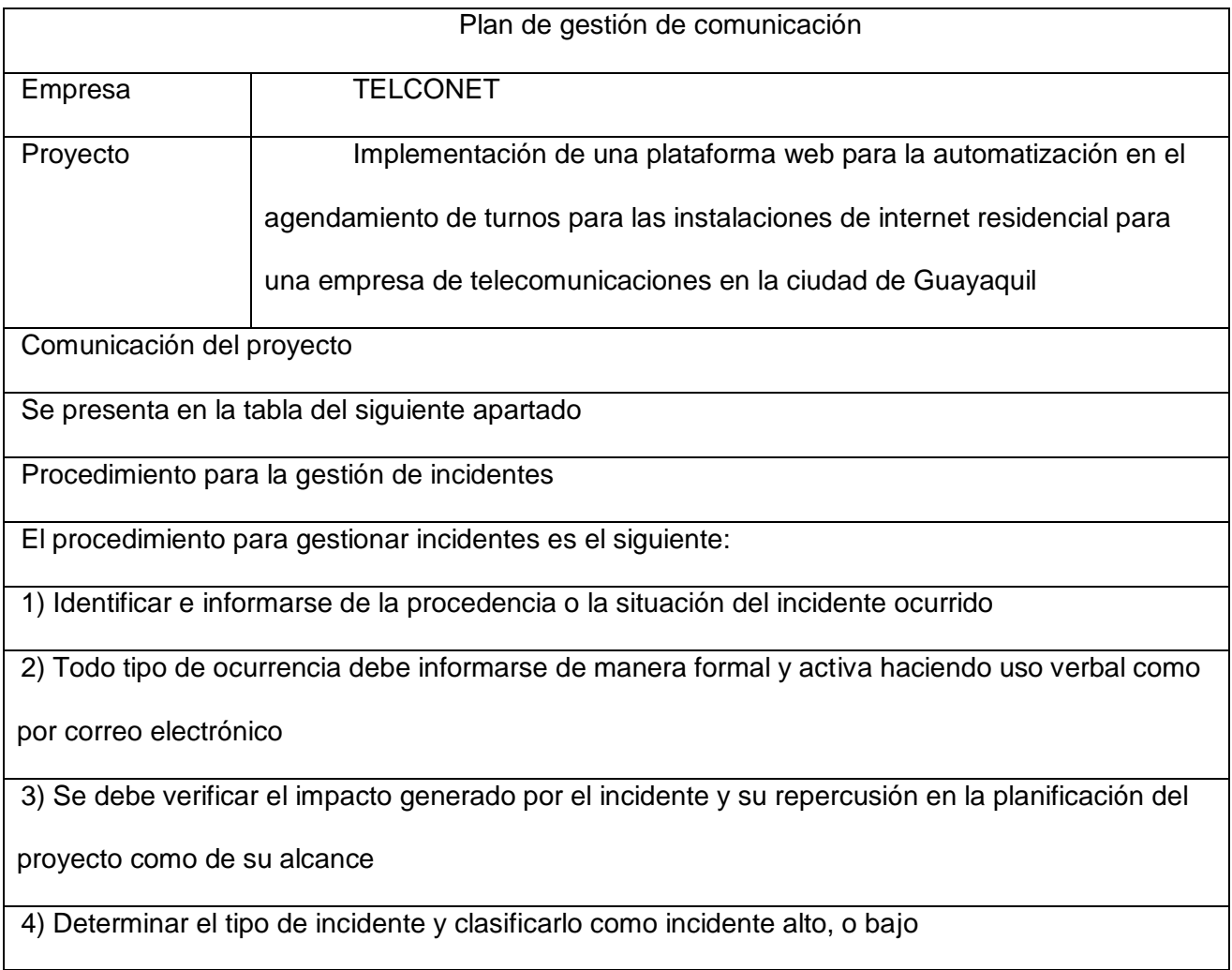

5) Asignar una reunión inmediata, en casos de ocurrencias de incidente alta

6) Asignar una sección dentro de la agenda de la siguiente reunión, en caso de ocurrencia de incidente baja

7) Una vez identificado, informado, analizado el tipo de incidente se debe documentar el tipo de incidente en el "Registro de incidente"

En caso de que exista una ocurrencia de incidente que se clasifique como alta, se debe

considerar el impacto que existe en la estructura de desglose de actividades y generar los

controles de cambio respectivos para actualizar y conocer si existe desfase en el proyecto

Procedimiento para la actualización del plan de gestión de comunicación

El plan de gestión de comunicación debe actualizarse conforme se vayan generando incidentes,

por lo cual es necesario presentar los siguientes requisitos:

1) Debe de existir alguna ocurrencia de incidente que genere una solicitud de cambio aprobada

2) En caso de que exista algún tipo de acción correctiva que genere un cambio en las

necesidades de los Stakeholders o interesados del éxito del proyecto

3) En caso de que un interesado clave del proyecto manifieste su deseo de excluirse del proyecto

4) Cambios o reemplazos en los colaboradores del proyecto

5) Cambios por parte del patrocinador

6) Cambios definidos a partir de las reuniones establecidas en la planificación del proyecto

7) Cambios de tiempos de entrega o urgencias generadas a lo largo del proyecto

Al haber sido aprobado un cambio o incidente por parte del director del proyecto, es

imprescindible que exista la comunicación con el equipo y la correcta socialización del tema, con

el objetivo de mantener a los colaboradores del proyecto debidamente alineados a los objetivos y

metas actualizadas

Guía para eventos de reuniones

El personal de recursos humanos que se utilizará dentro del proyecto debe de contar con la

experiencia de trabajar con este tipo de proyectos, por lo cual la capacitación necesaria será de

reuniones preliminares para la asesoría adecuada y manuales de instrucciones para llevar a cabo el proyecto siguiendo la metodología del PMBOK

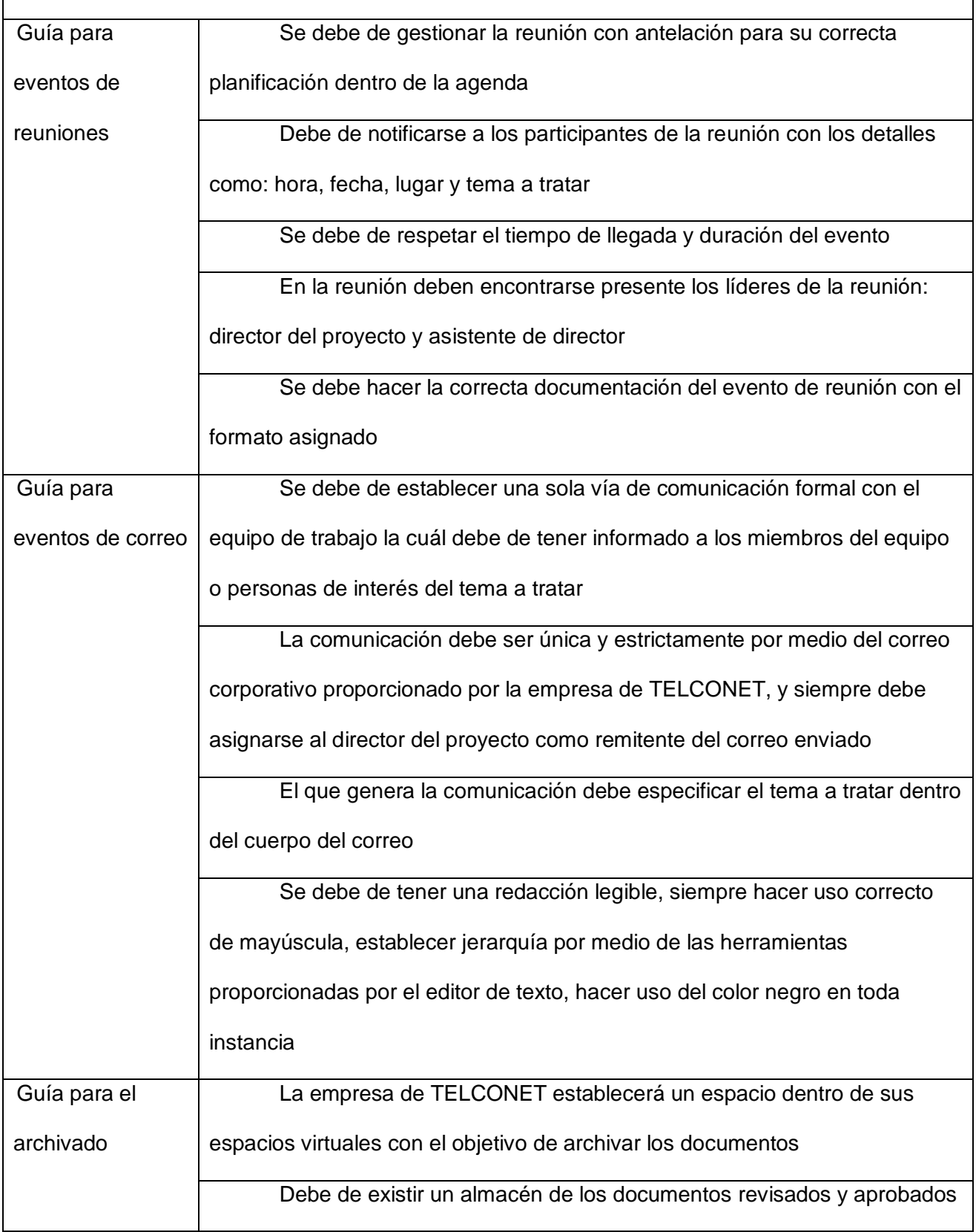

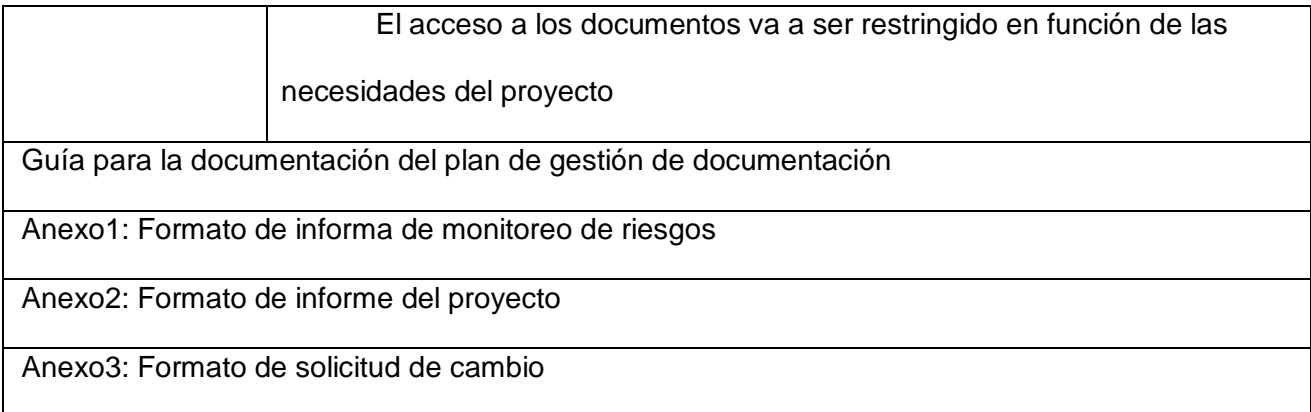

### **10.3. Diagrama de jerarquía e información del proyecto**

El diagrama que se procede a mostrar se ha realizado con el objetivo de entender la jerarquía que existe dentro de la organización. A continuación, se puede observar que existen cinco niveles dentro de la jerarquía del proyecto, en el cual el patrocinador, tiene acceso a todos los niveles de comunicación, acceso sin restricción a la documentación entera del proyecto, autoridad de aprobación en los cambios, por otro lado, el director tendrá la misma autoridad, con excepción a los cambios que tengan un impacto en el desembolso de presupuesto o desfase en el tiempo de entrega.

En el tercer nivel tendremos a líder técnico del proyecto que canalizará la información del equipo de desarrolladores, en el quinto nivel, tendremos al equipo de desarrollo, y a la empresa externa contratada para la publicidad y socialización externa con los potenciales clientes de TELCONET.

# **Figura 18**

*Diagrama de jerarquía de comunicación*

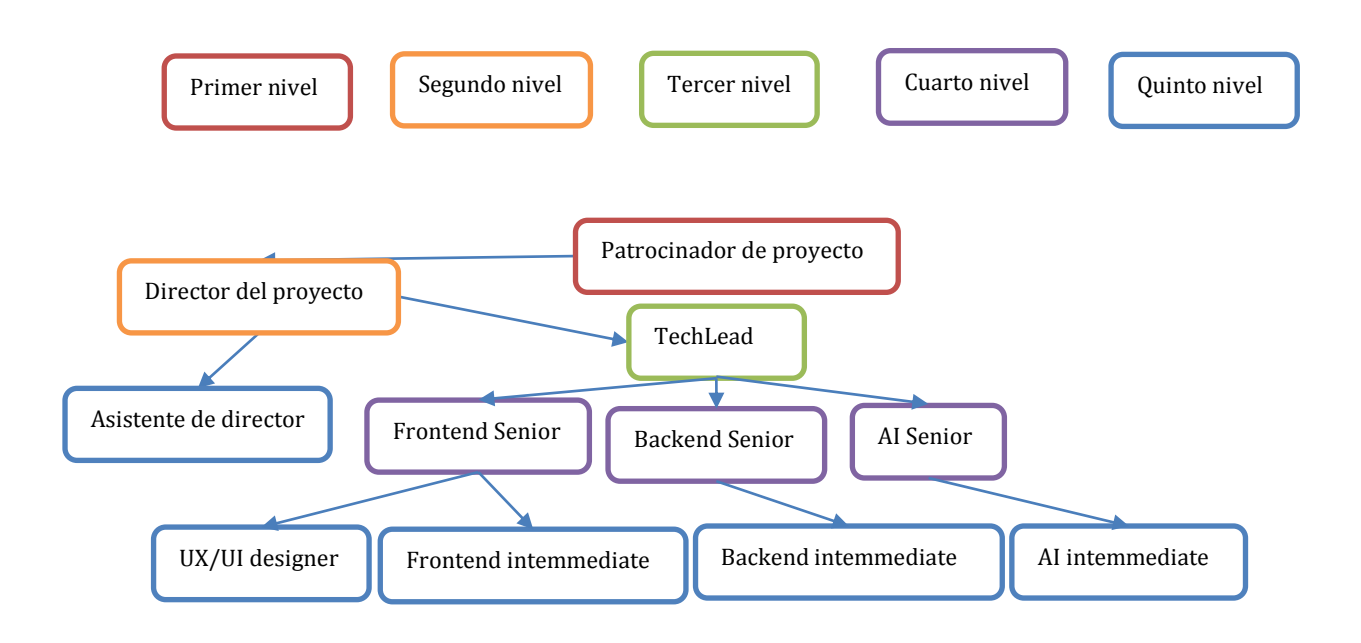

# **10.4. Matriz de comunicación**

# **Tabla 58**

# *Matriz de comunicación*

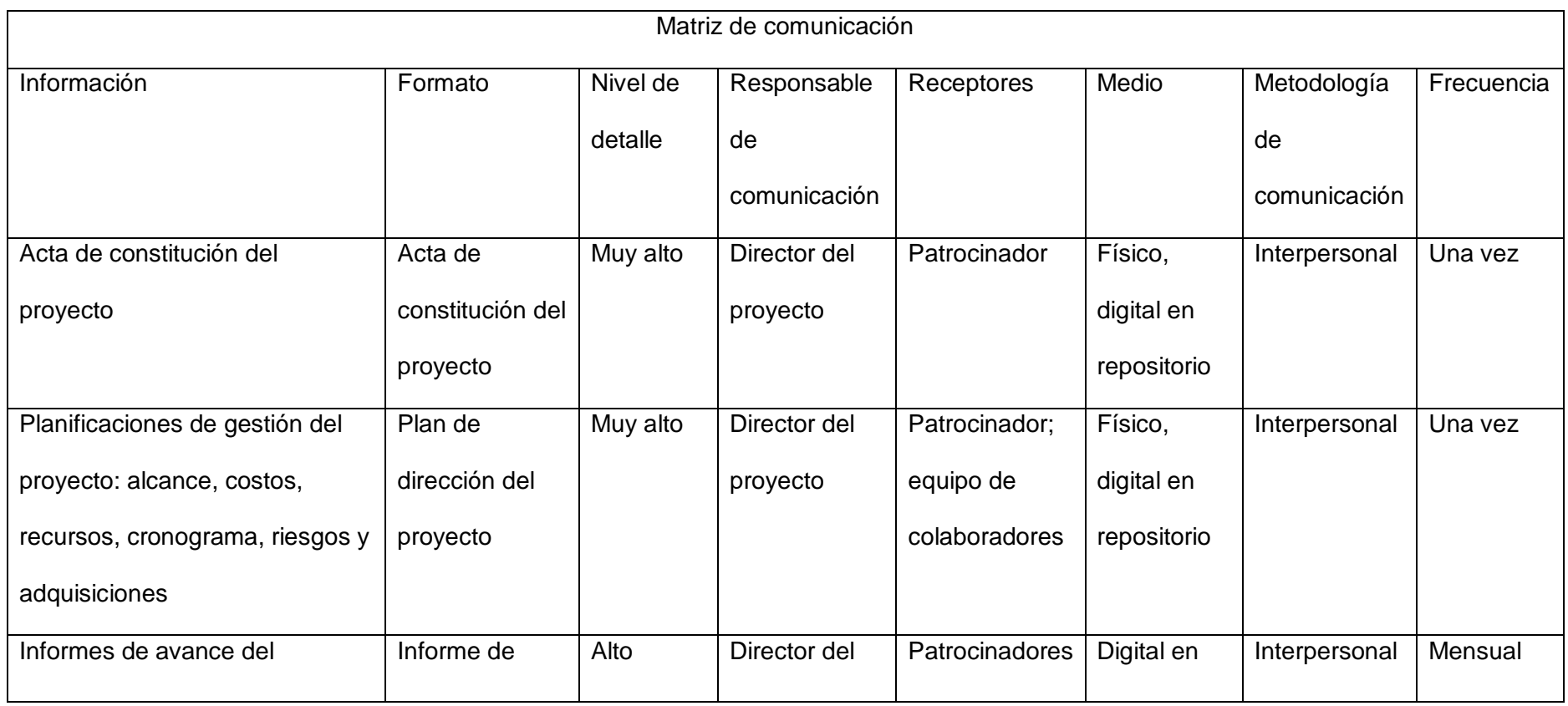

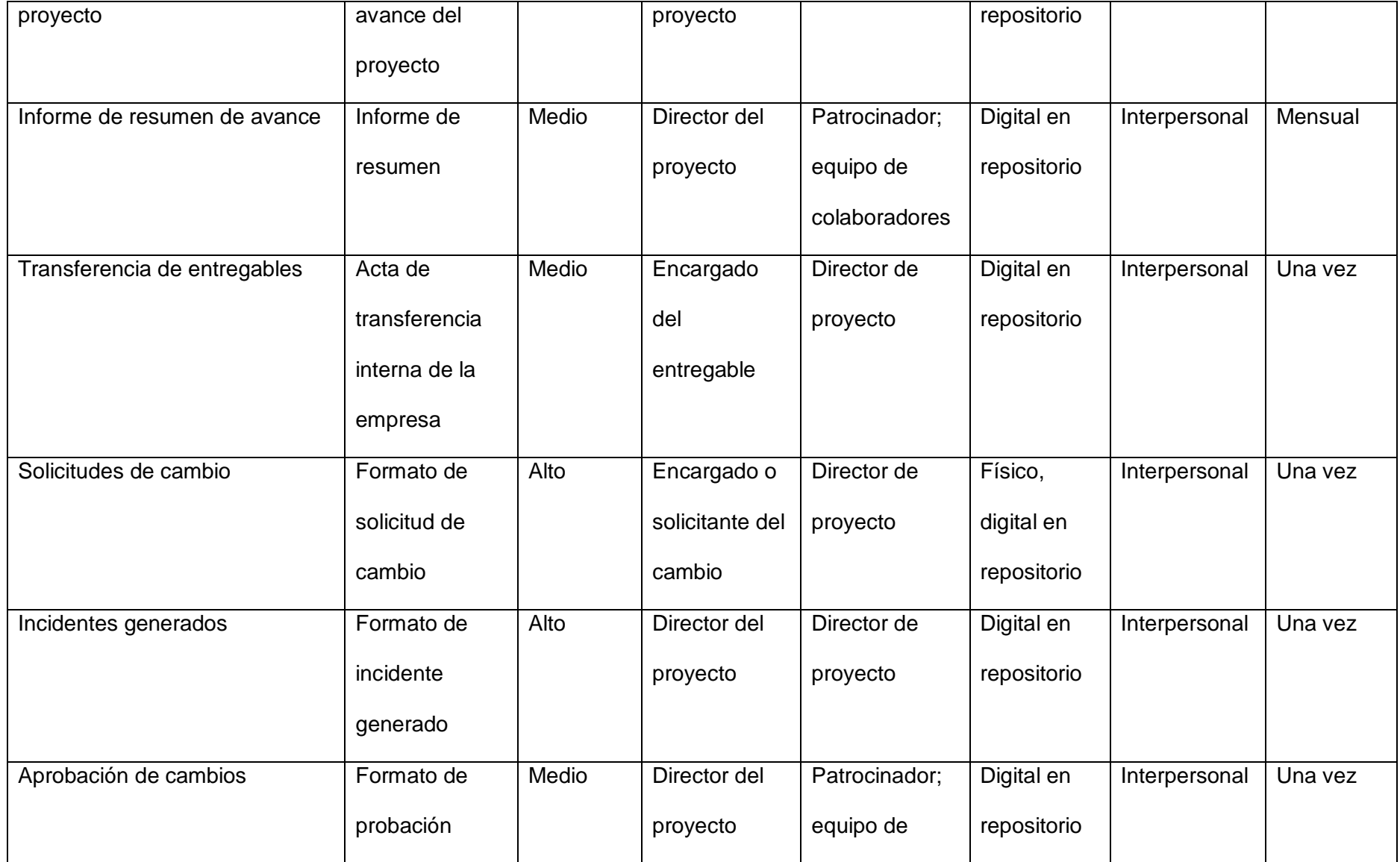

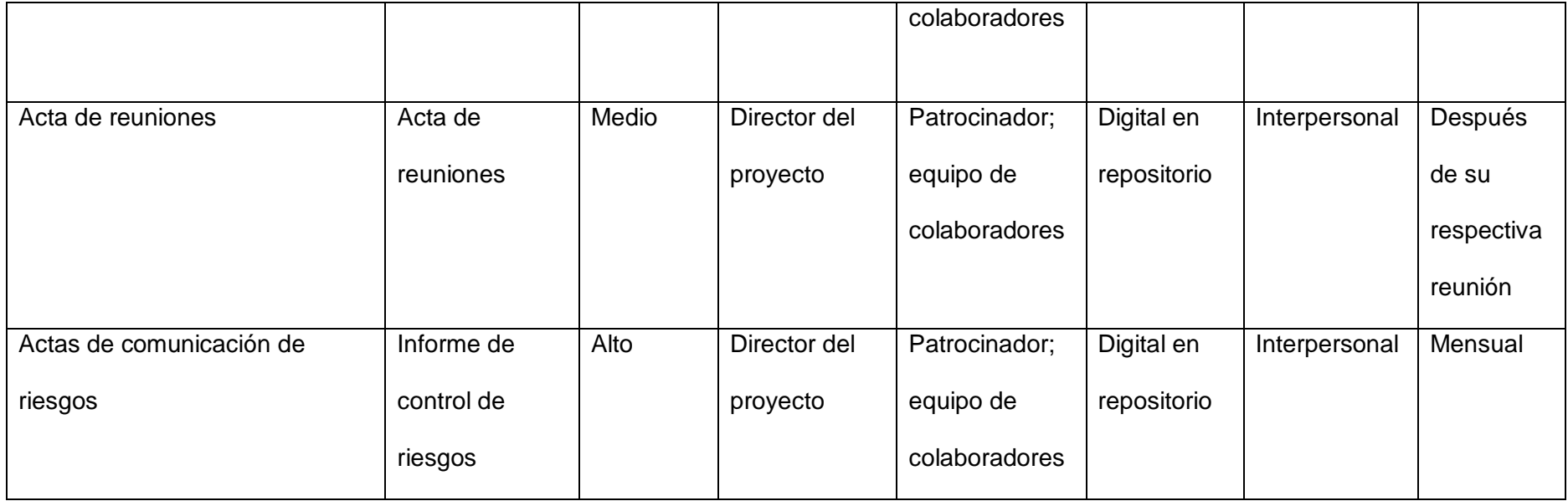

### **11. Capítulo 11: Gestión de riesgos**

#### **11.1. Introducción**

En este apartado los autores presentan los procesos a seguir en los casos de riesgos que se presenten a lo largo de la planificación y ejecución del presente proyecto, el cual está sustentado por medio de la guía de administración de proyecto PMBOK, en la se considera la solución y respuesta del proyecto.

## **11.2. Plan de gestión de riesgos**

A continuación, se presenta el plan de gestión de riesgos, identificación y valoración de estos, junto a su respectivo análisis cualitativo según corresponda de lo que se ha identificado.

#### **Tabla 59**

*Plan de gestión del riesgo*

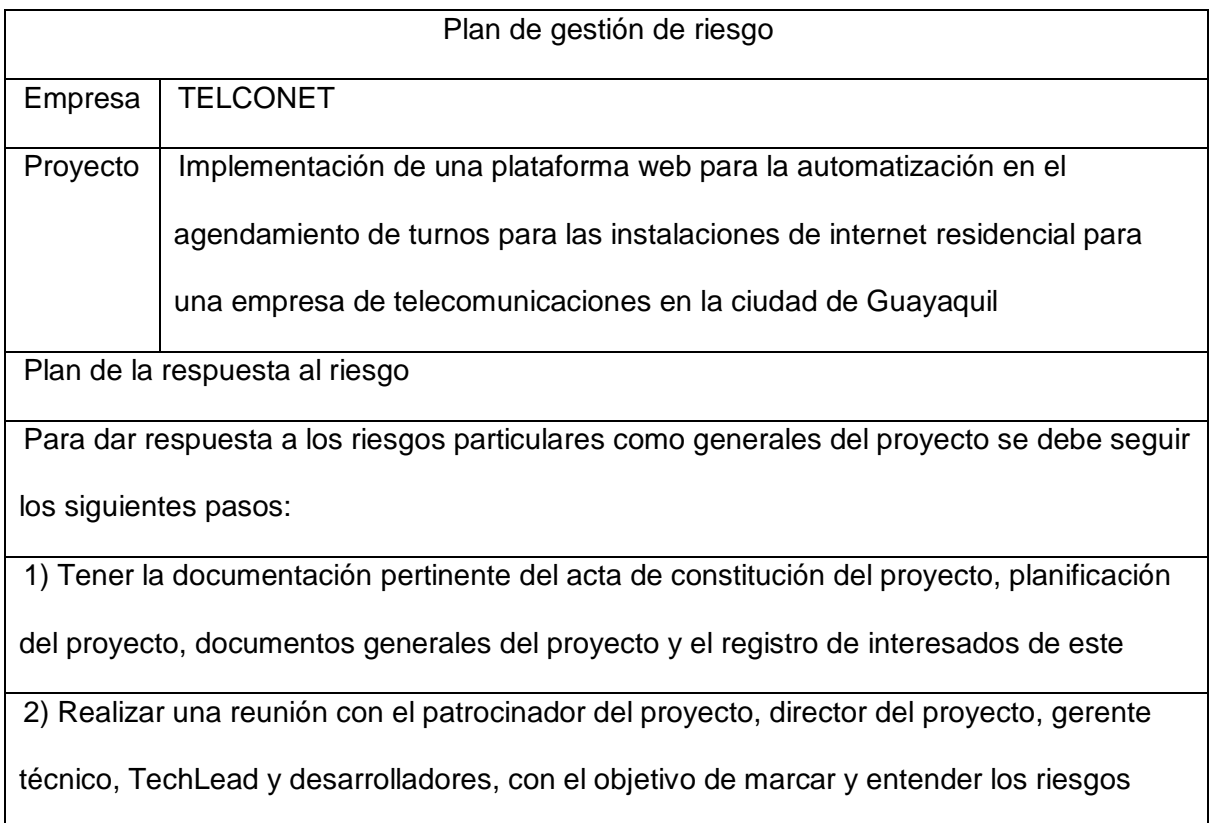

probables del proyecto

3) Se debe re realizar la respectiva documentación del registro de riesgos que el proyecto

presenta

4) Realizar una reunión para obtener los umbrales de riesgos y sus respectivas

calificaciones cuantitativas como cualitativas

5) Establecer una reunión para generar las respuestas del proyecto en caso de que estas

se generen

Procedimiento para establecer los umbrales de riesgos

Para esta sección es necesario establecer un rango de tolerancia de riesgos, el cual

estará desarrollado por el patrocinador, director del proyecto, gerente técnico y TechLead

Elaborar la definición de probabilidad de cada riesgo y generar el impacto en este por

parte del director

Procedimiento de creación del registro de riesgo

En el registro de los riesgos es imprescindible que se establezca lo siguiente:

1) Fuentes de riesgos en la parte comercial, técnica, administrativa, y externa

2) La lista de los riesgos probables

3) Estimación de la causalidad del riesgo y su respectivo impacto, así como la fuente que

los generó

4) La posible respuesta correspondiente a cada riesgo obtenido

Procedimiento cualitativo del riesgo

Verificación de la factibilidad, viabilidad y calidad del riesgo potencial definido

Se debe de realizar la probabilidad del riesgo, junto a su respectivo impacto dentro del

proyecto

Elaborar el informe respectivo de la respuesta correspondiente a cada problemática

#### **11.3. Escala de riesgo**

La siguiente escala, toma en consideración el rango de probabilidad que un evento puede tener dentro del proyecto, obteniendo niveles dentro de la escala, queda a criterio del investigador, para colocar dentro del análisis a que nivel de escala pertenece los riesgos del proyecto. A continuación, se consideró un rango a partir de lo obtenido de la multiplicación entre la probabilidad del riesgo por el impacto que tiene dicho riesgo dentro del proyecto, como se establece en la figura 18.

#### **Tabla 60**

## *Escala de riesgo*

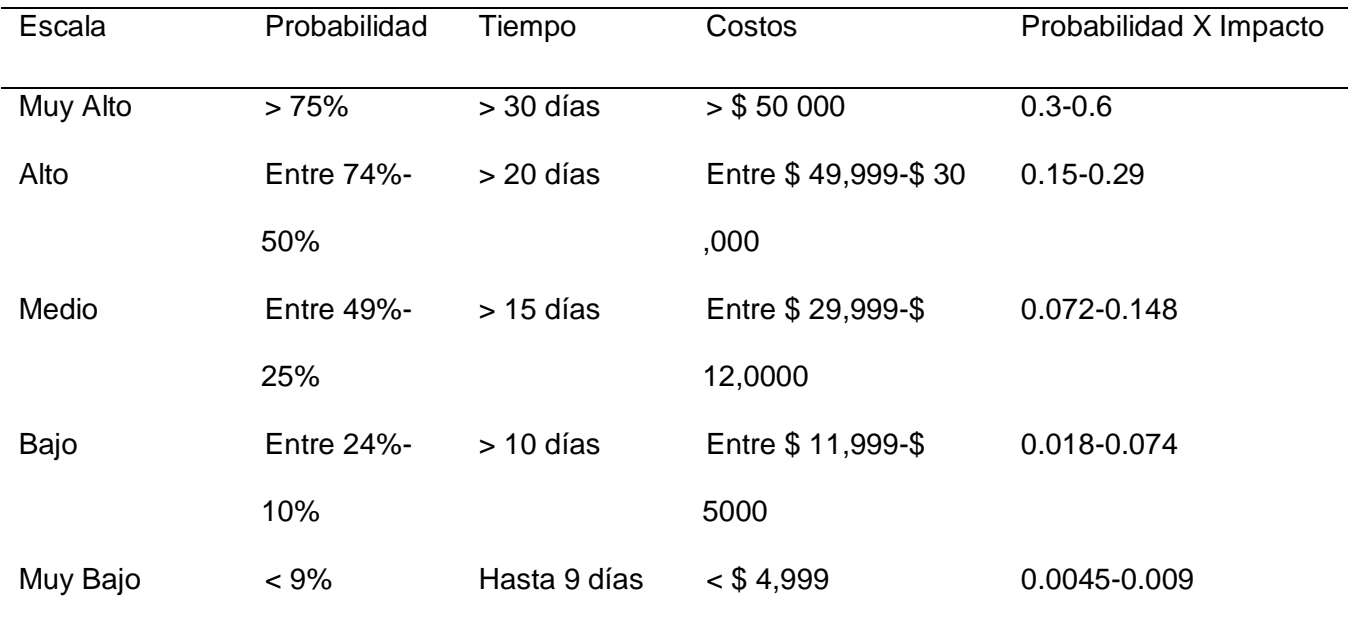

# **11.4. Establecimiento de probabilidad de impacto**

# **Figura 19**

*Matriz de probabilidad de impacto*

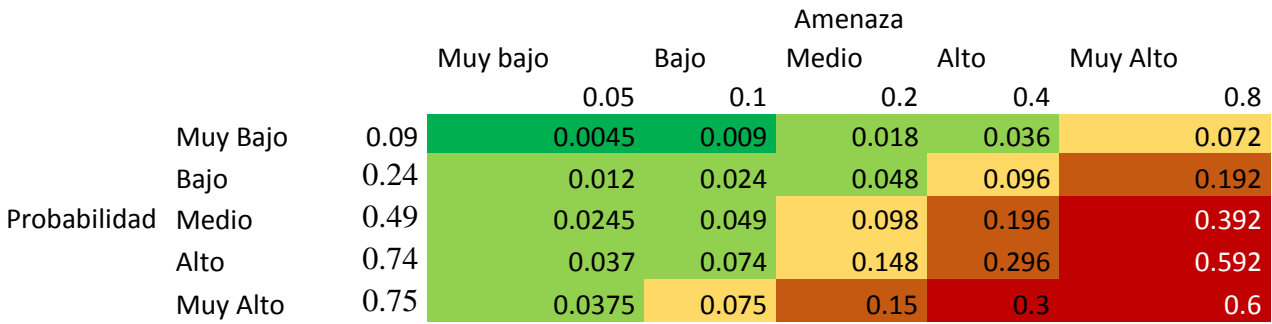

# **11.5. Establecimiento de probabilidad de impacto**

## **Figura 20**

*Mapa de calor*

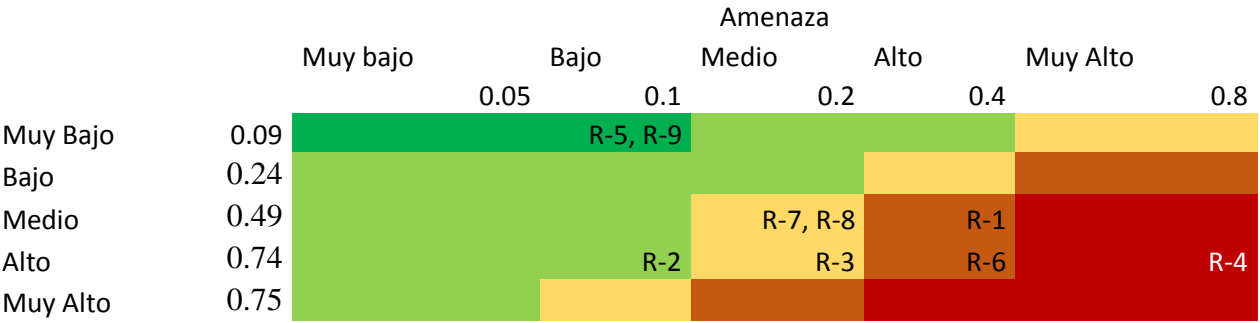

# **11.6. Análisis cualitativo: Matriz de riesgos**

# **Tabla 61**

# *Matriz de riesgos*

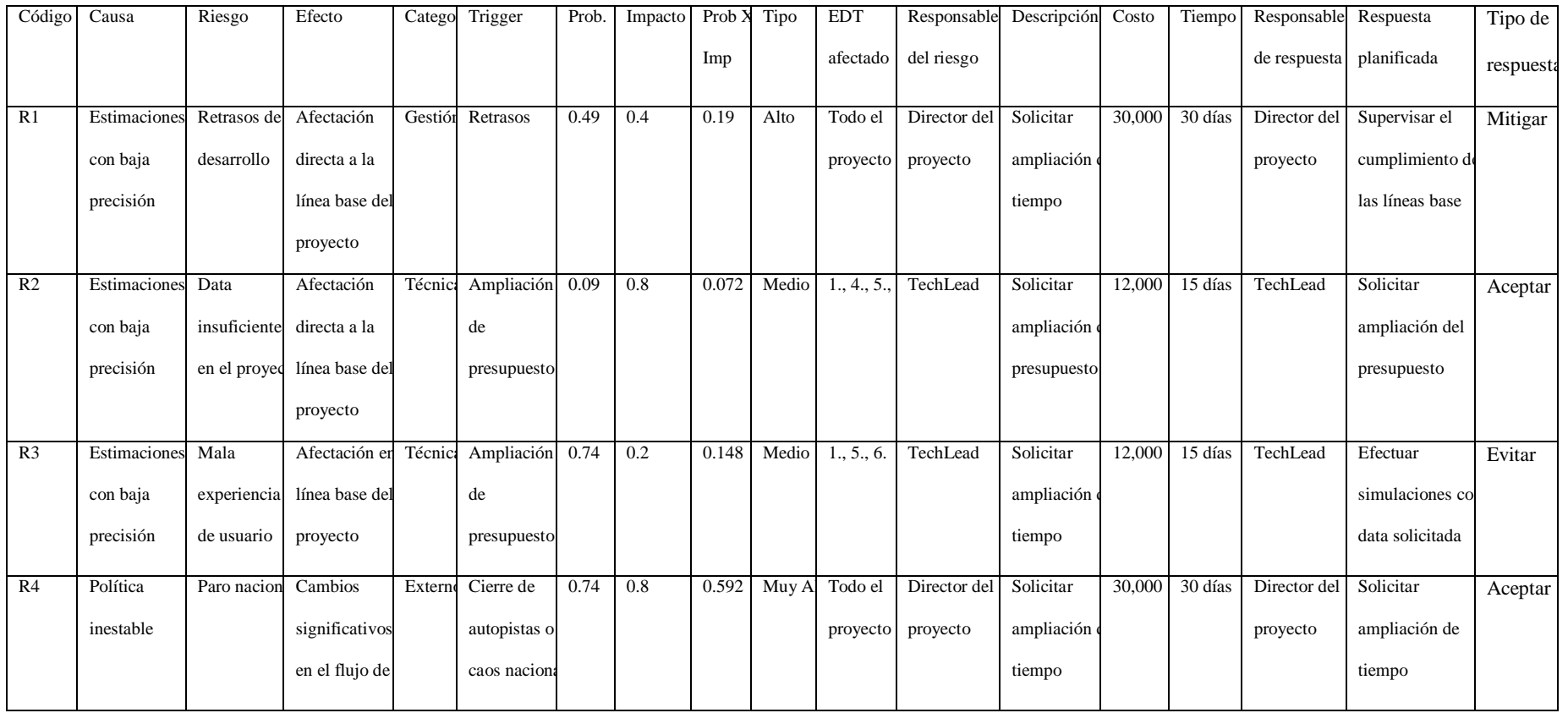

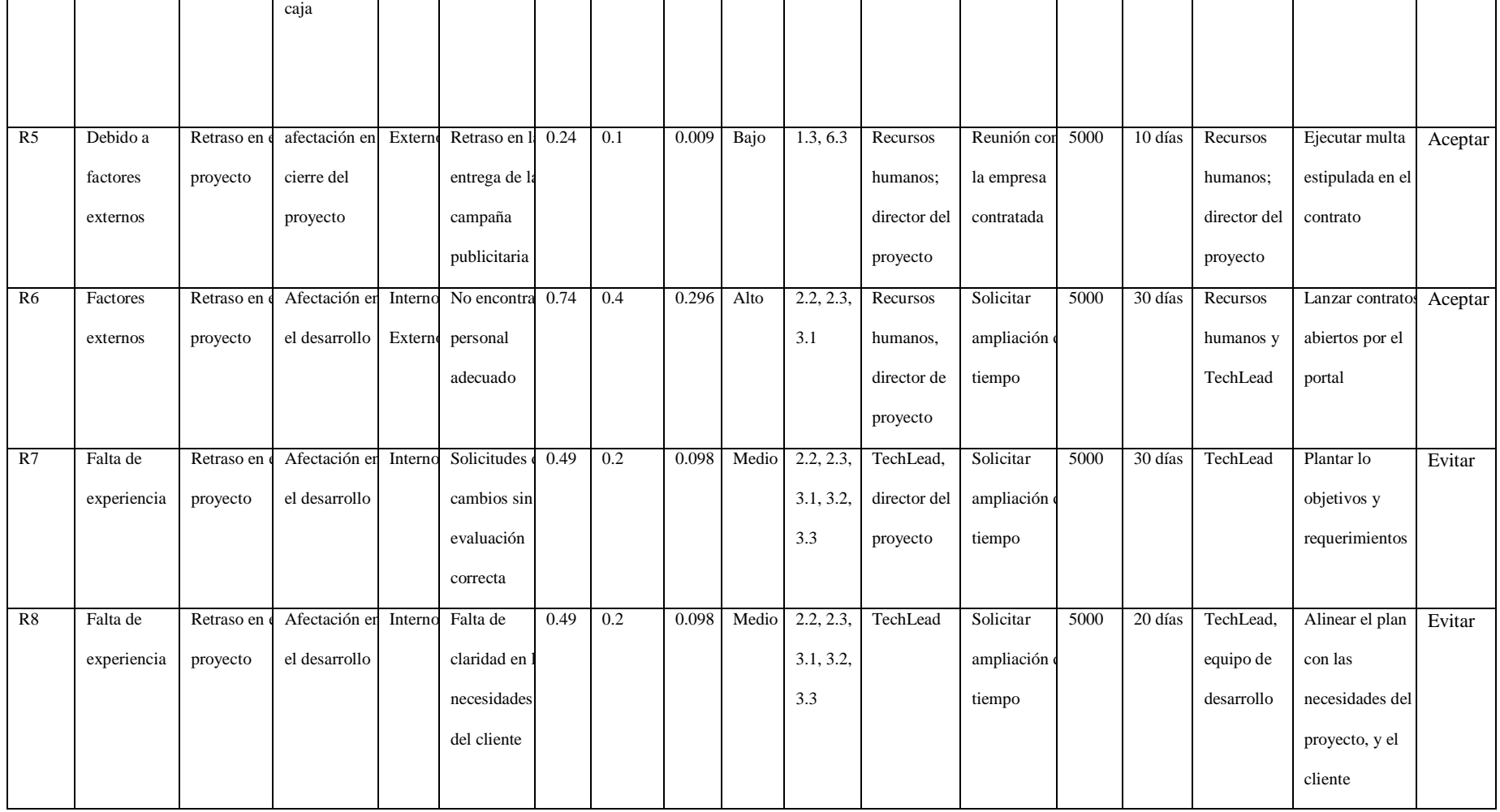

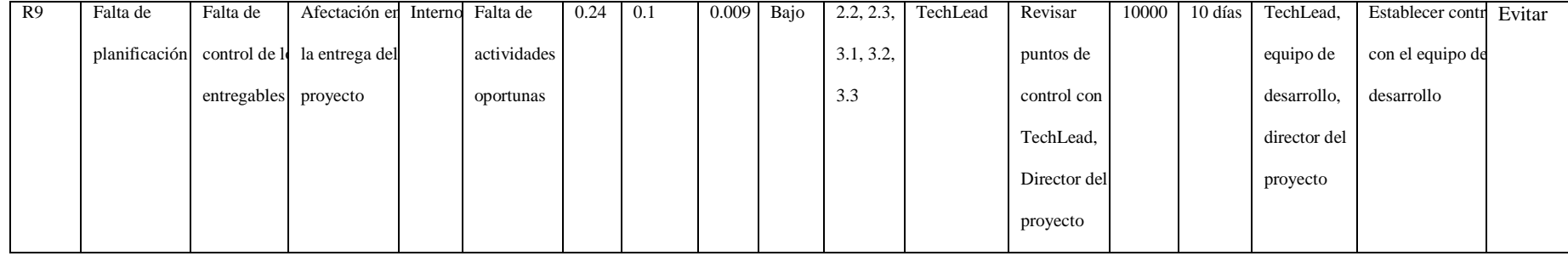

#### **12. Capítulo 12: Gestión de interesados**

#### **12.1. Introducción**

Para este apartado es necesario tomar en cuenta a las personas que resultarán impactadas por el proyecto, sea este impacto positivo o negativo, para esto se ha identificado a los recursos humanos internos de la empresa, tales como: Gerente general, director del proyecto, gerente de técnico, gerente financiero, desarrolladores y personal administrativo en general. Por otro lado, tenemos a unos interesados externos como la empresa proveedora del servicio de publicidad, clientes y usuarios a utilizar a trabajar.

#### **12.2. Registro de interesados**

A continuación, se da a conocer el registro de los interesados por el éxito del proyecto, y asimismo la expectativa de estos sobre el proyecto

#### **Tabla 62**

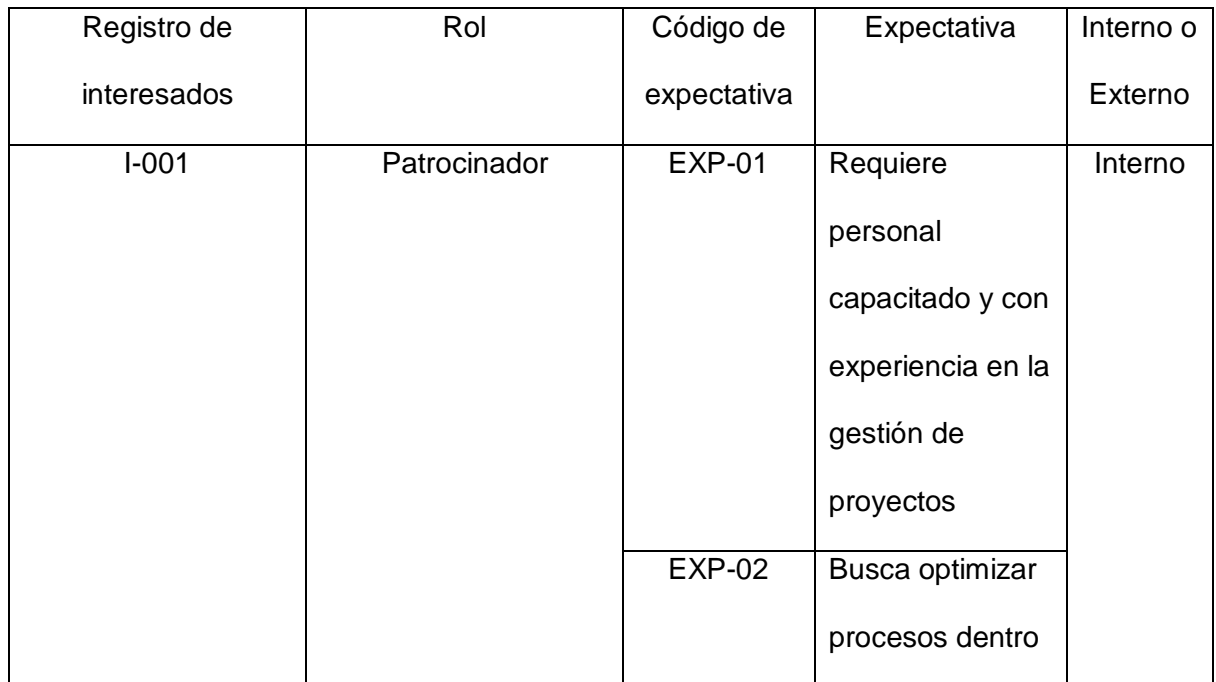

*Registro de interesados*

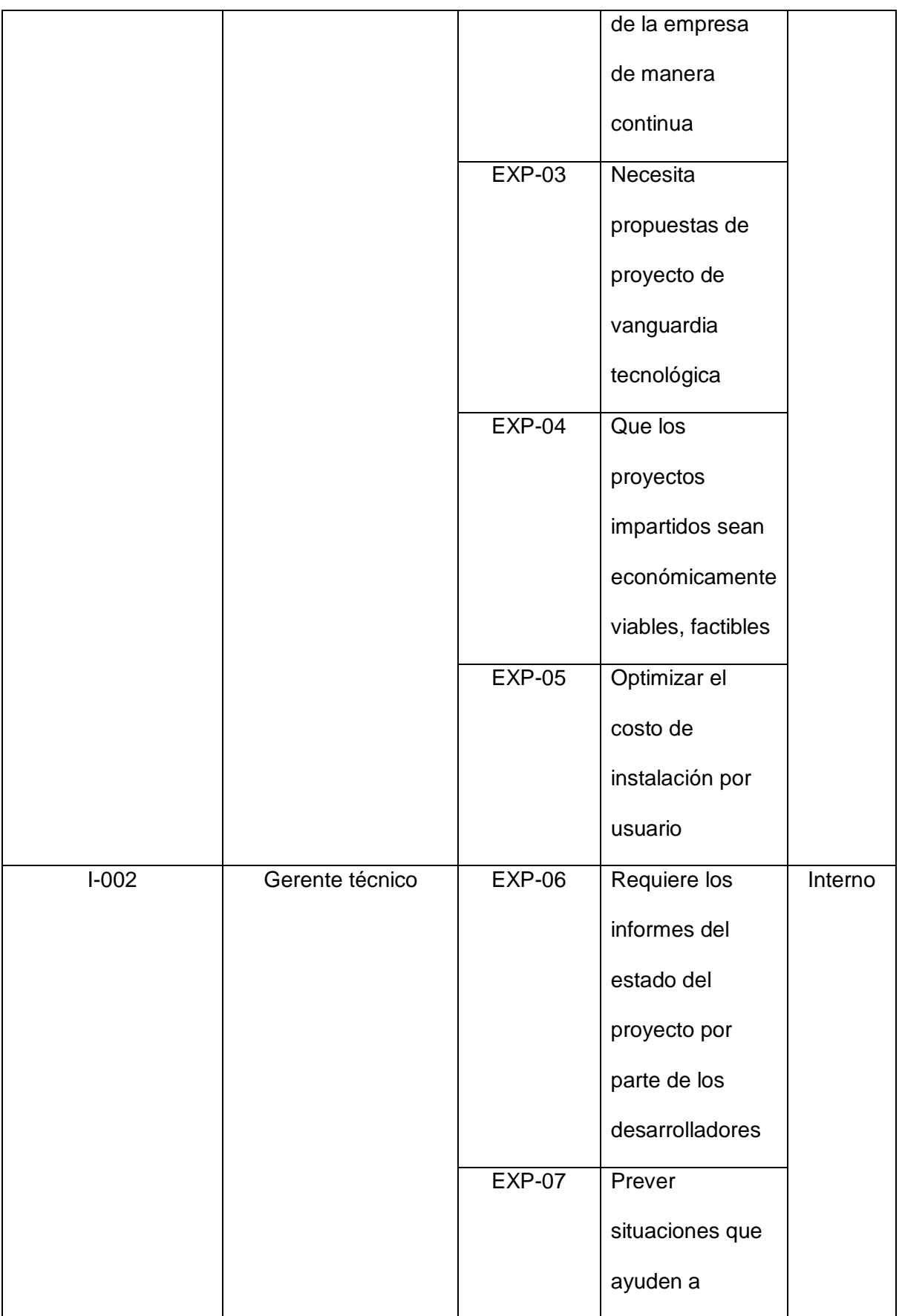

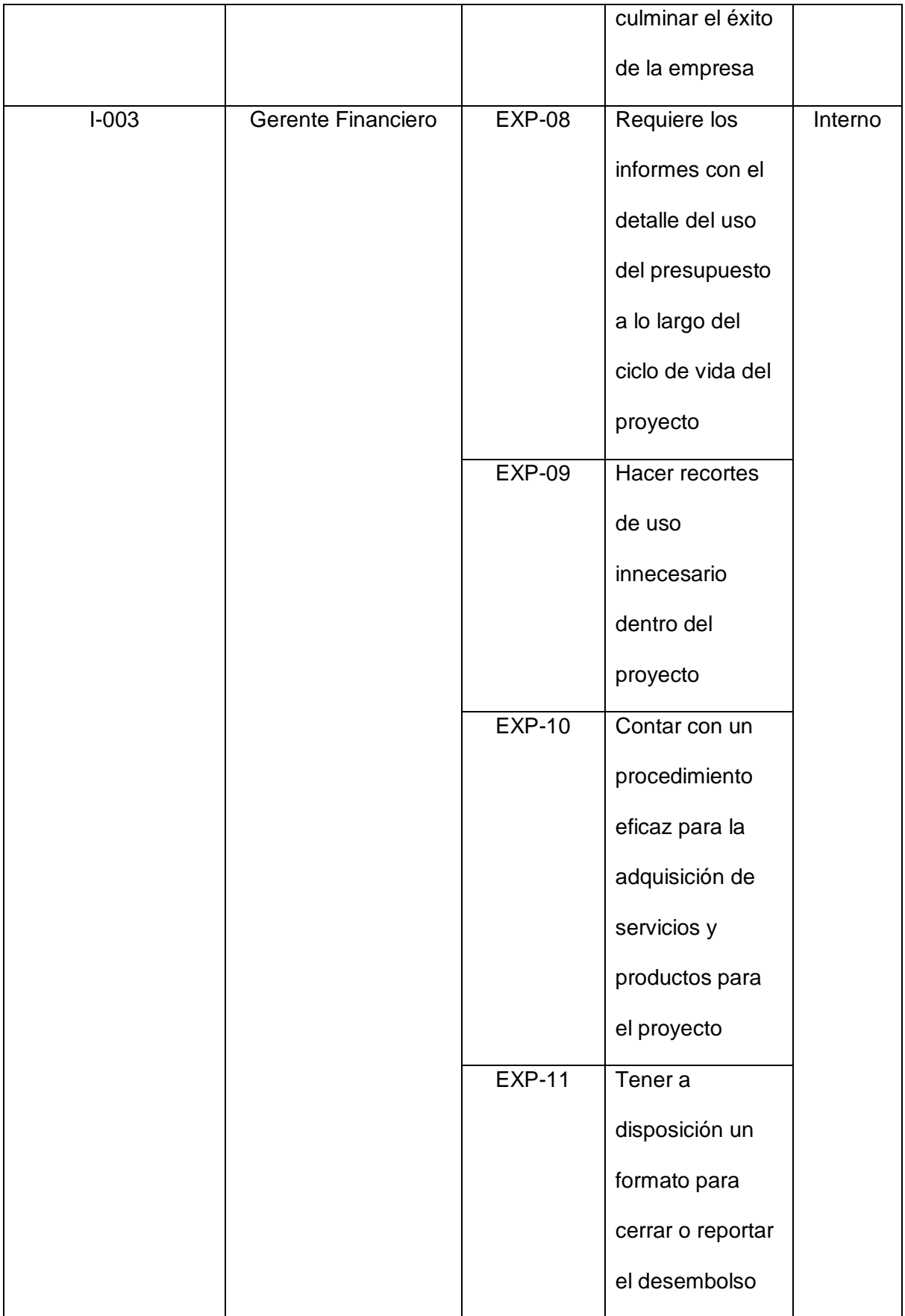

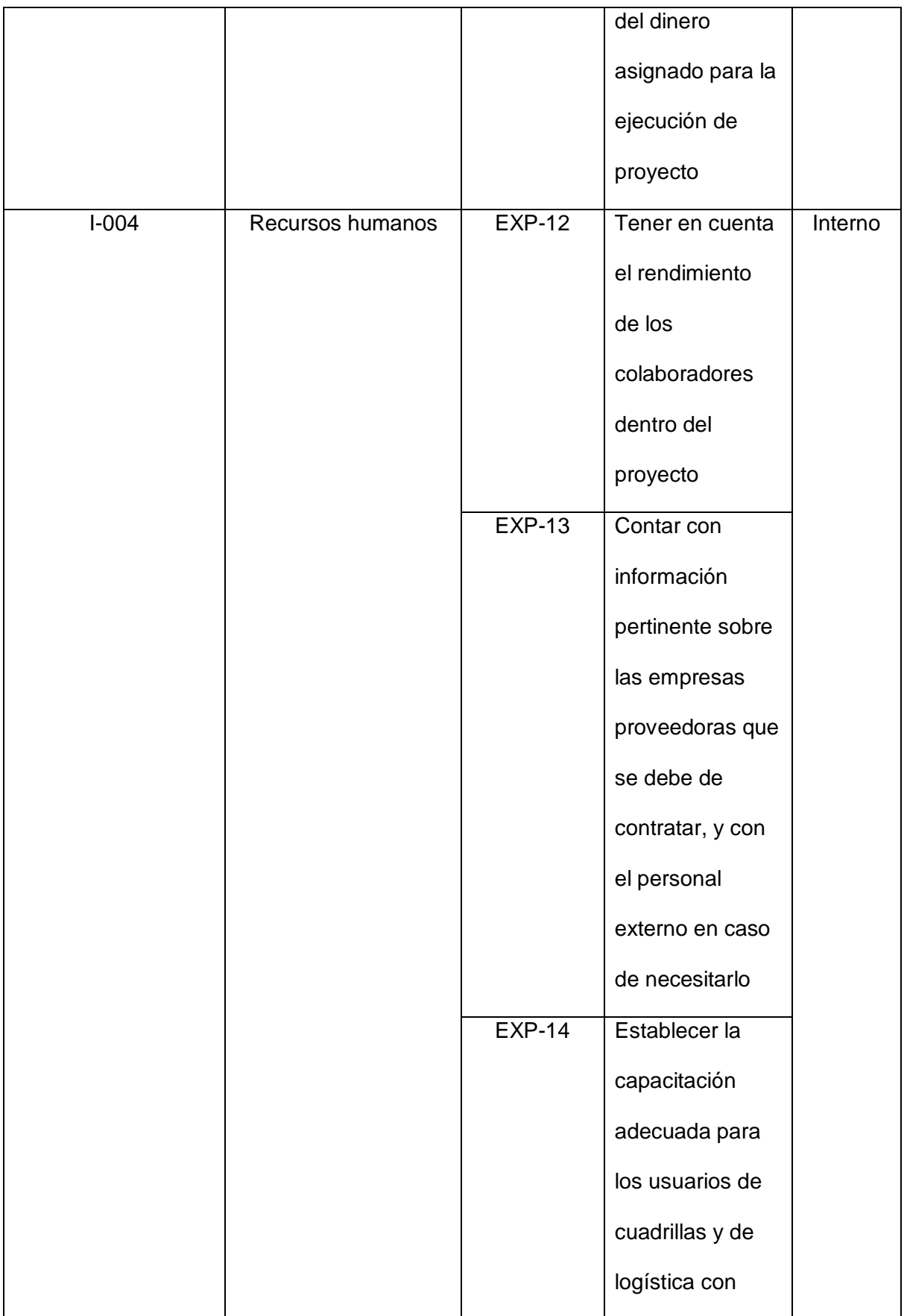

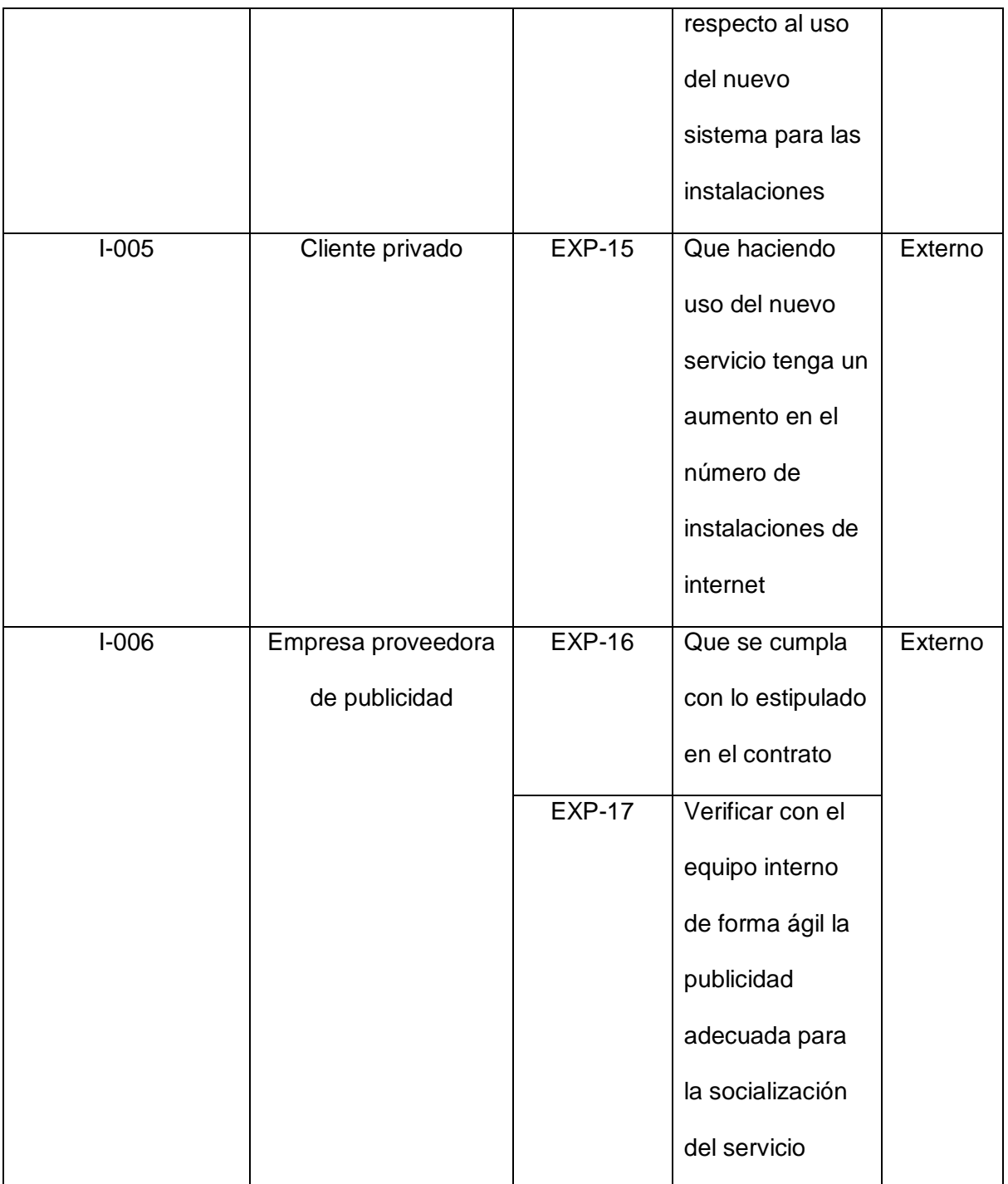

## **12.3. Análisis de los interesados**

Este apartado consiste en dar a conocer el poder y el interés que tiene cada interesado con respecto al proyecto, para lo cual se debe de establecer una estrategia adecuada para que estos sean gestionados de la forma adecuada. A continuación, se presenta la tabla de poder y poder.

#### **Tabla 63**

*Matriz de poder VS interés*

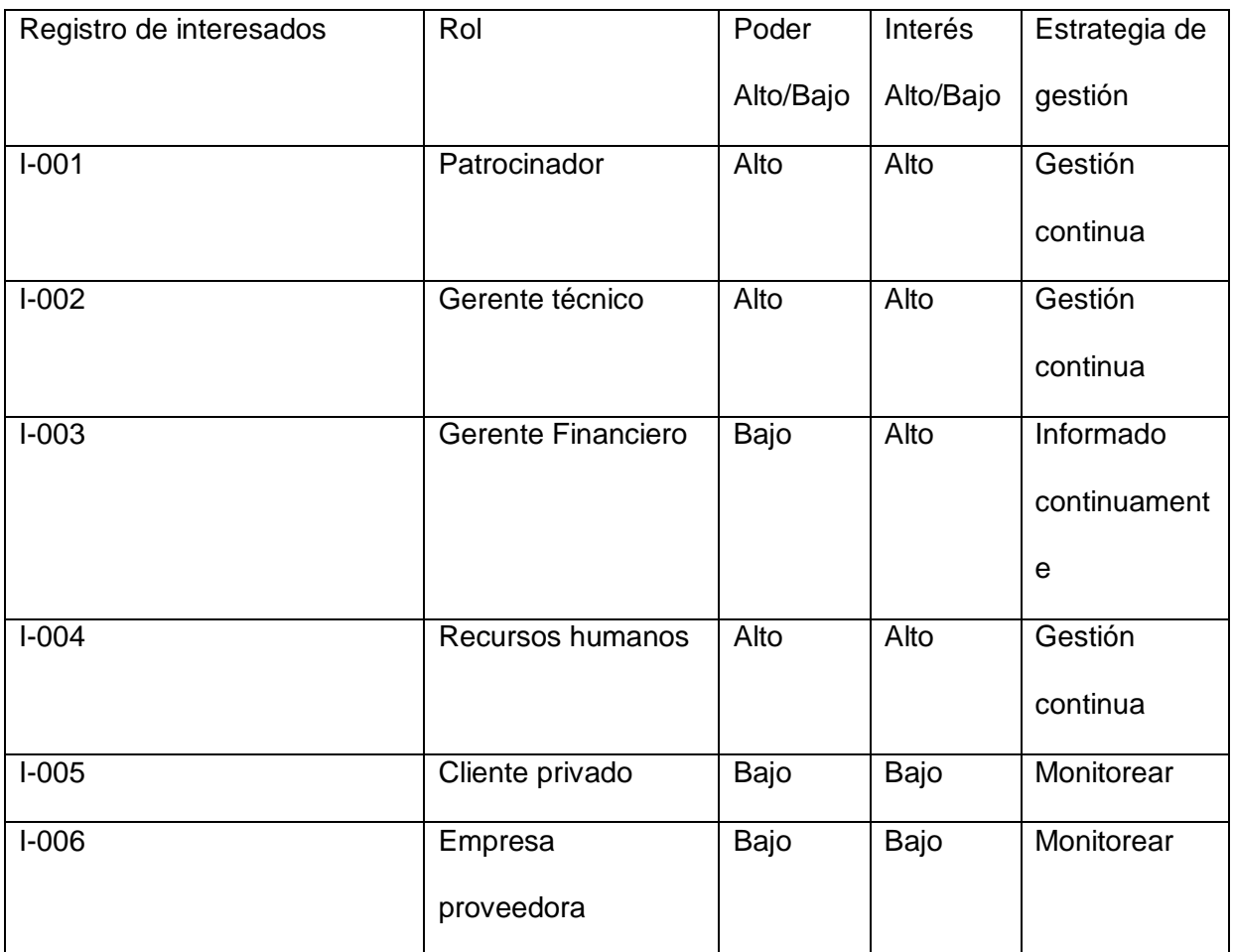

#### **12.4. Nivel de participación de los interesados**

En la siguiente tabla se puede observar el tipo de participación que tiene cada interesado y su expectativa al momento de ayudar y colaborar en el éxito del proyecto, para esto se construyeron cinco posibles disposiciones hacia el proyecto, establecidas de la siguiente manera.

Desconocedor: No conocer sobre la implementación del proyecto

Reticente: Puede mostrar resistencia hacia la ejecución o implementación del

#### proyecto

Neutral: No tiene postura negativa ni positiva hacia el proyecto

Partidario: Conocer y apoya el proyecto

Líder: Promueve la ejecución del proyecto

## **Tabla 64**

*Matriz de participación*

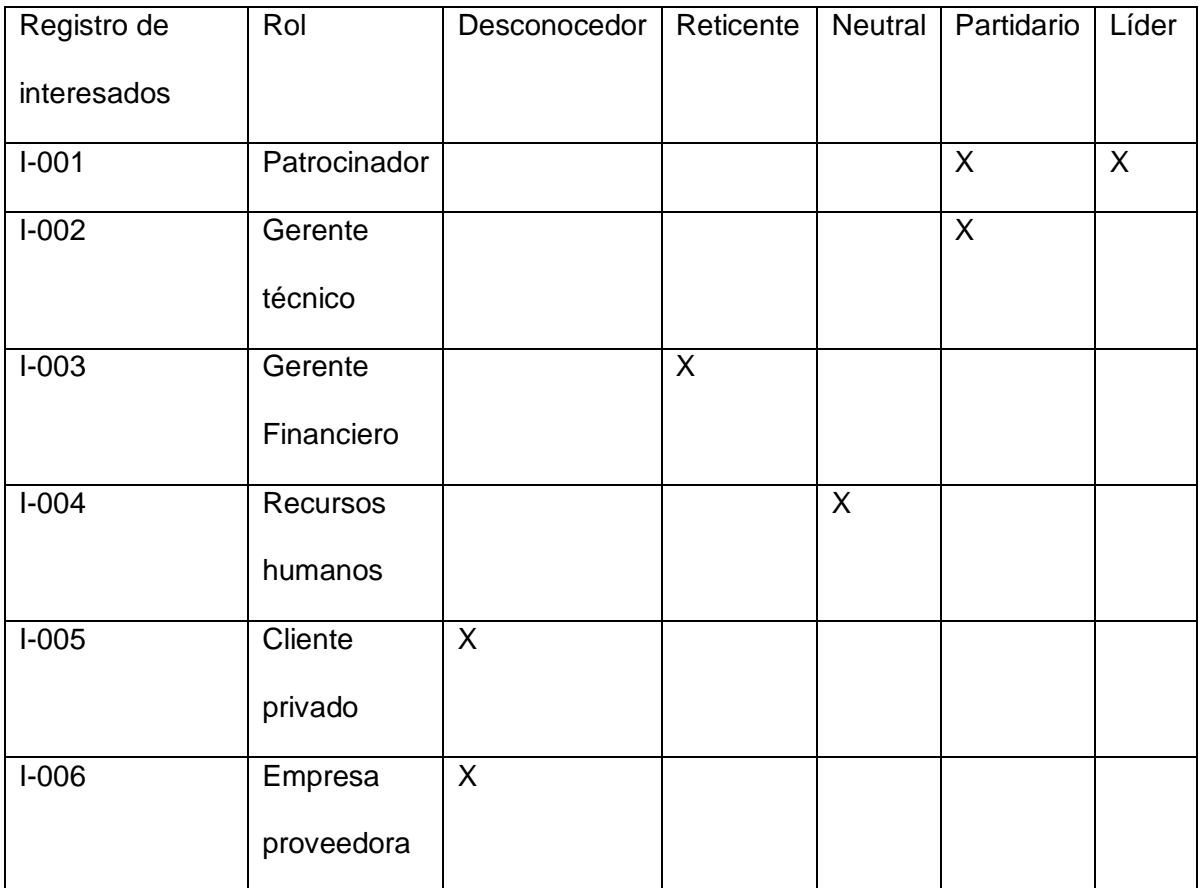

## **12.5. Cambios por parte de los interesados**

A continuación, se muestra una gráfica explícita en la que se puede observar el detalle que cada participante en el proyecto va a tener en función de los cambios hacia el
proyecto, se tomó en cuenta el flujo de comunicación y lo potenciales pedidos, registros y controles de cambio que se puedan generar dentro de la ejecución de este proyecto.

#### <span id="page-216-0"></span>**Figura 21**

*Diagrama de relación entre los interesados*

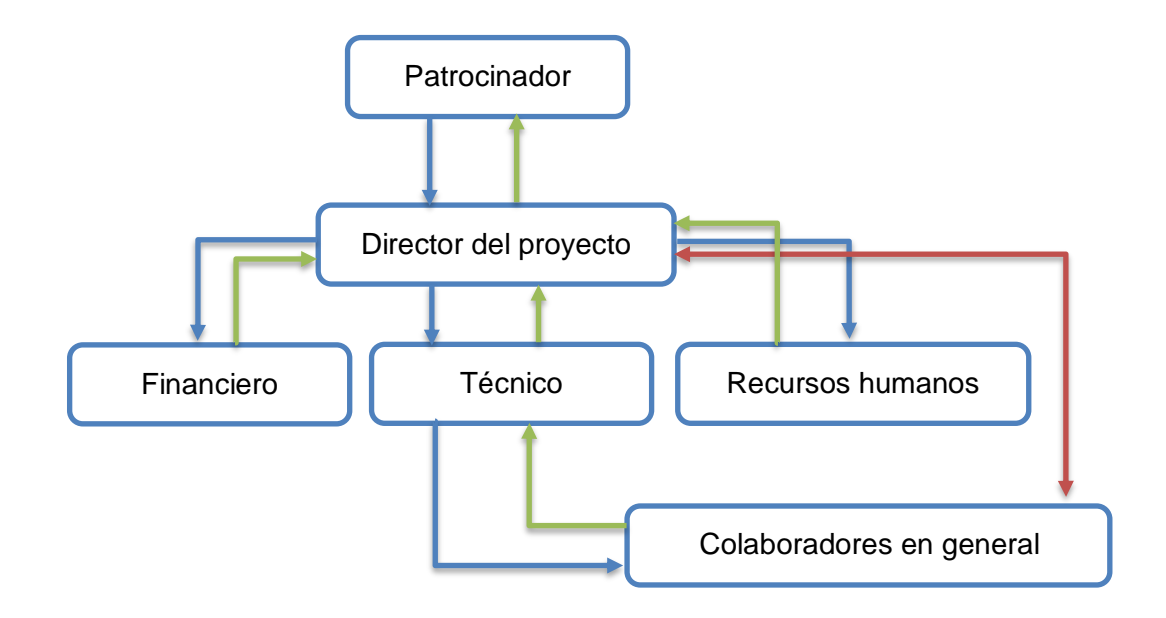

Como se puede observar en la imagen, se tiene una comunicación activa en ambas direcciones para ejercer solicitudes de cambio en ambos sentidos, sin embargo, los colaboradores en general del proyecto, tenemos una comunicación activa, pero con restricciones especiales para realizar solicitudes de cambio, puesto que debe ser en función de los riesgos previamente identificados, o desfases de tiempo por algún conflicto debidamente comunicado y documentado.

## **13. Capítulo 13: Gestión de adquisición**

## **13.1. Introducción**

Para este apartado se presenta la manera adecuada en la que se debe de gestionar y proporcionar los procedimientos correspondientes a los bienes y servicios que se deben de utilizar para realizar la ejecución del proyecto. Además, se debe hacer conocer que en este trabajo se estipula el tipo de contratación necesaria para la puesta en marcha del proyecto, sin embargo, la empresa está en la capacidad de cubrir con todos los puestos necesarios en cuestión.

# **13.2. Plan de gestión de adquisición**

# <span id="page-217-0"></span>**Tabla 65**

*Plan de gestión de adquisición*

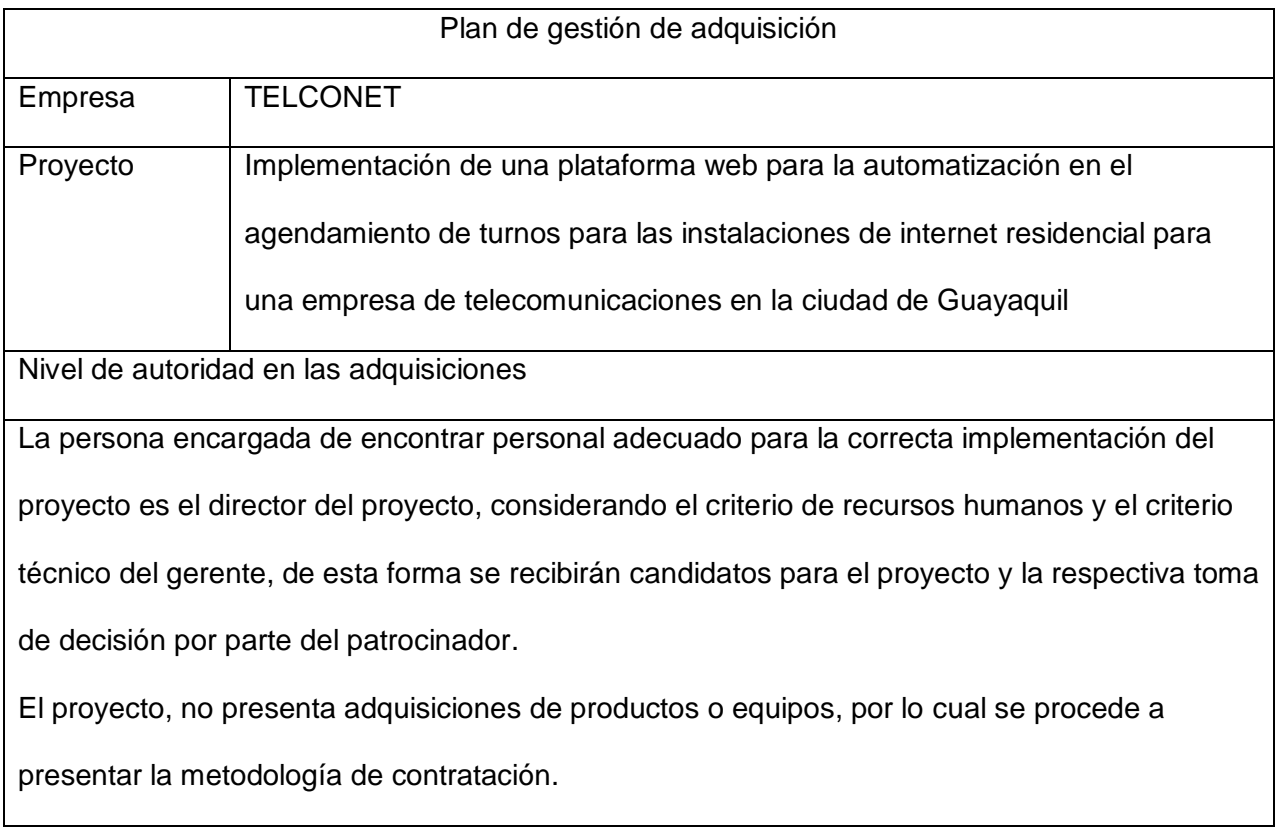

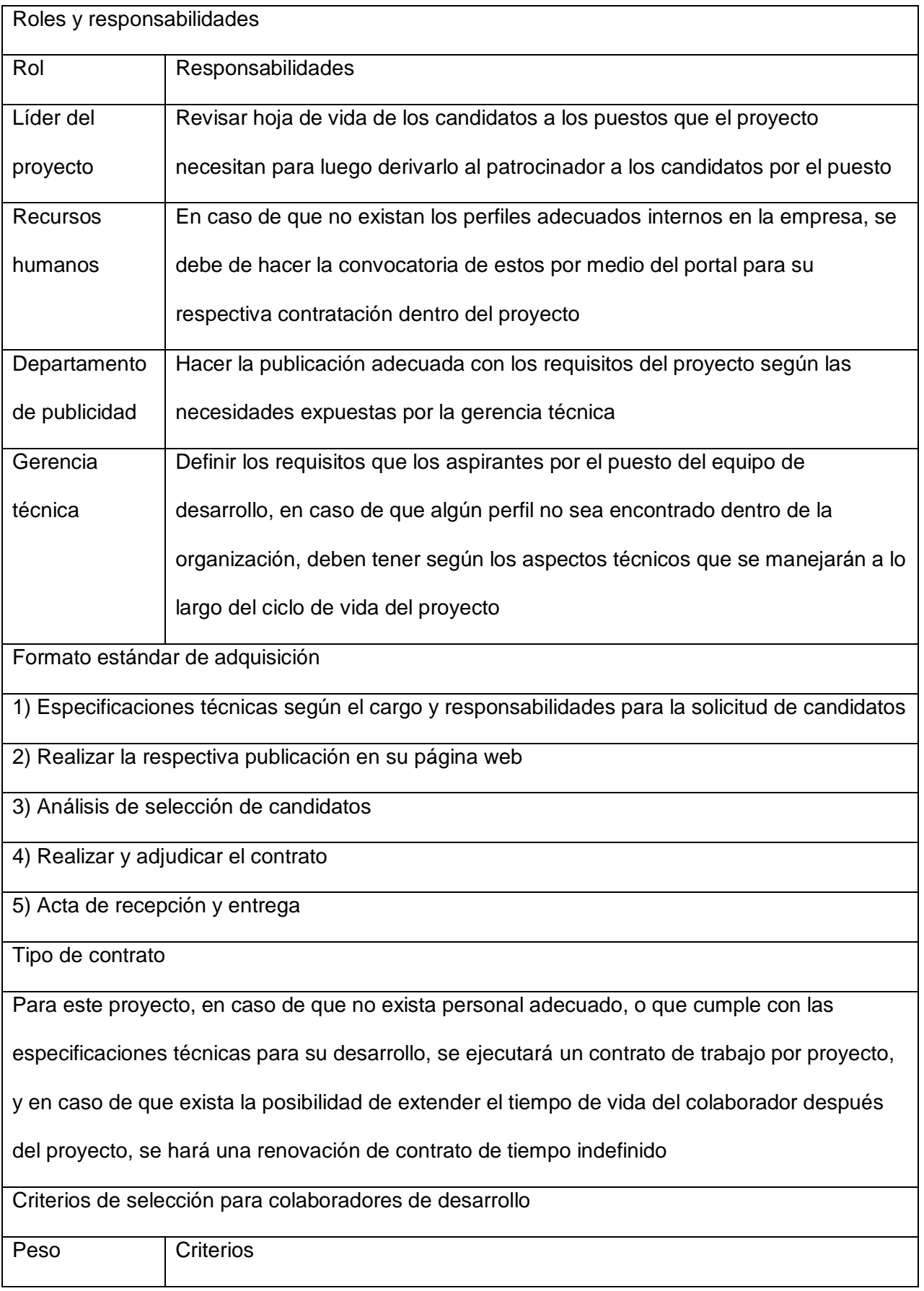

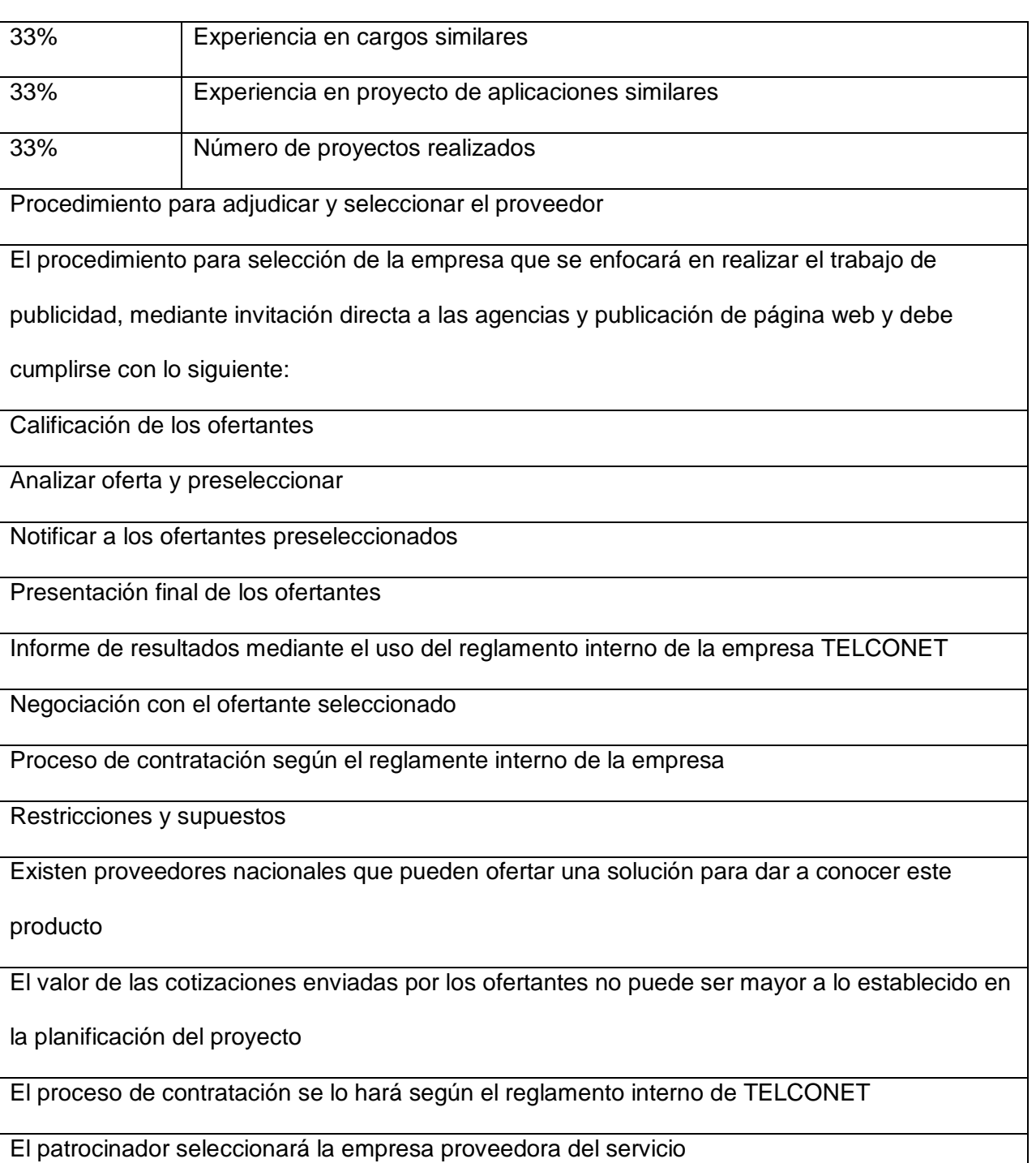

# **13.3. Matriz de contratación para la empresa**

Para la contratación de la empresa publicitaria de la plataforma, se dan a conocer los siguientes criterios, en las cuáles se toman en cuenta según las necesidades del proyecto, la trayectoria de la empresa y la calidad de la propuesta de la campaña.

# <span id="page-220-0"></span>**Tabla 66**

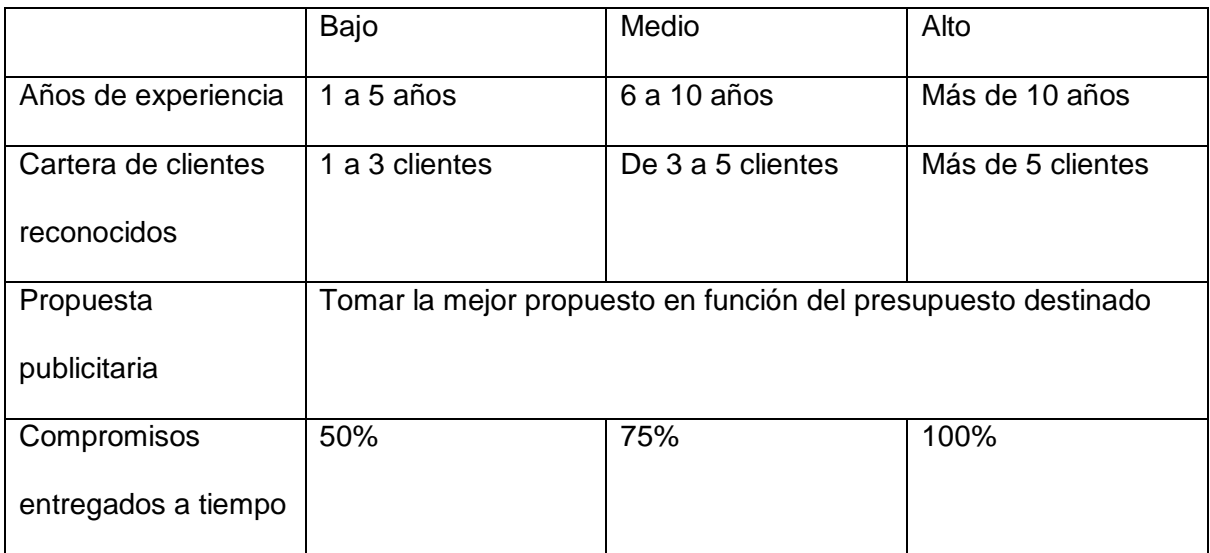

*Matriz de contratación para la empresa publicitaria*

#### **14. Conclusiones**

El presente proyecto tiene como objetivo la reducción de costos operativos en las instalaciones de internet de hogar en los nuevos usuarios de la ciudad de Guayaquil, haciendo uso de una plataforma web desarrollado con un algoritmo con inteligencia artificial que permita hacer la asignación de turnos de forma automática y un aumento de instalaciones entre un rango del 25% al 33%, reduciendo costos en un 16% con respecto al estado actual de la empresa.

Al ejecutarse este proyecto se creará un sistema intuitivo que le permita a los usuarios generar su turno de instalación, con recordatorios automáticos por medio de correos electrónicos y mensajes instantáneos, permitiendo reducir al personal encargado de la coordinación de turnos en un 50%.

El proyecto se desarrollará en un plazo de hasta 180 días con un presupuesto de \$61.189,18, presupuesto en el que se encuentra el desarrollo de la plataforma, la capacitación del personal administrativo y de logística para el uso de esta, además del respectivo respaldo en caso de contingencias.

El proyecto que se ha realizado es factible, debido a que no solo permite la reducción de costos y de tiempo, y el respectivo aumento de instalaciones, sino que además permite reducir una debilidad que tiene la empresa, que es el riesgo de inventario, y este puede ser reducido gracias a la pronosticación de demanda por medio de las instalaciones, haciendo ciclos de recompra más precisos.

222

#### **15. Recomendaciones**

Con la ejecución del proyecto, el cual sería patrocinado por la empresa TELCONET, plantea las siguientes recomendaciones para que su ejecución sea más eficiente y con mejores prácticas de trabajo.

- Levanta un manual de procedimientos con buenas prácticas para el correcto desarrollo de la plataforma, con la finalidad de crear una buena cultura de trabajo entre programadores y establecer tiempos en función de metas alcanzadas y lograr el objetivo de los 180 días.
- Tener una constante comunicación con los miembros del equipo sobre el estado del proyecto y sus respectivos objetivos con su implementación, el objetivo de la socialización del cambio a lo largo de la construcción del proyecto permitirá menos fricción al cambio.
- Considerar personal de desarrollo que tenga experiencia en la construcción de sistemas de logística basados en el dilema del vendedor (TSP) para que sea quien dirija las metas a corto y mediano plazo que los desarrolladores deben de tener.

# **Glosario**

# **C**

CLOUD CENTER Plataforma de administración centrada en la nube, 6

CSOC Servicio de centro de operaciones de seguridad, 16

# **D**

DDOS

Ataque de denegación de servicio, 16 DRaaS Recuperación de datos como un servicio, 16

# **F**

firewall Prevención de ataques a la red privada, 16

# **G**

Ghz

Medida de frecuencia con un período de oscilación de 1 nanosegundo, 7

# **I**

IaaS Infraestructura como servicio, 16 IP PBX Sistema diseñado para proporcionar servicios de comunicación por voz, 10

### **L**

lambdas Es la longitud total de un ciclo de onda al recorrer un metro, 8

# **R**

red DWDM Multiplexado denso por división en longitudes de ondas, 8 red IP MPLS Mencanismo de transporte de datos, 7 red NGN Red que permite la transferencia de datos de diversos tipos

voz, dato, videos, entre otros, 22 Red OTN Redes de Transporte óptica, 7

# **S**

SaaS Software como un servicio, 16

## **Listas de Tablas**

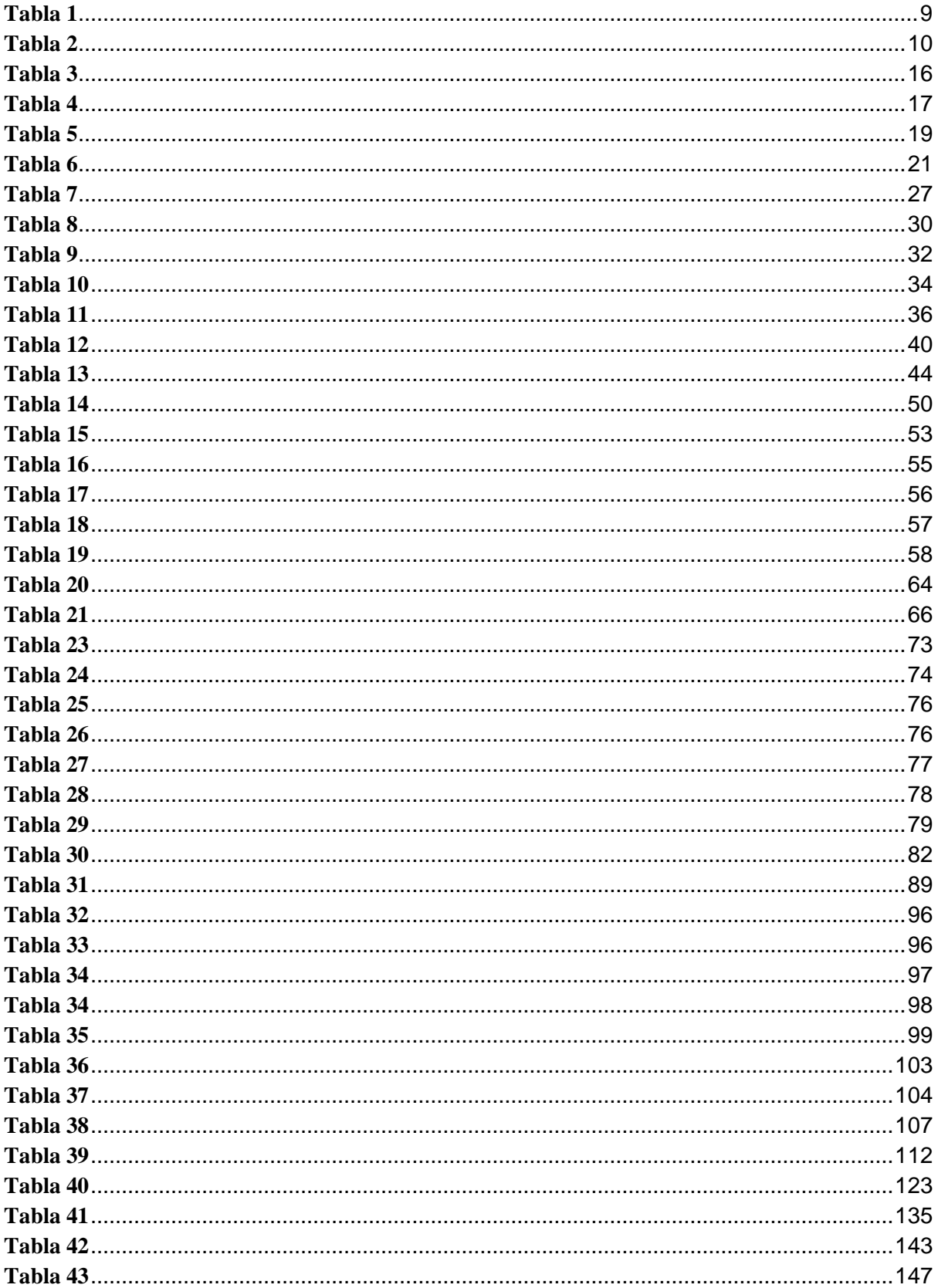

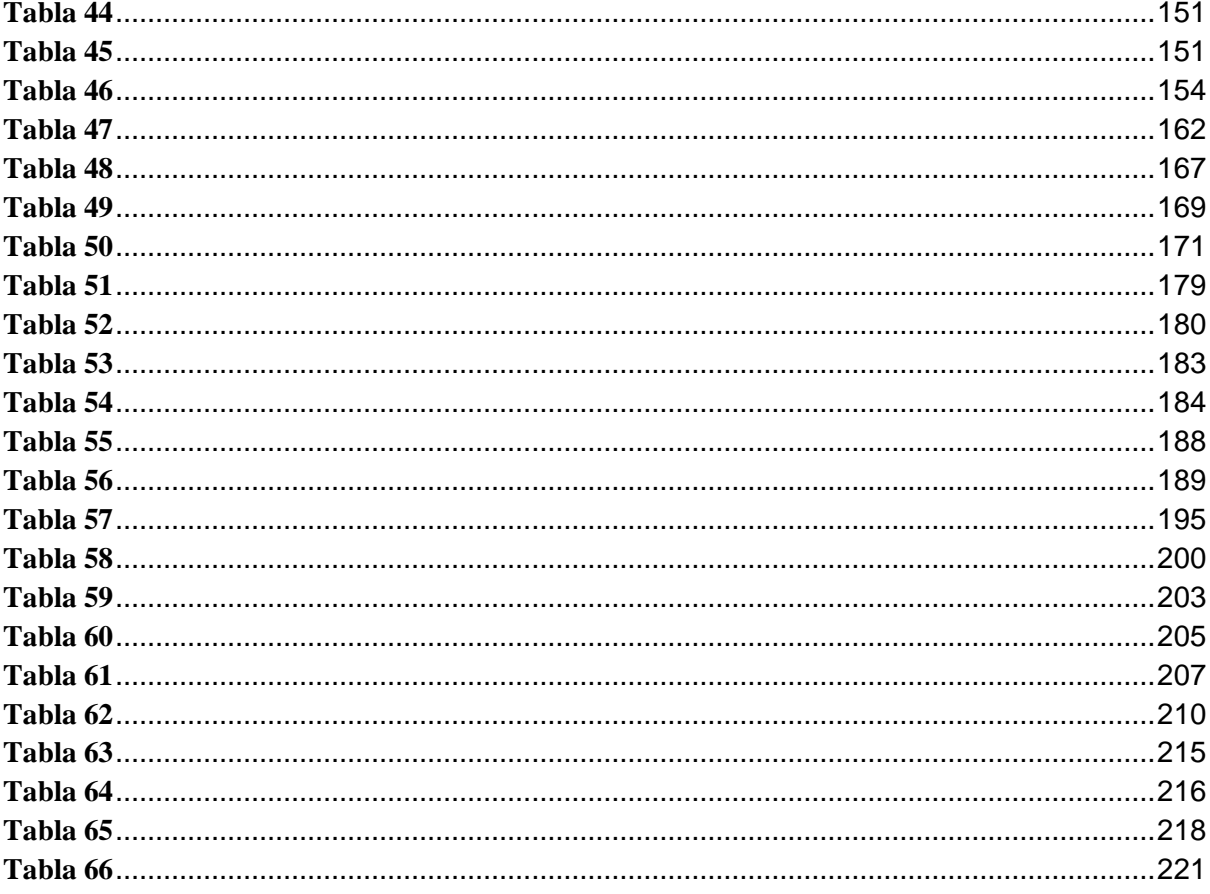

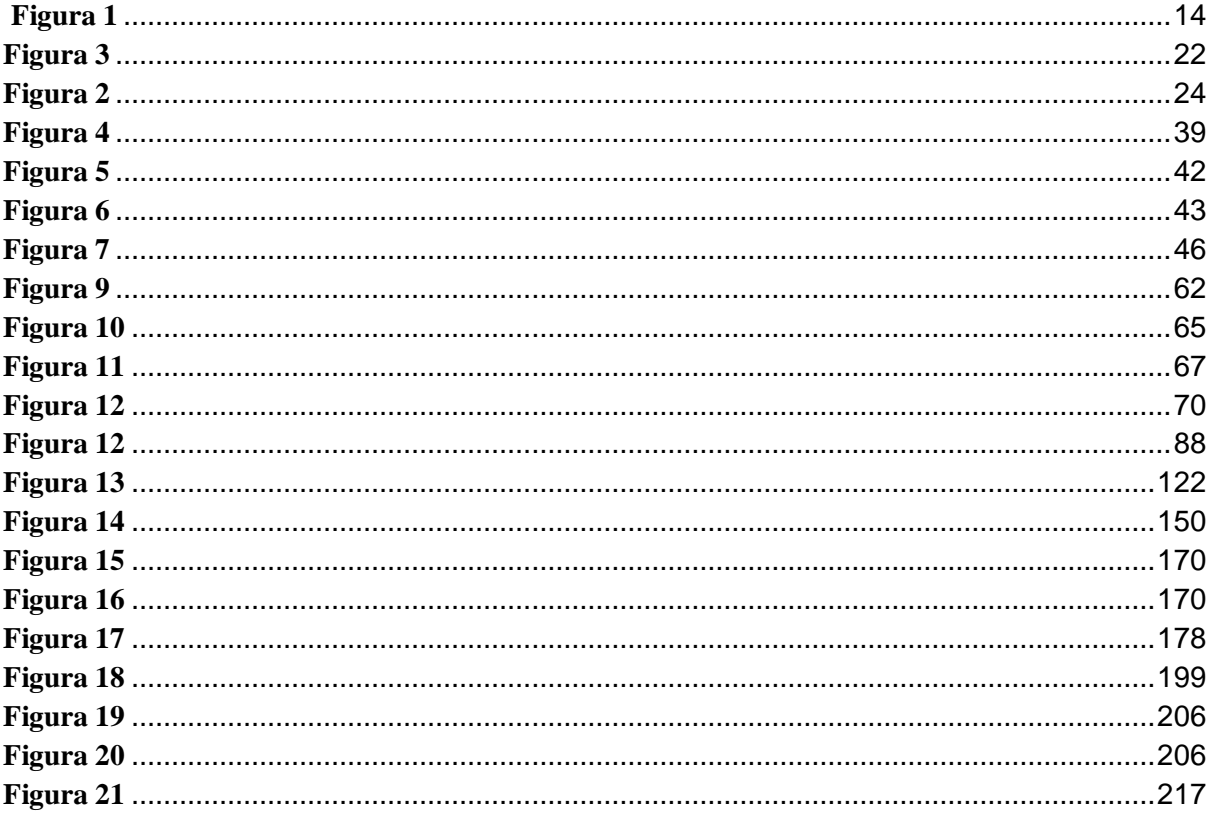

# Listas de Figura

# **Referencias**

- Banco Interamericano de Desarrollo. (2020). *Estado actual de las telecomunicaciones y la banda en Ecuador.* Quito: Banco Interamericano de Desarrollo.
- Chavez, O., & Pazmiño, A. (2017). *Propuesta para la implementación de un servicio de telemedicina de prieer nivel en zonas rirales de la provincia del Azuay.* Guayaquil: Escuela Superior Politécnica del Litoral.
- Deming, E. (1989). *Calidad, productividad y competitividad. La salida de la crisis.* Madrid: Diaz Santos.

Global Ratings S.A. (2021). *Calificacion Tercer Papel Comercial.* Quito: Global Ratings.

- Gomez, A. (2019). *Revisión de lilteratura sobre el cuadro de mando integral como herramienta de medición del desempeño organizacional.* Bogotá: Facultad de educación permanente y avanzada.
- Insittuo Nacional de estadística y censos. INEC. (17 de Junio de 2020). *Tecnologías de la información y comunicación'TIC*. Obtenido de INEC: https://www.ecuadorencifras.gob.ec/tecnologias-de-la-informacion-y-comunicaciontic/
- Mitchell, R. K., Agle, B. R., & Wood, D. J. (1997). *Towards a Theory of Stakeholder Identification and Salience: Defining the Principle of Who and What Really Counts* (4 ed., Vol. 22). Academy of Management Review. Obtenido de https://www.jstor.org/stable/259247?origin=crossref&seq=1#metadata\_info\_tab\_cont ents
- Oyaque, S., Santamaría, E., & López, Z. (2020). Herramienta de gestión-cuadro de mando integral ajustado a las particularidades de ONGs privadas- CasoObra Social Sopeña Oscus-Ecuador. *Espacios*, 1.

Primicias. (12 de Septiembre de 2020). *Ecuador tiene 11,8 millones de conexiones a internet fijo y móvil*. Obtenido de Primicias:

https://www.primicias.ec/noticias/tecnologia/ecuador-millones-conexiones-internetfijo-movil/

- Project management institute. (2021). *A guide to the project management body knowledge.* Newton Square: Project Management Insittute.
- Sospedra, D., Ramírez, J., & Gutierrez, L. (2017). La integración en la gestión de proyectos: diágnostico y buenas prácticas a implementar en la Uiversidad de las ciencias informáticas. *Serie científica de la universidad de las ciencias informáticas*, 55-72.
- Telconet. (2018). *Telconet Latam.* Recuperado el 29 de Marzo de 2021, de Telconet: https://www.telconet.net/
- Telconet Latam. (s.f.). *Contacto en Países.* Recuperado el 24 de Marzo de 2021, de Telconet Latam: https://www.telconet.net/
- TELCONET S.A. (8 de abril de 2021 ). *Certificaciones de empresa y recursos humanos*. Obtenido de Telconet: https://www.telconet.net/holdingtelconet/certificaciones

TELCONET S.A. (25 de abril de 2021). *Inicio*. Obtenido de Telconet: https://www.telconet.net/

- TELCONET S.A. (18 de abril de 2021). *Misión/Visión/Políticas*. Obtenido de Telconet: https://www.telconet.net/holdingtelconet/politicas-corporativas
- TELCONET S.A. (16 de abril de 2021). *Nuestra Trayectoria*. Obtenido de Telconet: https://www.telconet.net/holdingtelconet/trayectoria